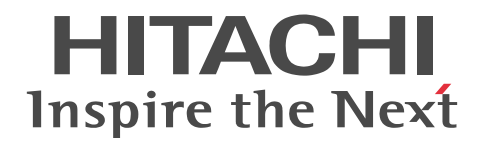

uCosminexus Application Server EJB Container Functionality Guide

3020-3-Y06-10(E)

## ■ Relevant program products

See the manual *uCosminexus Application Server Overview*.

#### ■ Export restrictions

If you export this product, please check all restrictions (for example, Japan's Foreign Exchange and Foreign Trade Law, and USA export control laws and regulations), and carry out all required procedures.

If you require more information or clarification, please contact your Hitachi sales representative.

## ■ Trademarks

Active Directory is either a registered trademark or trademark of Microsoft Corporation in the United States and/or other countries.

AIX is a trademark of International Business Machines Corporation in the United States, other countries, or both.

AX2000 is a product name of A10 Networks, Inc.

F5, F5 Networks, BIG-IP, and iControl are trademarks or registered trademarks of F5 Networks, Inc. in the U.S. and certain other countries. All Borland brand and product names are trademarks or registered trademarks of Borland Software Corporation in the United States and other countries

BSAFE is a registered trademark or trademark of EMC Corporation in the United States and/or other countries.

CORBA is a registered trademark of Object Management Group, Inc. in the United States.

HP-UX is a product name of Hewlett-Packard Development Company, L.P. in the U.S. and other countries.

IIOP is a trademark of Object Management Group, Inc. in the United States.

Linux(R) is a registered trademark of Linus Torvalds in the U.S. and other countries.

Microsoft is either a registered trademark or trademark of Microsoft Corporation in the United States and/or other countries.

MyEclipse is a product name of Genuitec LLC in the United States.

OMG, CORBA, IIOP, UML, Unified Modeling Language, MDA, and Model Driven Architecture are either registered trademarks or trademarks of Object Management Group, Inc. in the United States and/or other countries.

Oracle and Java are registered trademarks of Oracle Corporation and/or its affiliates.

RSA is a registered trademark or trademark of EMC Corporation in the United States and/or other countries.

SOAP is an XML-based protocol for sending messages and making remote procedure calls in a distributed environment.

All SPARC trademarks are used under license and are trademarks or registered trademarks of SPARC International, Inc., in the United States and other countries. Products bearing SPARC trademarks are based upon an architecture developed by Sun Microsystems, Inc.

SQL Server is a registered trademark or a trademark of Microsoft Corporation in the United States and other countries.

UNIX is a registered trademark of The Open Group in the United States and other countries.

VisiBroker is a trademark or registered trademark of Micro Focus IP Development Limited or its

Subsidiaries or affiliated companies in the United Kingdom, United States, and other countries.

Windows, Windows Server, and Windows Vista are either registered trademarks or trademarks of Microsoft Corporation in the United States and/or other countries.

The other company names and product names are either trademarks or registered trademarks of the respective companies.

Eclipse is an open development platform for tools integration provided by Eclipse Foundation, Inc., an open source community for development tool providers.

This product includes software developed by the Apache Software Foundation (http://www.apache.org/).

Other product and company names mentioned in this document may be the trademarks of their respective owners. Throughout this document Hitachi has attempted to distinguish trademarks from descriptive terms by writing the name with the capitalization used by the manufacturer, or by writing the name with initial capital letters. Hitachi cannot attest to the accuracy of this information. Use of a trademark in this document should not be regarded as affecting the validity of the trademark.

#### ■ Microsoft product name abbreviations

This manual uses the following abbreviations for Microsoft product names.

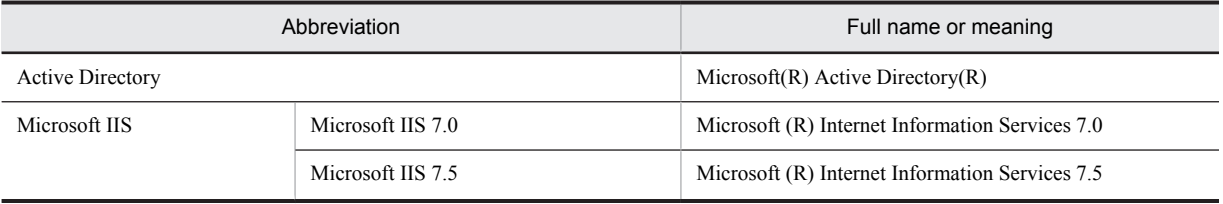

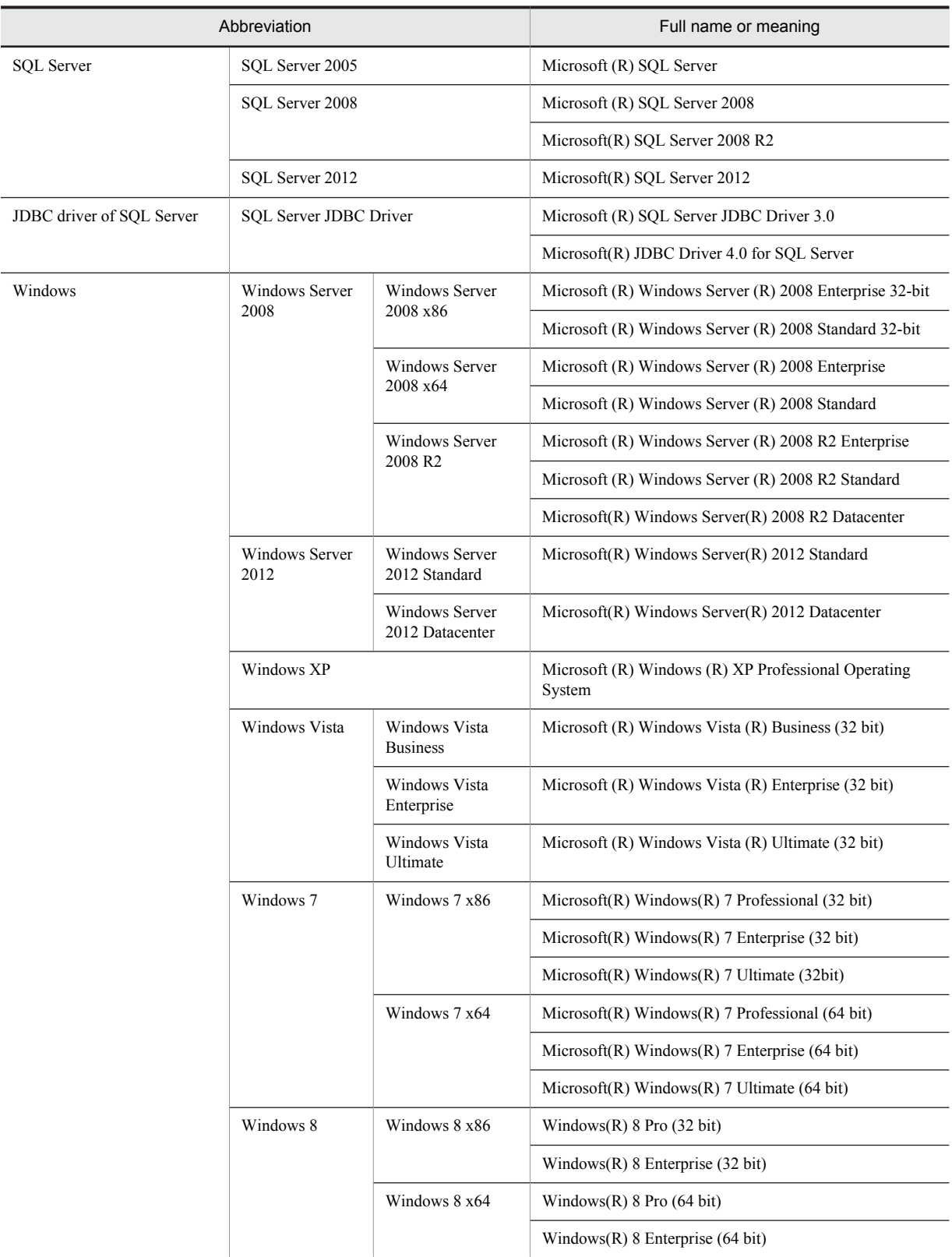

Note that Windows 32 bit and Windows 64 bit are sometimes respectively referred to as Windows x86 and Windows x64.

## ■ Restrictions

Information in this document is subject to change without notice and does not represent a commitment on the part of Hitachi. The software described in this manual is furnished according to a license agreement with Hitachi. The license agreement contains all of the terms and

conditions governing your use of the software and documentation, including all warranty rights, limitations of liability, and disclaimers of warranty.

Material contained in this document may describe Hitachi products not available or features not available in your country.

No part of this material may be reproduced in any form or by any means without permission in writing from the publisher. Printed in Japan.

## ■ Issued

Aug. 2013: 3020-3-Y06-10(E)

## ■ Copyright

All Rights Reserved. Copyright (C) 2013, Hitachi, Ltd.

## Summary of amendments

The following table lists changes in the manual 3020-3-Y06-10(E) for uCosminexus Application Server 09-50, uCosminexus Application Server(64) 09-50, uCosminexus Client 09-50, uCosminexus Developer 09-50, uCosminexus Service Architect 09-50, uCosminexus Service Platform 09-50, and uCosminexus Service Platform(64) 09-50 and product changes related to the manual:

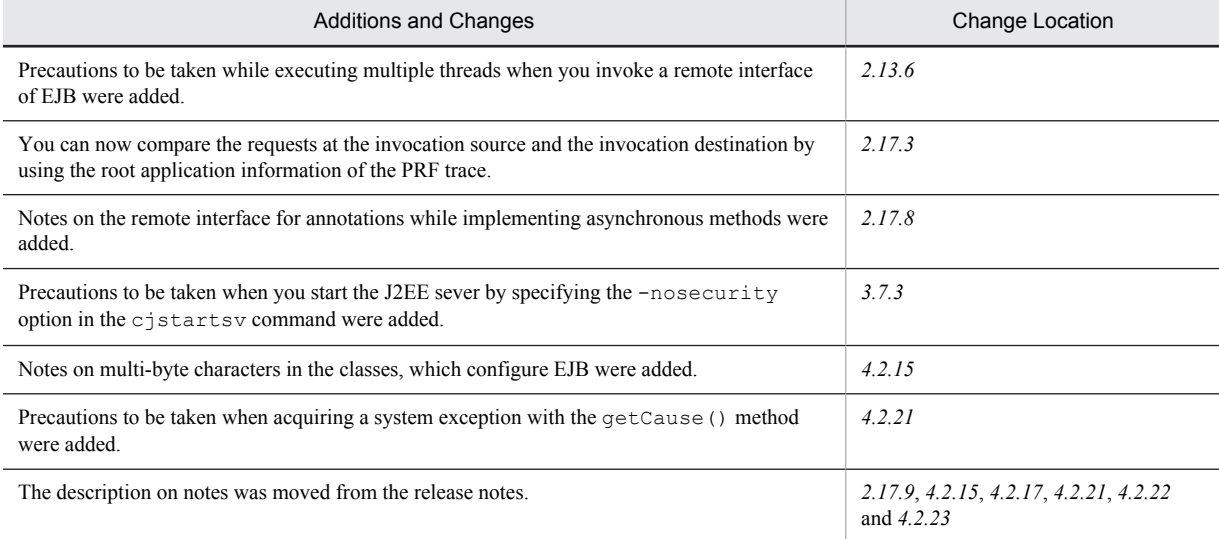

In addition to the above changes, minor editorial corrections have been made.

# Preface

For details on the prerequisites before reading this manual, see the manual *uCosminexus Application Server Overview*.

## ■ Non-supported functionality

Some functionality described in this manual are not supported. The non-supported functionality includes:

- **•** Audit log functionality
- **•** Compatibility functionality
- **•** Cosminexus Component Transaction Monitor
- **•** Cosminexus DABroker Library
- **•** Cosminexus Reliable Messaging
- **•** Cosminexus TPBroker and VisiBroker
- **•** Cosminexus Web Service Security
- **•** Cosminexus XML Security Core functionality
- **•** JP1 linkage functionality
- **•** Management portal functionality
- **•** Migration functionality
- **•** SOAP applications complying with the specifications other than JAX-WS 2.1
- **•** uCosminexus OpenTP1 linkage functionality
- **•** Virtualized system functionality
- **•** XML Processor high-speed parse support functionality

## ■ Non-supported compatibility functionality

"Compatibility functionality" in the above list refers to the following functionality:

- **•** Basic mode
- **•** Check of JSP source compliance (cjjsp2java) with the JSP1.1 and JSP1.2 specifications
- **•** Database connection using Cosminexus DABroker Library
- **•** EJB client application log subdirectory exclusive mode
- **•** J2EE application test functionality
- **•** Memory session failover functionality
- **•** Servlet engine mode
- **•** Simple Web server functionality
- **•** Switching multiple existing execution environments
- **•** Using the EJB 2.1 and Servlet 2.4 annotations

## **Contents**

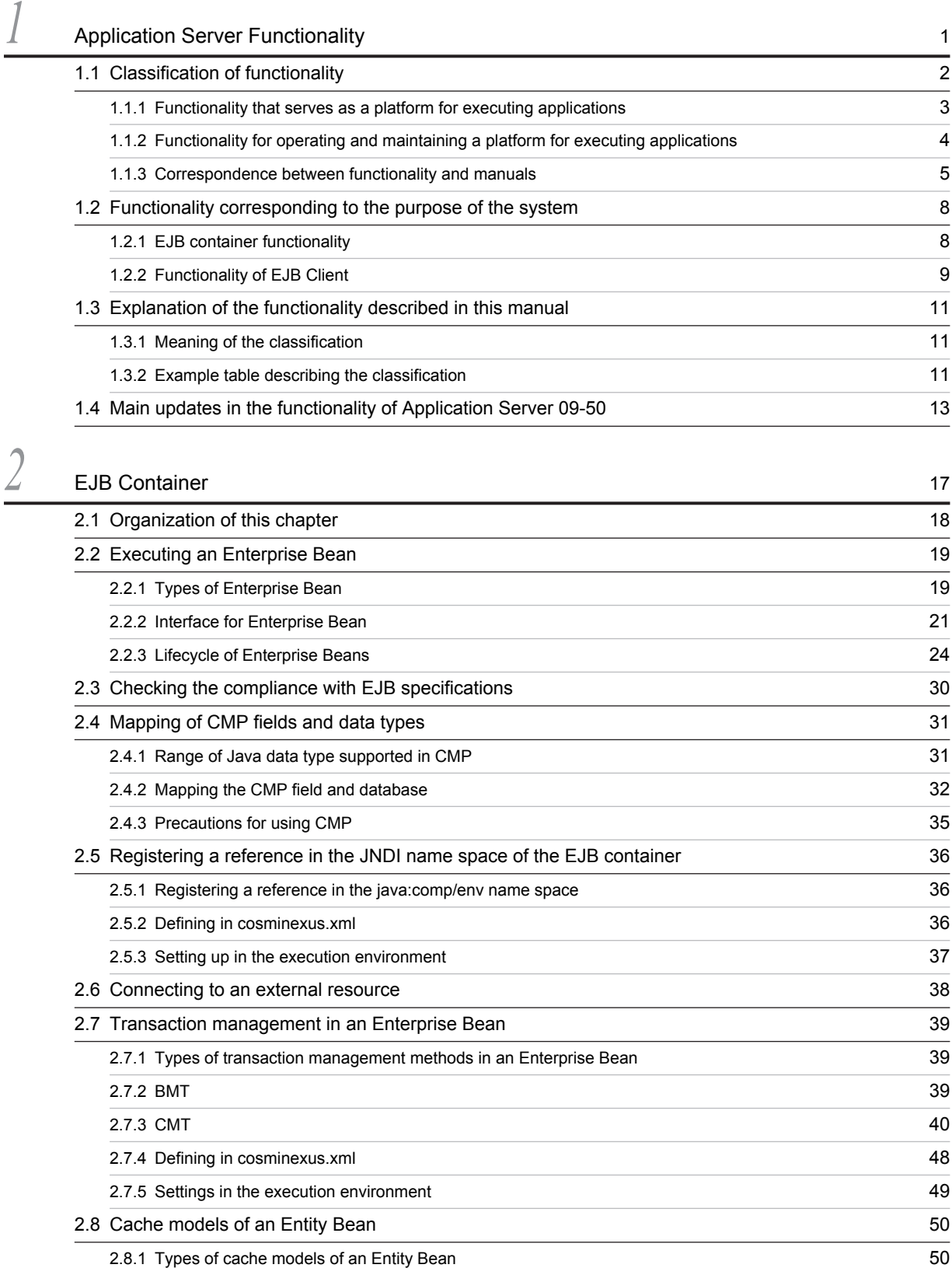

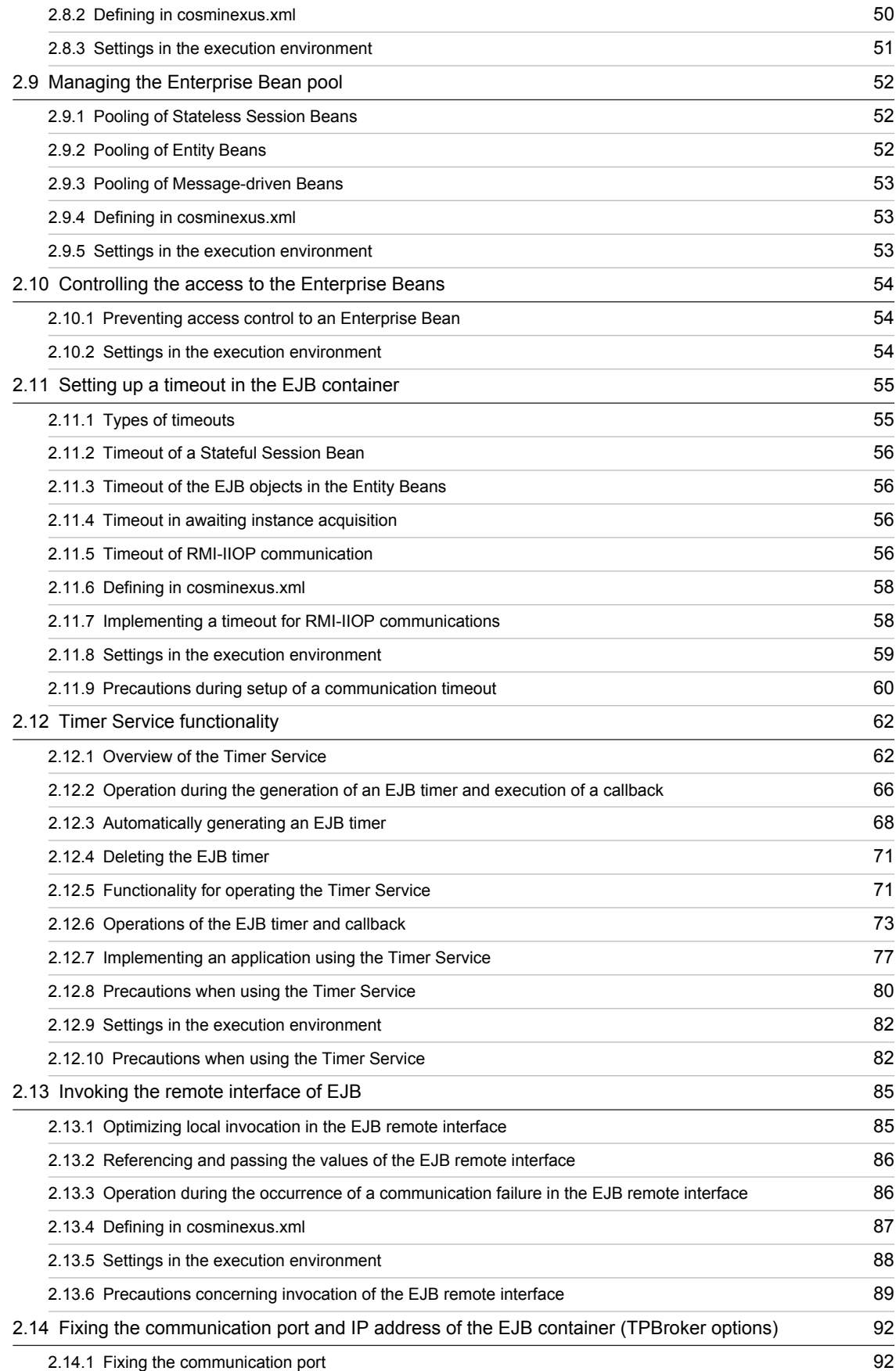

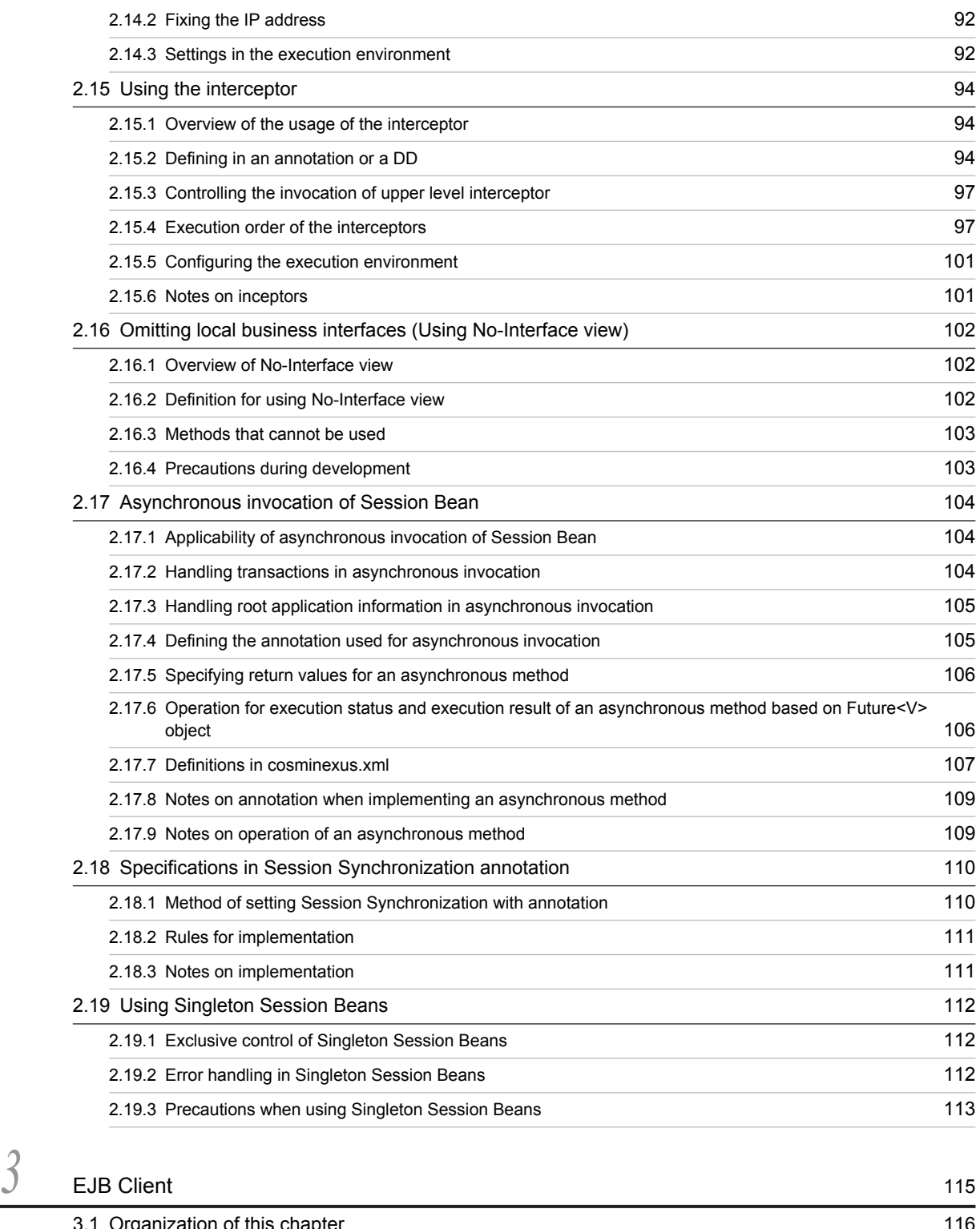

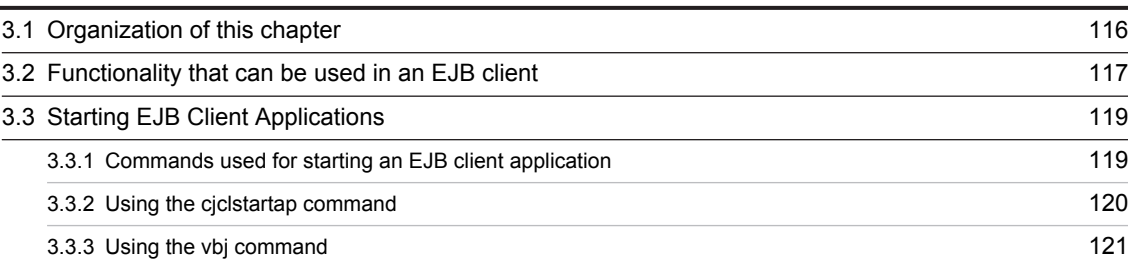

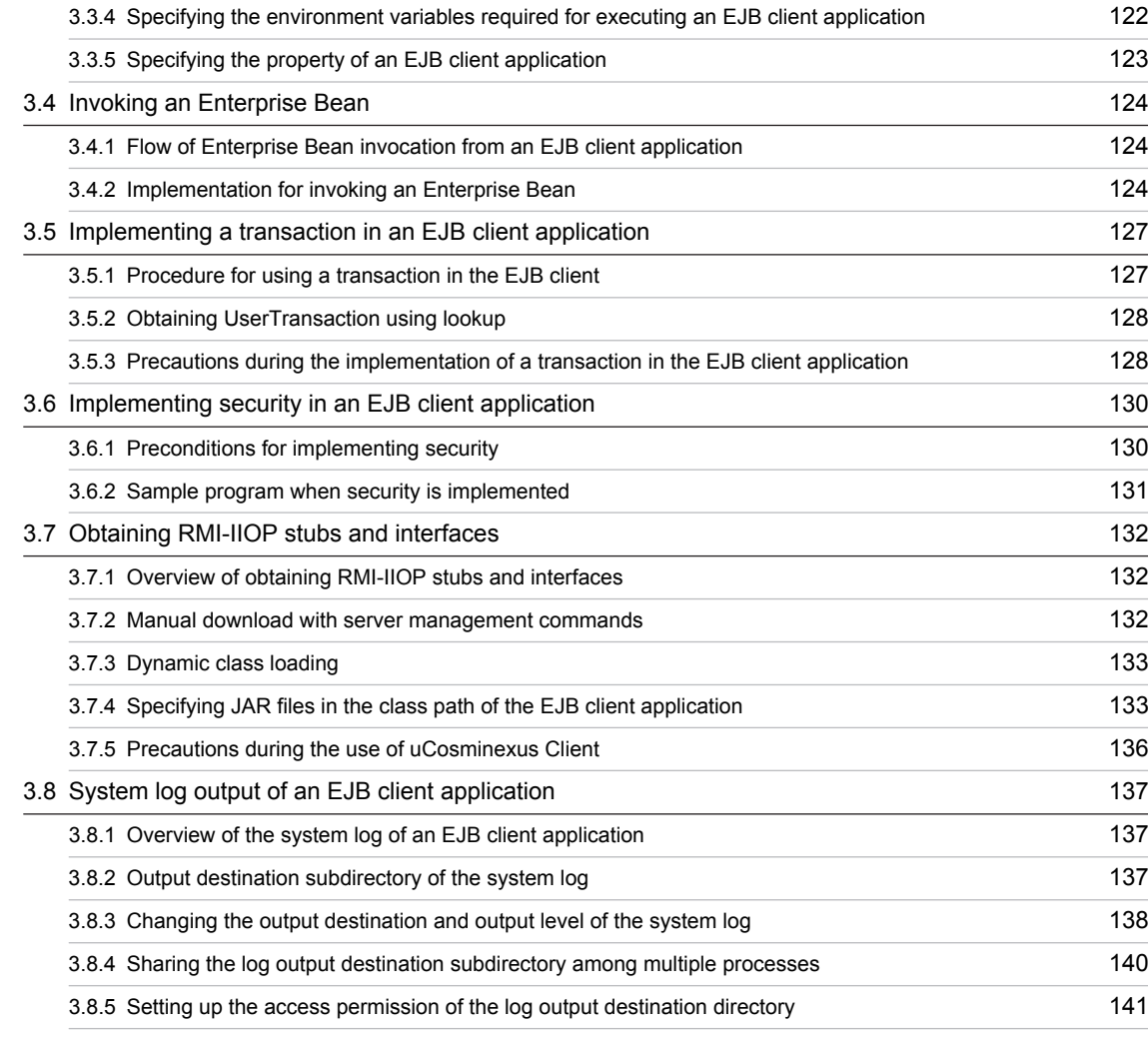

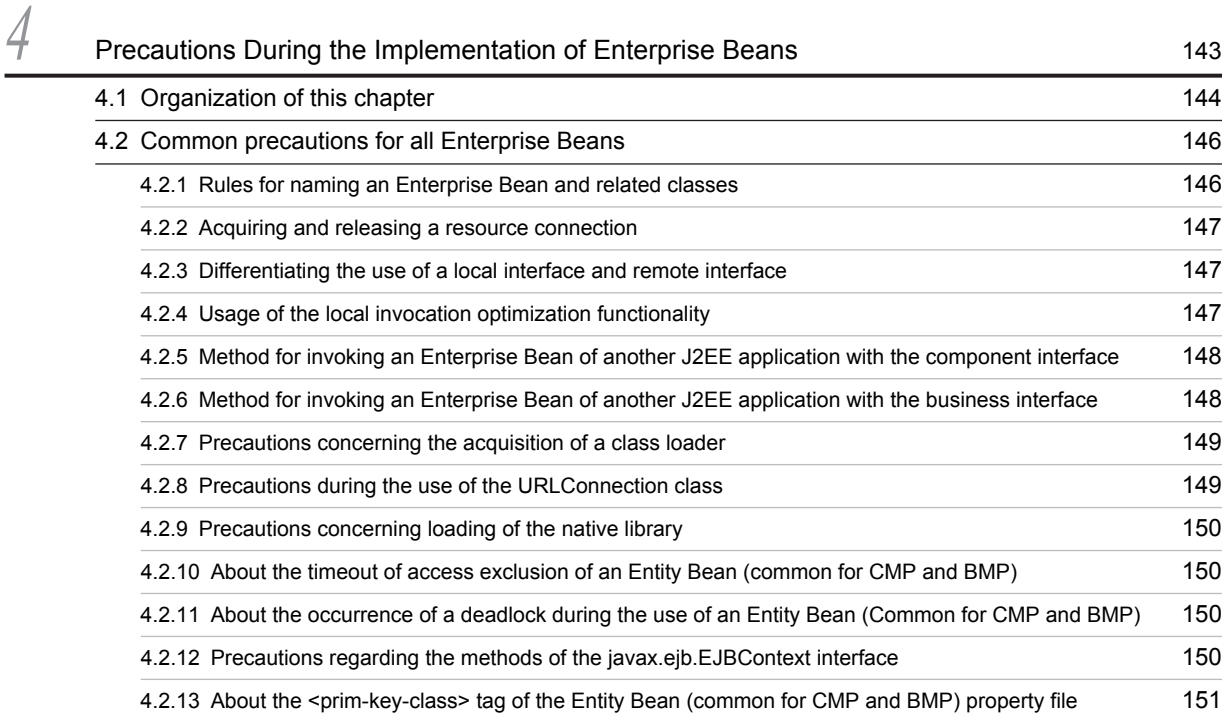

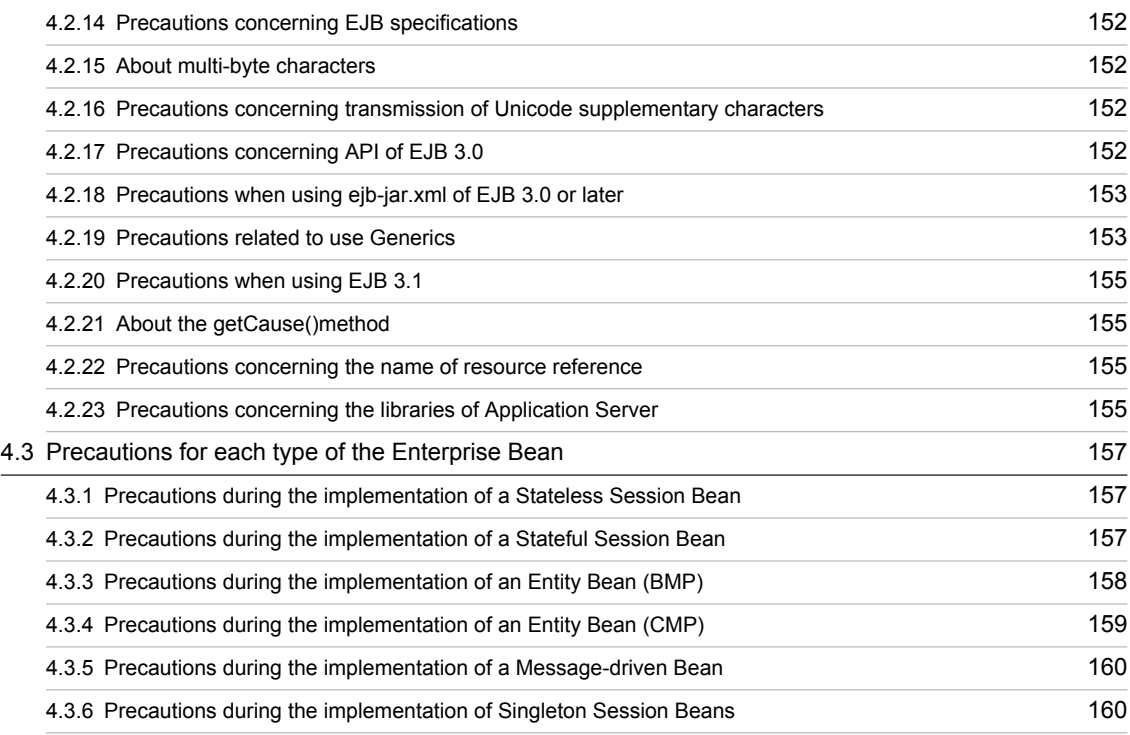

# [Appendixes](#page-174-0) 161

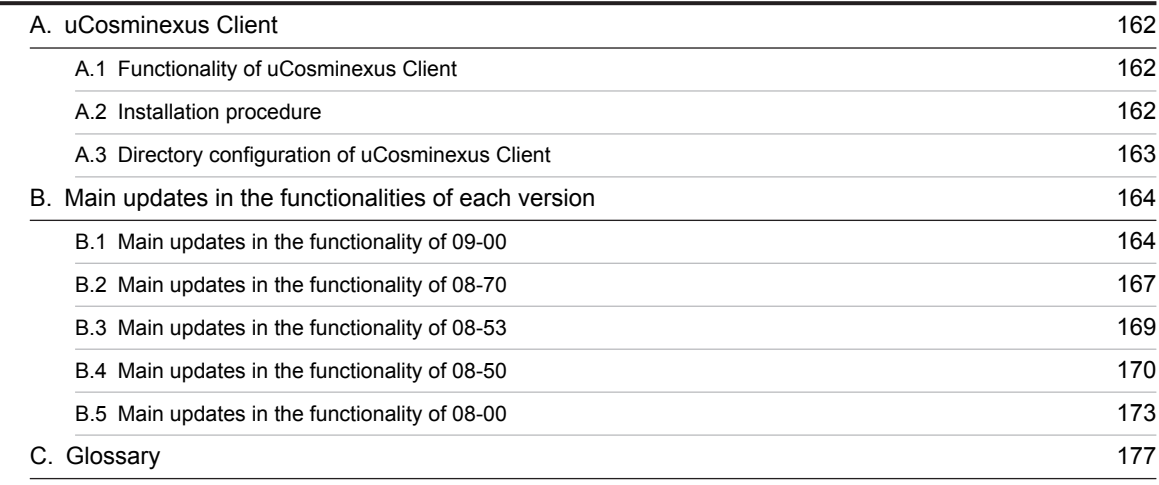

# [Index](#page-192-0) and the set of the set of the set of the set of the set of the set of the set of the set of the set of the set of the set of the set of the set of the set of the set of the set of the set of the set of the set of the

<span id="page-14-0"></span>

# *1* Application Server Functionality

This chapter describes the classification and purpose of the functionality of Application Server and the manuals corresponding to each functionality. This chapter also describes the functionality that is changed in this version.

# <span id="page-15-0"></span>1.1 Classification of functionality

*Application Server* is a product used for building an environment to execute applications mainly on a J2EE server that is compliant with Java EE 6 and to develop applications that run in the execution environment. You can use the variety of functionality, such as the functionality compliant with Java EE standard specifications and the functionality independently expanded on Application Server. By selecting and using the functionality according to the purpose and intended use, you can build and operate a highly reliable system with excellent processing performance.

The broad classifications of Application Server functionality are as follows:

- **•** Functionality that serves as an execution platform for the applications
- Functionality that is used for operating and maintaining an execution platform for the applications

The above-mentioned functionality can be further classified according to the positioning and the intended usage of the functionality. Application Server manuals are provided according to the classifications of the functionality.

The following figure shows the classification of the Application Server functionality and the set of manuals corresponding to each functionality.

#### Figure 1-1: Classification of the Application Server functionality and the set of manuals corresponding to these functionality

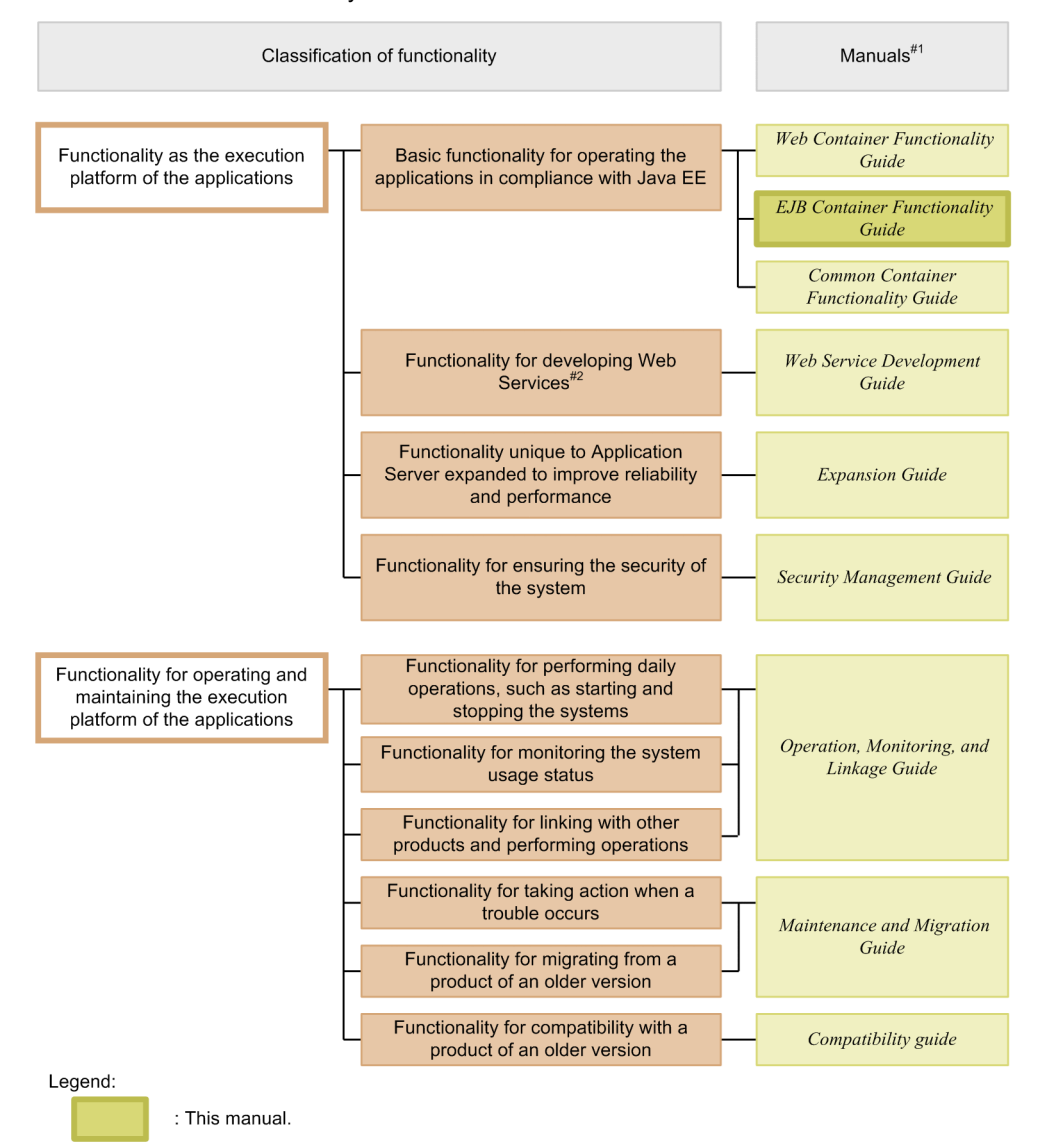

#### <span id="page-16-0"></span>#1

*uCosminexus Application Server* is omitted from the manual names.

#2

With Application Server, you can execute SOAP Web Services and RESTful Web Services. Depending on the objective of usage, see the following manuals other than the *uCosminexus Application Server Web Service Development Guide*.

When developing and executing SOAP applications

**•** *uCosminexus Application Server SOAP Application Development Guide*

When ensuring the security of SOAP Web Services and SOAP applications

- **•** *uCosminexus Application Server XML Security Core User Guide*
- **•** *uCosminexus Application Server Web Service Security Users Guide*

For details about the XML processing

**•** *uCosminexus Application Server XML Processor User Guide*

The following subsections describe the classification of functionality and the manuals corresponding to each functionality.

## 1.1.1 Functionality that serves as a platform for executing applications

This functionality works as a platform for executing online business and batch business implemented as applications. You select the functionality that you want to use according to the intended use of the system and your requirements.

You must determine whether you want to use the functionality that serves as a platform for executing the applications before building the system or developing the applications.

The classification-wise descriptions of the functionality that serves as the platform for executing applications are as follows:

## (1) Basic functionality to operate applications (basic development functionality)

This classification includes the basic functionality for operating applications (J2EE applications). This functionality is mainly the J2EE server functionality.

Application Server provides a Java EE 6 compliant J2EE server. The J2EE server provides functionality that is compliant with the standard specifications as well as functionality that is unique to Application Server.

The basic development functionality can be further classified into three types according to the types of the J2EE applications for which you use the functionality. The Application Server functionality guide manuals have been arranged according to this classification.

The following is an overview of each classification:

**• Functionality for executing Web applications (Web containers)**

This classification includes the Web container functionality that serves as an execution platform for Web applications and the functionality executed by linking Web containers and Web servers.

**• Functionality for executing Enterprise Beans (EJB containers)**

This classification includes the EJB container functionality that serves as a platform for executing Enterprise Beans. This classification also includes the EJB client functionality for invoking Enterprise Beans.

**• Functionality used in both Web applications and Enterprise Beans (Container common functionality)** This classification includes the functionality that can be used in the Web applications and the Enterprise Beans that run Web containers and EJB containers respectively.

## (2) Functionality to develop Web Services

This classification corresponds to the functionality that serves as an execution environment and a development environment for Web Services.

Application Server provides the following engines:

- <span id="page-17-0"></span>**•** *JAX-WS engine*, which binds SOAP Messages according to the JAX-WS specifications
- **•** *JAX-RS engine*, which binds RESTful HTTP messages according to the JAX-RS specifications

## (3) Application Server unique functionality expanded for improving reliability and performance (Expansion functionality)

This classification includes functionality that is expanded uniquely for Application Server unique . This classification also includes the functionality executed by using non-J2EE server processes such as a batch server, CTM, or database.

Various Application Server functionality is expanded to improve the reliability of the system and to execute stable operations. Furthermore, the functionality is also expanded to operate applications other than J2EE applications (batch applications) in a Java environment.

## (4) Functionality for ensuring the system security (Security management functionality)

This classification includes the functionality for maintaining security of a system centered around Application Server. This classification comprises functionalities such as authentication functionality for preventing access by unauthorized users and encryption functionality for preventing information leakage in the communication channel.

## 1.1.2 Functionality for operating and maintaining a platform for executing applications

This functionality is used for effectively operating and maintaining a platform for executing applications. You use this functionality, after starting the system operations, as and when required. However, depending on the functionality, you might have to implement the settings and applications in advance.

The classification-wise descriptions of the functionality used for operating and maintaining the platform for executing applications are as follows:

## (1) Functionality used for daily operations, such as starting and stopping the systems (operation functionality)

This classification includes the functionality used in daily operations, such as starting or stopping systems, starting or stopping applications, and replacing applications.

## (2) Functionality for monitoring the system usage (watch functionality)

This classification includes the functionality used for monitoring the system usage and the resource depletion. This classification also includes the functionality to output information used in monitoring the system operation history.

## (3) Functionality for operating the system by linking with other products (linkage functionality)

This classification includes the functionality to be linked and implemented with other products, such as JP1 and the cluster software.

## (4) Functionality for troubleshooting (maintenance functionality)

This classification includes the functionality used for troubleshooting. This classification also includes the functionality used for displaying information that will be referenced during the troubleshooting.

## (5) Functionality for migrating from products of older versions (migration functionality)

This classification includes the functionality used for migrating a system from an older Application Server to a new Application Server.

## <span id="page-18-0"></span>(6) Functionality for compatibility with products of older version (compatibility functionality)

This classification includes the functionality used for the compatibility with the older versions of Application Server. For the compatibility functionality, we recommend that you migrate a system using the corresponding recommended functionality.

## 1.1.3 Correspondence between functionality and manuals

The functionality guides for Application Server have been arranged according to the classifications of the functionality.

The following table describes the classifications of the functionality and the manual corresponding to each functionality.

| Category                           | Functionality                                                                                   | Manual <sup>#1</sup>                                      |
|------------------------------------|-------------------------------------------------------------------------------------------------|-----------------------------------------------------------|
| Basic development<br>functionality | Web container                                                                                   | Web Container<br><b>Functionality Guide</b>               |
|                                    | Using JSF and JSTL                                                                              |                                                           |
|                                    | Web server linkage                                                                              |                                                           |
|                                    | In-process HTTP server                                                                          |                                                           |
|                                    | Servlet and JSP implementation                                                                  |                                                           |
|                                    | EJB container                                                                                   | <b>EJB</b> Container<br>Functionality Guide <sup>#2</sup> |
|                                    | EJB client                                                                                      |                                                           |
|                                    | Precautions during Enterprise Bean implementation                                               |                                                           |
|                                    | Naming management                                                                               | Common Container<br><b>Functionality Guide</b>            |
|                                    | Resource connection and transaction management                                                  |                                                           |
|                                    | Invoking Application Server from OpenTP1 (TP1 in-bound linkage functionality)                   |                                                           |
|                                    | JPA usage on Application Server                                                                 |                                                           |
|                                    | Cosminexus JPA provider                                                                         |                                                           |
|                                    | Cosminexus JMS provider                                                                         |                                                           |
|                                    | Using JavaMail                                                                                  |                                                           |
|                                    | Using CDI on Application Server                                                                 |                                                           |
|                                    | Using Bean Validation with Application Server                                                   |                                                           |
|                                    | Application property management                                                                 |                                                           |
|                                    | Using annotations                                                                               |                                                           |
|                                    | Formatting and deploying J2EE applications                                                      |                                                           |
|                                    | Container extension library                                                                     |                                                           |
| Extended<br>functionality          | Executing applications using a batch server                                                     | <b>Expansion Guide</b>                                    |
|                                    | Scheduling and load balancing requests using CTM                                                |                                                           |
|                                    | Scheduling batch applications                                                                   |                                                           |
|                                    | Inheriting the session information between the J2EE servers (Session failover<br>functionality) |                                                           |
|                                    | Database session failover functionality                                                         |                                                           |

Table 1-1: Classification of functionality and the manuals corresponding to each functionality

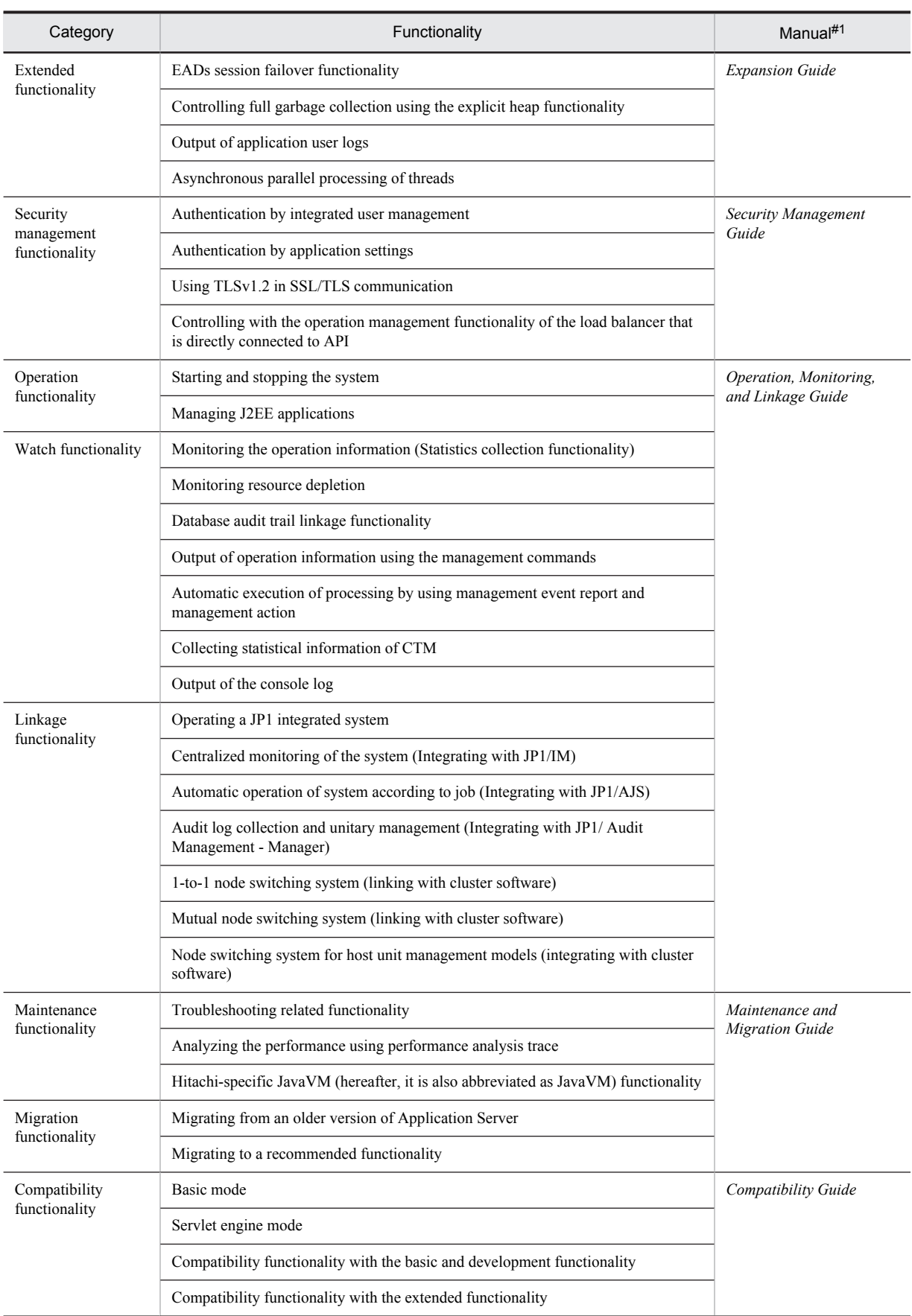

#1

*uCosminexus Application Server* is omitted from the manual names mentioned in the *Manual* column.

#2

This manual.

# <span id="page-21-0"></span>1.2 Functionality corresponding to the purpose of the system

With Application Server, you must select the applicable functionality according to the purpose of the system to be built and operated.

This subsection describes each functionality for executing Enterprise Beans and describes which functionality is best used for which system. The functionality-wise support is described for the following:

## **• Reliability**

This functionality is best used for a system from which high reliability is recommended. This functionality includes functionality for enhancing the system availability (stable operations) and fault tolerance, and functionality for enhancing the security such as user authentication.

#### **• Performance**

This functionality is best used for a system that adds value to performance. This functionality is used for performance tuning of the system.

**• Operation and maintenance**

This functionality is best used when efficient operation and maintenance is to be performed.

**• Extendibility**

This functionality is best used when a system is to be flexibly expanded or reduced, and when the system configuration is to be changed.

**• Others**

The functionality is used to comply with other individual purposes.

The functionality for executing Enterprise Beans includes the Java EE standard functionality and the functionality uniquely expanded on Application Server. When you select the functionality, also confirm the compliance with the Java EE standard, as and when required.

## 1.2.1 EJB container functionality

The following table describes the functionality of an EJB container. Select the functionality according to the purpose of the system. For details on the functionality, see the *Reference location* column.

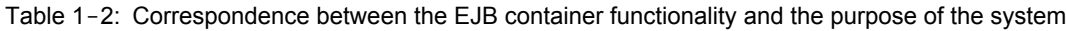

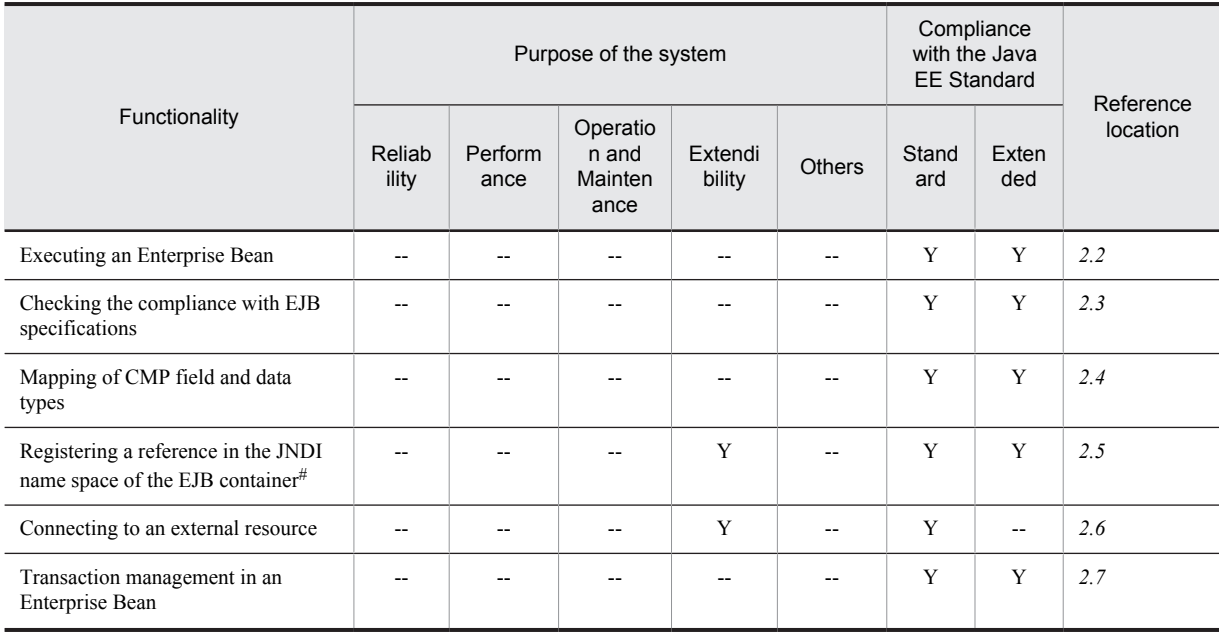

<span id="page-22-0"></span>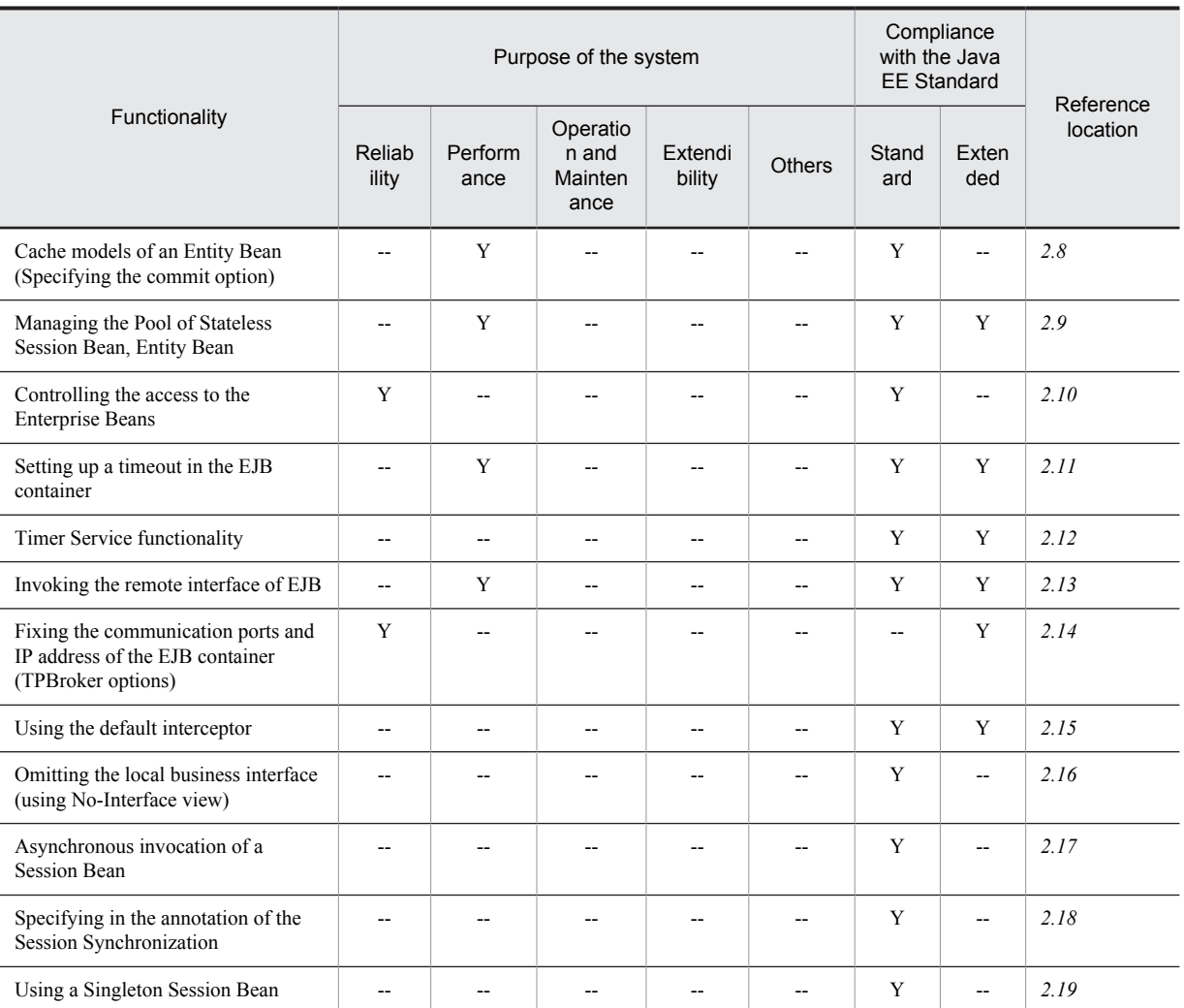

Legend:

Y: Supported

--: Not supported

Note:

The functionality for which Y is specified in both the *Standard* and *Extended* columns of the *Compliance with the Java EE Standard* column indicates that functionality unique to Application Server has been added to extend the functionality beyond the Java EE standard functionality. The functionality for which Y is specified only in the Extended column indicates functionality unique to Application Server.

#

This is implemented by using naming management.

## 1.2.2 Functionality of EJB Client

The following table describes the functionality of EJB clients. Select the functionality according to the purpose of the system. For details on the functionality, see the *Reference location* column.

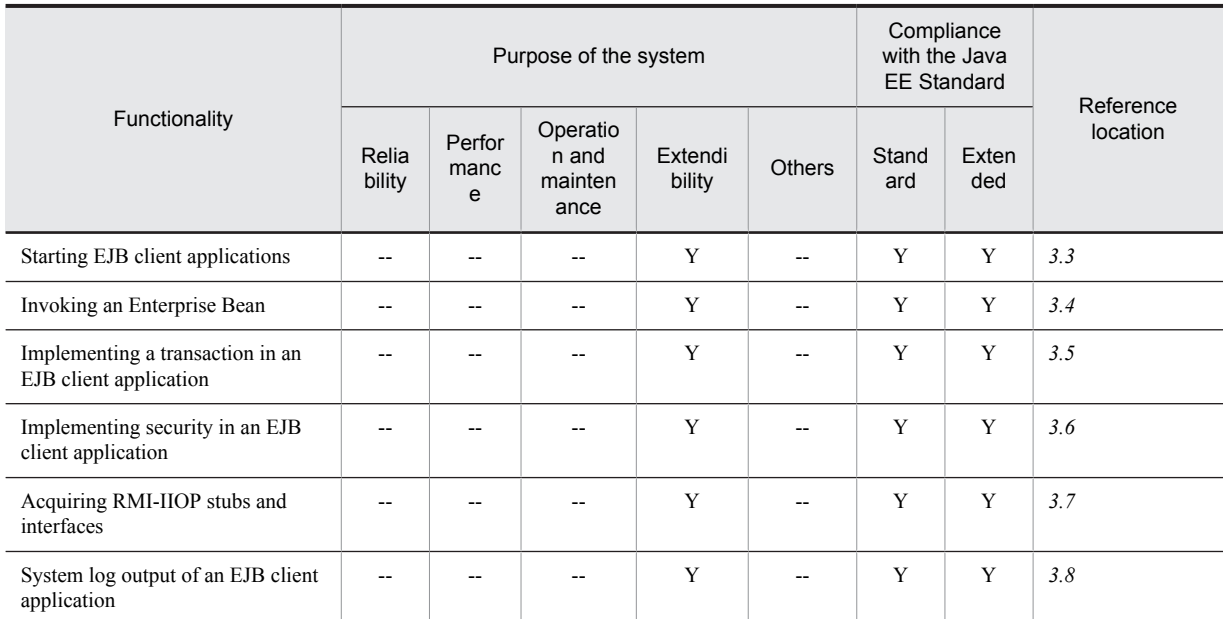

## Table 1-3: EJB client functionality and the purpose of the system

Legend:

Y: Supported

--: Not supported

Note:

The functionality for which Y is specified in both the *Standard* and *Extended* columns of the *Compliance with the Java EE Standard* column indicates that functionality unique to Application Server has been added to expand the functionality beyond the Java EE standard functionality. The functionality for which Y is specified only in the Extended column indicates functionality unique to Application Server.

# <span id="page-24-0"></span>1.3 Explanation of the functionality described in this manual

This section describes the meaning of the classification that is used for describing the functionality in this manual and also provides an example table describing the classification.

## 1.3.1 Meaning of the classification

In this manual, each functionality is described by divided into the following five classifications. Depending on the purpose for referencing the manual, you can select and read the required section.

**•** Description

This part describes the functionality. This describes the purpose, characteristics, and mechanism of the functionality. Read the description, if you want to understand an overview of the functionality.

**•** Implementation

This part describes how to perform coding and how to describe a DD. Read this, when you develop applications.

**•** Setup

This part describes how to set up the property required for building systems. Read this, when you build a system.

**•** Operation

This part describes how to perform operations. This part describes the procedure for performing operations and also the execution examples of the commands to be used. Read this, when you operate the system.

**•** Notes

This part describes the overall precautions to be taken when using the functionality. Make sure to read the descriptions of the precautions to be taken.

## 1.3.2 Example table describing the classification

The classification of the functionality is described in a table. The title of the table is *Organization of this chapter* or *Organization of this section*.

The following is an example table describing the classification of the functionality:

#### **Example table describing the classification of the functionality**

Table X-1 Organization of this chapter (xx functionality)

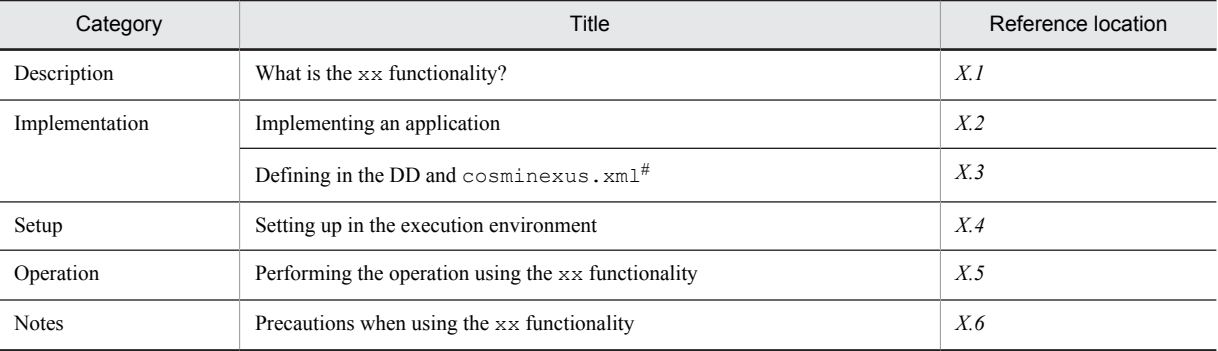

#

For details on cosminexus.xml, see *11. Managing Application Properties* in the *uCosminexus Application Server Common Container Functionality Guide*.

Tip

**Setting up the property of an application that does not include** cosminexus.xml

For an application that does not include cosminexus.xml, set up or change the property after importing the application into the execution environment. You can also change the already specified property in the execution environment.

An application is set up in the execution environment using the server management commands and property files. For details on how to set up applications by using the server management commands and property files, see *3.5.2 Procedure for setting up J2EE application properties* in the *uCosminexus Application Server Application Setup Guide*.

The tags specified in the property files correspond to either DD or cosminexus.xml. For details on the correspondence between DD or cosminexus.xml and the tags of the property files, see *3. Property Files used for Setting up J2EE Applications* in the *uCosminexus Application Server Application and Resource Definition Reference Guide*.

Note that the property specified in each property file can also be specified in the HITACHI Application Integrated Property File.

# <span id="page-26-0"></span>1.4 Main updates in the functionality of Application Server 09-50

This section describes the main updates in the functionality of Application Server 09-50 and the purpose of each update.

The following contents are described in this section:

- **•** This section gives an overview of the main updates in the functionality of Application Server 09-50. For details on the functionality, check the description in the references. *Reference manual* and *Reference location* columns describe the main features of a particular functionality.
- **•** *uCosminexus Application Server* is omitted from the manual names mentioned in the *Reference manual* column.

## (1) Improving development productivity

The following table describes the items that have been changed for improving development productivity.

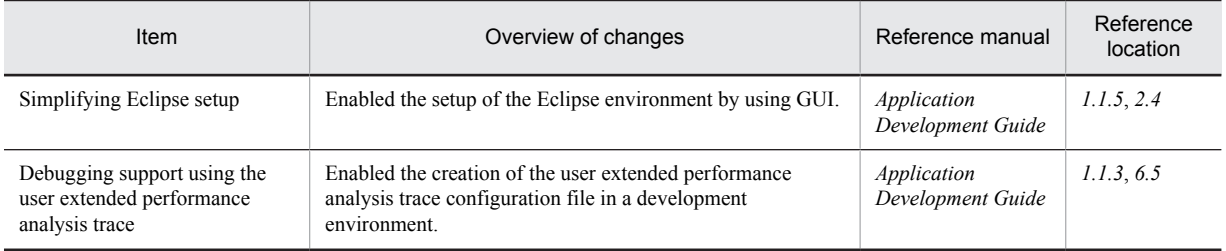

## Table 1-4: Changes made for improving development productivity

## (2) Simplifying implementation and setup

The following table describes the items that have been changed to simplify implementation and setup:

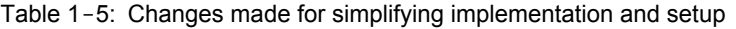

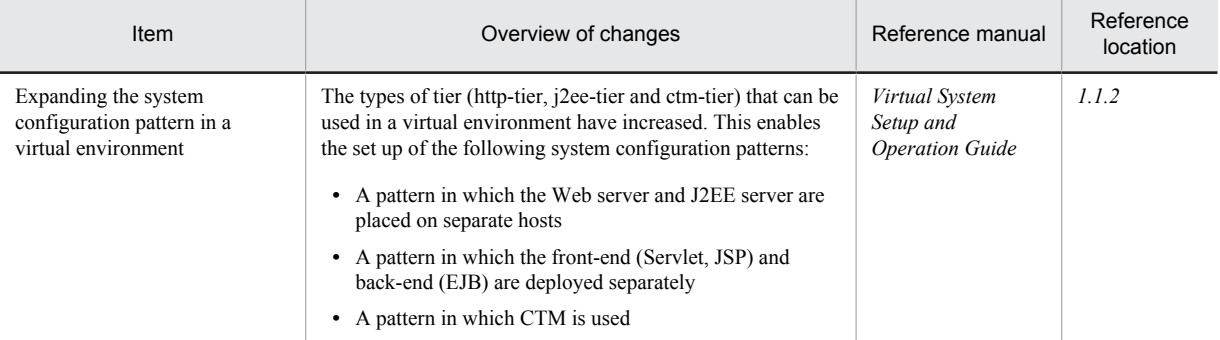

## (3) Supporting standard and existing functionality

The following table describes the items that are changed to support standard and existing functionality:

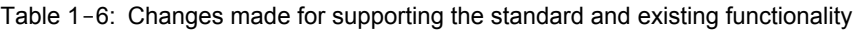

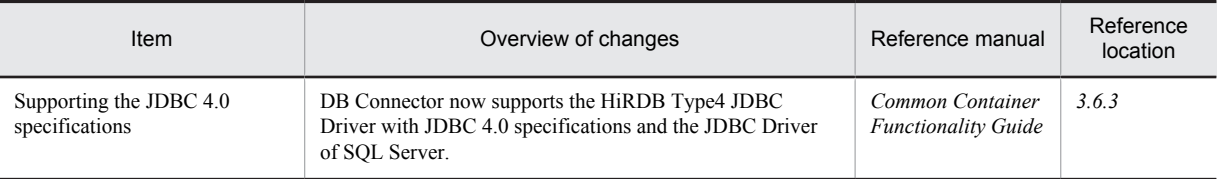

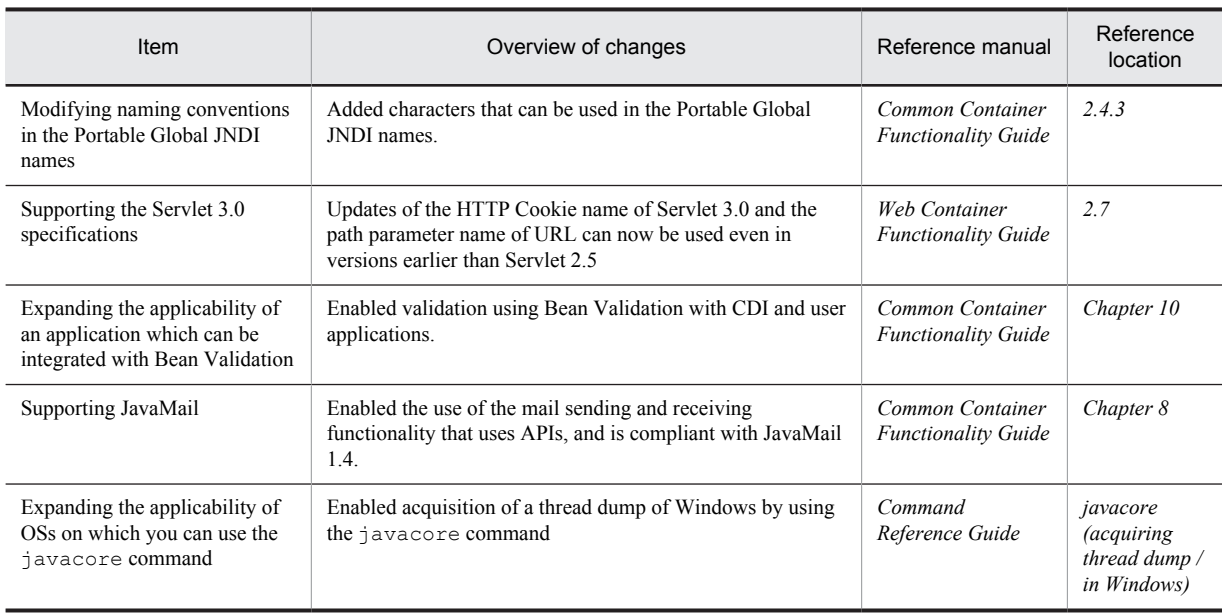

## (4) Maintaining and improving reliability

The following table describes the items that have been changed for maintaining and improving reliability:

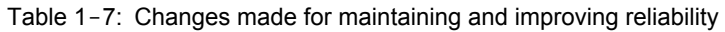

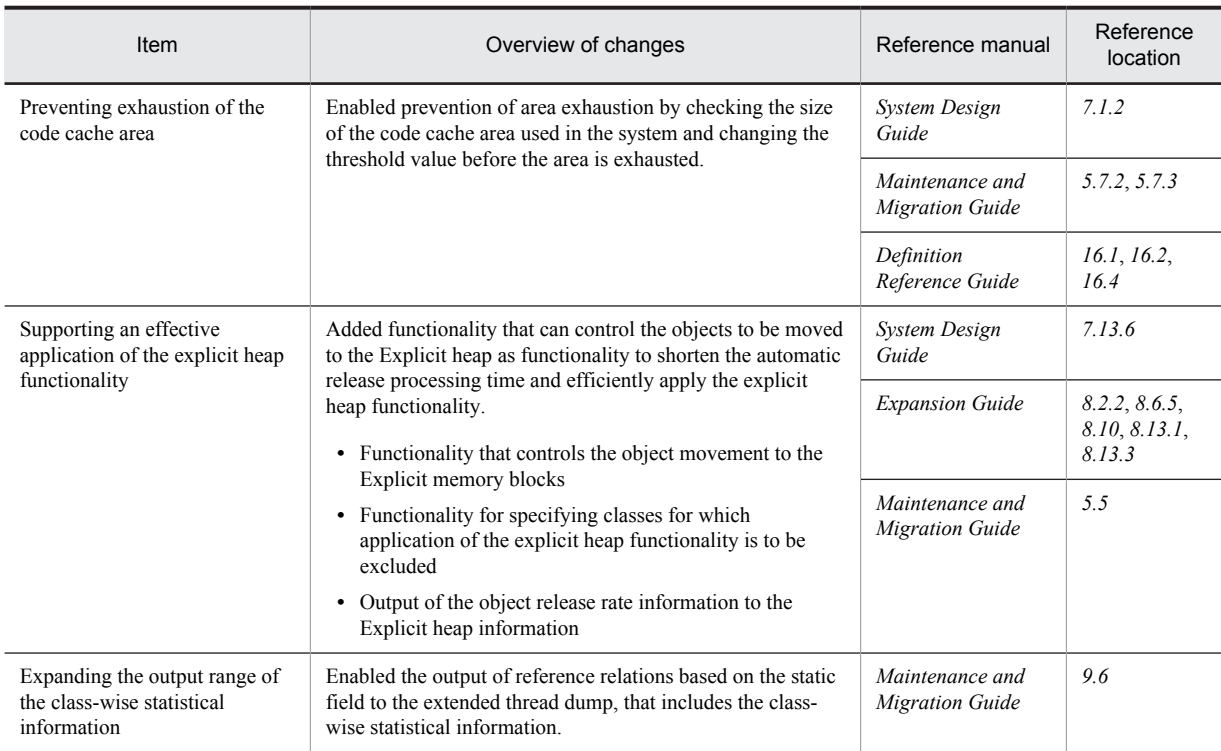

## (5) Maintaining and improving the operation performance

The following table describes the items that have been changed for maintaining and improving operation performance:

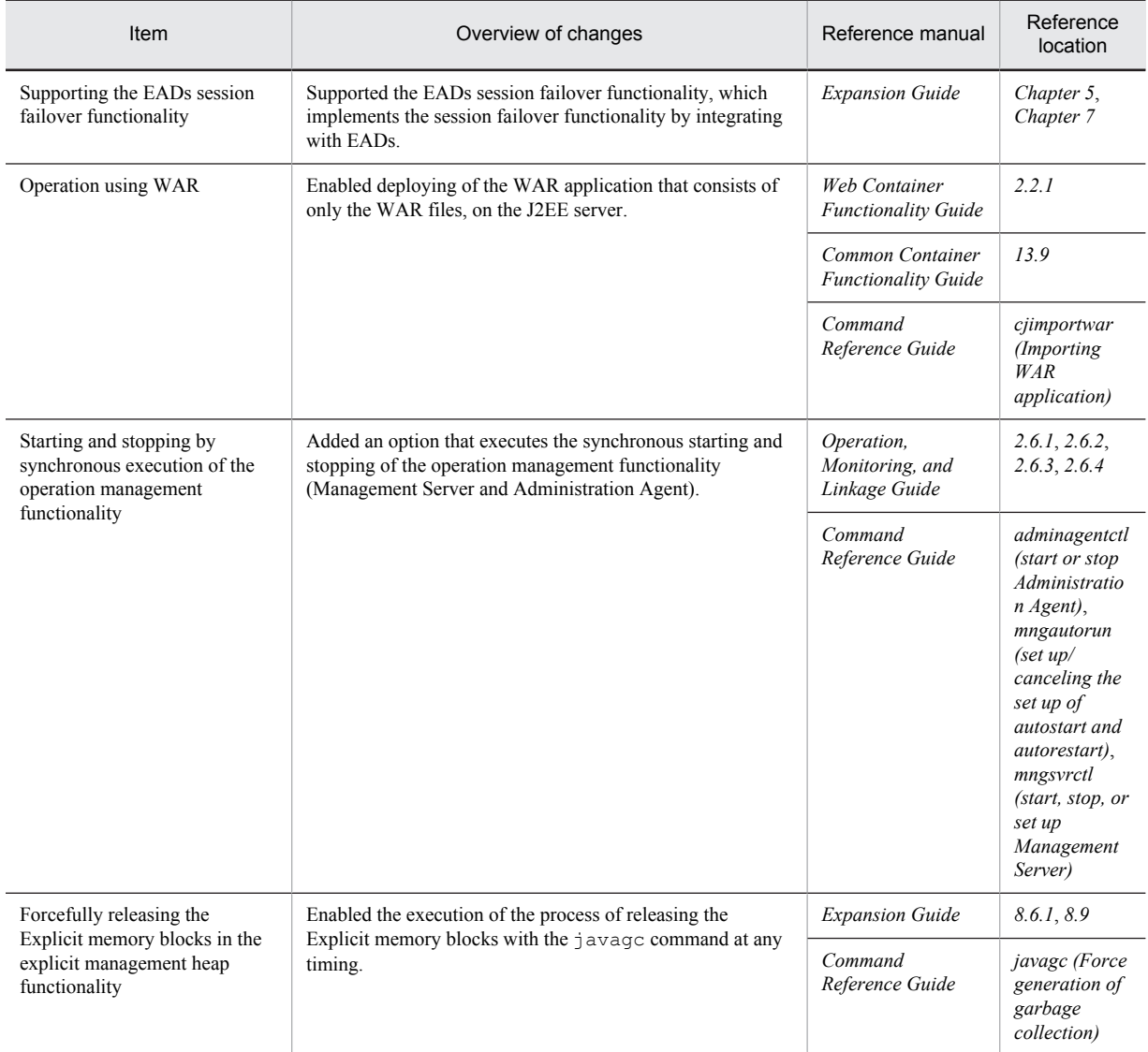

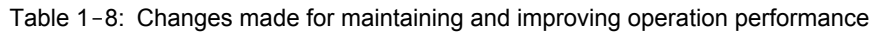

## (6) Other purposes

The following table describes the items that have been changed for other purposes:

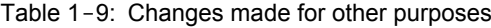

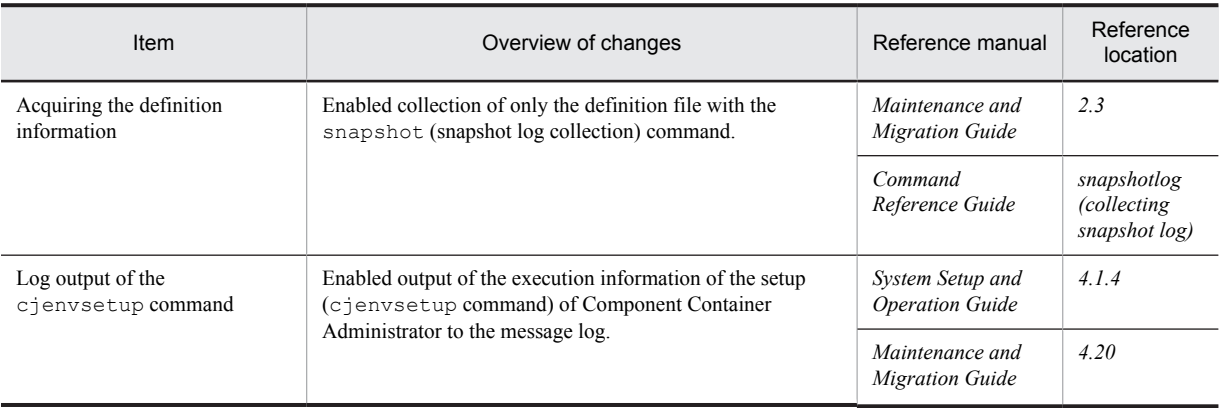

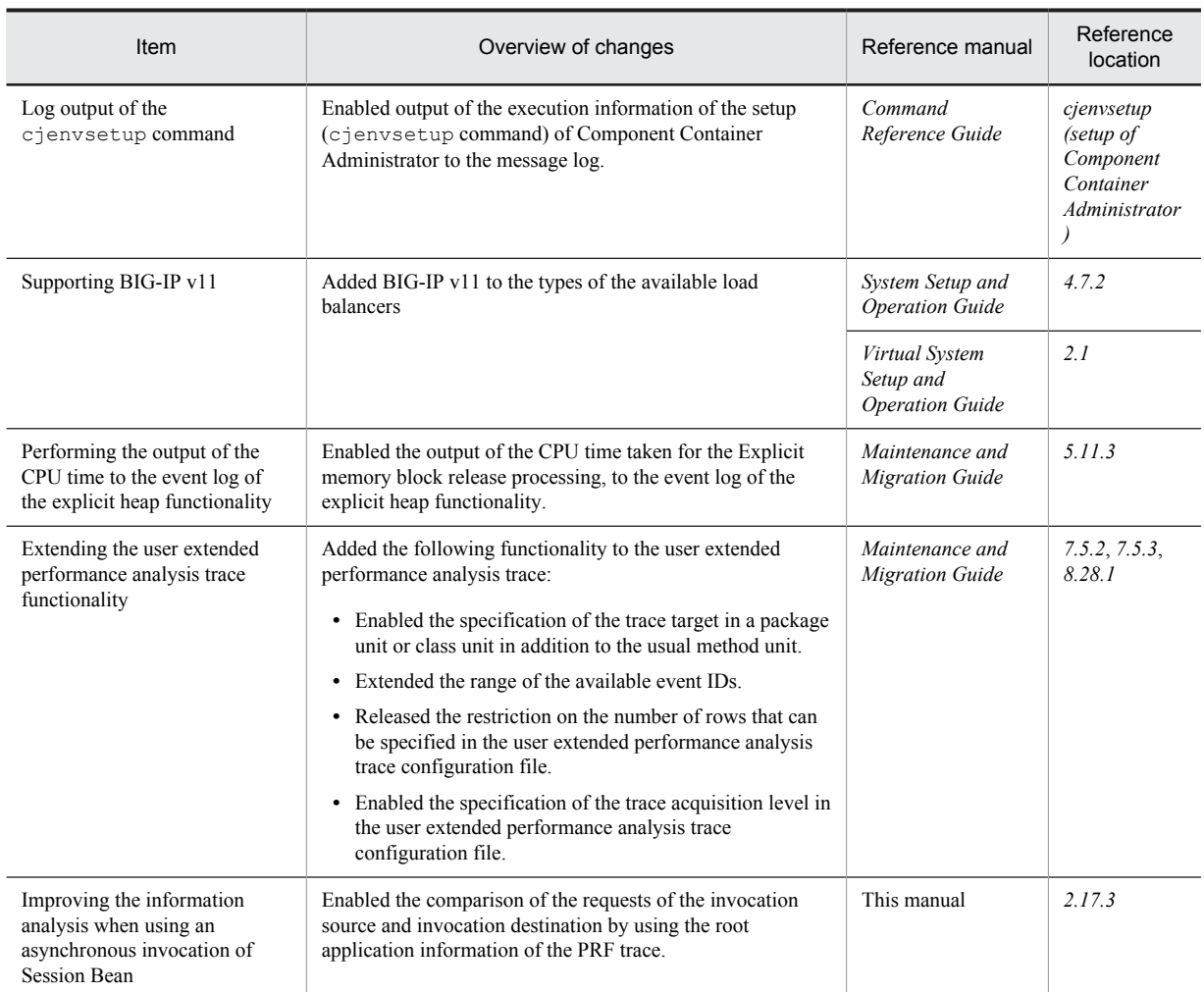

# <span id="page-30-0"></span>*2* EJB Container

This chapter explains the functionality that can be used in an EJB container that is the execution base of the Enterprise Beans. You use the EJB container functionality during the execution of J2EE applications that use Enterprise Beans.

Note that among the EJB container functionality, the JNDI name space functionality and the functionality for Enterprise Bean transaction setting and access control, use the J2EE service functionality. Also, see *3. Resource Connection and Transaction Management* in the *uCosminexus Application Server Common Container Functionality Guide*.

# <span id="page-31-0"></span>2.1 Organization of this chapter

The EJB container is an execution environment that controls the execution of Enterprise Beans and provides various services to the Enterprise Beans.

The following table describes the functionality and reference locations for the EJB container.

#### Table 2-1: Functionality of EJB container and the section describing each functionality

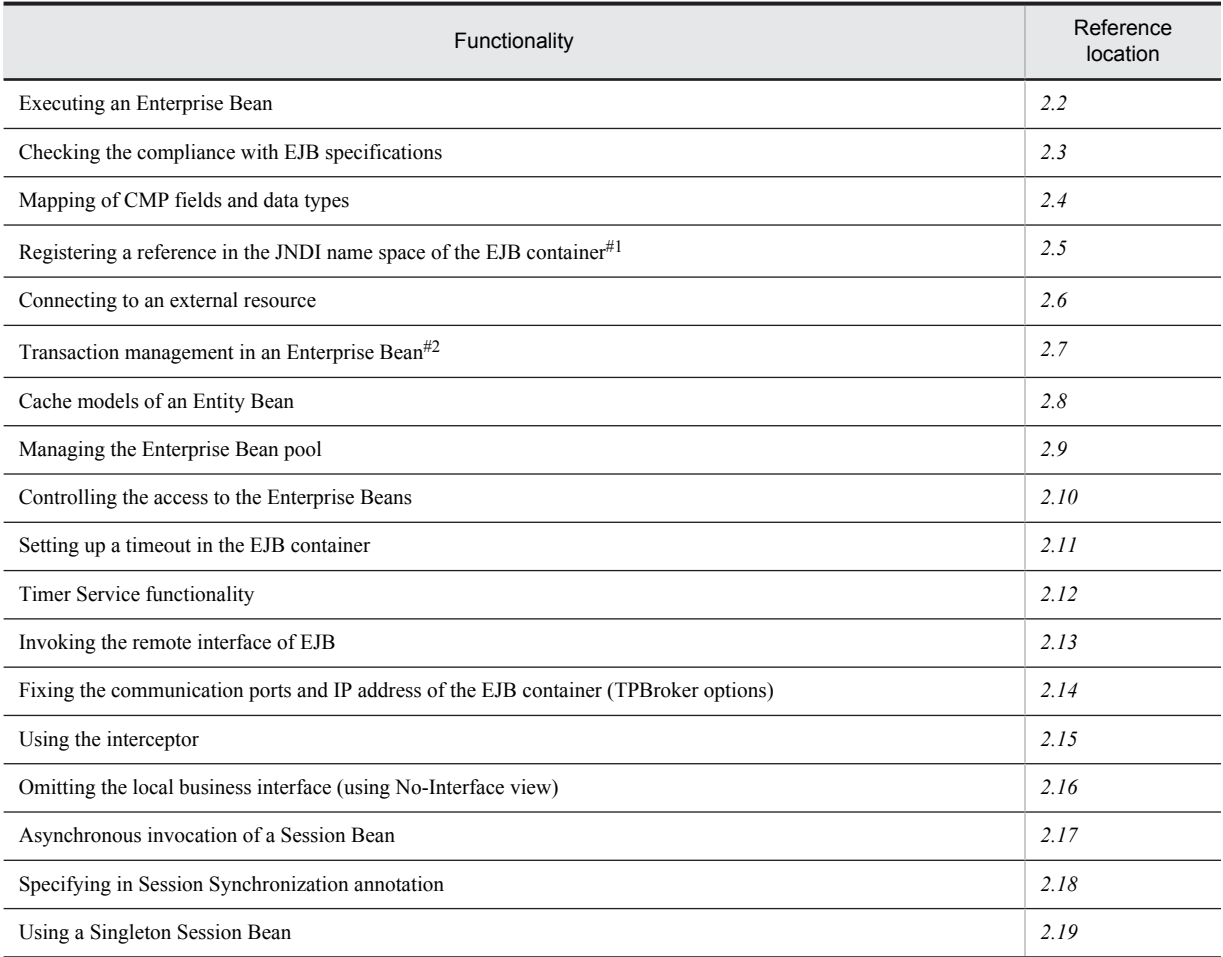

#1

This functionality is implemented based on the use of the naming management functionality of the J2EE service. For an overview of the management functionality, see *2. Naming Management* in the *uCosminexus Application Server Common Container Functionality Guide*.

#2

This functionality is implemented based on the use of the transaction management functionality of the J2EE service. For an overview of the transaction management of J2EE services, see *3. Resource Connection and Transaction Management* in the *uCosminexus Application Server Common Container Functionality Guide*.

Note that the EJB container functionality provided by Application Server includes Application Server-specific functionality extended beyond the functionality provided by J2EE and Application Server-specific functionality. To determine whether the functionality is unique to Application Server, see *[1. Application Server Functionality](#page-14-0)*.

For details on the functionality that you can use in EJB clients, see *[3. EJB Client](#page-128-0)*.

# <span id="page-32-0"></span>2.2 Executing an Enterprise Bean

This section describes the functionality used for executing Enterprise Beans.

An Enterprise Bean is a program in which the business logic is created based on the EJB architecture. It is applicable to business-processing programs. An Enterprise Bean runs in an EJB container.

The following table describes the organization of this section:

Table 2-2: Organization of this section (Executing an Enterprise Bean)

| Category    | Title                         | Reference location |
|-------------|-------------------------------|--------------------|
| Description | Types of Enterprise Bean      | 2.2.1              |
|             | Interface for Enterprise Bean | 2.2.2              |
|             | Lifecycle of Enterprise Beans | 2.2.3              |

Note:

There is no specific description of *Implementation*, *Setup*, *Operation*, and *Notes* for this functionality.

## 2.2.1 Types of Enterprise Bean

The following table describes the Enterprise Beans that you can execute in the EJB container provided with Application Server:

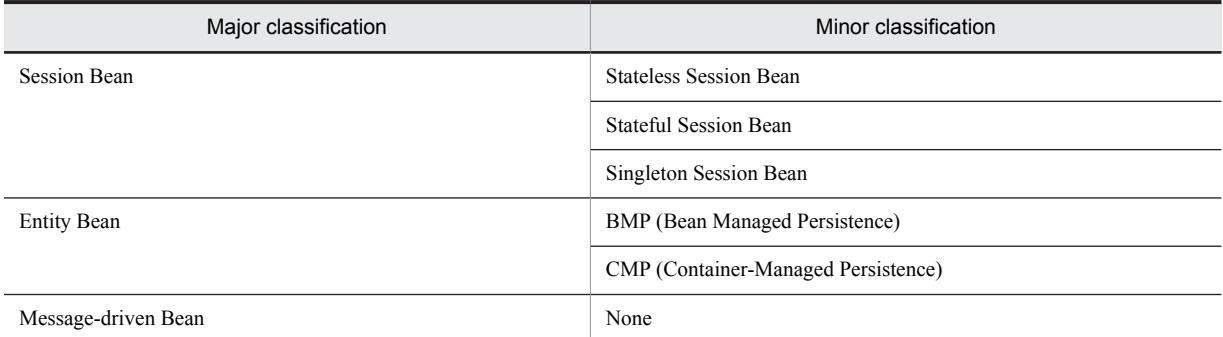

Table 2-3: Classification of Enterprise Bean that can be executed in EJB container

The characteristics of Enterprise Beans are as follows:

## (1) Session Bean

A Session Bean is an Enterprise Bean that is generated for each session from the client and expires when the client exits. The lifecycle of the Session Bean does not exceed the range from the beginning until the end of the usage of the system by the user. Session Beans are classified into Stateless Session Beans, Stateful Session Beans, and Singleton Session Beans.

#### (a) Stateless Session Bean

This is a model in which the state of the session is not managed. Each session from the client needs to be concluded in one invocation of the Bean business method.

#### (b) Stateful Session Bean

This is a model in which the state of the session is managed. The EJB container manages the state of the session. Even when one session from the client invokes multiple EJB business methods, the state of each session is saved in between the invocation of the business methods.

#### (c) Singleton Session Bean

This is a model in which the state of the session is shared among multiple clients. One instance which is shared among all the sessions is created for an application. You must determine the Bean lifecycle according to the application.

For details on Singleton Session Beans that you can use with Application Server, see *[2.19 Using Singleton Session](#page-125-0) [Beans](#page-125-0)*.

## (2) Entity Bean

An Entity Bean expresses the entity, and as a prerequisite, must be stored (persisted) in the database. As a result, even when the client exits, the state of the Entity Bean continues to exist in the database. The lifecycle of this Enterprise Bean is longer as compared to that of a Session Bean. The following two management models are defined in the EJB specifications:

#### (a) BMP (Bean Managed Persistence)

This is a model for managing the data persistence of Enterprise Bean business methods. The developer of the Enterprise Bean must implement processes such as connecting to the database, assembling and executing SQL statements.

#### (b) CMP (Container-Managed Persistence)

This is a model in which the EJB container manages the data persistence. The EJB container executes processes, such as connecting to the database and storing data, therefore, these processes need not be executed by the business methods of the Enterprise Bean. Use the method provided by the EJB container to define the mapping of the Enterprise Bean data and the tables and columns of the database in which the data is to be stored. At the same time, define the connection information, such as the host name and port number of the database to which you will connect, in a resource adapter or a data source. The EJB container references this definition information, assembles the SQL statements, and references and stores the data in the tables of the database to which you will connect.

Note that since EJB QL has been implemented in CMP 2.0 added in EJB 2.0, the process of searching the database can be coded in the DD with syntax such as SQL, independent of the database to be used. In addition, CMR (Container-Managed Relationship) has been implemented to establish a relationship between the Entity Beans, therefore, the relationship between the Entity Beans can be specified in the DD and managed by the EJB container.

For details on the Java data type of the Entity Bean of the CMP functionality in the EJB container provided by Application Server and the SQL data type of the database, see *[2.4.2 Mapping the CMP field and database](#page-45-0)*.

## (3) Message-driven Bean

A Message-driven Bean is a bean that integrates with JMS. The EJB container invokes a Bean, when a JMS message is received from the JMS Destination. Unlike a Session Bean or an Entity Bean, since the Message-driven Bean does not have a home interface and a component interface, it cannot be invoked directly from the client.

For a Message-driven Bean, the interfaces used for implementation in the EJB version 2.0 are different from the interfaces used for implementation in the EJB version 2.1 or later versions.

- **•** In EJB 2.0, the following interfaces are implemented:
	- **•** javax.ejb.MessageDrivenBean interface
	- **•** javax.jms.MessageListener interface
- **•** In EJB 2.1 or later versions, the following interfaces are implemented:
	- **•** javax.ejb.MessageDrivenBean interface
	- **•** Interface of any message listener provided by EIS

The versions of the corresponding connector are different in EJB 2.0 and in EJB 2.1 or later versions. The following table describes the correspondence between the versions of EJB and the connector:

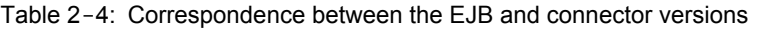

<span id="page-34-0"></span>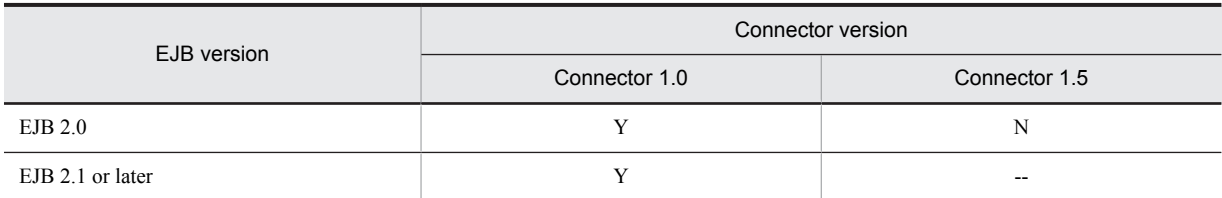

Legend:

Y: Messages sent from Cosminexus Reliable Messaging or TP1/Message Queue - Access can be received.

--: Messages sent by using the listener interfaces of any format can be received.

N: Messages sent from the corresponding resource adapter cannot be received.

Furthermore, the following table describes the functionality that is different in EJB 2.0 and EJB 2.1 or later versions:

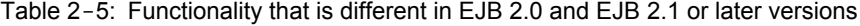

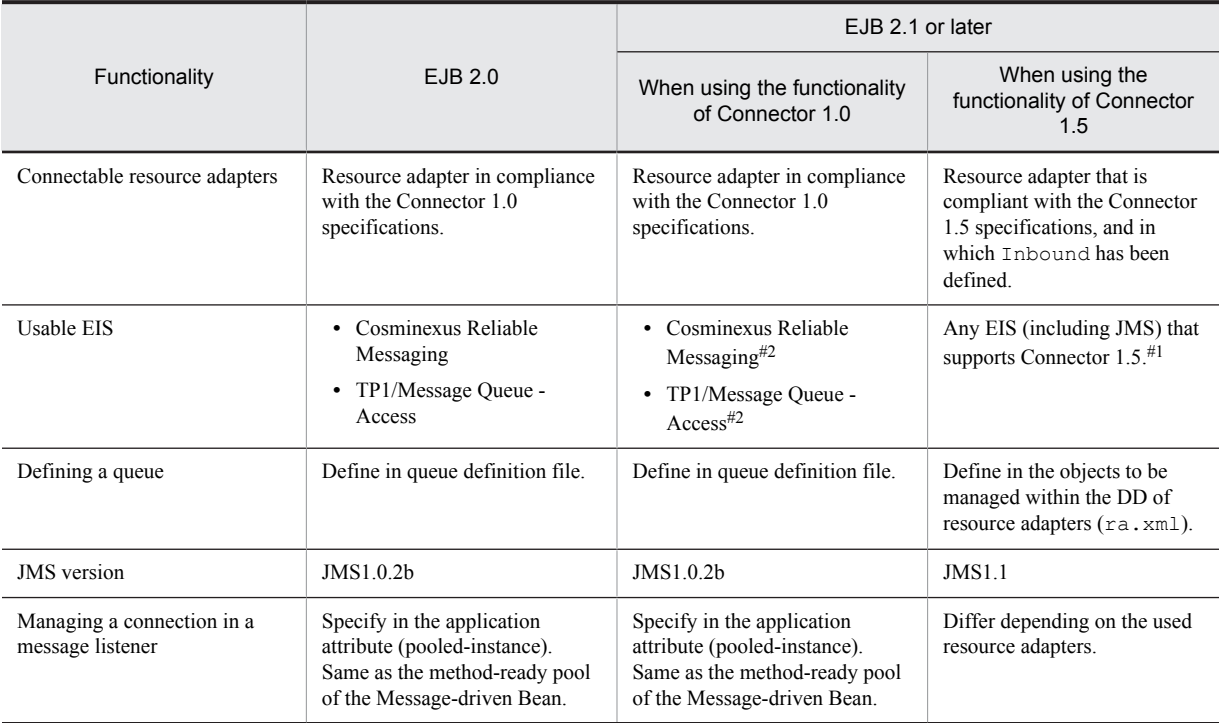

#1

Cosminexus Reliable Messaging or TP1/Message Queue - Access does not support the Connector 1.5 specifications. Therefore, you cannot use the functionality of Connector 1.5.

#2

You cannot specify a *message-selector* tag in the Deployment Descriptor of EJB2.1. When using the message selector, make changes to receive messages from the Cosminexus JMS provider.

## 2.2.2 Interface for Enterprise Bean

This subsection describes the interfaces that you can use for implementing an Enterprise Bean. The following table describes the list of usable interfaces:

## Table 2-6: List of usable interfaces

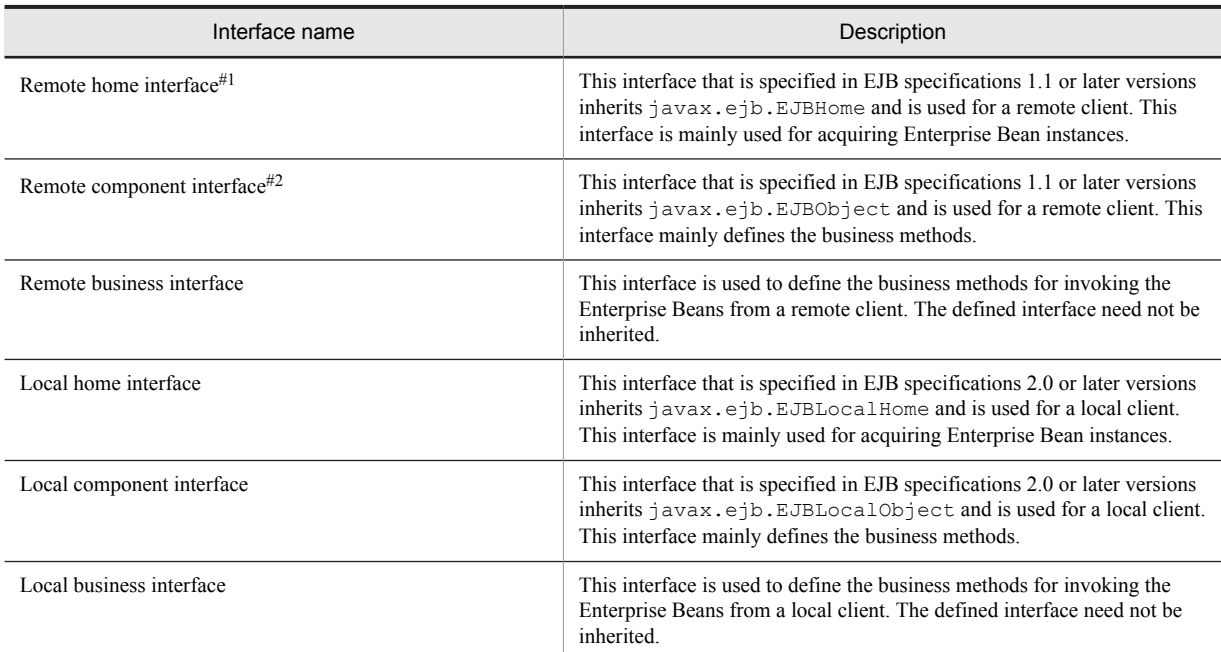

#1

This interface is called a home interface in EJB specifications 1.1.

#2

This interface is called a remote interface in EJB specifications 1.1.

In this manual, multiple interfaces are grouped together and are given a general name. The following table describes the general names for the interfaces that are used in the descriptions of this manual:

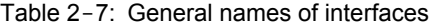

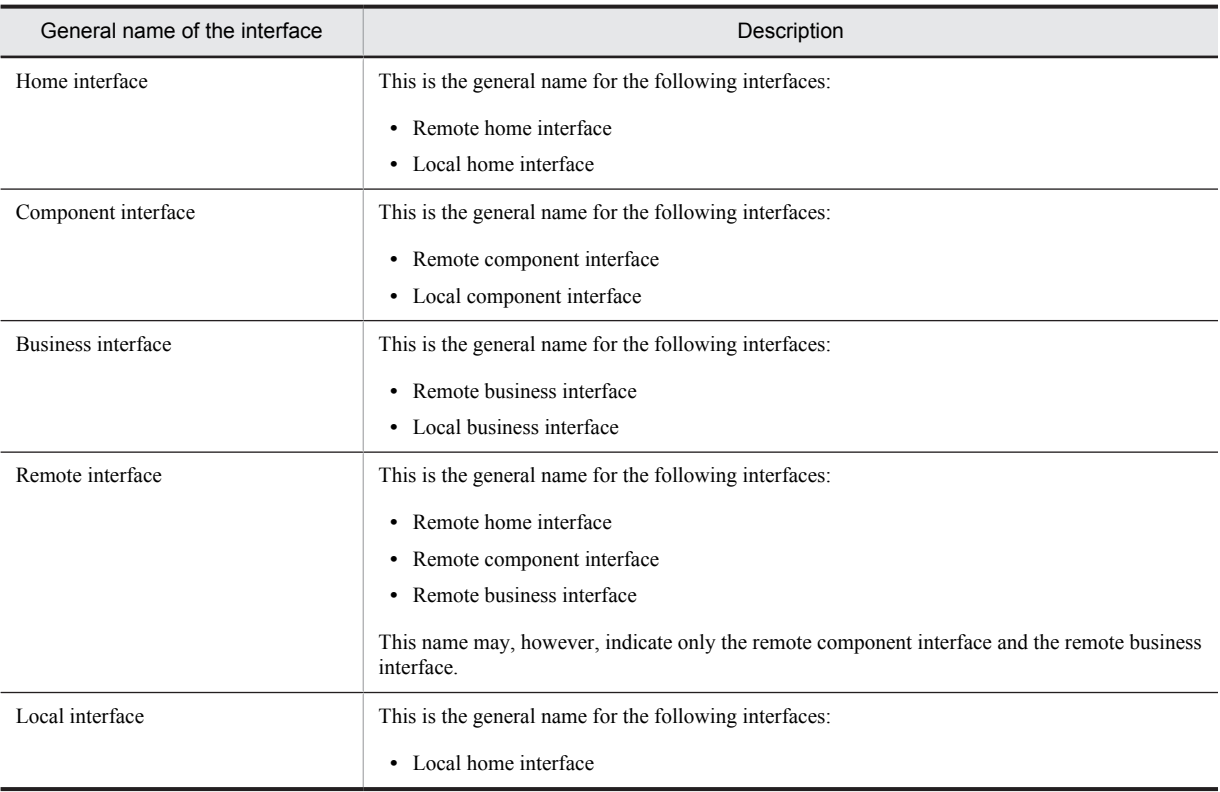
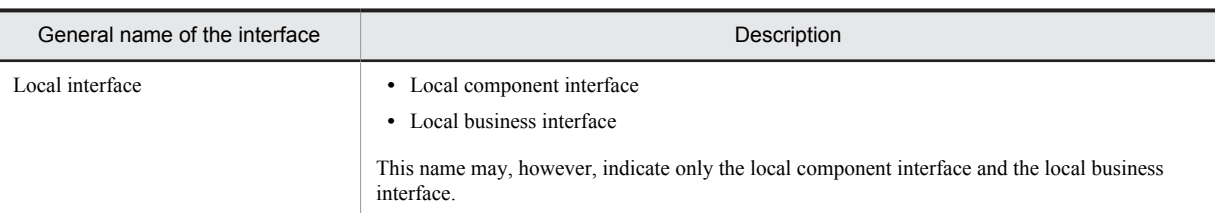

These interfaces are implemented for a Session Bean or an Entity Bean. A Message-driven Bean does not have these interfaces.

With a Session Bean, you can use the No-Interface view to invoke from the local interface. In such cases, you can omit the implementation of the interface. For details on the No-Interface view, see *[2.16 Omitting local business](#page-115-0) [interfaces \(Using No-Interface view\)](#page-115-0)*.

### (1) Remote interface

In a remote interface, the Enterprise Beans are invoked by RMI-IIOP communication, based on the provisions in the Java RMI interface. The Enterprise Beans existing in a JavaVM of another client can be invoked, but that causes a communication overhead at run time. The arguments and the return values during execution of the method are passed by value.

### (2) Local interface

In a local interface, the Enterprise Beans are invoked by invoking the Java methods and communication does not occur. This interface can be used only when the clients exist in the same J2EE application. Furthermore, when using a local interface, unlike a remote interface, the arguments and the return values during execution of the method are passed by reference.

#### (3) Functionality supporting a business interface

The following functionality can be used even when you use a business interface:

**•** Functionality for optimizing local invocation

For details on the functionality, see *[2.13.1 Optimizing local invocation in the EJB remote interface](#page-98-0)*.

- **•** Pass by reference functionality of remote interface values For details on the functionality, see *[2.13.2 Referencing and passing the values of the EJB remote interface](#page-99-0)*.
- **•** Timeout during RMI-IIOP communication

For details on the functionality, see *[2.11.5 Timeout of RMI-IIOP communication](#page-69-0)*.

Specify the communication timeout in the definition file or in API. The precautions while setting the timeout, when a business interface is used, are described below:

**•** When specifying in the definition file

When using the DI functionality, the communication timeout property of JNDI is also enabled, since JNDI is used in the EJB container.

**•** When specifying in API

You can specify in the thread, but not in the object.

When a timeout occurs, exception java.rmi.RemoteException (org.omg.CORBA.TIMEOUT) is thrown if the business interface inherits java.rmi.Remote, and exception javax.ejb.EJBException (RemoteException (org.omg.CORBA.TIMEOUT)) is thrown if the business interface does not inherit java.rmi.Remote.

**•** EJB check functionality

For details on the functionality, see *[2.3 Checking the compliance with EJB specifications](#page-43-0)*.

**•** Method timeout functionality for monitoring the J2EE application execution time

For details on the functionality, see *5.3.2 Monitoring the execution time of the J2EE applications* in the *uCosminexus Application Server Operation, Monitoring, and Linkage Guide*.

When invoking the EJB methods with annotation specified, you can apply the timeout value for each method as described in the table below:

| Interface                           | Method                                  | <b>Stateless</b><br>SessionBean | Stateful<br>SessionBean | Singleton<br>Session Bean | Message<br><b>DrivenBean</b> | Persistence<br><b>API</b> |
|-------------------------------------|-----------------------------------------|---------------------------------|-------------------------|---------------------------|------------------------------|---------------------------|
| Business interface                  | <b>Business</b><br>method <sup>#1</sup> | Y                               | Y                       | Y                         | N/A                          | N/A                       |
| Home or<br>component<br>interface#2 | create                                  | N                               | Y                       | N/A                       | N/A                          | N/A                       |
|                                     | <b>Business</b><br>method               | Y                               | Y                       | N/A                       | N/A                          | N/A                       |
|                                     | remove                                  | N                               | Y                       | N/A                       | N/A                          | N/A                       |
| javax.ejb.Tim<br>ed Object          | ejbTimeout                              | Y                               | N/A                     | Y                         | N/A                          | N/A                       |

Table 2-8: Applicability of a timeout for Enterprise Bean

Legend:

Y: Applied

N: Not applied

N/A: Not applicable

#1

Includes methods, wherein the @Timeout annotation and the @Remove annotation are appended.

#2

Indicates interfaces that use @RemoteHome or @LocalHome.

### (4) Invoking the Enterprise Bean of a business interface

The case of invoking a business interface running in another J2EE application on the same J2EE server and that of invoking a business interface running in another J2EE server are explained below:

In either case, the invoking EJB-JAR file or the WAR file contains the business interface of the invoked Enterprise Bean as well as the user-created classes used in the interface. Furthermore, lookup is performed by using either the name that is bound automatically to the JNDI name space (Portable Global JNDI name or a name starting with HITACHI\_EJB) or the optional name set up in the user-specified name space functionality. For details on the names used for lookup, see *2.5 Look up by the name starting with HITACHI\_EJB* in the *uCosminexus Application Server Common Container Functionality Guide*.

#### **• When invoking the Enterprise Bean of a business interface running in another J2EE application on the same J2EE server**

Include the business interface of the invoked Enterprise Bean as well as the user-created classes used in the interface in the invoking EJB-JAR file or the WAR file.

If the ejbserver.rmi.localinvocation.scope key of the user property file for the J2EE server is "None", acquire the stubs by using the cjgetstubsjar command for the invoked Enterprise Bean and include these stubs in the invoking EAR file.  $#$ 

#### **• When invoking the Enterprise Bean of a business interface running in another J2EE server**

Acquire the stubs by using the cjgetstubsjar command for the invoked Enterprise Bean and include these stubs in the invoking EAR file.<sup>#</sup>

#

If you use the dynamic class loading functionality for invoking the business interface between applications, you need not include the stubs. However, from the performance perspective, Hitachi does not recommend the use of the dynamic class loading functionality.

## 2.2.3 Lifecycle of Enterprise Beans

The lifecycle for various types of Enterprise Beans is explained below:

### (1) Lifecycle of Session Beans

The lifecycle of a Session Bean is different for a Stateless Session Bean and for a Stateful Session Bean.

#### (a) In the case of a Stateless Session Bean

The following figure illustrates the lifecycle of a Stateless Session Bean.

### Figure 2-1: Lifecycle of a Stateless Session Bean

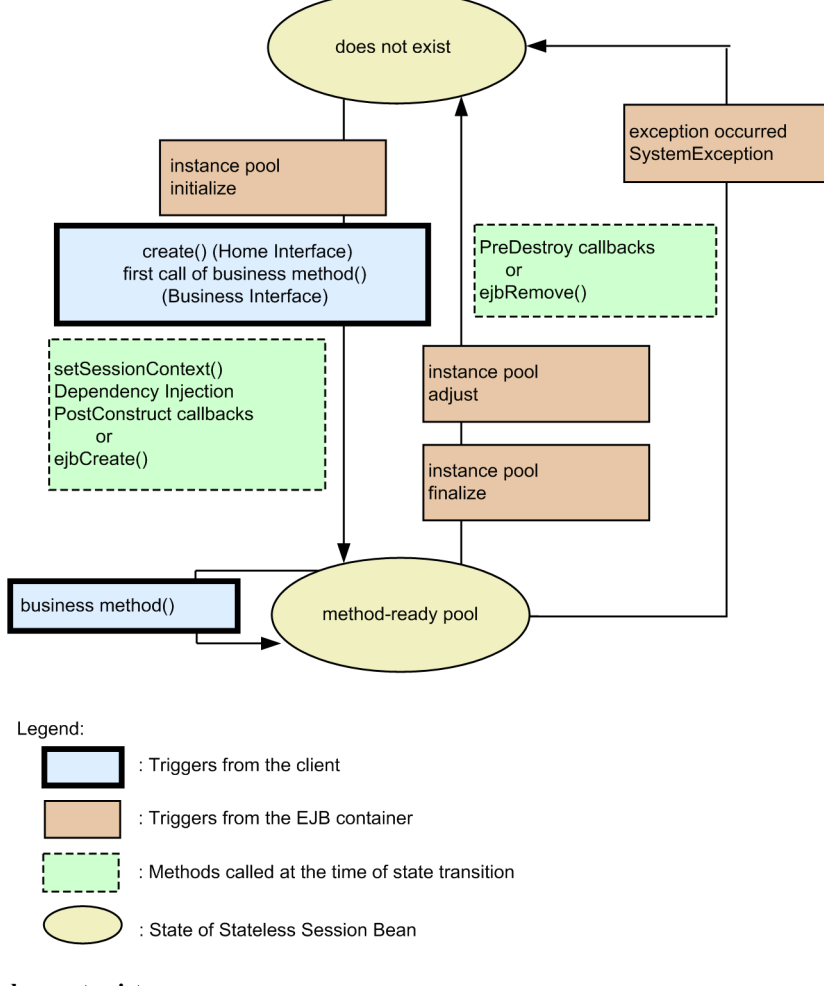

#### **does not exist:**

State when the Stateless Session Bean does not exist

### **method-ready pool:**

State when the Stateless Session Bean exists in an executable state in the method-ready pool

#### (b) In the case of a Stateful Session Bean

The following figure illustrates the lifecycle of a Stateful Session Bean.

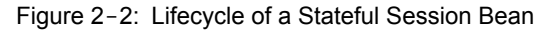

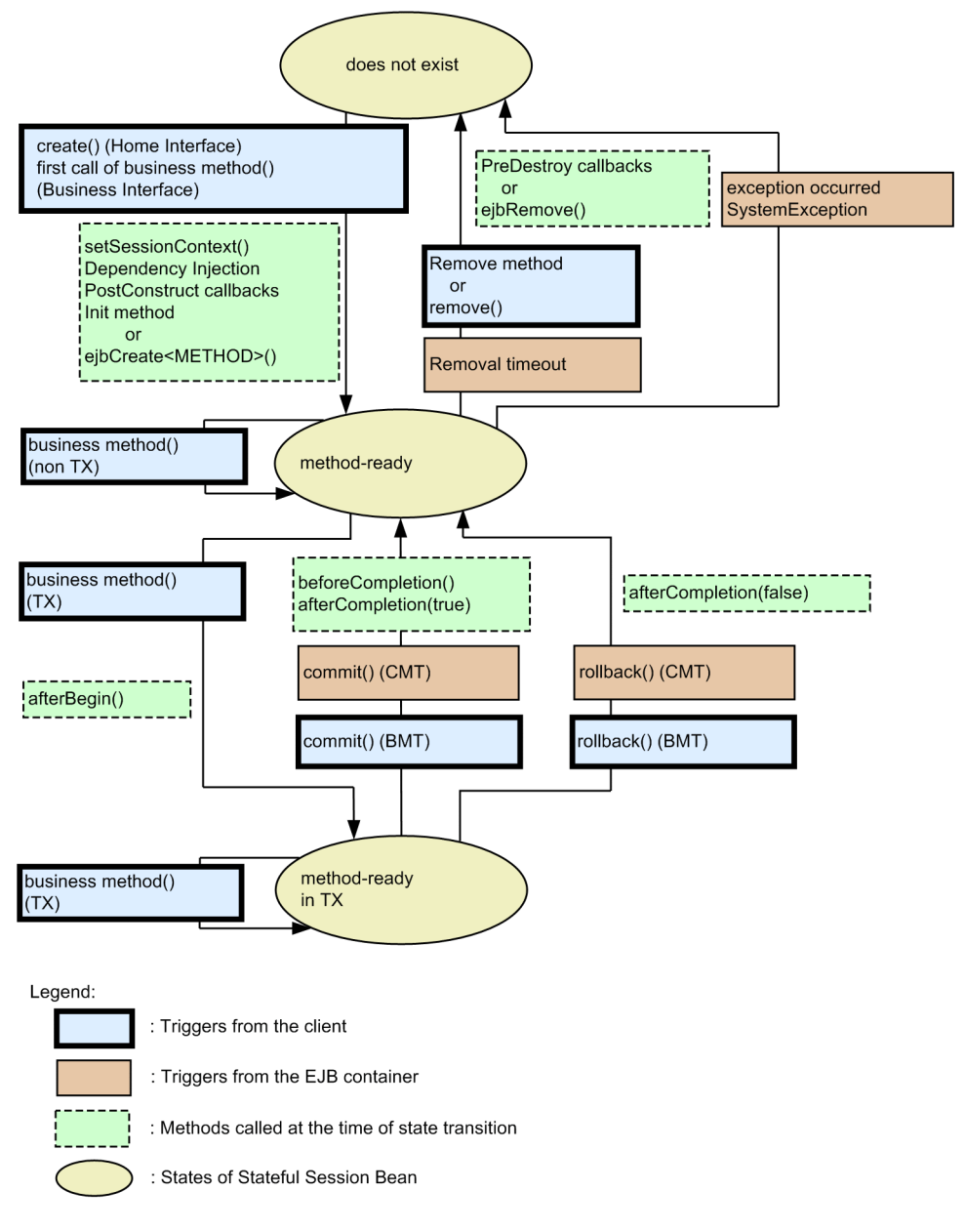

#### **does not exist:**

State when the Stateful Session Bean does not exist

#### **method-ready:**

State when the Stateful Session Bean is activated and exists in an executable state (no transaction) in the methodready pool

#### **method-ready in TX:**

State when the Stateful Session Bean is activated and exists in an executable state (transaction exists) in the method-ready pool

### (c) In the case of a Singleton Session Bean

The following figure illustrates the lifecycle of a Singleton Session Bean.

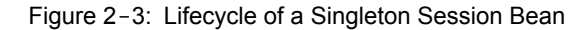

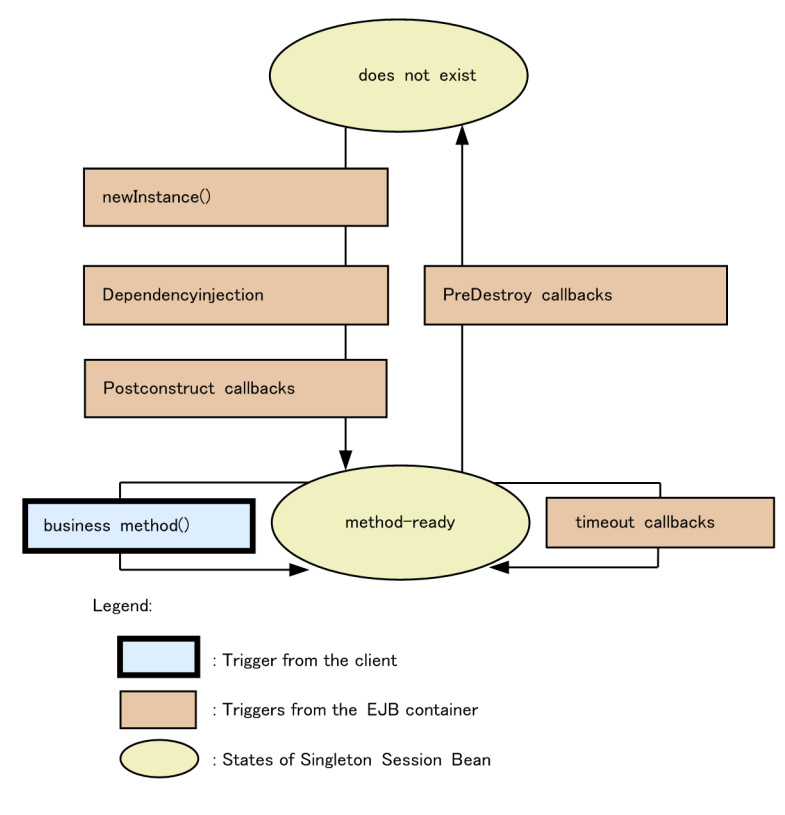

#### **does not exist:**

A state when the Singleton Session Bean does not exist

#### **method-ready**:

A state when the Singleton Session Bean is ready for execution

An EJB container initializes Singleton Session Bean. Note that you can explicitly define the initialization time during an application development, by specifying the annotation.

- **•** To initialize a Singleton Session Bean in the starting process of an application, specify the @Startup annotation in the Singleton Session Bean class. With this, the initialization process is executed before a request is sent from an external client.
- **•** By specifying the @DependsOn annotation, you can define the creation order of a Singleton Session Bean and other components of the Singleton Session Bean.

Once initialized, the Singleton Session Bean instance exists until the application stops. Operations of an EJB container, when a Singleton Session Bean is destroyed, are as follows:

- If the callback interceptor method that executes the PreDestroy process exists, it invokes the appropriate method. During the invocation of this method, the state is maintained so that the EJB container can use all the Beans for which the dependency is defined using DependOn.
- On the completion of the PreDestroy process, the EJB container deletes the instances of the Singleton Session Bean.

### (2) Lifecycle of Entity Beans

The following figure shows the lifecycle of an Entity Bean:

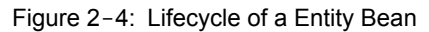

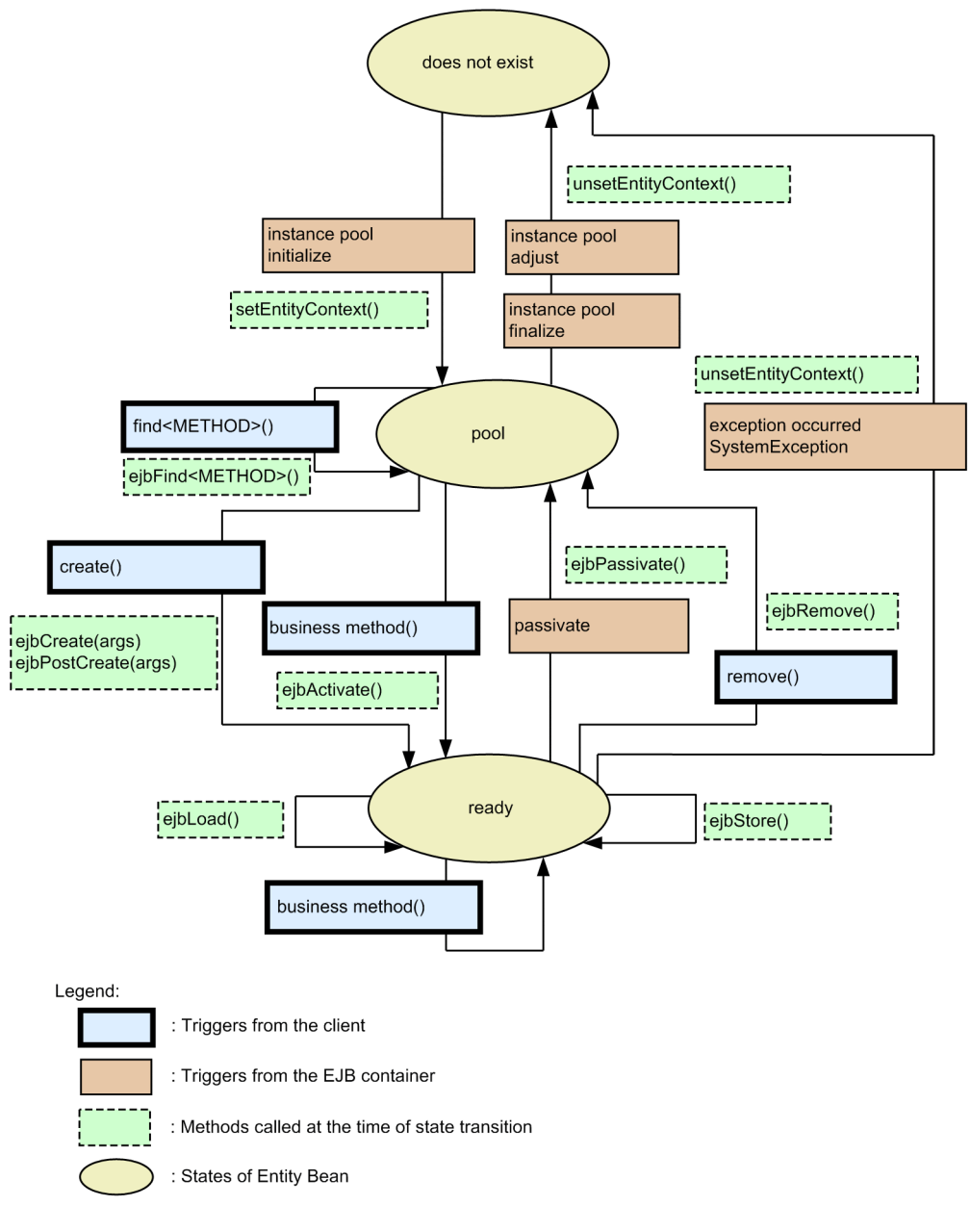

### **does not exist:**

State when the Entity Bean does not exist

### **pool:**

State when the Entity Bean is passivated and exists in the passive pool

#### **ready:**

State when the Entity Bean is activated and exists in the ready pool

### (3) Lifecycle of Message-driven Beans

The following figure shows the lifecycle of a Message-driven Bean.

### Figure 2-5: Lifecycle of a Message-driven Bean

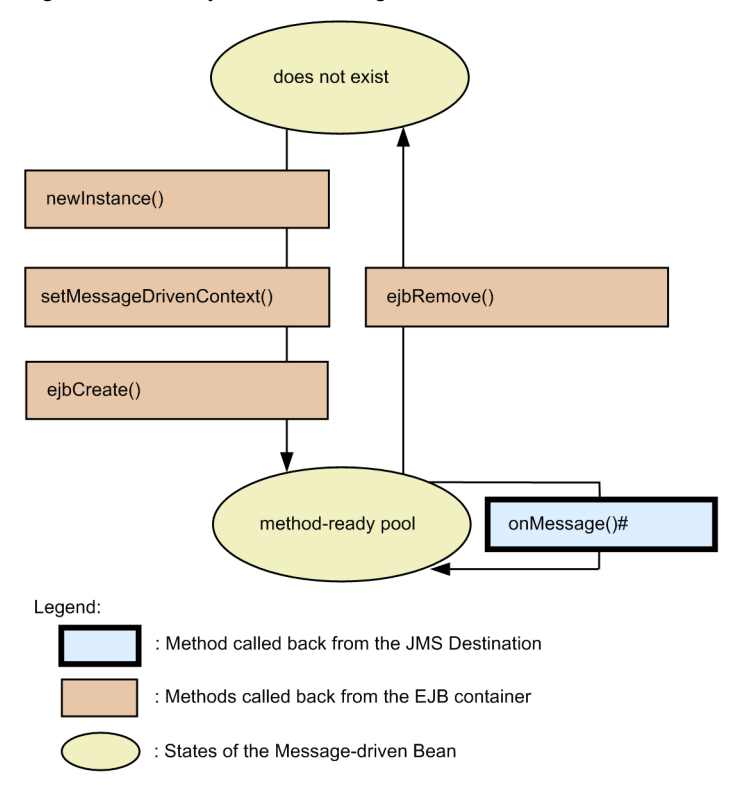

# In case of Message-driven Bean which does not use javax.jms.MessageListener interface, method any MessageListener interface method is called back.

#### **does not exist:**

State when the Message-driven Bean does not exist

#### **method-ready pool:**

State when the Message-driven Bean is in the method-ready state and exists in the ServerSession pool

# <span id="page-43-0"></span>2.3 Checking the compliance with EJB specifications

In the EJB container, whenever a J2EE application is started, a check is performed to see whether each Enterprise Bean conforms to the specifications of EJB. As a result of this check, if a J2EE application contains an Enterprise Bean that does not conform to the specifications, the J2EE application fails to start. At this point, an error message is displayed.

The EJB checking process runs at the following times:

- **•** When a J2EE application is imported for the first time on a J2EE server and started.
- **•** When the configuration of a J2EE application is changed (including changes by using the redeploy functionality) and then the application is started.
- **•** When a J2EE server is started for the first time after upgrade installation.

If the J2EE application starts successfully at these times, the EJB check does not run during the subsequent start and stop operation of the J2EE application.

# 2.4 Mapping of CMP fields and data types

This section describes the mapping of the CMP fields and data types.

In a CMP field, the specifiable range and the availability to specify in the primary key is fixed for each Java data type. Furthermore, the support for the Java data type and the SQL data type of the database will differ for each type of the database.

The following table describes the organization of this section:

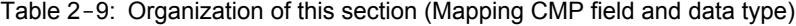

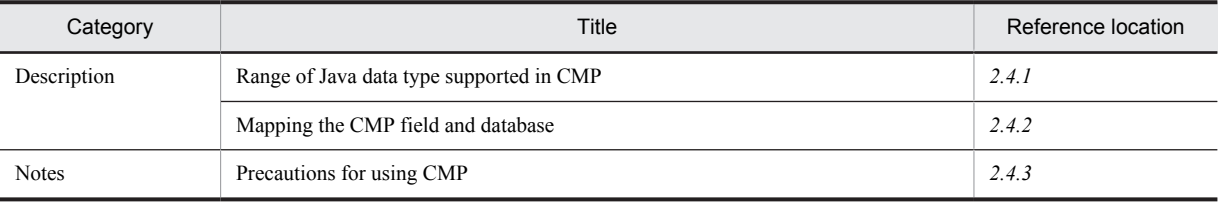

Note:

There is no specific explanation of *Implementation*, *Setup*, and *Operation* for this functionality.

# 2.4.1 Range of Java data type supported in CMP

The following table describes the range of Java data types supported in the CMP Entity Bean of an EJB container and also describes the availability of specifications for the primary key:

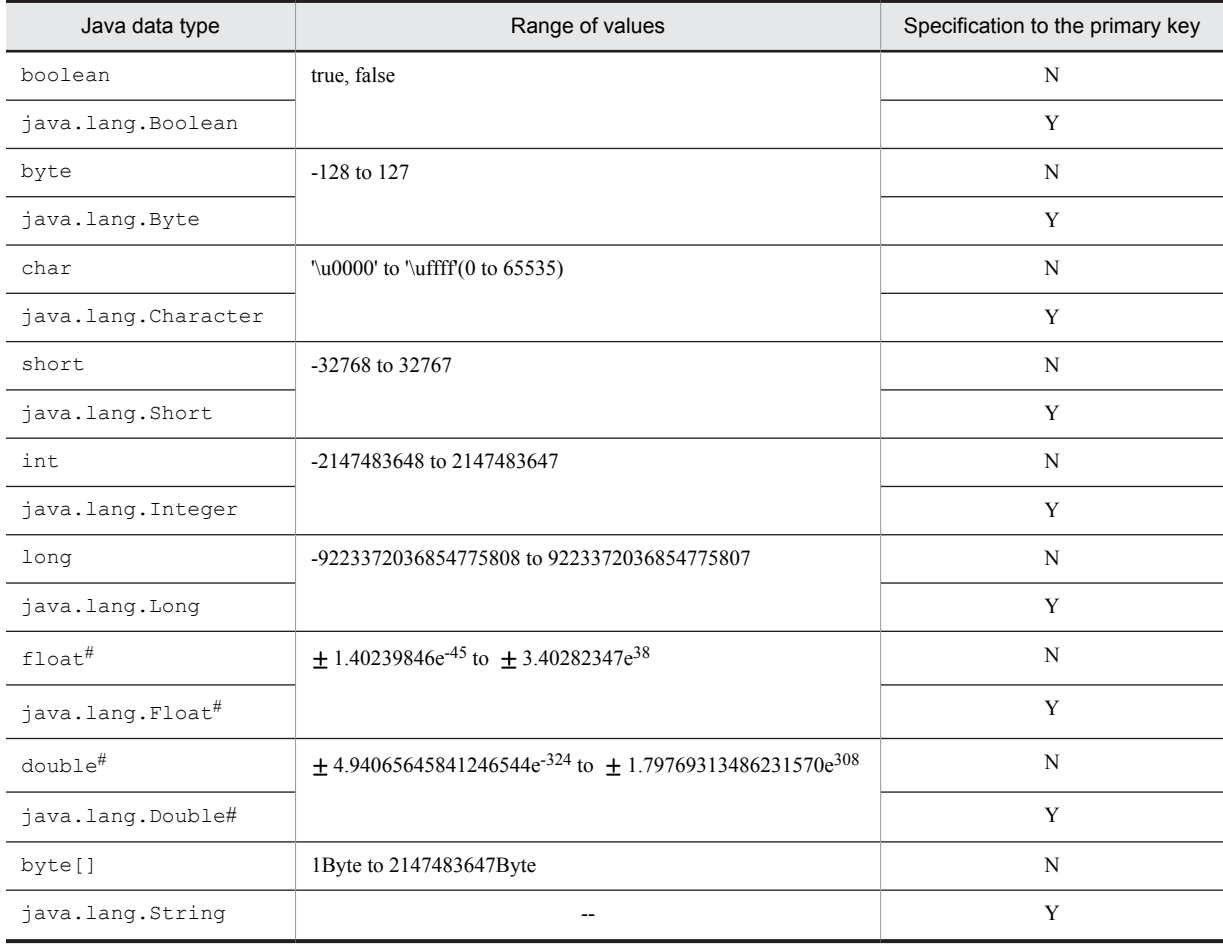

#### Table 2-10: Range of Java data types supported in CMP

<span id="page-45-0"></span>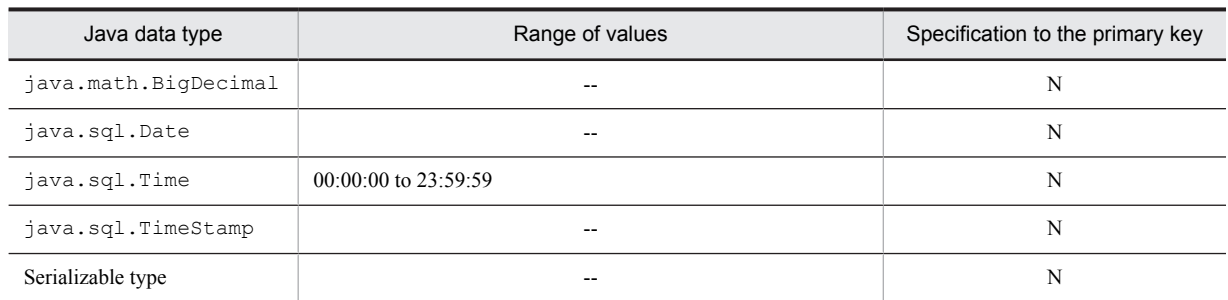

Legend:

Y: Can be specified for the primary key

N: Cannot be specified for the primary key

--: Not applicable

#

The floating points might be rounded off.

# 2.4.2 Mapping the CMP field and database

This section describes the mapping of the CMP field and database. The mapping will differ for each type of database.

### (1) Mapping for HiRDB

The following table describes the mapping of the CMP field and database for HiRDB.

In the following table, *Java data type* is the data type of Java supported by CMP, *JDBC data type* is the java.sql.Types. data type of the JDBC corresponding to the data type of Java, and *SQL data type* is the DB column type recommended for mapping with the Java data type:

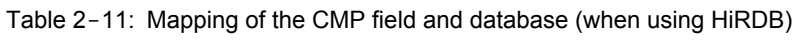

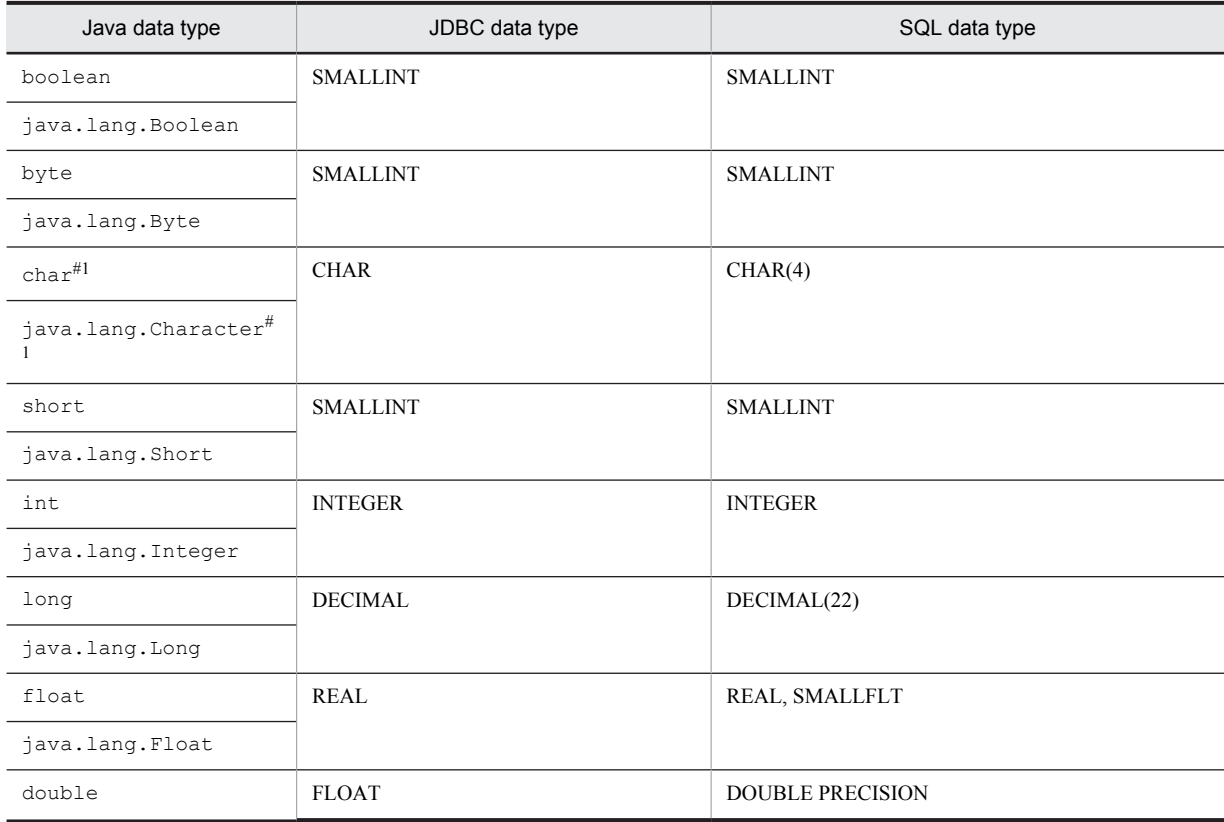

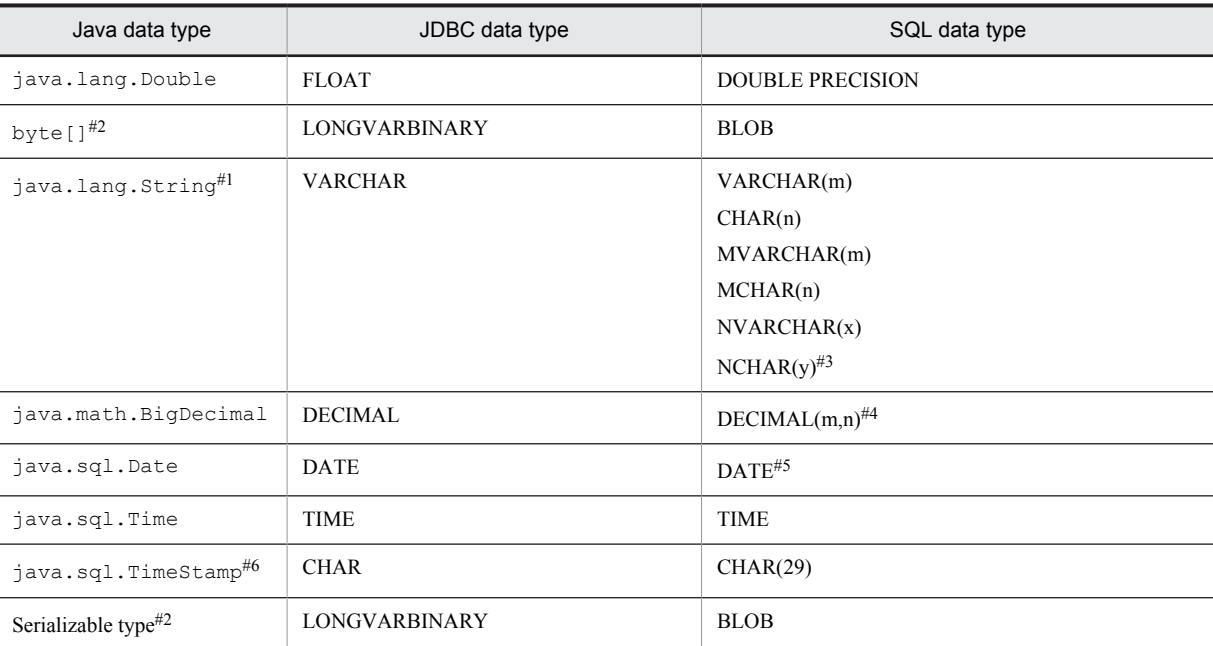

#### #1

For details on the precautions to be taken when using the Fixed-length string SQL type, see *[2.4.3 Precautions for using CMP](#page-48-0)*.

#### #2

*HiRDB BLOB maximum value* 2147483647 bytes

However, the maximum data size that can be handled depends on the upper limit for the JDBC driver. When you use HiRDB Type4 JDBC Driver, there are no JDBC driver-based restrictions.

#### #3

```
The following are the respective ranges of m, n, x, and y:
m: 1 to 32000, n: 1 to 30000, x: 1 to 16000, y: 1 to 15000
```
#### #4

The following are the respective ranges of m and n:

m: 1 to 29, n: 1 to 29

#### #5

The DATE range is from 0001/01/01 to 9999/12/31.

#### #6

Saved as a string with the format yyyy-mm-dd hh:mm:ss.fffffffff (JDBC date escape).

### (2) Mapping list for Oracle

The following table describes the mapping of the CMP field and the database for Oracle.

In the following table, *Java data type* is the data type of Java supported by CMP, *JDBC data type* is the java.sql.Types. data type of the JDBC corresponding to the data type of Java, and *SQL data type* is the DB column type that is recommended for the mapping with the Java data type:

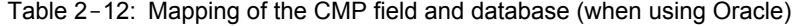

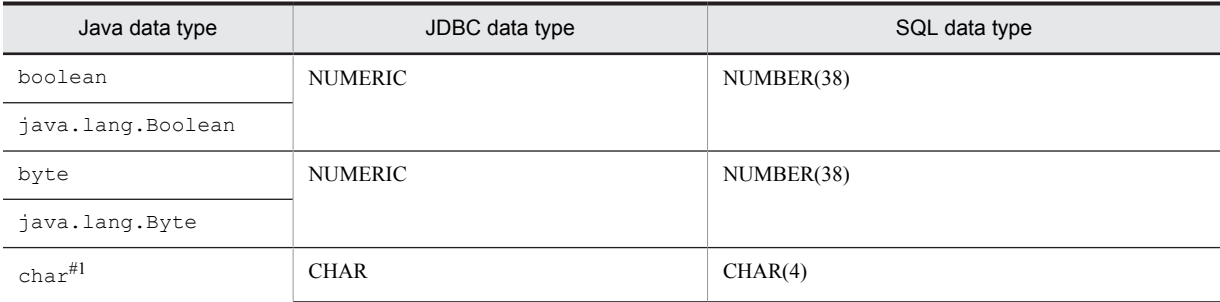

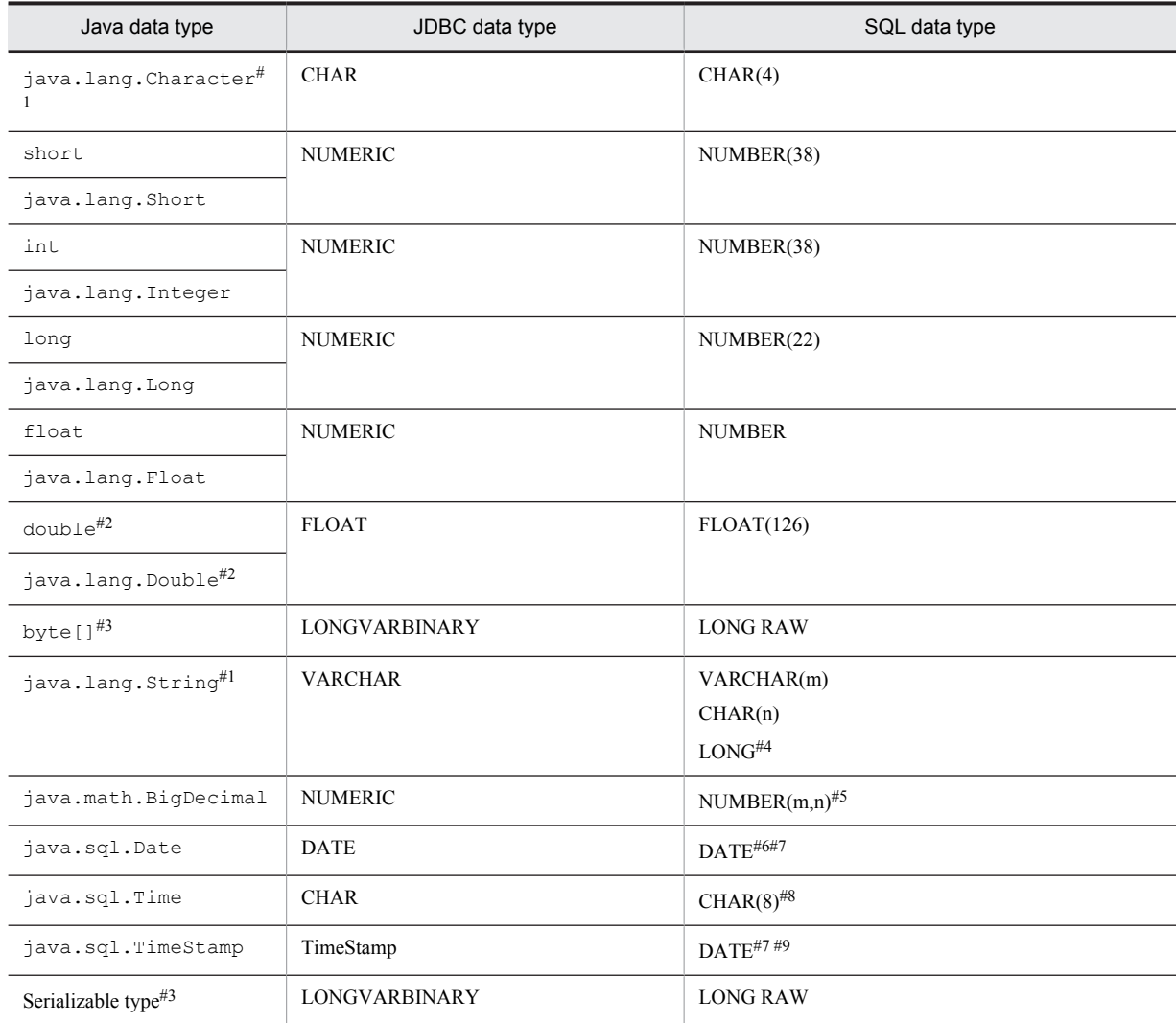

Note:

The BLOB data type mapped in java.sql.Types.BLOB and the CLOB data type mapped in java.spl.Types.CLOB cannot be handled.

#1

For details on the precautions to be taken for using the Fixed-length string SQL type, see *[2.4.3 Precautions for using CMP](#page-48-0)*.

#2

*Range of Oracle FLOAT(126)* 1E-125 to 9.9 ... 9E125

The value might be rounded off.

#3

*Oracle LONG RAW maximum value* 2 gigabytes.

However, the maximum data size that can be handled depends on the upper limit for the JDBC driver.

#4

The following are the respective ranges of m and n:

 $m = 1$  to 4000,  $n = 1$  to 2000

Furthermore, if "" (blank string of zero length) is saved in Oracle, the value will be converted to NULL.

#5

The following are the respective ranges of m and n:

 $m = 1$  to 38,  $n = -84$  to 127

#6

The DATE range is from -4712/01/01 to 9999/12/31.

```
#7
```
The minus value cannot be handled correctly between Java-JDBC drivers for data corresponding to B.C (Before Christ). Therefore, the value cannot be guaranteed.

#8

```
Saved as a string with format hh:mm:ss (JDBC date escape).
```

```
\pm Q
```
The range of DATE is from -4712/01/01 00:00:00 to 9999/12/31 23:59:59.

# 2.4.3 Precautions for using CMP

This section describes the precautions for using CMP in the EJB container of Application Server.

#### **• When using a fixed-length string SQL type in the CMP field**

When using a fixed-length string SQL type (CHAR type of HiRDB or Oracle), the number of characters that are less than the required number of digits might be filled up with spaces when they are saved in the database. Therefore, the spaces might be added at the end of the data during the data creation. Pay proper attention when using this type.

**• When using a fixed-length string SQL type in the primary key**

When using a fixed-length string SQL type (CHAR type of HiRDB or Oracle) in a key, the number of characters that are less than the required number of digits will be filled up with spaces when they are saved in the database. Therefore, the value might differ from the data during the data creation, and the target Entity Bean might not be acquired. Pay proper attention when using this type.

### **• Support when an exception occurs because of the remove method**

If an exception occurs while the remove method is running, data is retained on the database. Delete the data manually.

# <span id="page-49-0"></span>2.5 Registering a reference in the JNDI name space of the EJB container

This section describes the registration of a reference in the JNDI name space of the EJB container.

The EJB container supports registration of references in the java:comp/env name space.

The following table describes the organization of this section:

#### Table 2-13: Organization of this section (Registering a reference in the JNDI name space of the EJB container)

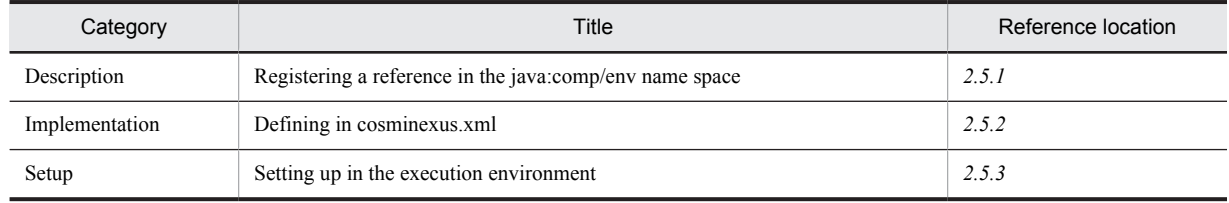

Note:

There is no specific explanation of *Operation* and *Notes* for this functionality.

For details on the naming management functionality that can be used in Application Server, see *2. Naming Management* in the *uCosminexus Application Server Common Container Functionality Guide*.

## 2.5.1 Registering a reference in the java:comp/env name space

The EJB container supports registration of references in the java:comp/env name space. Hitachi recommends that you register the corresponding reference in the name space shown within brackets (()).

- Environment entry (java:comp/env)
- EJB home object reference (java:comp/env/ejb)
- Business interface reference (java:comp/env/ejb)
- **•** JMS (java:comp/env/jms)
- **•** JDBC data source (java:comp/env/jdbc)
- **•** JavaMail session (java:comp/env/mail)
- **•** uCosminexus TP1 Connector (java:comp/env/eis)
- JavaBeans resource (java:comp/env/bean)

As a result, indirect lookup can be performed by using the JNDI name space of  $java:comp/env$ .

## 2.5.2 Defining in cosminexus.xml

The definition of reference mapping is specified in the  $\leq$ jb-jar>tag of cosminexus.xml.

When using java: comp/env, you must define the reference mapping in the reference-source application. The tag to be specified is different for each type of target Enterprise Bean.

The following table describes the definition of reference mapping in cosminexus.xml:

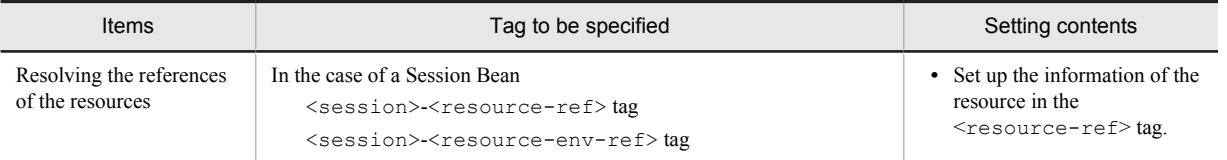

#### Table 2-14: Definition of reference mapping in cosminexus.xml

<span id="page-50-0"></span>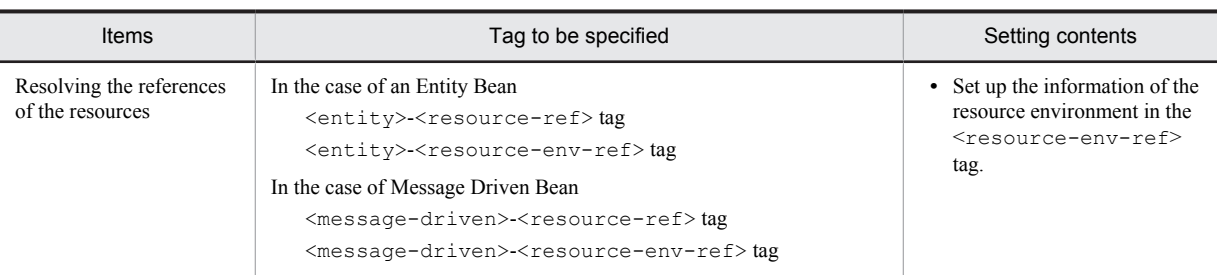

For details on the tags to be specified, see *2.2.2 Details of EJB-JAR properties* in the *uCosminexus Application Server Application and Resource Definition Reference Guide*.

# 2.5.3 Setting up in the execution environment

The reference mapping can also be set up in the execution environment. Specify the settings in the J2EE application imported into a J2EE server, and execute the setup only when you set up or change the property of a J2EE application that does not include cosminexus.xml.

A J2EE application is set up in the execution environment using the server management commands and the property files. Use the following property files to define the reference mapping:

Table 2-15: Property files used to define reference mapping

| Setting target      | Attribute files                    |
|---------------------|------------------------------------|
| <b>Session Bean</b> | Session Bean attribute file        |
| Entity Bean         | Entity Bean attribute file         |
| Message-driven Bean | Message-driven Bean attribute file |

The tags specified in the property files correspond to the DD or cosminexus.xml. Note that the tags to be specified differ depending on whether the reference of the Enterprise Bean or the reference of the resource is to be resolved.

For details on the cosminexus.xml settings, see *[2.5.2 Defining in cosminexus.xml](#page-49-0)*.

# 2.6 Connecting to an external resource

For details on the resources that you can use in an EJB container and also about J2EE resources, see *3. Resource Connection and Transaction Management* in the *uCosminexus Application Server Common Container Functionality Guide*.

# 2.7 Transaction management in an Enterprise Bean

This section describes the transaction management in an Enterprise Bean.

The transactions of an Enterprise Bean are managed either by the Enterprise Bean or by the EJB container. The following table describes the organization of this section:

#### Table 2-16: Organization of this section (Transaction management in an Enterprise Bean)

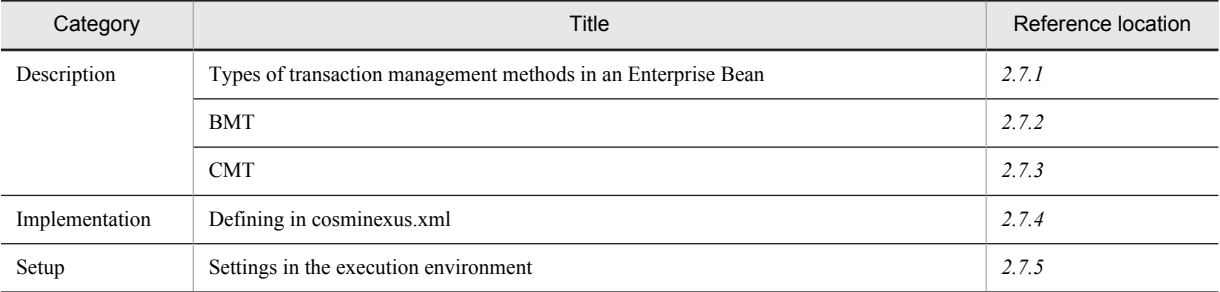

Note:

There is no specific description of *Operation* and *Notes* for this functionality.

For details on the transaction management functionality that you can use in Application Server, see *3.4 Managing transactions* in the *uCosminexus Application Server Common Container Functionality Guide*.

## 2.7.1 Types of transaction management methods in an Enterprise Bean

The following two methods of transaction management are used for the Enterprise Beans supported by the EJB container:

- **•** BMT (Bean Managed Transaction)
- **•** CMT (Container-Managed Transaction)

This functionality is implemented based on the transaction management functionality of the J2EE service.

Note that the methods of transaction management are set as attributes (properties) of the Session Beans or the Message-driven Beans included in a J2EE application. For details on the J2EE application settings, see *[2.7.4 Defining](#page-61-0) [in cosminexus.xml](#page-61-0)*.

For details on the transaction management, see *3. Resource Connection and Transaction Management* in the *uCosminexus Application Server Common Container Functionality Guide*.

## 2.7.2 BMT

BMT is a model that performs transaction management in an Enterprise Bean. The BMT target is the Session Beans and the Message-driven Beans (BMT does not target the Entity Beans, the CMT target is always Entity Beans).

During BMT, use javax.transaction.UserTransaction in the business methods of the Enterprise Bean and perform the following operations:

- 1. Start the transaction
- 2. Update the resource manager
- 3. Commit or roll back the transaction

In a Stateless Session Bean, one transaction needs to be concluded (committed or rolled back) in one business method. In a Message-driven Bean, a transaction needs to be concluded (committed or rolled back) in one of the following methods: The methods differ depending on the versions of EJB.

**•** onMessage method (for EJB 2.0)

<span id="page-53-0"></span>**•** Method of any message listener (for EJB 2.1 or later versions)

On the other hand, in a Stateful Session Bean, many business methods can be included in a single transaction scope. At this point, the EJB container maintains the relationship between the Bean instance and the transaction. The following figure shows the Stateful Session Bean in BMT:

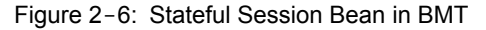

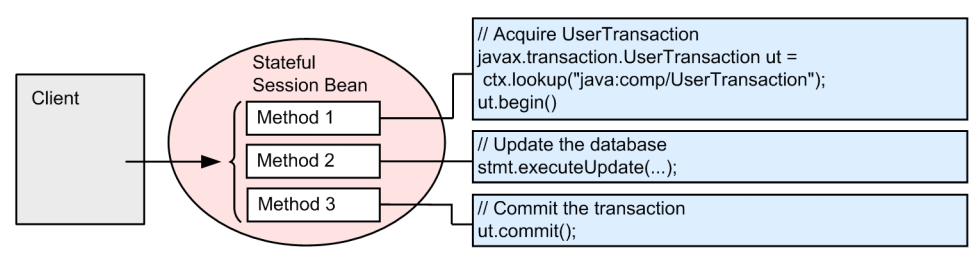

Table 2-17: Transaction control in BMT

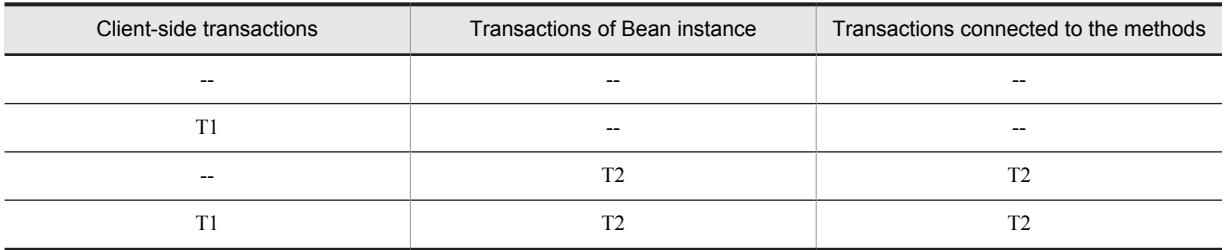

Legend:

- --: Either a transaction is not started or is not mapped
- T1: Transaction started in the client
- T2: Transaction started in the Bean

#### **!** Important note

If a transaction is not concluded and a new transaction is started by using the UserTransaction.begin method, the EJB container throws javax.transaction.NotSupportedException.

# 2.7.3 CMT

CMT is a model that performs transaction management in the EJB container. The CMT target is the Session Beans, Entity Beans, and the Message-driven Beans. In CMT, you specify the transaction attributes for each method of Bean. Note that the transaction attributes are set as attributes (properties) of the Session Beans, Entity Beans, or the Message-driven Beans included in a J2EE application. For details on the J2EE application settings, see *[2.7.4 Defining](#page-61-0) [in cosminexus.xml](#page-61-0)*.

When a transaction cannot be committed, the EJB container performs the following processing:

- 1. Logging of application errors
- 2. Transaction rollback
- 3. Destroying Bean instances
- 4. Throwing exception java.rmi.RemoteException in the client invoked by the remote component interface, and exception javax.ejb.EJBException in the client invoked either by the local component interface or by the business interface. If, however, the remote business interface inherits  $\frac{1}{3}$  ava.rmi.Remote, the exception java.rmi.RemoteException is thrown.

### (1) Types of transaction attributes and their behavior

The behavior of transaction attributes is explained in the figures below, for each type of transaction attribute:

#### ■ NotSupported attribute

If the client invokes the business methods of an Enterprise Bean within the transaction scope, the transaction context is not propagated in the Enterprise Bean. Also, if the client invokes the business methods of the Enterprise Bean outside the transaction scope, the transaction context is again not propagated in the Enterprise Bean.

The following figure shows the behavior of the NotSupported attribute:

Figure 2‒7: NotSupported attribute

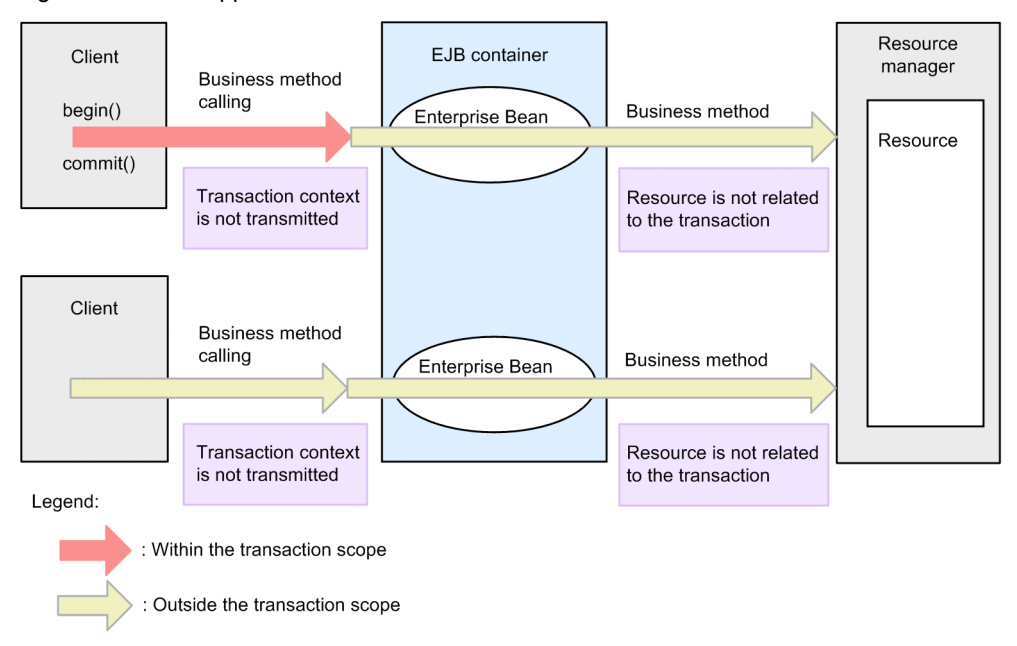

#### ■ Required attribute

If the client invokes the business methods of an Enterprise Bean within the transaction, the transaction context is propagated in the Enterprise Bean, and the business methods of the Enterprise Bean enter the transaction scope of the caller. If the client invokes the business methods of the Enterprise Bean outside the transaction scope, a new transaction is started in the Enterprise Bean.

The following figure shows the behavior of the Required attribute:

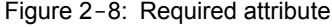

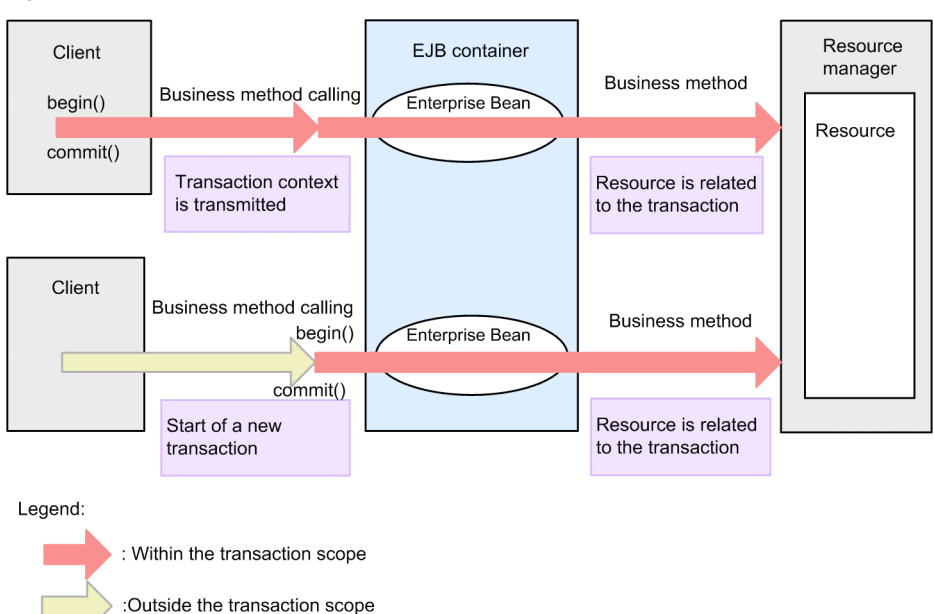

#### ■ Supports attribute

If the client invokes the business methods of an Enterprise Bean within the transaction, the transaction context is propagated in the Enterprise Bean, and the business methods of the Enterprise Bean enter the transaction scope of the caller. If the client invokes the business methods of the Enterprise Bean outside the transaction scope, the transaction context is not propagated in the Enterprise Bean.

The following figure shows the behavior of the Supports attribute:

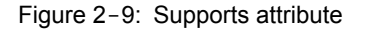

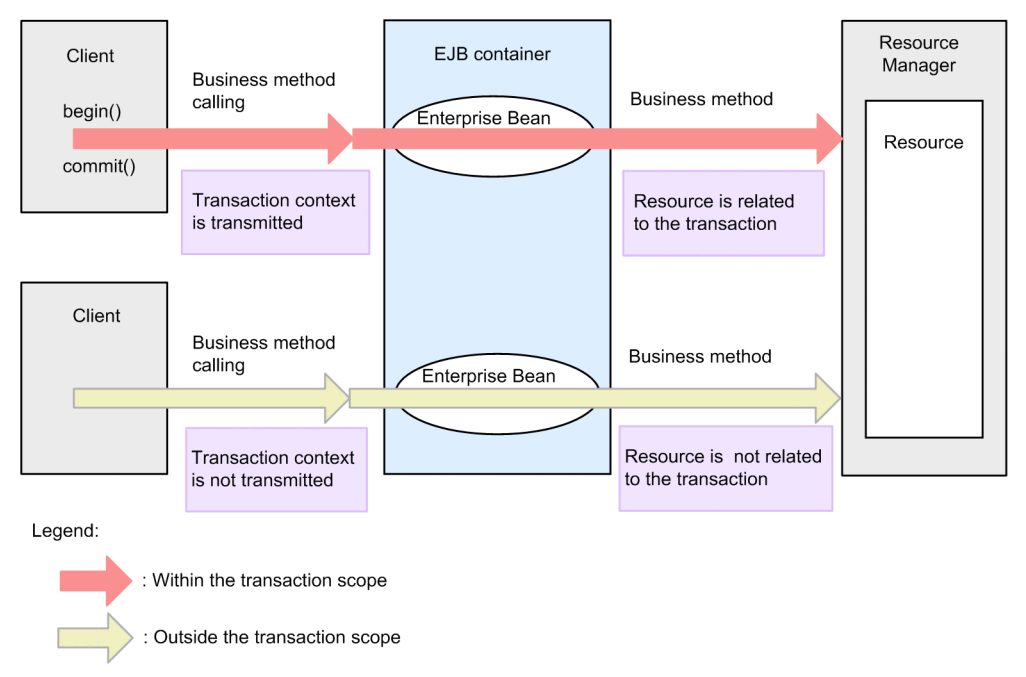

#### ■ RequiresNew attribute

If the client invokes the business methods of an Enterprise Bean within the transaction scope, the EJB container starts a new transaction. Even if the client invokes the business methods of the Enterprise Bean outside the transaction scope, a new transaction is started by the EJB container, in the same way.

The following figure shows the behavior of the RequiresNew attribute:

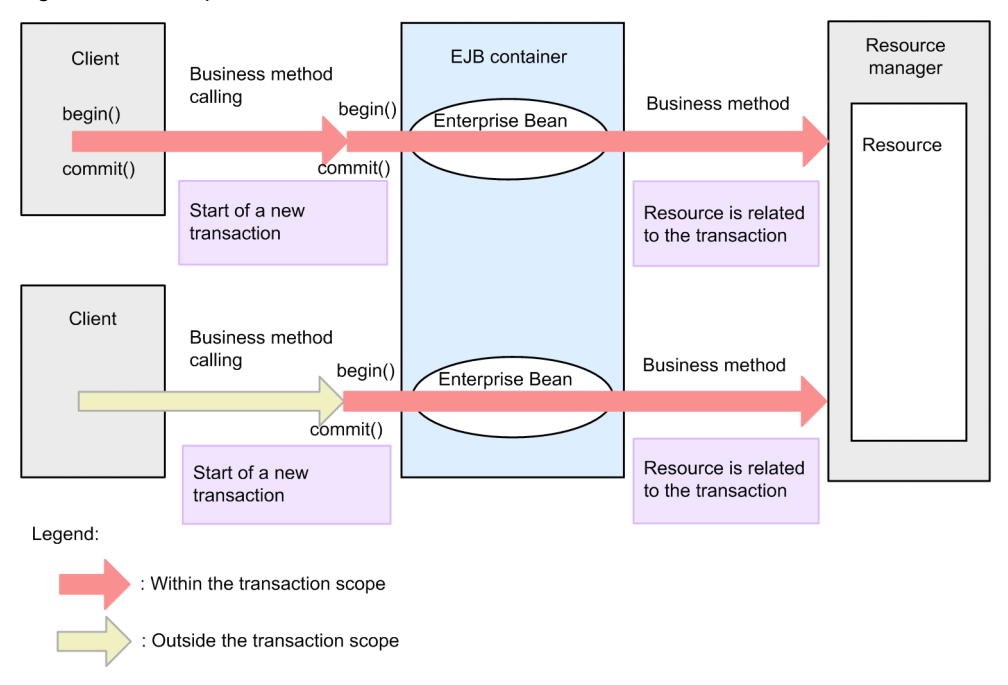

Figure 2-10: RequiresNew attribute

### ■ Mandatory attribute

If the client invokes the business methods of an Enterprise Bean within the transaction, the transaction context is propagated in the Enterprise Bean, and the business methods of the Enterprise Bean enter the transaction scope of the caller. If the client invokes the business methods of the Enterprise Bean outside the transaction scope, the EJB container throws the following exceptions in the client:

- **•** When business interface is used, exception javax.ejb.EJBTransactionRequiredException is thrown. In the case of remote business interface that inherits java.rmi.Remote, exception javax.transaction.TransactionRequiredException is thrown.
- **•** When remote component interface is used, exception javax.transaction.TransactionRequiredException is thrown.
- **•** When local component interface is used, exception javax.ejb.TransactionRequiredLocalException is thrown.

The following figure shows the behavior of Mandatory attribute:

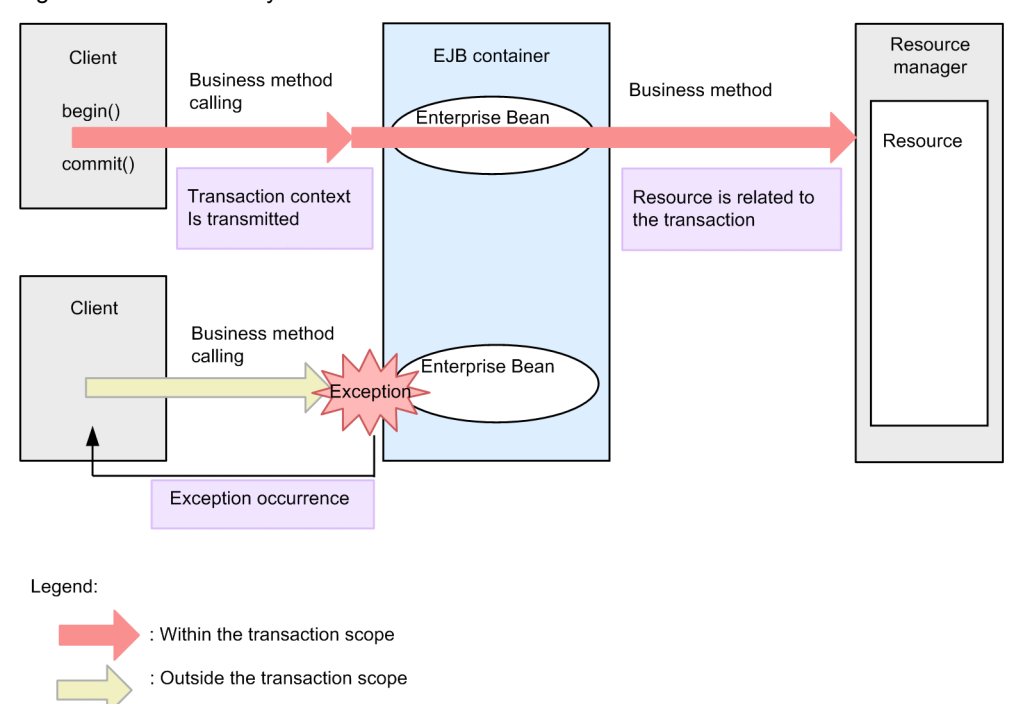

### Figure 2-11: Mandatory attribute

#### ■ Never attribute

If the client invokes the business methods of an Enterprise Bean within the transaction scope, the EJB container throws the following exceptions in the client:

- **•** When business interface is used, exception javax.ejb.EJBException is thrown. In the case of remote business interface that inherits java.rmi.Remote, exception java.rmi.RemoteException is thrown.
- When remote component interface is used, exception java.rmi.RemoteException is thrown.
- When local component interface is used, exception javax.ejb.EJBException is thrown.

If the client invokes the business methods of the Enterprise Bean outside the transaction scope, the transaction context is not propagated in the Enterprise Bean.

The following figure shows the behavior of the Never attribute:

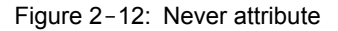

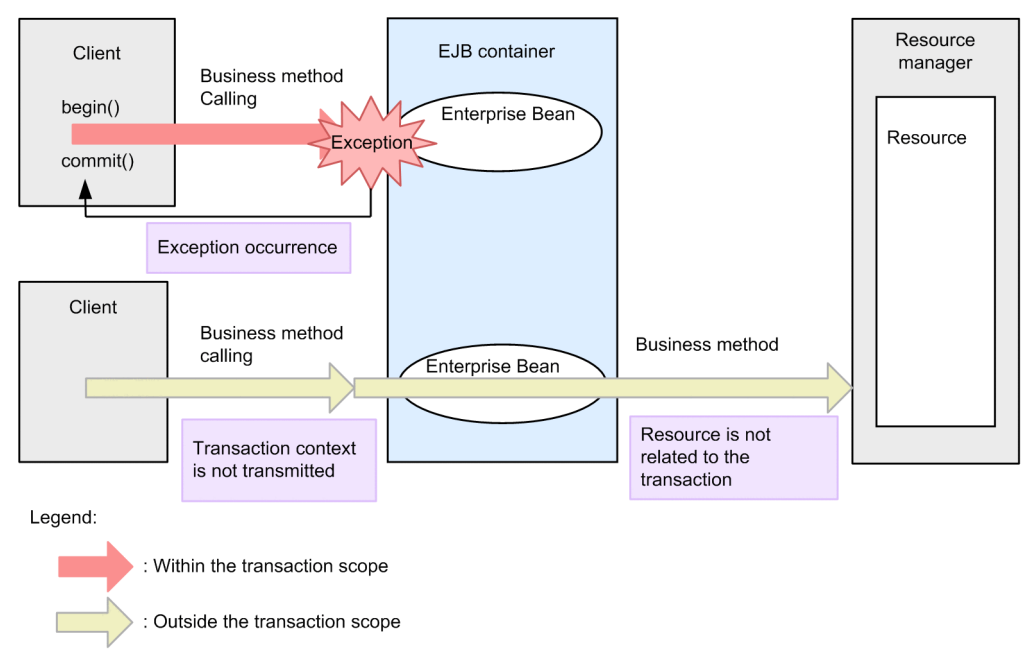

### (2) Transaction attributes that can be specified for each type of Enterprise Bean

The following table describes the transaction attributes and the default values that can be specified for each type of Enterprise Bean. The transaction attributes that can be specified for each type of Bean are defined in the EJB specifications. CMP 2.0 is considered as optional in the EJB specifications, and other transaction attributes cannot be specified. The default value is not defined in the EJB specifications.<sup>#</sup> For an application server, when CMT is specified in the DD of EJB, and the transaction attribute is not specified, the default setting will be as shown in the table below:

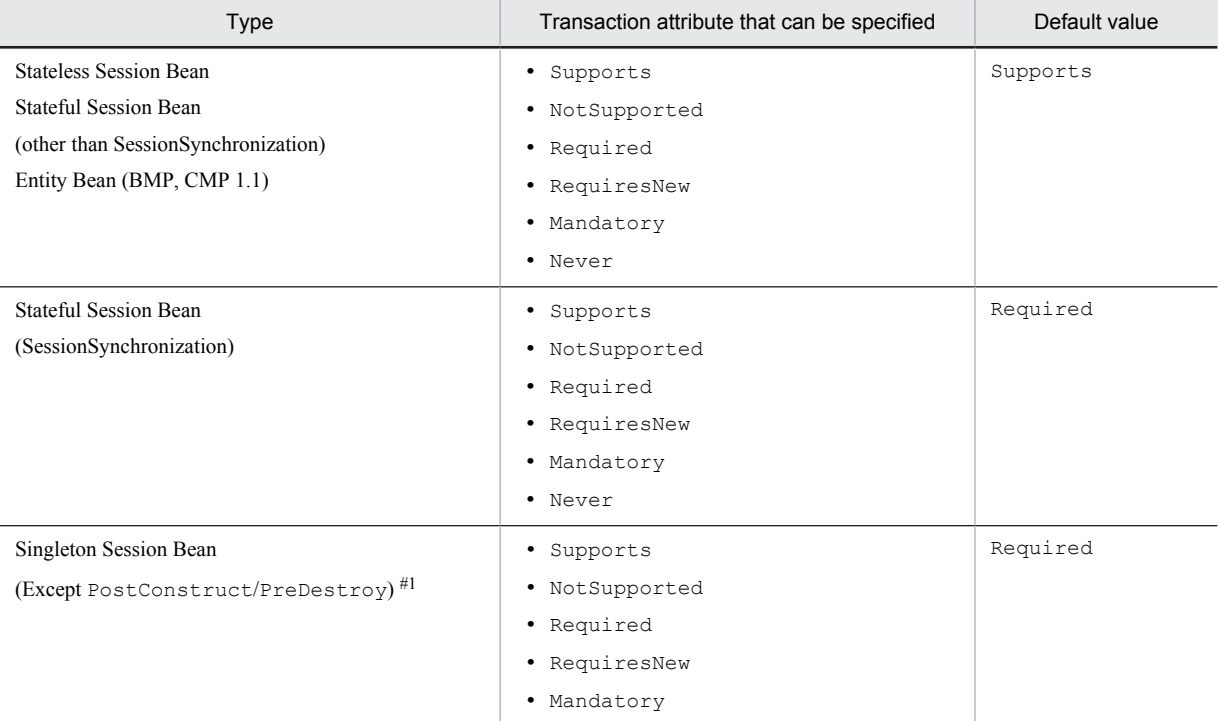

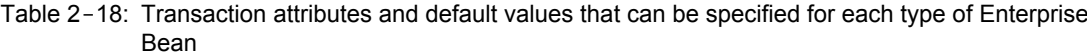

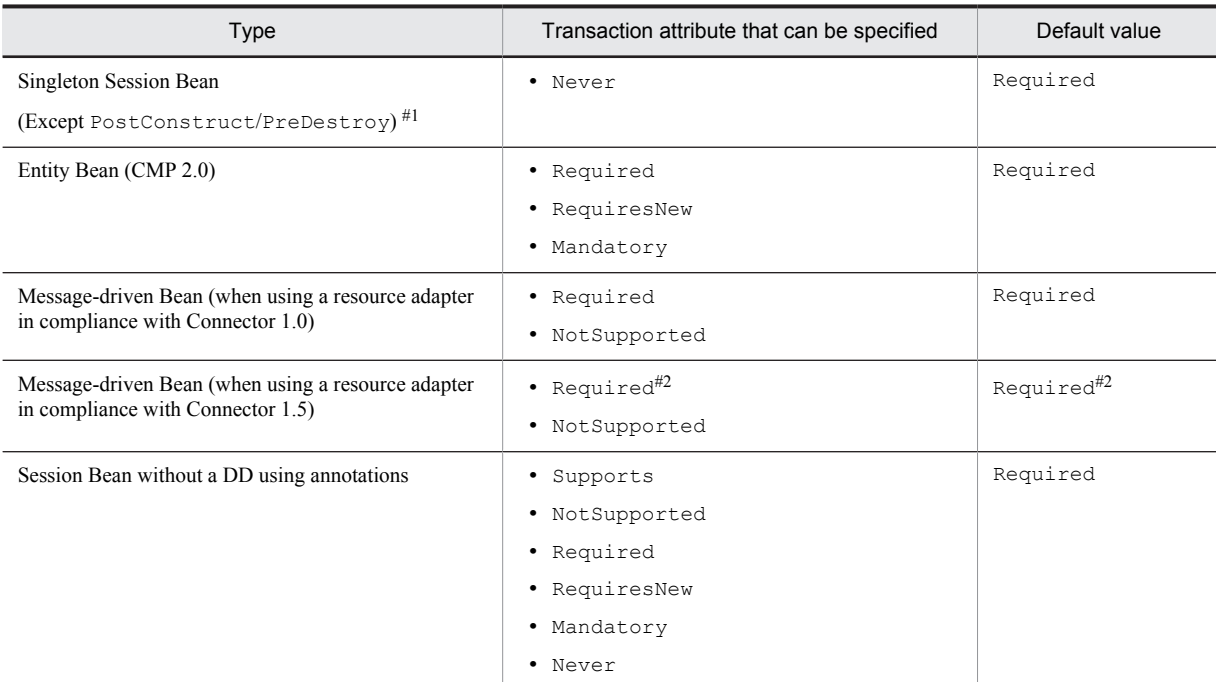

#### Note:

The default value (Required) is, however, defined for an Enterprise Bean that does not have a DD.

#### #1

With Application Server, even if you specify a transaction attribute in the lifecycle callback method (PostConstruct or PreDestroy) of Singleton Session Bean, it is not effective.

 $#2$ 

Cannot be specified for the CJMSP resource adapter or FTP inbound adapter.

### (3) Transaction attributes of a Stateful Session Bean (SessionSynchronization)

SessionSynchronization is the interface used for reporting messages, when you start or stop a transaction. According to the EJB specifications, you can specify Required, RequiresNew, or Mandatory in the transaction attributes of Stateful Session Beans in which SessionSynchronization is implemented. Correspondingly, you can specify Supports, NotSupported, and Never with Application Server.

This subsection describes the correspondence between the specified transaction attributes and availability of method invocation, and also the timing of invoking callback methods. The callback methods are:

#### **afterBegin methods**

afterBegin methods are either of the following methods:

- Methods that implement the afterBegin method of the javax.ejb.SessionSynchronization interface
- **•** Methods in which @AfterBegin is specified

#### **beforeCompletion methods**

beforeCompletion methods are either of the following methods:

- **•** Methods that implement the beforeCompletion method of the javax.ejb.SessionSynchronization interface
- **•** Methods in which @BeforeCompletion is specified

#### **afterCompletion methods**

afterCompletion methods are either of the following methods:

**•** Methods that implement the afterCompletion method of the javax.ejb.SessionSynchronization interface

**•** Methods in which @AfterCompletion is specified

For details on using annotations, see *[2.18 Specifications in Session Synchronization annotation](#page-123-0)*.

(a) Transaction attributes and availability of method invocation

The following table describes the correspondence between transaction attributes of Stateful Session Beans in which SessionSynchronization is implemented and the availability of the invocation of business methods or callback methods.

| Transaction<br>attribute | Client transaction<br>availability | Business method invocation | Invocation of callback method of<br>SessionSynchronization |
|--------------------------|------------------------------------|----------------------------|------------------------------------------------------------|
| Supports                 | Yes                                | $Y^{\#1}$                  | $Y^{\#1}$                                                  |
|                          | No                                 | $Y^{\#1}$                  | --                                                         |
| NotSupporte<br>d         | Yes                                | $Y^{\#1}$                  | --                                                         |
|                          | No                                 | $Y^{\#1}$                  | --                                                         |
| Required                 | Yes                                | Y                          | Y                                                          |
|                          | No                                 | Y                          | Y                                                          |
| RequiresNew              | Yes                                | Y                          | Y                                                          |
|                          | No                                 | Y                          | Y                                                          |
| Mandatory                | Yes                                | Y                          | Y                                                          |
|                          | No                                 | $-$ #2                     | --                                                         |
| Never                    | Yes                                | $-$ #2                     | --                                                         |
|                          | No                                 | ${\rm Y}^{\#1}$            | --                                                         |

Table 2-19: Availability of method invocation for business methods or callback methods

Legend:

Y: Method is invoked.

--: Method is not invoked.

#### #1

This operation is unique to Application Server.

#2

An exception, specified in the EJB specifications, is thrown.

#### (b) Timing of invoking callback methods

If the business method of the same Enterprise Bean is invoked more than once, the afterBegin method that is a callback method is invoked, when the Enterprise Bean first participates in the transaction.

The following is an example of invoking the afterBegin method. The following example shows the operation when a business method participating in a transaction is executed after executing the business method that does not participate in the transaction.

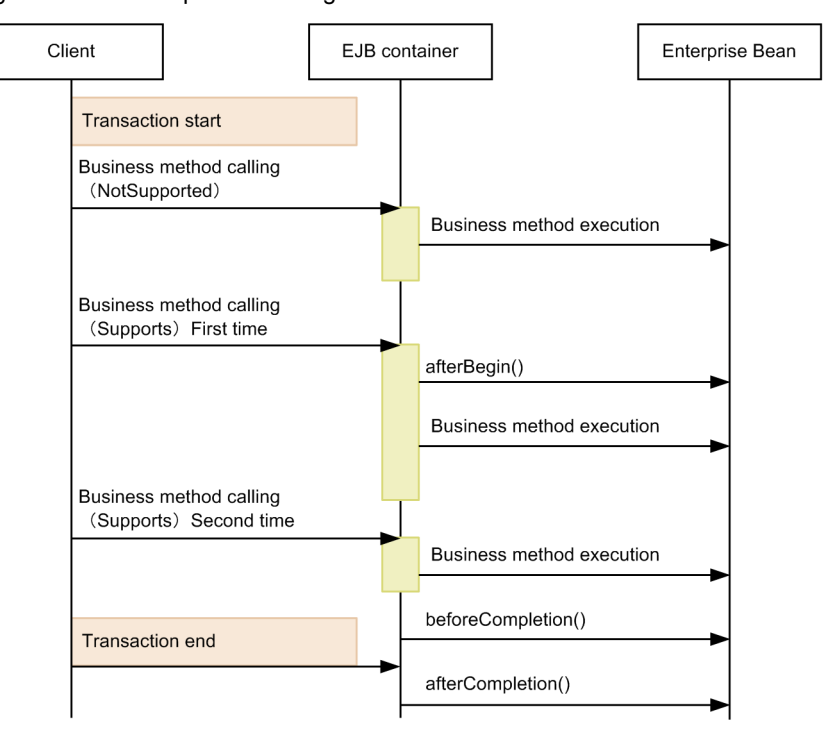

<span id="page-61-0"></span>Figure 2-13: Example of invoking the callback method

- · Enterprise Bean does not participate in the transaction, during the Business method call of initial NotSupported, and hence afterBegin method is not called.
- . Enterprise Bean participates in the transaction for the first time during the business method calling In the Supports of the first time, For this reason, afterBegin method is called in this timing.
- · afterBegin method is already executed during the business method calling in the Supports of the second time, afterBegin method is not called.

# 2.7.4 Defining in cosminexus.xml

The definition of the transaction management method of an Enterprise Bean is specified in the  $\leq$   $\frac{1}{2}$   $\frac{1}{2}$   $\frac{1}{2}$   $\frac{1}{2}$   $\frac{1}{2}$   $\frac{1}{2}$   $\frac{1}{2}$   $\frac{1}{2}$   $\frac{1}{2}$   $\frac{1}{2}$   $\frac{1}{2}$   $\frac{1}{2}$  cosminexus.xml. The tag to be specified will differ for each type of Enterprise Bean to be set up.

The following table describes the definition of the transaction management method of an Enterprise Bean in cosminexus.xml:

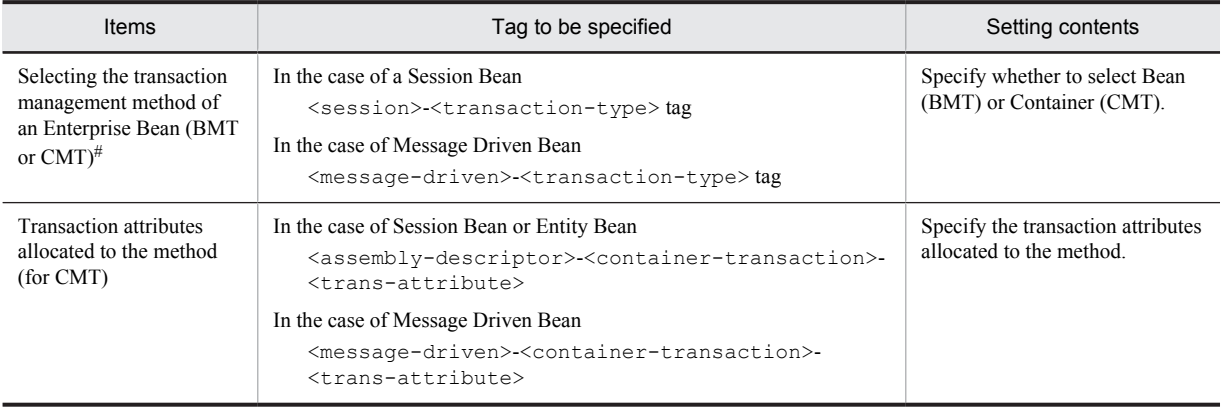

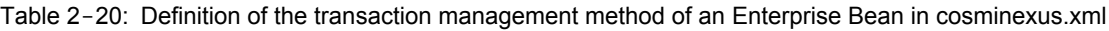

<span id="page-62-0"></span>#

When BMT is selected, the transaction must be controlled with an API (such as a method of the javax.transaction.UserTransaction class).

For details on cosminexus.xml, see *2. Application property file (cosminexus.xml)* in the *uCosminexus Application Server Application and Resource Definition Reference Guide*.

# 2.7.5 Settings in the execution environment

The transaction management method of an Enterprise Bean can also be set up in the execution environment. Specify the settings in a J2EE application imported into a J2EE server, and execute the setup only to specify or change the property of the J2EE application that does not include cosminexus.xml.

Set up the J2EE applications in the execution environment using the server management commands and property files. Use the following property files to define the reference mapping:

Table 2-21: Property files used to define the transaction management methods of an Enterprise Bean

| Setting target      | Attribute files                    |
|---------------------|------------------------------------|
| <b>Session Bean</b> | Session Bean attribute file        |
| <b>Entity Bean</b>  | Entity Bean attribute file         |
| Message-driven Bean | Message-driven Bean attribute file |

The tags specified in the property files correspond to either DD or cosminexus.xml. For details on the cosminexus.xml settings, see *[2.7.4 Defining in cosminexus.xml](#page-61-0)*.

# <span id="page-63-0"></span>2.8 Cache models of an Entity Bean

This section describes the cache models of Entity Beans.

An Entity Bean supports three types of cache models.

The following table describes the organization of this section:

Table 2-22: Organization of this section (Cache models of an Entity Bean)

| Category       | Title                                   | Reference location |
|----------------|-----------------------------------------|--------------------|
| Description    | Types of cache models of an Entity Bean | 2.8.1              |
| Implementation | Defining in cosminexus.xml              | 2.8.2              |
| Setup          | Settings in the execution environment   | 2.8.3              |

Note:

There is no specific description of *Operation* and *Notes* for this functionality.

# 2.8.1 Types of cache models of an Entity Bean

An Entity Bean supports the following three types of caching of CMP field and status transition of Entity Bean:

- **•** Full caching (commit option A)
- **•** Caching (commit option B)
- No caching (commit option C)

Specify the commit options as attributes (properties) of the Entity Beans included in a J2EE application. For details on the J2EE application settings, see *2.8.2 Defining in cosminexus.xml*.

### (1) Full caching (commit option A)

Full caching is the cache model for the Entity Beans of a reference node. When a transaction starts, the data is not read from the database to the Entity Bean instance. As a result, the transaction starts with the Entity Beans in the same state as that during the previous transaction commit.

For example, if the Entity Beans are updated by another J2EE server from the time of the previous transaction commit until the beginning of the transaction, the consistency of the Entity Bean status cannot be maintained.

### (2) Caching (commit option B)

Caching is the cache model of the Entity Beans of an update node. When a transaction starts, the data is read from the database to the Entity Bean instance. As a result, the transaction is started with the Entity Beans in the same state as the latest state of the database.

### (3) No caching (commit option C)

No caching is the cache model of the Entity Beans of an update node. During transaction commit, the Entity Beans are passivated. When the transaction starts, the Entity Beans are activated once and the data is read from the database to the Entity Bean instance. As a result, the transaction is started with the Entity Beans in the same state as the latest state of the database. This cache model is, therefore, applied while using a large number of Entity Beans in a business application.

## 2.8.2 Defining in cosminexus.xml

The definition for the commit option of the cache model of an Entity Bean is specified in the  $\leq$   $\neq$   $\geq$   $\geq$   $\geq$   $\geq$   $\leq$   $\geq$   $\leq$   $\leq$   $\geq$   $\leq$   $\leq$   $\leq$   $\leq$   $\leq$   $\leq$   $\leq$   $\leq$   $\leq$   $\leq$  cosminexus.xml.

<span id="page-64-0"></span>Tag to be specified <entity>-<caching-model> tag

Setting contents

Specify the cache method of the CMP field.

For details on cosminexus.xml, see *2. Application property file (cosminexus.xml)* in the *uCosminexus Application Server Application and Resource Definition Reference Guide*.

## 2.8.3 Settings in the execution environment

You can also define the commit option of the cache model of an Entity Bean in the execution environment. Specify the settings in the J2EE application imported into a J2EE server. Execute the setup only for setting up or changing the property of a J2EE application that does not include cosminexus.xml.

Set up the J2EE applications in the execution environment using the server management commands and the property files. Use the Entity Bean property file to define the commit option of the Entity Bean cache model.

The tags specified in the Entity Bean property file correspond to either the DD or cosminexus.xml. For details on the cosminexus.xml settings, see *[2.8.2 Defining in cosminexus.xml](#page-63-0)*.

# 2.9 Managing the Enterprise Bean pool

This section describes how to manage an Enterprise Bean pool.

In the EJB container, you create a pool for each type of Enterprise Beans and manage these pools.

The following table describes the organization of this section:

Table 2‒23: Organization of this section (Managing an Enterprise Bean pool)

| Category       | Title                                 | Reference location |
|----------------|---------------------------------------|--------------------|
| Description    | Pooling of Stateless Session Beans    | 2.9.1              |
|                | Pooling of Entity Beans               | 2.9.2              |
|                | Pooling of Message-driven Beans       | 2.9.3              |
| Implementation | Defining in cosminexus.xml            | 2.9.4              |
| Setup          | Settings in the execution environment | 2.9.5              |

Note:

There is no specific description of *Operation* and *Notes* for this functionality.

## 2.9.1 Pooling of Stateless Session Beans

The pooling of Stateless Session Beans is a functionality to pool the Stateless Session Beans based on the access volume from the client. In the EJB container, you create a pool for each Stateless Session Bean and manage these pools. By specifying the maximum value#, and the minimum value, the pooling operation can be customized.

When a J2EE application is started, Stateless Session Beans equivalent to the minimum value are generated and pooled. If the pooled Stateless Session Beans in the method-ready state are accessed from the client, they are executed immediately. The number of pooled Stateless Session Beans will be between the maximum and minimum values, depending upon the access volume from the client.

If the number of client requests for these Stateless Session Beans exceeds the maximum number, the execution of Stateless Session Beans is put on hold until the instance becomes usable.

#

The maximum value of pooling in Stateless Session Beans becomes the maximum number of sessions that can be established concurrently by the client.

## 2.9.2 Pooling of Entity Beans

The pooling of Entity Beans is a functionality to pool the Entity Beans based on the access volume from the client. In the EJB container, you create a pool for each Entity Bean and manage these pools. By specifying the maximum and minimum values, the pooling operation can be customized.

When a J2EE application is started, Entity Beans equivalent to the minimum value are generated and pooled. The number of pooled Entity Beans will be between the maximum and minimum values, depending upon the access volume from the client.

The pooled Entity Beans are in two states, namely the ready state and the pool state.

#### **Ready-state Entity Beans**

The data is read from the database into the instance and has the identity as an Entity Bean. The Entity Beans in the ready state are already in the state in which they can be executed when accessed from the client.

#### **Pool-state Entity Beans**

The data is not read from the database into the instance and does not have the identity as an Entity Bean. The Entity Beans in the pool state are activated once, change to ready state, and then to the executable state.

<span id="page-66-0"></span>When the Entity Beans in the ready state become large in number, several of them are passivated and change to the pool state. At this point, however, from among the Entity Beans in the ready state, those engaged in a transaction are not passivated.

# 2.9.3 Pooling of Message-driven Beans

The pooling of Message-driven Beans is the functionality used for pooling the Message-driven Beans based on the number of messages. You can specify the maximum value to customize the pooling operation.

Based on the requests from JMS, the instances equal to the value specified in the maximum number of instances within the pool are created during the deployment.

The instances are destroyed according to the requests from JMS.

## 2.9.4 Defining in cosminexus.xml

The definition for the pool management of an Enterprise Bean is specified within the  $\leq$   $\frac{1}{2}$   $\frac{1}{2}$   $\frac{1}{2}$   $\frac{1}{2}$   $\frac{1}{2}$   $\frac{1}{2}$   $\frac{1}{2}$   $\frac{1}{2}$   $\frac{1}{2}$   $\frac{1}{2}$   $\frac{1}{2}$   $\frac{1}{2}$   $\frac{1}{2}$  cosminexus.xml. The specified tag is different for each type of Enterprise Bean to be set up.

The following table describes the definition of pool management of an Enterprise Bean in cosminexus.xml:

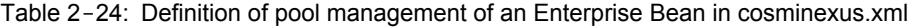

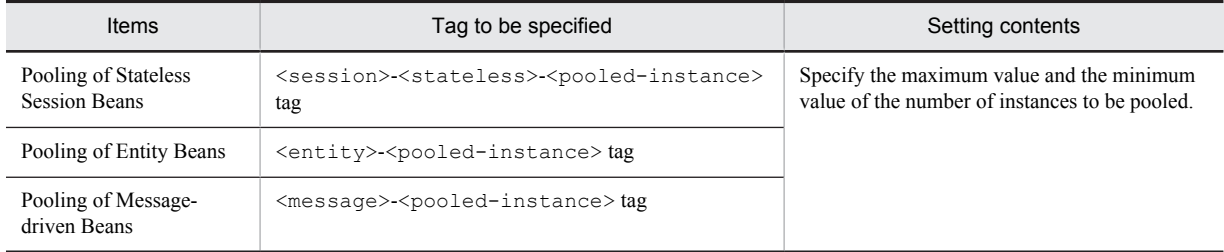

For details on cosminexus.xml, see *2. Application property file (cosminexus.xml)* in the *uCosminexus Application Server Application and Resource Definition Reference Guide*.

### 2.9.5 Settings in the execution environment

You can also define the pool management of an Enterprise Bean in the execution environment. Specify the settings in the J2EE applications imported into a J2EE server. Execute the settings only to specify or change the property of the J2EE application that does not include cosminexus.xml.

Set up the J2EE applications in the execution environment using the server management commands and the property files. Use the following property files to define the reference mapping:

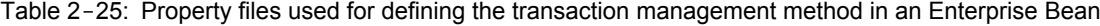

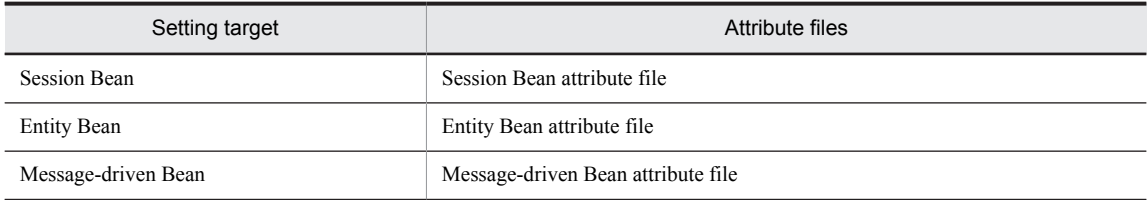

The tags specified in the property files correspond to either the DD or cosminexus.xml. For details on the cosminexus.xml settings, see *2.9.4 Defining in cosminexus.xml*.

# 2.10 Controlling the access to the Enterprise Beans

This section describes how to control access to the Enterprise Beans.

In the EJB container, the access to an Enterprise Bean from the client can be controlled with the security management functionality of the J2EE service.

The following table describes the organization of this section:

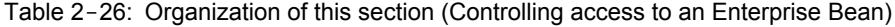

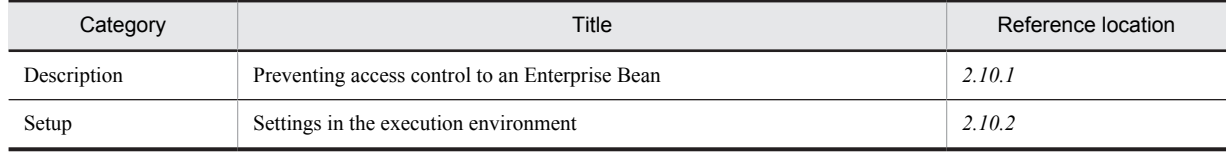

Note:

There is no specific description of *Implementation*, *Operation* and *Notes* for this functionality.

For details on the security management functionality other than controlling the access to an Enterprise Bean, see *9. Security Management* in the *uCosminexus Application Server Security Management Guide*.

### 2.10.1 Preventing access control to an Enterprise Bean

In the EJB container, the access to an Enterprise Bean from the client can be controlled with the security management functionality of the J2EE service. As per the default operations of a J2EE server, even if an application does not use the functionality of access control, the basic processing for access control is performed.

For this, if you use the option for preventing the access control to an Enterprise Bean (Option for preventing access control to an Enterprise Bean), you can prevent the checking of the execution permission at the invocation source when invoking business methods. If this check is prevented, the processing for access control is not implemented at all in the EJB container, and therefore, the invocation processing of the Enterprise Bean business methods will become lighter. Hitachi, therefore, recommends that you use the prevention option when the functionality for access control is not used.

However, note that if an Enterprise Bean using the access control functionality of a J2EE server is invoked from another J2EE server that uses the option for preventing access control, the operation results in an error.

Customize the properties of a J2EE server to specify the settings for preventing access control to an Enterprise Bean.

## 2.10.2 Settings in the execution environment

When using access control to an Enterprise Bean, you must set up a J2EE server.

The definition for disabling the control of access to an Enterprise Bean in the Easy Setup definition file is specified in the <configuration> tag of the logical J2EE server ( $\frac{1}{2}$ ) eeerver). Specify the definition in the system property for the JavaVM of a J2EE server in the Easy Setup definition file.

The parameter name and the settings are as follows:

Parameter to be specified

ejbserver.container.security.disabled

Setting contents

Specify whether to disable the functionality for controlling access to an Enterprise Bean.

For details on the Easy Setup definition file and parameters, see *4.6 Easy Setup definition file* in the *uCosminexus Application Server Definition Reference Guide*.

# 2.11 Setting up a timeout in the EJB container

This section describes how to set up a timeout in the EJB container.

The following types of timeout values can be set in the EJB container:

- **•** Timeout of a Stateful Session Bean
- **•** Timeout of the EJB objects in the Entity Beans
- **•** Timeout of RMI-IIOP communication
- **•** Timeout in awaiting instance acquisition

The following table describes the organization of this section:

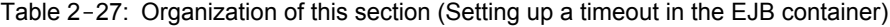

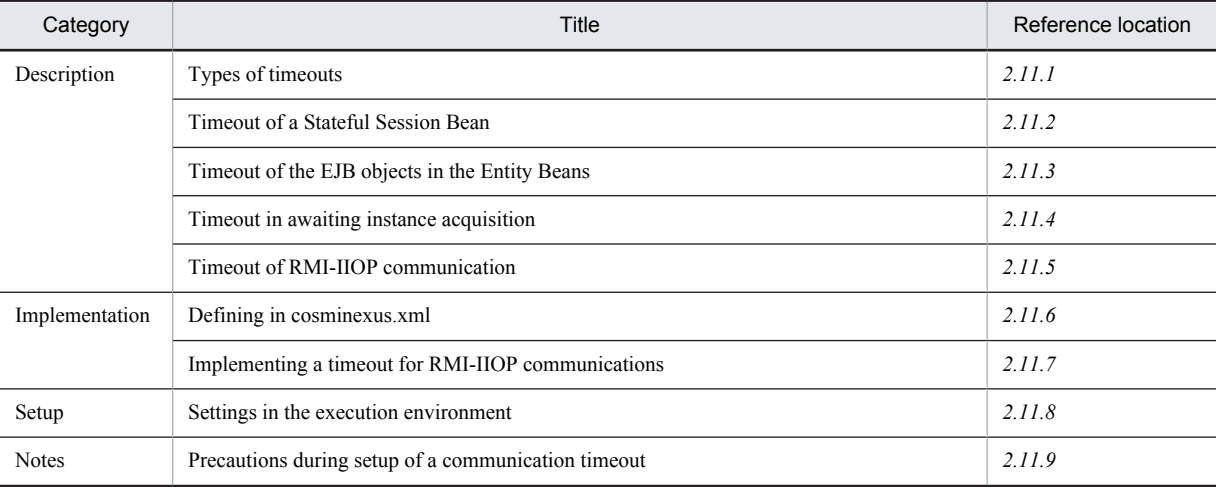

Note:

There is no specific description of *Operation* for this functionality.

# 2.11.1 Types of timeouts

The following table describes the types of timeouts that can be set in the EJB container, the overview of timeout functionality, and the references:

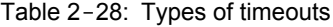

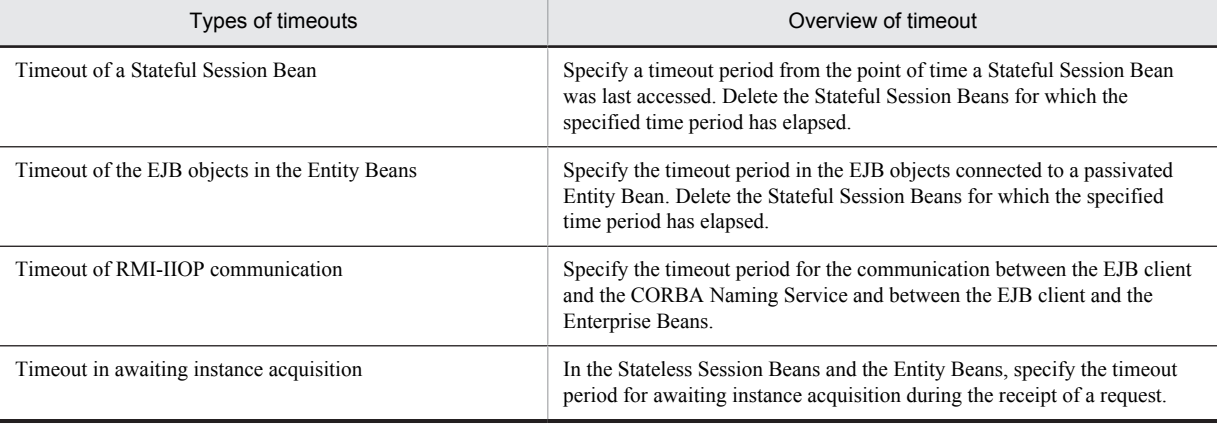

# <span id="page-69-0"></span>2.11.2 Timeout of a Stateful Session Bean

Timeout of Stateful Session Beans is a functionality that monitors the time that has elapsed since the Stateful Session Bean was last accessed and uses a timer to delete the Stateful Session Beans not accessed from the client even after the elapse of the specified time. You can specify the timeout period in the EJB container. The Stateful Session Beans engaged in a transaction, however, are not deleted.

If a Stateful Session Bean that has been deleted due to a timeout is invoked, the following exceptions are thrown based on the type of the interface:

- **•** In the case of a remote component interface Exception java.rmi.NoSuchObjectException is thrown.
- **•** In the case of a local component interface Exception java.ejb.NoSuchObjectLocalException is thrown.
- **•** In the case of a business interface

Exception javax.ejb.NoSuchEJBException is thrown. If, however, the business interface inherits java.rmi.Remote, exception java.rmi.NoSuchObjectException is thrown.

The timeout settings for the Stateful Session Bean are specified as attributes (properties) of the Session Beans included in a J2EE application. For details on the settings, see *[2.11.6 Defining in cosminexus.xml](#page-71-0)*.

## 2.11.3 Timeout of the EJB objects in the Entity Beans

Timeout of the EJB objects is a functionality for deleting the EJB objects, from among those connected to a passivated Entity Bean, for which the specified time period has elapsed. You can specify the timeout period in the EJB container. Note that if an Entity Bean that deletes the EJB objects due to a timeout is invoked, an exception (java.rmi.NoSuchObjectException) occurs.

The EJB local objects of the local interface are also similarly deleted due to a timeout. If an Entity Bean contains both EJB objects and EJB local objects, when the passivated Entity Bean is not accessed within the specified time from either of the interfaces, the EJB objects and the EJB local objects are deleted. If the deleted EJB local objects are invoked, an exception (javax.ejb.NoSuchObjectLocalException) occurs.

The timeout settings for the EJB objects of an Entity Bean are specified as attributes (properties) of the Entity Beans included in a J2EE application. For details on the settings, see *[2.11.6 Defining in cosminexus.xml](#page-71-0)*.

## 2.11.4 Timeout in awaiting instance acquisition

The EJB container allocates an instance when it receives a request. During the allocation, if the maximum value is specified in the instance pool (the "method-ready" pool of the Stateless Session Bean and the "pool" pool of the Entity Bean), the acquisition of an instance is awaited if another request is being processed in all instances. A timeout can be specified for this waiting time.

If you specify a timeout value, an exception is returned to the client when the instance cannot be acquired within the specified time.

The timeout settings for awaiting instance acquisition are specified as attributes (properties) of the Session Beans or the Entity Beans included in a J2EE application. For details on the settings, see *[2.11.6 Defining in cosminexus.xml](#page-71-0)*.

# 2.11.5 Timeout of RMI-IIOP communication

A timeout value can be set for communication between the EJB client and the CORBA Naming Service, and between the EJB client and the Enterprise Beans. Furthermore, if you deploy CTM in between the EJB client and a J2EE server, you can set up a communication timeout between the EJB client and the CTM and between the CTM and a J2EE server.

To set up a timeout for an RMI-IIOP communication, use the request timeout functionality of Cosminexus TPBroker that is used as the RMI-IIOP communication platform by the EJB container.

Depending on the range of the timeout to be specified, you specify a timeout either using the property of the definition file or using the APIs that Application Server provides.

### <span id="page-70-0"></span>(1) RMI-IIOP communications for which a timeout can be specified

The following figure shows the RMI-IIOP communications (for which a timeout can be specified) working with/ without CTM, and also explains the range of timeout:

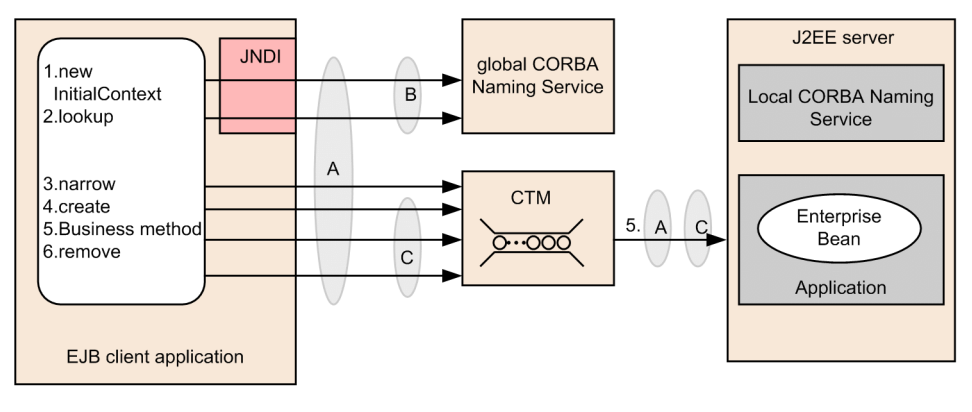

Figure 2-14: Communications for which a timeout can be specified (when CTM linkage exists)

Legend Communication timeout setting range

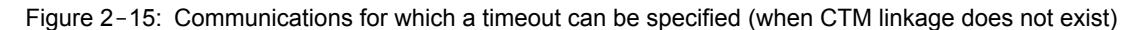

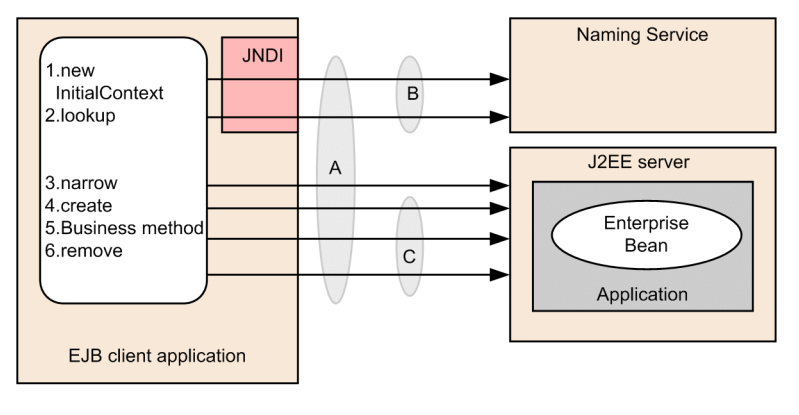

Legend Communication timeout setting range

The timeout for RMI-IIOP communications can be set up at three locations that are indicated by A, B, and C in the figure.

**•** In the case of A

The timeout is enabled for all the RMI-IIOP communications from steps 1 to 6 in *Figure 2-14* and *Figure 2-15*. The timeout is set up in the definition file. For details on how to set up the timeout in the definition file, see *[2.11.8](#page-72-0) [\(1\) Setting up a timeout for the RMI-IIOP communication \(setting up a J2EE server and EJB client applications\)](#page-72-0)*.

**•** In the case of B

The timeout is enabled for the communication with the CORBA Naming Service indicated in steps 1 and 2 in *Figure 2-14* and *Figure 2-15*. The timeout is set up in the definition file. For details on how to set up a timeout in the definition file, see *[2.11.8 \(1\) Setting up a timeout for the RMI-IIOP communication \(setting up a J2EE server](#page-72-0) [and EJB client applications\)](#page-72-0)*.

**•** In the case of C

The timeout is enabled for the API communication indicated in steps 4 to 6 in *Figure 2-14* and *Figure 2-15*. In an EJB client application, specify the timeout period of API communication until create - business method remove is set by using the API (methods of RequestTimeoutConfigFactory class and

RequestTimeoutConfig class), during development of the application. For details on how to set up using the API, see *[2.11.7 Implementing a timeout for RMI-IIOP communications](#page-71-0)*.

### <span id="page-71-0"></span>(2) Specification range and timing of communication timeout

Use this functionality to specify the communication timeout for ORB. In other words, the communication timeout is set for all the RMI-IIOP communications below ORB.

The time of setting a timeout value is during the execution of the first new javax.naming.InitialContext() after invocation of the client.

Even if you do not use the CORBA Naming Service, when you use this functionality, execute new javax.naming.InitialContext() at the beginning of client processing.

#### (3) Processing of the client when a communication timeout occurs

If a response is not returned for the request from the client within the value specified in the properties, the request is cancelled as a timeout. When a communication timeout occurs due to this functionality, an java.rmi.RemoteException (org.omg.CORBA.TIMEOUT) exception is thrown. In a client using this functionality, the occurrence of this exception must be considered during invocation of business methods of the Enterprise Beans.

# 2.11.6 Defining in cosminexus.xml

Of the timeout settings in the EJB container, the definition of the timeout of a Stateful Session Bean, timeout of EJB objects of an Entity Bean, or the timeout in awaiting instance acquisition is specified in the  $\leq$   $\frac{1}{2}$ b  $\frac{1}{2}$ ar  $\geq$  tag of cosminexus.xml. The tag to be specified will differ for each type of the target Enterprise Bean.

The following table describes the definition of the timeout of the EJB container in  $\cos$ minexus. $x$ ml:

| <b>Items</b>                                                | Tag to be specified                                                                                                    | Setting contents                                                                             |
|-------------------------------------------------------------|----------------------------------------------------------------------------------------------------|----------------------------------------------------------------------------------------------|
| Timeout of a Stateful<br><b>Session Bean</b>                | <session>-<stateful>-<removal-timeout><br/>tag</removal-timeout></stateful></session>                                                                                                    | Specify the time period for maintaining the<br>inactive status until the session is deleted. |
| Timeout of the EJB<br>objects in the Entity<br><b>Beans</b> | <entity>-<entity-timeout>tag&gt;</entity-timeout></entity>                                                                                                    | Specify the time period for existence of the<br>EJB object.                                  |
| Timeout in awaiting<br>instance acquisition                 | In the case of a Session Bean<br><session>-<stateless>-<instance-<br>timeout&gt;tag<br/>In the case of an Entity Bean<br/><entity>-<instance-timeout>tag&gt;</instance-timeout></entity></instance-<br></stateless></session> | Specify the timeout period for acquiring<br>instances.                                       |

Table 2-29: Definition of the timeout of EJB container in cosminexus.xml

For details on cosminexus.xml, see *2. Application property file (cosminexus.xml)* in the *uCosminexus Application Server Application and Resource Definition Reference Guide*.

# 2.11.7 Implementing a timeout for RMI-IIOP communications

You can set up a timeout for the RMI-IIOP communications with an API.

The timeout indicated by C in *[Figure 2-14](#page-70-0)* and *[Figure 2-15](#page-70-0)* can be set up by using APIs. For specifying a timeout by using APIs, use the APIs of the com.hitachi.software.ejb.ejbclient package. For details on the functionality and syntax of APIs, see *4. APIs Used in EJB Client Applications* in the *uCosminexus Application Server API Reference Guide*.

The timeout value for an RMI-IIOP communication is the value specified in the property when the first InitialContext is generated after starting up the client process. Even when you do not use a naming service, you must generate InitialContext for setting up a timeout in the RMI-IIOP communication.

The communication timeout for a naming service is the value that is specified in the property during an API invocation of JNDI, such as InitialContext creation and lookup.
# 2.11.8 Settings in the execution environment

Of the timeouts in an EJB container, the timeout for an RMI-IIOP communication can be set up in a J2EE server that is the client process or in the EJB client applications.

You can specify the timeout of a Stateful Session Bean, the EJB objects of an Entity Bean, or the timeout in awaiting instance acquisition in a J2EE application. Reference while you set up or change the property of the J2EE application that does not include cosminexus.xml.

## (1) Setting up a timeout for the RMI-IIOP communication (setting up a J2EE server and EJB client applications)

You can set up a timeout for A or B in *[Figure 2-14](#page-70-0)* and *[Figure 2-15](#page-70-0)*.

For setting the timeout as a property, the setup method will differ depending on the Enterprise Bean from which the method is invoked (forms of EJB clients). Specify the settings as properties of a J2EE server or the EJB client application of the caller (EJB client).

#### (a) When the EJB client is in the form of an Enterprise Bean, JSP, or servlet

Set up the timeout in a J2EE server in which the client-side Enterprise Bean, JSP, or servlet is running. Specify the settings of a J2EE server in the Easy Setup definition file.

Specify the following parameter in the <configuration>tag of the logical J2EE server (j2ee-server) of the Easy Setup definition file.

Parameter to be specified

ejbserver.rmi.request.timeout

Setting contents

Specify the timeout period for the communication between the client and the server in the RMI-IIOP communication.

For details on the Easy Setup definition file and parameters, see *4.6 Easy Setup definition file* in the *uCosminexus Application Server Definition Reference Guide*.

#### (b) When the EJB client is in the form of an EJB client application

For the EJB client application, specify the timeout value as an enabled property during the execution of the EJB client application.

Specify the following key in usrconf.properties (user property file for Java applications):

Key to be specified

ejbserver.rmi.request.timeout key

Setting contents

Specify the timeout period for the communication between the client and the server in the RMI-IIOP communication.

For details on usrconf.properties and keys, see *14.3 usrconf.properties (User property file for Java applications)* in the *uCosminexus Application Server Definition Reference Guide*.

## (2) Definition of the timeout of a Stateful Session Bean, timeout of EJB objects of an Entity Bean, or timeout in awaiting instance acquisition

The definition of the timeout of a Stateful Session Bean, timeout of EJB objects of an Entity Bean, or the timeout in awaiting instance acquisition can also be set up in the execution environment. Specify the settings in the J2EE application imported into a J2EE server. Execute the setup only to specify or change the property of the J2EE application that does not include cosminexus.xml.

Set up the J2EE application in the execution environment using the server management commands and the property files. Use the following property files to define the reference mapping:

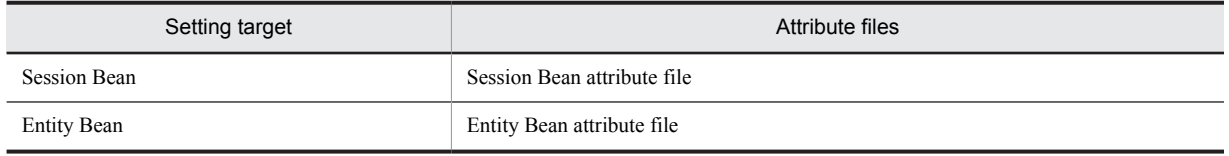

Table 2-30: Property files used to define the timeout of a Stateful Session Bean, timeout of the EJB objects of an Entity Bean, or the timeout in awaiting instance acquisition

The tags specified in the property files correspond to the DD or cosminexus.xml. For details on the cosminexus.xml settings, see *[2.11.6 Defining in cosminexus.xml](#page-71-0)*.

# 2.11.9 Precautions during setup of a communication timeout

The common precautions for setting a communication timeout are explained below:

#### **• Precautions for when the definition of communication timeout overlaps**

If a communication timeout is set up for both A and B in *[Figure 2-14](#page-70-0)* and *[Figure 2-15](#page-70-0)*, and a communication timeout is set up for A and C, you perform the operation as follows:

#### **• Operations when a communication timeout is specified for both A and B**

When a communication timeout is specified for both A and B, the operations will be as shown in the figure below:

Figure 2-16: Operations when a communication timeout is specified for both A and B

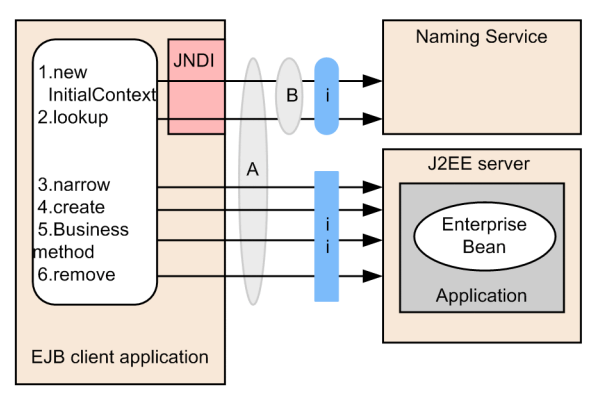

Legend:

Communication timeout setting range

Communication timeout of in portion

When the communication timeout of A is set and of timeout of B is omitted, the communication timeout of A is applied.

When the communication timeout of A is omitted and timeout of B is set, communication timeout of B is applied

When the communication timeout of both A and B are set, communication timeout of B is applied. When 0 seconds are set in the communication timeout of B, communication timeout is not set, even though the value is set in the communication timeout of A.

Note that in communication timeout of ii portion, communication timeout of A is applied

#### **• Operations when a communication timeout is set for both A and C**

When a communication timeout is specified for both A and C, the communication timeout setting for C is enabled.

#### **• Precautions during client implementation**

Along with the RMI-IIOP communication timeout and the naming service communication timeout, if a response is not returned within the specified time for a request sent from the client, the corresponding request will be cancelled as the timed out request. In such a case, the exceptions java.rmi.RemoteException (such as

org.omg.CORBA.TIMEOUT) and javax.naming.NamingException will be thrown. For implementing a client that uses a communication timeout, give consideration to the fact that these exceptions might occur during invocation of the methods in Enterprise Beans or in JNDI APIs.

#### **• Precautions concerning operation at the server side after the occurrence of a timeout**

When a request from the client reaches the server (naming service and Enterprise Bean) and a timeout occurs during the processing at the server side, an exception is returned to the client. However, the processing continues normally at the server side even after the occurrence of a timeout, and therefore, the instances of the Enterprise Bean are not destroyed and the resources such as the resource connection are not released.

# 2.12 Timer Service functionality

This section explains the functionality of the Timer Service.

The Timer Service is functionality by which the EJB container invokes an Enterprise Bean at a specified time, elapsed time, or interval.

You can use the Timer Service in version EJB 2.1 or later. For details on the functionality that you can use in each version, see the EJB specifications.

The following table describes the organization of this section:

Table 2-31: Organization of this section (Functionality of the Timer Service)

| Category       | Title                                                                       | Reference location |
|----------------|-----------------------------------------------------------------------------|--------------------|
| Description    | Overview of the Timer Service                                               | 2.12.1             |
|                | Operation during the generation of an EJB timer and execution of a callback | 2.12.2             |
|                | Automatic generation of an EJB timer                                        | 2.12.3             |
|                | Deleting the EJB timer                                                      | 2.12.4             |
|                | Functionality for operating the Timer Service                               | 2.12.5             |
|                | Operations of the EJB timer and callback                                    | 2.12.6             |
| Implementation | Implementing an application using the Timer Service                         | 2.12.7             |
|                | Precautions during the implementation of the Timer Service                  | 2.12.8             |
| Setup          | Settings in the execution environment                                       | 2.12.9             |
| <b>Notes</b>   | Precautions during the use of the Timer Service                             | 2.12.10            |

Note:

There is no specific description of *Operation* for this functionality.

# 2.12.1 Overview of the Timer Service

The *Timer Service* is functionality for invoking Enterprise Beans at a specified time, elapsed time, or interval. This functionality is provided in the EJB container. If you use the Timer Service, the processing wherein the time is specified, such as batch processing with the time when the machine load is low specified and daily processing at a fixed interval, can be executed easily.

This section explains the contents of the timeout value that can be set in the Timer Service, the operations of the EJB timer used to set timeout, and the operations of the Timer Service.

This subsection explains the timeout value that can be specified in the Timer Service, the support range of the Timer Service, as well as transaction management by the Timer Service.

### (1) Timer Service and the EJB timer

Use the API defined in Java EE to operate the Timer Service from the Enterprise Bean. Generate an *EJB timer* to execute a processing for which a time is specified. Specify the time for timeout in the EJB timer. The generated EJB timer is managed in the EJB container and once the time for timeout is reached, the Enterprise Bean method is called back by the EJB container. The method that is called back at this point is called the *timeout method*.

The following figure shows an overview of the Timer Service processing:

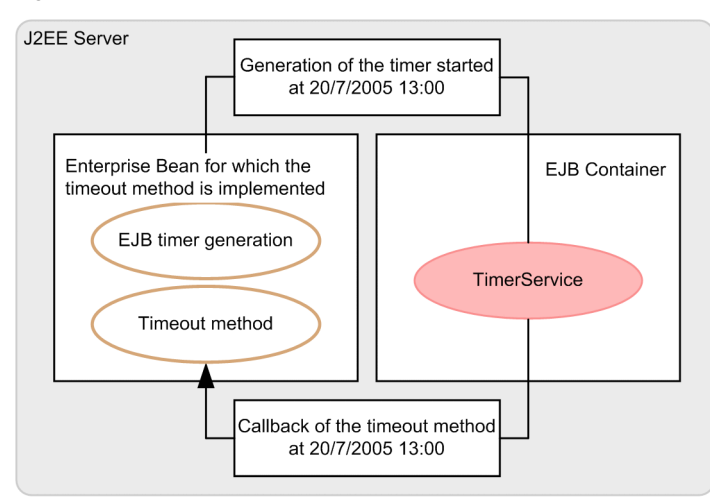

#### Figure 2-17: Overview of the Timer Service operation

## (2) Types of EJB timers

The following two types can be set as the types of EJB timers:

**•** single-event timer

The single-event timer is the EJB timer for executing the timeout method only once.

The timeout is set either by specifying the time of executing the timeout method or by specifying the time period from invocation of the method for generating the EJB timer until execution of the timeout method.

You can generate this timer using the following methods of the javax.ejb.TimerService interface:

- **•** createTimer(long duration, Serializable info) method
- **•** createTimer(Date expiration, Serializable info) method
- **•** createSingleActionTimer method
- **•** interval timer

The interval timer is the EJB timer for repeated execution of the timeout method at fixed intervals.

The timeout is set either by specifying the time of executing the first timeout method or by specifying the time period from invocation of the method for generating the EJB timer until execution of the first timeout method. Apart from this setting, specify the timeout interval for executing the timeout method from second time onwards. This is the interval from one timeout to the next.

You can generate the timer using the following methods of the javax.ejb.TimerService interface:

- **•** createTimer(long initialDuration, long intervalDuration, Serializable info) method
- **•** createTimer(Date initialExpiration, long intervalDuration, Serializable info) method
- **•** createIntervalTimer method
- **•** calendar-based timer

The calendar-based timer is the EJB timer to execute the timeout method on the date and time specified in the calendar format. You can specify single or multiple values. Also you can specify a wild card or range. For details on the method of specifying the calendar-based timer, see *[2.12.7\(3\) Method for specifying a schedule in calendar](#page-92-0) [format](#page-92-0)*.

You can generate the javax.ejb.TimerService interface with the following method:

**•** createCalendarTimer method

You can also create the method with the @Schedule annotation. For details, see *[2.12.3 Automatically generating](#page-81-0) [an EJB timer](#page-81-0)*.

The following table describes the types of timers that can be set as an EJB timer as well as example settings:

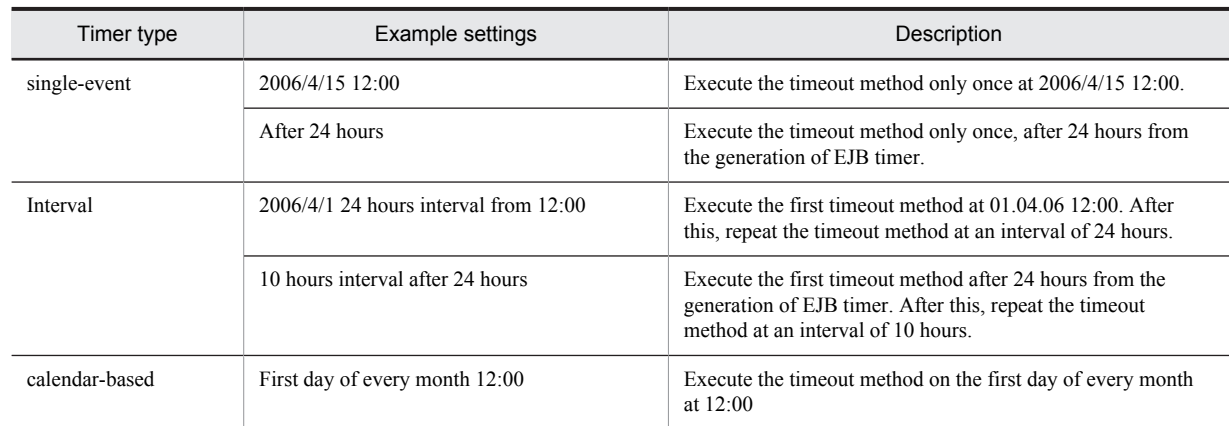

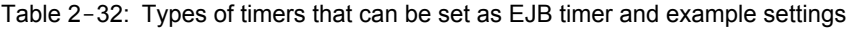

The following figure shows the operations of the single-event timer and interval timer from among the EJB timers. This figure shows the operations of the single-event timer that calls back the timeout method only once at 2:00 and the interval timer that calls back the timeout method at an interval of two hours, starting from 2:00.

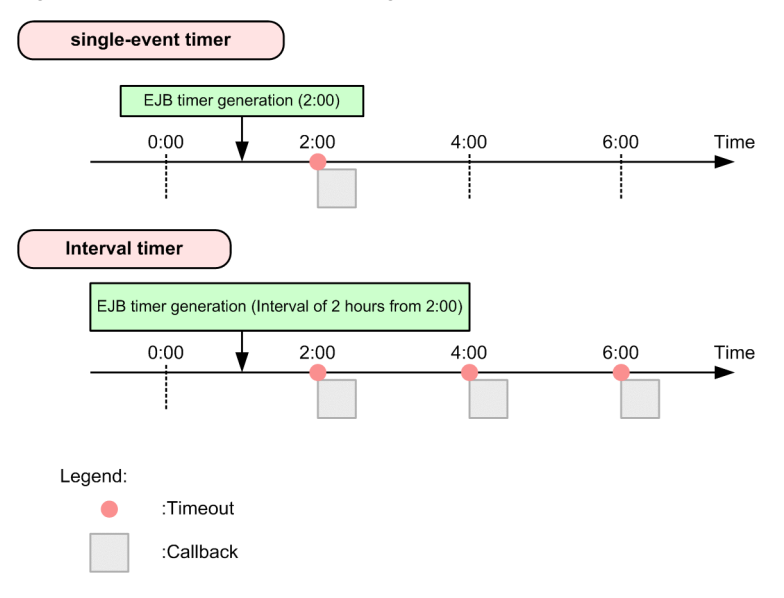

Figure 2-18: Operations of the single-event timer and interval timer

## (3) Support range of the Timer Service

The following table describes the support status of the Timer Service functionality defined in the Java EE specifications:

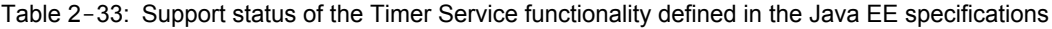

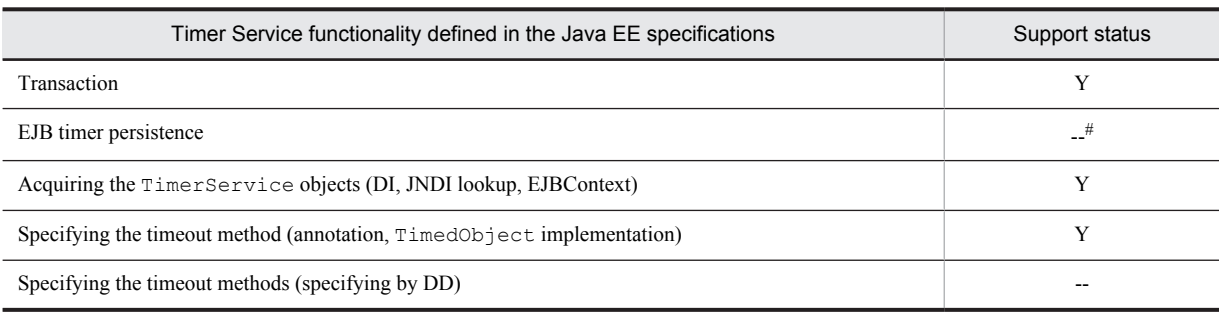

```
Legend:
```

```
Y: Can be used
```
--: Cannot be used

#

Specification of the persistent attribute of the @Schedule annotation is also not effective.

If a J2EE server is restarted due to a failure, the EJB timer that was in use before restart is not inherited. For details on automatic generation of the EJB timer during invocation of a J2EE server, see *[2.12.3 Automatically generating an EJB timer](#page-81-0)*.

The following table describes the support status of Timer Service functionality for various types of Enterprise Beans:

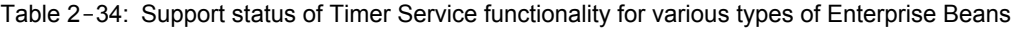

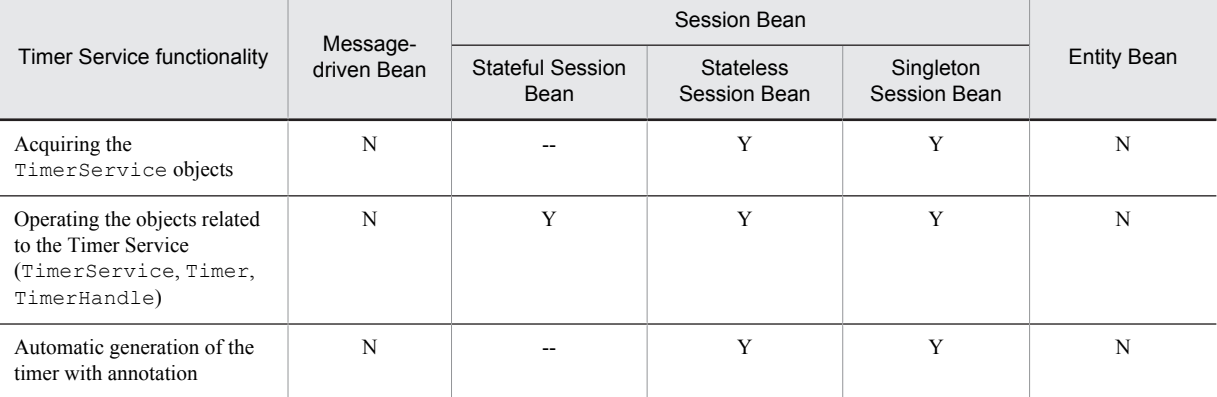

Legend:

Y: Can be used

N: Cannot be used

--: Cannot be used (J2EE specifications)

## (4) Transaction management by the Timer Service

The Timer Service supports transactions. Specifically, the generation of an EJB timer, deletion of the EJB timer, and the timeout method comply with the transactions. The transaction management of the timeout method is explained below:

For details on generating the EJB timer, see *[2.12.2 Operation during the generation of an EJB timer and execution of](#page-79-0) [a callback](#page-79-0)*, and for details on deleting the EJB timer, see *[2.12.4 Deleting the EJB timer](#page-84-0)*.

## (a) Transaction attributes that can be set in the timeout method

In the timeout method, you can select either BMT or CMT for transaction management.

If CMT is selected, the transaction attributes that can be specified in the timeout method are as follows:

- **•** Required attribute
- **•** RequiresNew attribute
- **•** NotSupported attribute

If an attribute other than those described above is specified, the J2EE applications fail to start.

#### (b) Transaction management for callback of the timeout method

In the timeout method, when the Required attribute or the RequiresNew attribute is specified in CMT, callback will be retried if the transaction rolls back during callback of the timeout method. For details on retrying callback, see *[2.12.5\(2\) Retrying callback of the timeout method](#page-85-0)*.

# <span id="page-79-0"></span>2.12.2 Operation during the generation of an EJB timer and execution of a callback

Generate an EJB timer to execute processing at the time specified by the Timer Service. To stop the execution of the processing by the EJB timer, delete the EJB timer. The time for generating and deleting the EJB timer depends upon the type of the EJB timer and upon whether processing is being executed under transaction management. The time for generating and deleting the EJB timer, and the operations of timeout method callback during generation and deletion of the EJB timer are explained below:

During the generation of the EJB timer, a single EJB timer is generated by the timer generation method (createTimer method of the javax.ejb.TimerService object). If an EJB timer is generated, a timeout occurs at the specified time and the timeout method is called back.

## (1) Counting of timeout time

During the generation of the EJB timer, in the case of an EJB timer that specifies the time from the invocation of the EJB timer until the execution of the first timeout method, the counting of time starts from the point the method for generating the EJB timer is invoked. The following figure shows the generation of the EJB timer and the start of the time count:

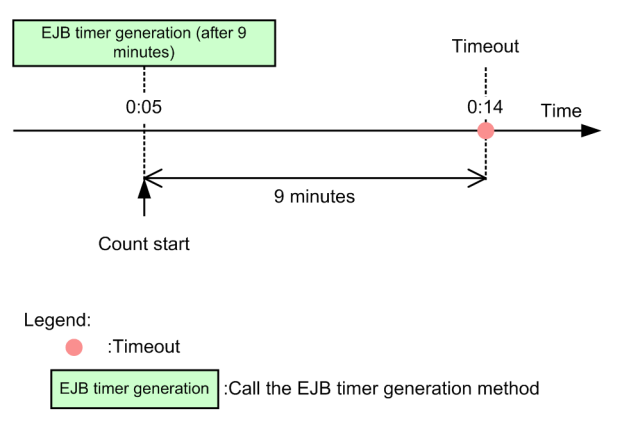

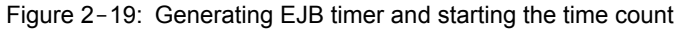

## (2) Timing of generating the EJB timer and executing callback of the timeout method

The timing of generating an EJB timer and callback of the timeout method depends upon whether the EJB timer is generated under transaction management.

#### **When an EJB timer is generated under transaction management**

The EJB timer is generated when a transaction is committed.

The timing of executing callback of the timeout method is different in the case of an EJB timer wherein the time for timeout is reached after the transaction is committed, and in the case of an EJB timer wherein the time for timeout is reached before the transaction is committed. Note that if a transaction rolls back, the generation of the EJB timer is cancelled.

**• In the case of an EJB timer, wherein the time for timeout is reached after the transaction is committed** The timeout method is called back as per the specified time. The following figure shows the generation of the EJB timer and the execution of callback:

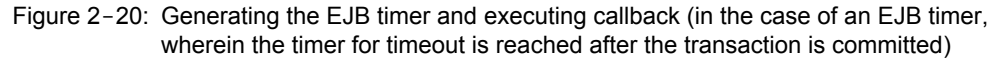

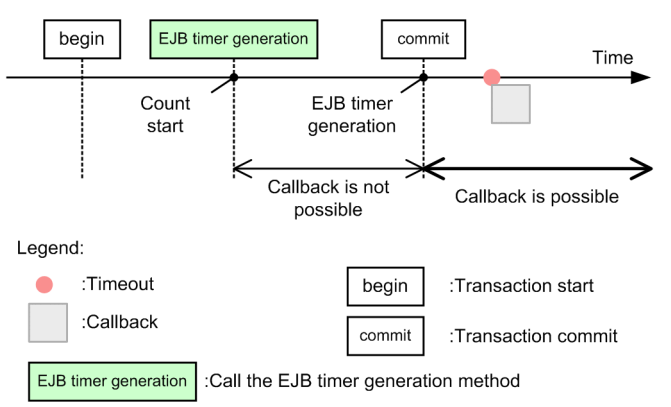

In this figure, the time count is started from the time the method for generating the EJB timer is invoked until the time for a timeout is reached and the timeout method is called back at the specified time. The EJB timer is generated during transaction commit.

#### **• In the case of an EJB timer, wherein the time for a timeout is reached before the transaction is committed**

The timeout method is called back immediately after the transaction is committed. The following figure shows the generation of the EJB timer and the execution of callback:

Figure 2-21: Generating the EJB timer and executing callback (in the case of an EJB timer, wherein the timer for timeout is reached before the transaction is committed)

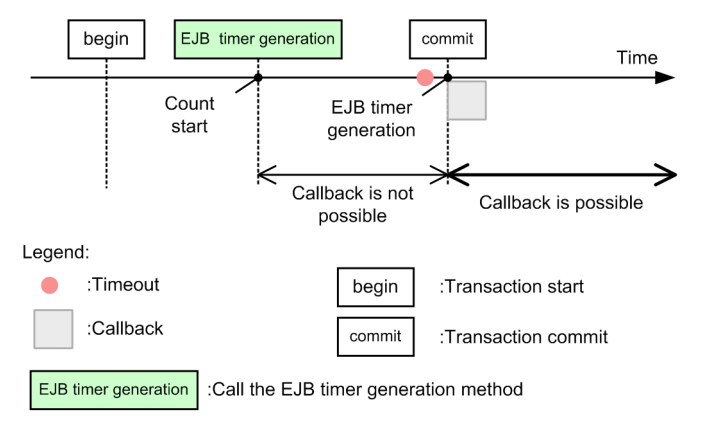

In this figure, the time count is started from the time the method for generating the EJB timer is invoked until the time for the timeout is reached before the transaction commits. The EJB timer is not generated until the transaction is committed, therefore, the timeout method is not called back even when the time for the timeout is reached. Callback is executed immediately after the transaction is committed.

#### **When an EJB timer is not generated under transaction management**

The EJB timer is generated immediately after the method for generating the EJB timer is invoked.

The following figure shows generation of an EJB timer that is not under transaction management:

#### <span id="page-81-0"></span>Figure 2-22: Generating the EJB timer and executing callback (when an EJB timer is not generated under transaction management)

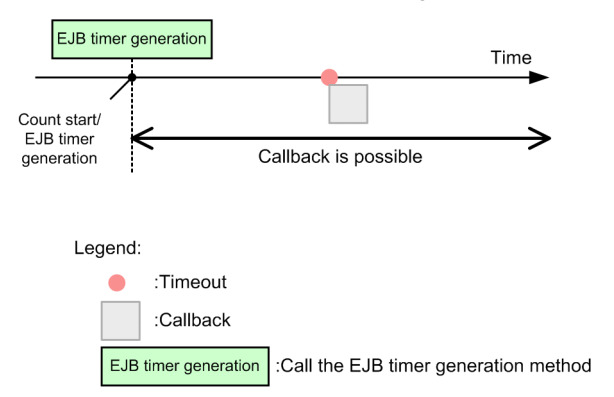

In this figure, the EJB timer is generated immediately after the method for generating the EJB timer is invoked. After this, the timeout method is called back at the specified time.

# 2.12.3 Automatically generating an EJB timer

This section explains the method of automatically generating an EJB timer. The methods of automatically generating an EJB timer are as follows:

**•** Method of specifying the @Schedule annotation

This method specifies the @Schedule annotation in an Enterprise Bean that generates the EJB timer. You can use this method in EJB 3.1 or later .

**•** Servlet method

This method implements the process of automatically generating the EJB timer in the servlet.

**•** Management event method

This method uses a Management event to automatically generate an EJB timer. Specify to automatically generate an EJB timer as a Management event that occurs when the message is output when a J2EE server is started. You need not modify the J2EE application if the EJB client that invokes the Enterprise Bean generating the EJB timer is created.

When you use the method of specifying the @Schedule annotation and the Servlet method, you can automatically generate an EJB timer on the startup of an application. You can also automatically generate the EJB timer on the startup of the J2EE server if you enable the automatic start of an application. When you use the Management event method, you can automatically generate the EJB timer on startup of the J2EE server.

## (1) Automatically generating an EJB timer on J2EE server startup (Method of specifying the @Schedule annotation)

You use this method in the case of a Stateless Session Bean and a Singleton Session Bean of EJB 3.1. When an application starts, the EJB container automatically generates a timer based on the @Schedule annotation definition specified in the Session Bean class.

You can generate a timer by specifying the @Schedule annotation in the method of a Bean class that executes processes with the timer, or its parent class. When starting multiple timers, specify the @Schedule annotation.

## (2) Automatically generating the EJB timer when starting a J2EE server (servlet method)

This section explains the flow of automatic generation of the EJB timer and its setup when the process of automatically generating an EJB time is implemented in the servlet.

## (a) Flow of automatic generation of the EJB timer

The flow in which the servlet method automatically generates an EJB timer is shown below:

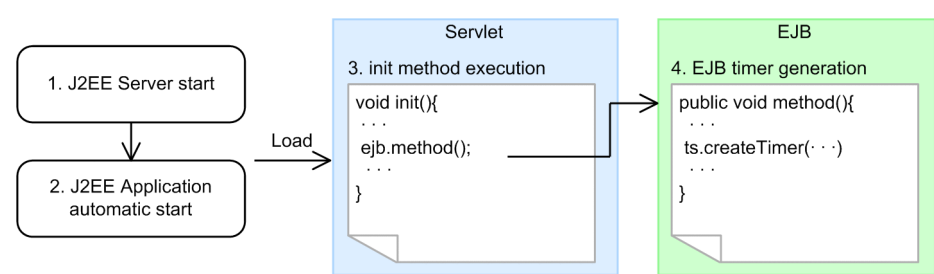

Figure 2-23: Flow of automatic generation of the EJB timer (servlet method)

- 1. Re-start the J2EE server.
- 2. The J2EE application starts automatically. The J2EE application that was running when the J2EE server is stopped, starts automatically (the application must be enabled to start automatically).
- 3. The init method is executed. When the J2EE application starts, the servlet is loaded, and the init method is executed. The init method creates the Enterprise Bean and invokes the business method.
- 4. The EJB timer is generated. In the business method of the Enterprise Bean, the EJB timer is generated from the Timer Service object.

#### (b) Setup for automatically generating the EJB timer

Specify the following settings to automatically generate an EJB timer in the servlet:

- 1. Create the business method that generates the EJB timer in the Enterprise Bean.
- 2. Create the servlet. Specify to invoke the business method created in step 1 by the init method.
- 3. Load the servlet that is created in step 2 when the J2EE application starts. Specify a value of 0 or more as the value of the <load-on-startup>tag of the servlet created in step 2 in the DD (web.xml).
- 4. When a J2EE server is started, enable the application to start automatically.

## (3) Automatically generating the EJB timer when starting a J2EE server (Management event method)

This section explains the flow of automatic generation of the EJB timer and its setup when the process of automatically generating an EJB timer is set as a Management event.

#### (a) Flow of automatic generation of the EJB timer

The flow in which the Management event method automatically generates the EJB timer is as follows:

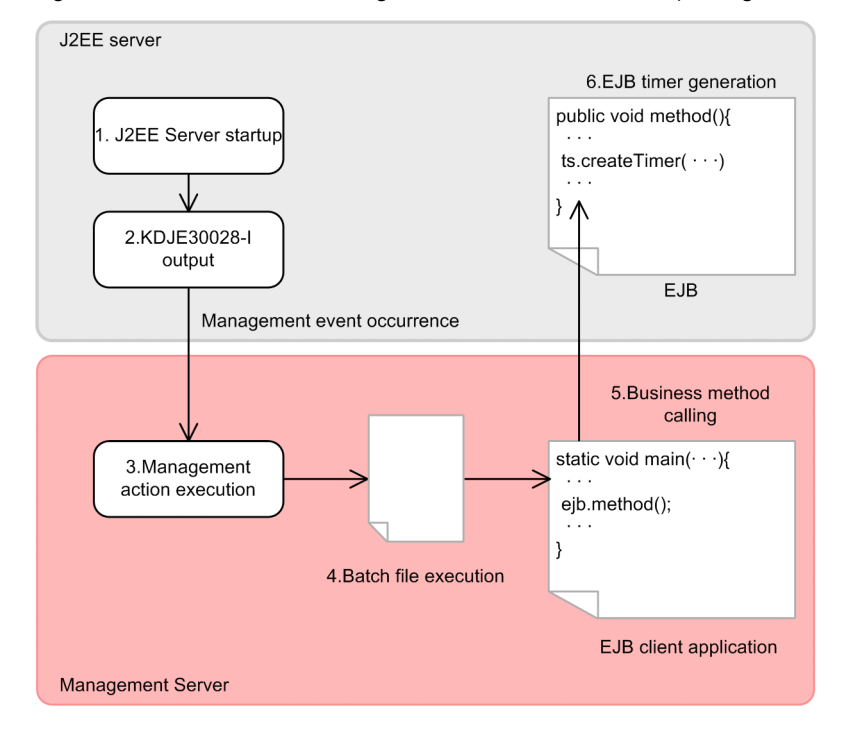

## Figure 2-24: Flow of automatic generation of the EJB timer (Management event method)

- 1. Re-start the J2EE server.
- 2. A message is displayed.

After a J2EE server has started, the message KDJE30028-I is displayed. The Management event occurs when this message is output.

- 3. The Management action is executed. The Management event is received and the Management action is executed. The batch file is executed as the Management action.
- 4. Batch file is executed.

The EJB application is executed in the batch file.

- 5. The business method is invoked in the EJB client application. In the EJB client application, the Enterprise Bean is generated and the business method is invoked.
- 6. The EJB timer is generated. In the business method of the Enterprise Bean, the EJB timer is generated from the Timer Service object.
- (b) Setup for automatically generating the EJB timer

Specify the following settings to automatically generate an EJB timer by using a Management event.

- 1. Create the business method that generates the EJB timer in the Enterprise Bean.
- 2. Generate the EJB client application. Specify to invoke the business method that is created in step 1.
- 3. Create the environment and the batch file for executing the EJB client application created in step 2.
- 4. Specify to automatically execute the Management event.

Enable the Management event. For the Management event, specify the message KDJE30028-I that is displayed when a J2EE server starts, and specify the batch file created in step 3 as the management action for this management event.

For details on the Management events, see *9. Notification of Management Events and Automatic Execution of Processing with Management Actions* in the *uCosminexus Application Server Operation, Monitoring, and Linkage Guide*.

# <span id="page-84-0"></span>2.12.4 Deleting the EJB timer

To delete the EJB timer, cancel the EJB timer.

Note that in the case of a single-event timer, the EJB timer is deleted when the callback of the timeout method finishes. In the case of an interval timer, the EJB timer is not deleted until the EJB timer is cancelled.

During the cancellation of the EJB timer, a single EJB timer is deleted by the EJB timer cancellation method (cancel method of the javax.ejb.Timer object). If the EJB timer is deleted, the subsequent callbacks are not executed. The timing for deleting the EJB timer by EJB timer cancellation depends upon whether the cancellation of the EJB timer is executed under transaction management.

#### **When the EJB timer is cancelled under transaction management**

The EJB timer is deleted when the transaction is committed. As a result, the time for a timeout may be reached during the period when the method for cancellation of the EJB timer is invoked until the transaction is committed. When the transaction rolls back, cancellation of the EJB timer is cancelled.

#### **When the EJB timer is not cancelled under transaction management**

The EJB timer is deleted immediately after the method for cancellation of the EJB timer is invoked.

#### Reference note

When stopping the J2EE applications, all EJB timers of the J2EE applications to be stopped are deleted. When stopping a J2EE server or during its abnormal termination, all EJB timers on a J2EE server are deleted.

# 2.12.5 Functionality for operating the Timer Service

The functionality used for operating the Timer Service is explained below. The operation functionality consist of the following two types:

- **•** Functionality for controlling the number of callback threads of the timeout method
- **•** Functionality for retrying callback of the timeout method

Customize the properties of a J2EE server to specify the functionality. For details on the properties to be set up, see *[2.12.9 Settings in the execution environment](#page-95-0)*.

#### (1) Functionality for controlling the number of callback threads of the timeout method

Specify the number of threads to be executed concurrently in the entire J2EE server for processing callback of the timeout method. This is called the maximum number of callback threads.

When multiple EJB timers timeout concurrently, depending upon the maximum number of callback threads of the timeout method, the operation will be as follows:

- **•** When the maximum number of callback threads is 1 (default) Callback is executed sequentially. As a result, callback may start even later than the time set in the EJB timer.
- **•** When the maximum number of callback threads is 2 or more

Only the specified number of callback processes are executed concurrently. If you increase the maximum thread count, the resource consumption will increase by an equal amount. Therefore, specify an appropriate value for the number of threads to be executed concurrently.

The following figure shows the relationship between the settings for the maximum number of callback threads and callback processing:

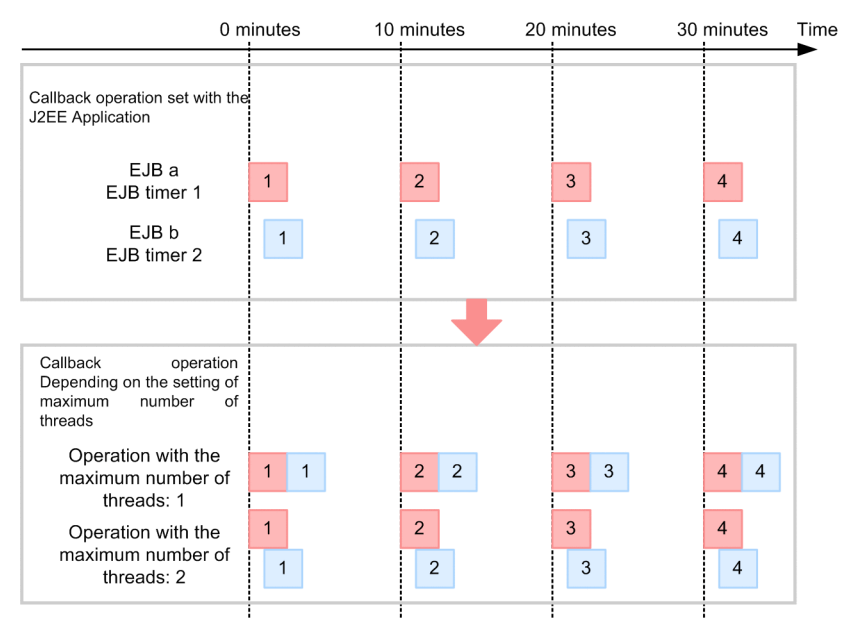

## <span id="page-85-0"></span>Figure 2-25: Relationship between the settings for the maximum number of callback threads and callback processing

#### Legend:

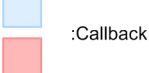

In this figure, the settings are specified so that EJB timer 2 will be timed out one minute after the timeout of the EJB timer 1 occurs. When the maximum number of callback threads is set to 1, the callback processing of EJB timer 2 will start after the callback processing of the EJB timer 1 finishes. When the maximum number of callback threads is specified as 2, two callback processes can be executed concurrently, therefore, the callback processing of EJB timer 2 is started one minute after the EJB timer 1, as per the settings.

#### **!** Important note

Even if there is a surplus in the number of callback threads, but a shortage of instances of Enterprise Beans, the callback processing is executed after awaiting release of the instances. Therefore, specify the Enterprise Bean instance pool after considering the number of instances to be called back.

## (2) Retrying callback of the timeout method

In the case of a failure in calling back the timeout method, retry callback.

Callback may fail in the following cases:

- **•** When an unsearched exception (java.lang.RuntimeException, java.lang.Error and their subclasses) is thrown during callback due to a timeout
- When the timeout method is either the Required attribute or the RequiresNew attribute of CMT and the transaction rolls back

Set the following settings for retrying callback:

#### **Number of retry**

Specify the number of retries. When you specify 0, retry is not performed. If the count of executing retries reaches the specified retry number, retry is not performed at a timeout.

#### **Interval of executing retry**

Specify the time period from failure of a callback until the retry callback.

# <span id="page-86-0"></span>2.12.6 Operations of the EJB timer and callback

This subsection explains the operations of the EJB timer and callback in the following cases:

- **•** When a past time is specified in the EJB timer
- When multiple EJB timers have been specified in one Enterprise Bean class
- **•** When the previous callback has not finished during timeout
- **•** When cancel EJB timer is invoked from multiple threads
- **•** When cancel EJB timer is invoked during execution of callback
- **•** When an unconcluded transaction with the EJB timer cancelled, is present during callback

### (1) When a past time is specified in the EJB timer

The operations differ according to the types of timers.

#### (a) In the case of a single-event timer or interval timer

When a past time is specified in the EJB timer, call back the timeout method once immediately after the generation of the EJB timer, in the case of a single-event timer. In the case of an interval timer, call back the timeout method during the timeout that occurs after the generation of the EJB timer. The following figure shows the operations when a past time is specified in the EJB timer:

Figure 2-26: Operation when a past time is specified in the EJB timer

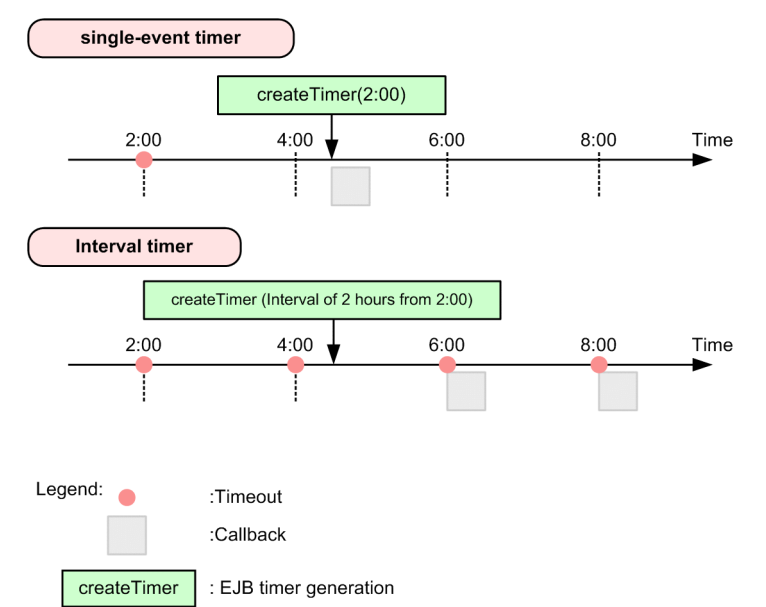

#### **In the case of a single-event timer**

When a single-event timer that is set to timeout at 2:00, passes the timeout timing and the timeout occurs at 4:15, a callback to the timeout method is executed once, immediately after the timeout occurs.

#### **In the case of an interval timer**

When an interval timer that is set to timeout at an interval of 2 hours starting from 2:00, passes the timeout timing and the timeout occurs at 4:15, the callback to the timeout method is executed at the subsequent timeout timings (the first timeout will be executed at 6:00).

#### (b) In the case of a calendar-based timer

The operations when you specify a past date and time in a calendar format or specify an invalid value as the date and time (such as 2/31) are as follows:

**•** When you specify a past date and time in the timer generated with an API

The application starts, but the timer is not generated and the message KDJE43206-W is output.

- **•** When you specify a past date and time in the timer generated with an annotation The application starts, but the timer is not generated and the message KDJE43220-W is output.
- **•** When you specify an invalid value (such as 2/31) as the date and time in the timer The application starts, but the timer is not generated.
- When you invoke the getNextTimeout method with a Timer object immediately before the time limit elapses

The message KDJE43211-W is output when you invoke the getNextTimeout method.

## (2) When multiple EJB timers have been specified in one Enterprise Bean class

When there are multiple EJB timers for one Enterprise Bean class, the callback processing is executed concurrently if callback of these multiple EJB timers overlap. The callback threads and the Enterprise Bean instances for which processing can be performed concurrently are, however, restricted in certain cases. If such callback threads and instances are not present, wait until the release of the threads and the instances.

## (3) When the previous callback has not finished during timeout

Only one callback can be executed at a time in a single EJB timer. Depending upon the processing contents, the processing of the timeout method may sometimes take longer. As a result, in the case of an interval timer, the time of the next timeout elapses during execution of the callback processing and the time of multiple timeouts may elapse until one callback finishes. In such a case, the callback processing that could not be performed as per the timeout time is not executed, but callback processing is executed for the timeout that occurs after the time of completion of the previous callback.

The following figure shows the operations when the previous callback has not finished during current callback:

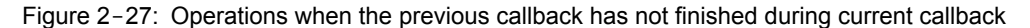

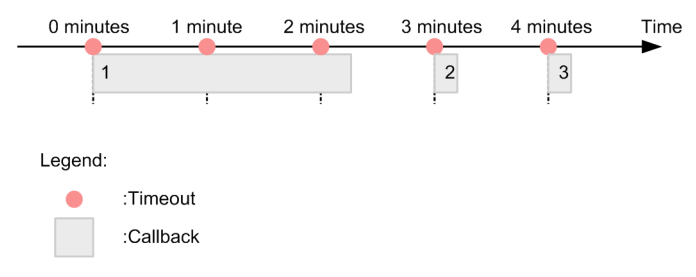

In this figure, the setting is such that timeout occurs at an interval of one minute and the callback processing is executed. When the time for the second and the third timeout elapses during processing of the first callback, the second callback processing will be performed at the next timeout after completion of the first callback processing (that is the scheduled time for the fourth timeout). The callback processing is not performed twice for the timeout that has elapsed the timeout time.

#### (4) When EJB timer cancellation is invoked from multiple threads

When the EJB timer cancellation method of the same EJB timer is invoked concurrently from multiple threads, cancellation is executed sequentially.

If, however, EJB timer cancellation is executed under the transaction management, it is not possible to verify whether the EJB timer is deleted until the transaction is concluded. As a result, if some other thread cancels the same EJB timer, it results in exclusive waiting.

The following figure shows the operations when cancellation of the same EJB timer is invoked concurrently from multiple threads:

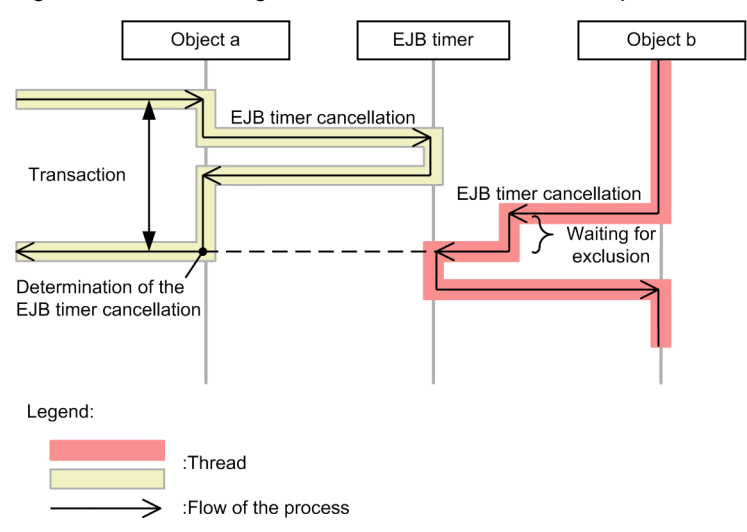

#### Figure 2-28: Canceling the EJB timer invoked from multiple threads

### (5) When cancel EJB timer is invoked during execution of callback

When EJB timer cancellation method is invoked during the execution of callback of the timeout method, the operation is as follows:

- **•** The invocation of EJB timer cancellation method terminates normally.
- **•** The callback processing of the timeout method is inherited and is executed, but the following operation is performed after completion of callback:
	- **•** When the timeout method uses a CMT transaction, the transaction rolls back.
	- **•** When the timeout method does not use a CMT transaction, it does not affect the result of a transaction executed during callback.
- **•** Even in the following cases, in which callback is normally retried, retry will not be performed:
	- **•** When the CMT transaction rolls back
	- **•** When an unsearched exception is thrown
- **•** A message is output in the message log when callback finishes.
	- When the timeout method uses a CMT transaction, the message KDJE43161-W is output.
	- **•** When the timeout method does not use a CMT transaction, the message KDJE43160-W is output.
- **•** The operation is different in the case, wherein EJB timer cancellation is executed from another transaction during callback of the timeout method using a CMT transaction, and in the case, wherein EJB timer cancellation is executed in the timeout method using a CMT transaction.
	- **•** The following figure shows the operation when EJB timer cancellation is executed from another transaction during callback of the timeout method using a CMT transaction:

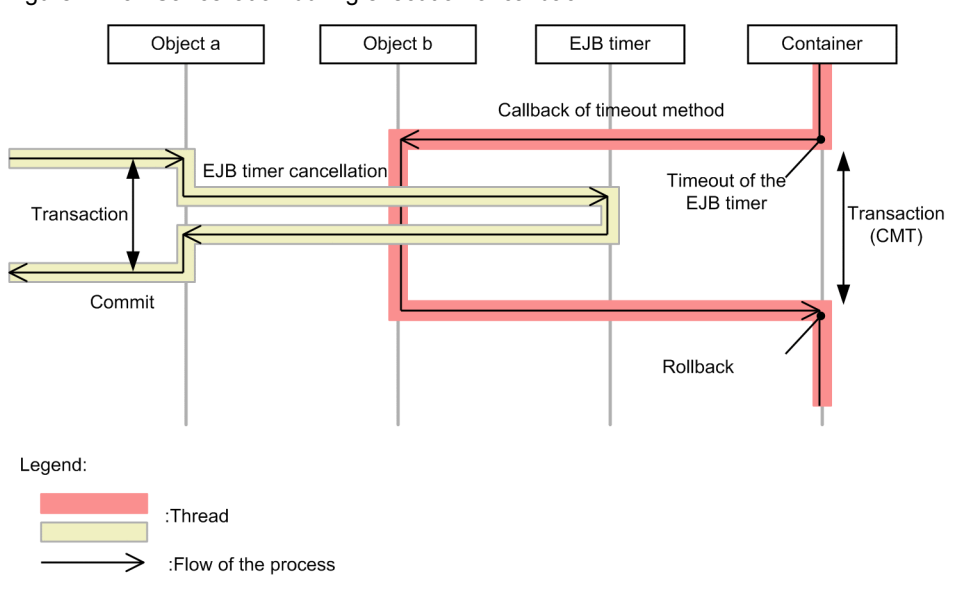

Figure 2-29: Cancellation during execution of callback

**•** The following figure shows the operation when EJB timer cancellation is executed in the timeout method using a CMT transaction:

Figure 2-30: Cancellation of EJB timer in the timeout method

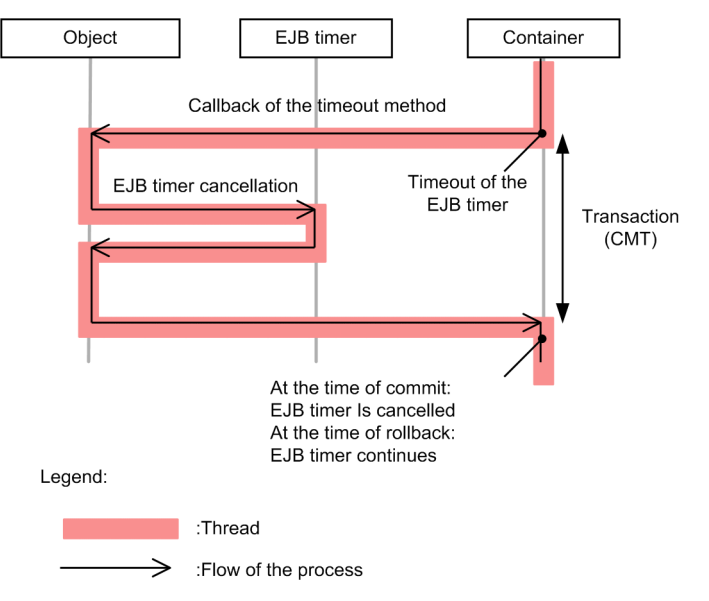

In this figure, the EJB timer actually is cancelled after completion of the timeout method. As a result, the EJB timer is cancelled once the transaction is committed. The EJB timer continues to exist when the transaction rolls back.

## (6) When an unconcluded transaction with the EJB timer cancelled, is present during callback

For an unconcluded transaction A in which the EJB timer is cancelled, the callback processing of the timeout method waits exclusively from the time of completion of callback until the transaction A is concluded. Therefore, when the timeout method is under the management of a CMT transaction, the conclusion of the transaction will be in the waiting state until the transaction A is concluded. The following figure shows the flow of processing in such a case:

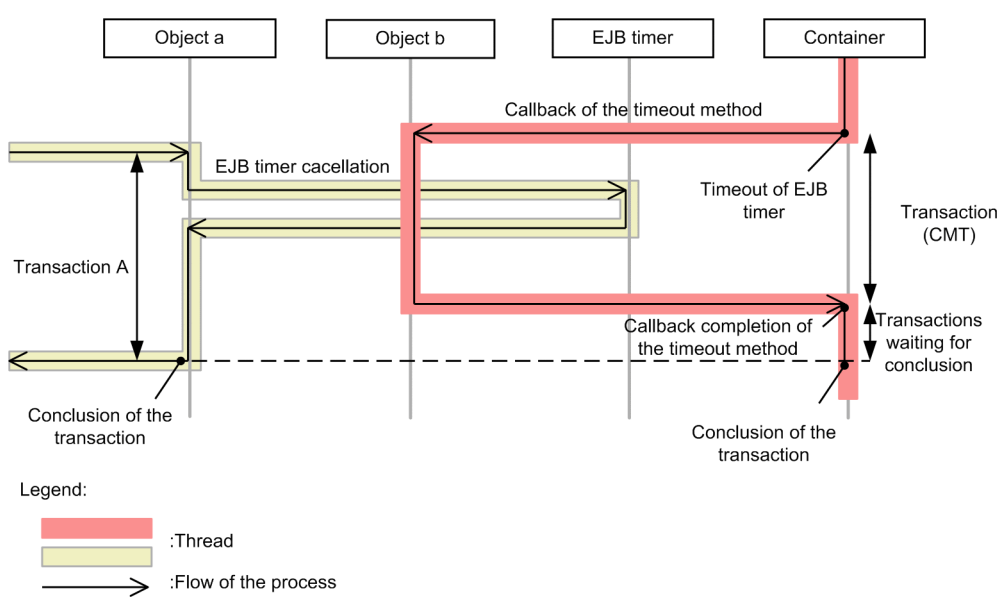

## <span id="page-90-0"></span>Figure 2-31: Callback operations when an unconcluded transaction with the EJB timer cancelled

# 2.12.7 Implementing an application using the Timer Service

This subsection describes the details of implementation with an API and implementation with an annotation as implementation contents of an application using the Timer Service. This subsection also describes the method of specifying a schedule in the calendar format.

## (1) Implementation with API

Implement the following contents:

#### **• Specifying the timeout method**

Specify the timeout method to be called back with either of the following methods:

- **•** Specify the timeout annotation in the method used as the timeout method.
- Implement the TimedObject interface in the Enterprise Bean. In such a case, the ejbTimeout method defined in the TimedObject interface will become the timeout method.

#### **• Acquiring the javax.ejb.TimerService objects**

Acquire the TimerService object using DI, the getTimerService method of the EJBContext interface, or the lookup method of JNDI.

**• Generating the EJB timer**

Invoke any of the following methods of the TimerService object and implement the code for generating the timer.

- createTimer()
- **•** createSingleActionTimer()
- **•** createIntervalTimer()
- **•** createCalenderTimer()
- **Canceling the EJB timer (Timer)**

When you must execute the cancellation process, implement the code for canceling the timer. Acquire the timer from javax.ejb.TimerService and javax.ejb.TimerHandle.

The examples of implementing this processing and the precautions during the implementation are as follows:

(a) Example of implementation when DI is used (specify the timeout method with the Timeout annotation)

The following is an example of implementation when an annotation. In this example, the timeout method (myTimeout) is specified with the Timeout annotation (@Timeout).

```
@Stateless public class TimerSessionBean{
   @Resource TimerService timerService;
   public void createMyTimer(long intervalDuration){
     Timer timer = timerService.createTimer
                             (intervalDuration, "MyTimer");
 }
 @Timeout public void myTimeout(Timer timer) {
 System.out.println("TimerSessionBean: myTimeout ");
 }
   public void cancelTimers(){
     Collection<Timer> timers = timerService.getTimers();
     for(Timer timer: timers) {
       timer.cancel();
     }
  }
}
```
(b) Example of implementation when EJBContext is used (implement the TimedObject interface)

The following is an example of acquiring the TimerService object by using SessionContext that is a subclass of EJBContext. In this example, the TimedObject interface is implemented to execute the processing.

```
public class TimerSessionBean implements SessionBean, TimedObject{
  private SessionContext context;
 public void createMyTimer(long intervalDuration) {
 System.out.println("TimerSessionBean: start createTimer ");
     TimerService timerService = context.getTimerService();
     Timer timer = timerService.createTimer
                               (intervalDuration, "MyTimer");
 }
   public void ejbTimeout(Timer timer) {
     System.out.println("TimerSessionBean: ejbTimeout ");
   }
   public void setSessionContext(SessionContext sc) {
     context = sc;
   }
}
```
(c) Example of implementation when lookup is used (Implement the TimedObject interface)

The following is an example of acquiring the  $TimerService$  object using the JNDI. In this example, the TimedObject interface is implemented to execute the processing.

```
public class TimerSessionBean implements SessionBean, TimedObject{
   private SessionContext context;
   public void createMyTimer(long intervalDuration) {
    System.out.println("TimerSessionBean: start createTimer ");
 InitialContext context = new InitialContext();
 TimerService timerService = 
       (TimerService)context.lookup("java:comp/TimerService");
     Timer timer = timerService.createTimer
                               (intervalDuration, "MyTimer");
   }
   public void ejbTimeout(Timer timer){
     System.out.println("TimerSessionBean: ejbTimeout ");
   }
}
```
### (2) Implementation with an annotation

You can automatically generate a timer using the @Schedule annotation.

<span id="page-92-0"></span>Examples are as follows:

(a) Example of @Schedule annotation specification

An example of the @Schedule annotation is as follows. In this example, one timer is generated.

```
In this example, generateMonthlyAccountStatements method is set
// to be executed at 1:00 on first day of every month with @Schedule
// annotation.
@Schedule(hour="1", dayOfMonth="1",info="AccountStatementTimer")
public void generateMonthlyAccountStatements() { ... }
```
Specify any character string in the info attribute of the @Schedule annotation. You can acquire the specified character string with the getInfo method of the related Timer object.

#### (b) Example of @Schedules annotation specification

An example of the @Schedules annotation specification is as follows. In this example, multiple timers are generated.

```
// In this example, sendLunchNotification method is set to be executed
// at 12:00 from Monday to Thursday and at 11:00 on Friday with
// @Schedules annotation.
@Schedules (
 { @Schedule(hour="12", dayOfWeek="Mon-Thu"),
 @Schedule(hour="11", dayOfWeek="Fri") 
 }
)
public void sendLunchNotification() { ... }
```
You can invoke multiple timers from one callback method with the @Schedules annotation.

## (3) Method for specifying a schedule in calendar format

Use values in the coding of a calendar format as follows:

The values that you can specify are based on the standard specifications.

### **• Specifying a value**

Specify a value in seconds or months, as shown below: Example  $second = "10"$  $month = "Sep"$ 

#### **• Wild card**

Specify the wild card as shown below: Example  $second = "$  $dayOfWeek = "**"$ 

#### **• Specifying multiple values**

You can specify multiple values by separating the values with ",". Example

```
second = "10,20,30"dayOfWeek = "Mon, Wed,Fri"minute = "0-10,30,40"
```
#### **• Specifying the range**

You can specify a value for a fixed period using "-". Example second="1-10" dayOfWeek = "Sat-Mon"

The following example shows the range from the  $27<sup>th</sup>$  day of a month to the  $3<sup>rd</sup>$  day of the next month. First "-" indicates a time interval between the start time and the end time.

```
Example
dayOfMonth = "27-3"This is an example of specifying days. However, you can also specify seconds, minutes, or hours in a similar way.
• Incremental specification
Specify the incremental value with "/". The process is executed every time the value specified as the incremental
value increases.
In the following example, the process is executed every 5 minutes.
Example:
minute = "*/5"
This example is same as in the case of specifying "0,5,10,15,20,25,30,35,40,45,50,55".
In the following example, the process is executed every 10 seconds after 30 seconds of each minute.
Example:
second = "30/10"This example is same as in the case of specifying "second = "30,40,50, ...".
! Important note
        If an argument of the createCalendarTimer method is invalid, the IllegalArgumentException exception
        is thrown and the message KDJE43209-E is output.
```
# 2.12.8 Precautions when using the Timer Service

This subsection describes the precautions when using the Timer Service.

## (1) Specifying the info argument of the createTimer method

The  $q$ etInfo method of the Timer object assumes the object specified in the info argument of the createTimer method of the TimerService object or the info argument of the constructor method of the TimerConfig object as the return value. Therefore, the return value of the getInfo method might be different from the object during the execution of a method such as the createTimer method, and therefore an error might occur.

To prevent this, Hitachi recommends that you set the object specified in the info argument of the createTimer method be invariable, such as a type String or Integer, or do not change the status of the object specified in the info argument. If changed, the return value of the  $q \in \text{Inf } \circ \text{ method}$  will be the object specified after the change.

#### (2) Specifying the timeout method in the DD and attribute files

When specifying the timeout method in the  $\leq$ method> tag of a DD and the property file, perform either of the followings:

- Do not add the definition of the  $\leq m \leq \text{mod}-\text{int} \mathbb{F}$  ag immediately below the  $\leq m \leq \text{mod}-\text{tag}$ .
- Keep the element of the <method-intf>tag as blank.

## (3) Operation when attempting to acquire a Timer Service object from a Bean that does not support Timer Service objects

The following table describes the methods for acquiring a Timer Service object when the Timer Service is not supported. When attempting to acquire a TimerService object from a Bean or servlet that does not support Timer Service, perform the following operation according to the methods:

Table 2-35: Operation when attempting to acquire a Timer Service object from a Bean that does not support Timer Service objects

| Method for acquiring the TimerService objects | Operation                                      |
|-----------------------------------------------|------------------------------------------------|
| EJBContext#getTimerService                    | The IllegalStateException exception is thrown. |

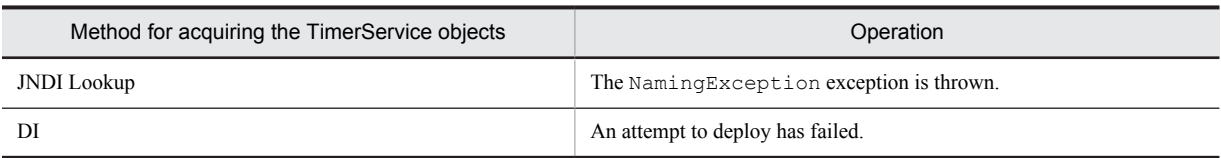

Irrespective of whether or not the timeout method is implemented in a Bean that supports the Timer Service, you can acquire the TimerService objects.

## (4) Operation specifications of the APIs provided by the TimerService

Of the operations performed during the invocation of an API provided by the TimerService, some operation specifications are not specified clearly in the EJB specifications. The operation specifications of javax.ejb.TimerService and javax.ejb.Timer in Application Server are as follows:

#### **• javax.ejb.TimerService**

The following table describes the operation when the timeout method is implemented in the Bean that invokes the methods of javax.ejb.TimerService, and when the timeout method is not implemented:

#### Table 2-36: Operation when the javax.ejb.TimerService API is used from the Bean

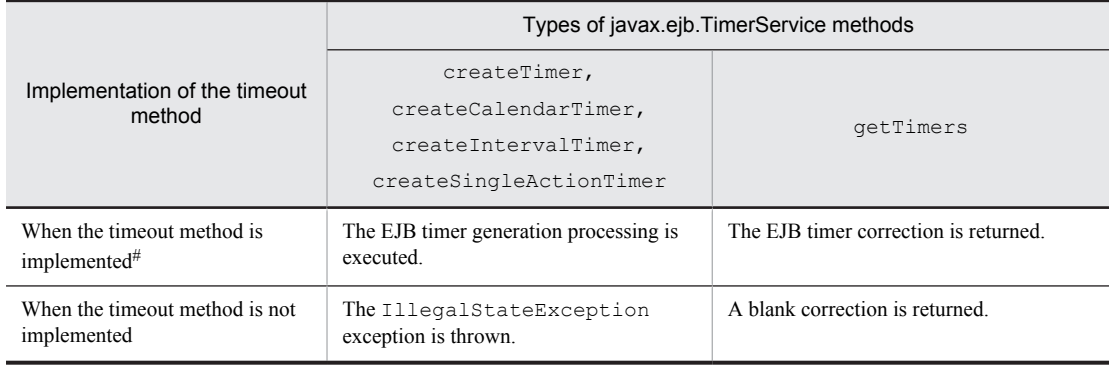

#

When the timeout method is implemented, the operation is performed according to the EJB specifications.

#### **• javax.ejb.Timer API**

The following table describes the operation during the invocation of the methods of  $\exists x \forall x \in \exists y \in \bot$ . Timer for the case when the timeout method is executed and when the timeout method is not executed:

Table 2-37: Operation when the javax.ejb. Timer API is used

|                                                         | Types of javax.ejb.Timer methods                              |                                                                     |                                                                                                    |                                                                                |                                                                                      |
|---------------------------------------------------------|---------------------------------------------------------------|---------------------------------------------------------------------|----------------------------------------------------------------------------------------------------|--------------------------------------------------------------------------------|--------------------------------------------------------------------------------------|
| Execution of<br>the timeout<br>method                   | cancel                                                        | getHandle,<br>getInfo,<br>isCalendar<br>Timer,<br>qetSchedul<br>е   | qetNextTime<br>out.                                                                                    | qetTimeRemaini<br>na                                                           | isPersistent                                                                         |
| When the<br>timeout<br>method is not<br>$executed^{\#}$ | See 2.12.6<br>Operations of<br>the EJB timer<br>and callback. | Operation is<br>performed<br>according to<br>the<br>specifications. | The timing of<br>occurrence of the<br>next timeout is<br>returned.                                     | The time period until<br>the occurrence of the<br>next timeout is<br>returned. | Always returns false<br>because persistence<br>of the EJB timer is<br>not supported. |
| When the<br>timeout<br>method is<br>executed            |                                                               |                                                                     | The time<br>registered as the<br>expected start<br>time of a timeout<br>being executed is<br>returned. | $0$ is returned.                                                               |                                                                                      |

<span id="page-95-0"></span>#

When the timeout method is not executed, the operation is performed according to the EJB specifications.

#### Reference note

A sample program of the Timer Service is provided in Application Server. For an overview and details on how to execute the sample programs, see *Appendix M Sample Programs Provided by Application Server* in the *uCosminexus Application Server System Setup and Operation Guide*.

## (5) Precautions during execution of the timeout method

- **•** Execute the timeout method in any of the following formats. If you do not execute the timeout method in either of these formats, the application fails to start.
	- void <method name>()
	- void <method name>(Timer timer)
- **•** An application exception must not be thrown in the timeout method. If an application exception is thrown, the application fails to start.
- **•** Do not declare final or static in the timeout method.

## 2.12.9 Settings in the execution environment

When using the TimerService, you must set up a J2EE server.

Set up a J2EE server with the Easy Setup definition file. Specify the settings in the  $\leq$ configuration> tag of the logical J2EE server ( $j$ 2ee-server) in the Easy Setup definition file.

The following table describes the definition of the TimerService in the Easy Setup definition file:

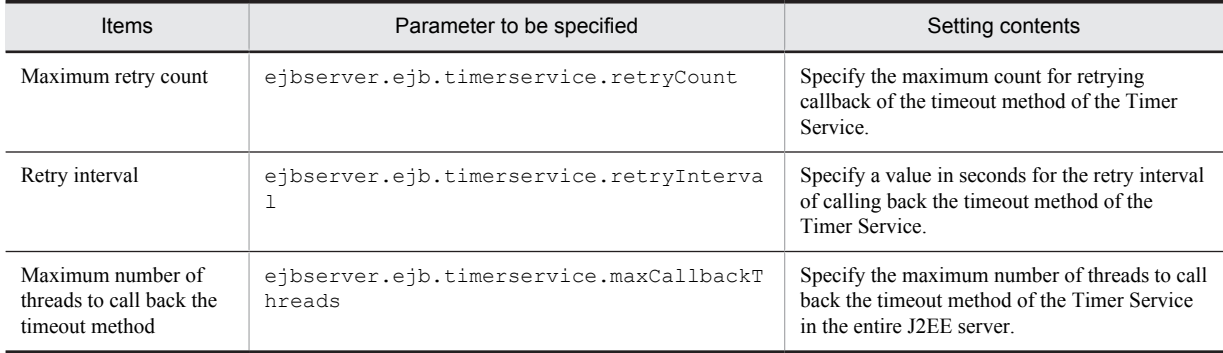

#### Table 2-38: Definition of the TimerService in the Easy Setup definition file

For details on the Easy Setup definition file and parameters, see *4.6 Easy Setup definition file* in the *uCosminexus Application Server Definition Reference Guide.*

## 2.12.10 Precautions when using the Timer Service

The precautions when using the Timer Service are explained below:

- **•** When the Timer Service is used, there may be a difference in the time specified in the EJB timer, and the time when the timeout method actually is called back. In such a case, the reasons could be as follows:
	- **•** Execution of a garbage collection
		- If a garbage collection is executed in JavaVM at the time specified in the EJB timer, the processing of garbage collection is given priority. The timeout method is called back after the garbage collection finishes, therefore, there may be some variations from the specified time.
	- **•** Platform or hardware environment

Use the time period of JavaVM in the Timer Service. The time period of JavaVM depends upon the platform or hardware environment. The callback is also executed as per the time period of JavaVM, therefore, there may be some variations from the specified time.

- **•** On a machine where a J2EE server is running, if you modify the system time using a software, such as NTP client software, the following operations are performed for the timeout time of the already registered EJB timer:
	- **•** In the case of a single-event timer Timeout occurs assuming that the system time before modification is inherited.
	- **•** In the case of an interval timer The first timeout occurs assuming that the pre-modification system time is inherited after modification. From the second time onwards, a timeout occurs as per the system time after modification.
	- In the case of a calendar-based timer or when using the method of specifying the @Schedule annotation If you set only one callback at a specified date and time, a timeout occurs assuming that the system time before the modification is inherited.
		- If you set a periodic callback, the first timeout occurs assuming that the pre-modification system time is inherited after modification. From the second time onwards, timeouts occur as per the system time after modification.

The following figure shows examples of the callback timing when the system time is not changed, when the system time is returned, and when the system time is advanced.

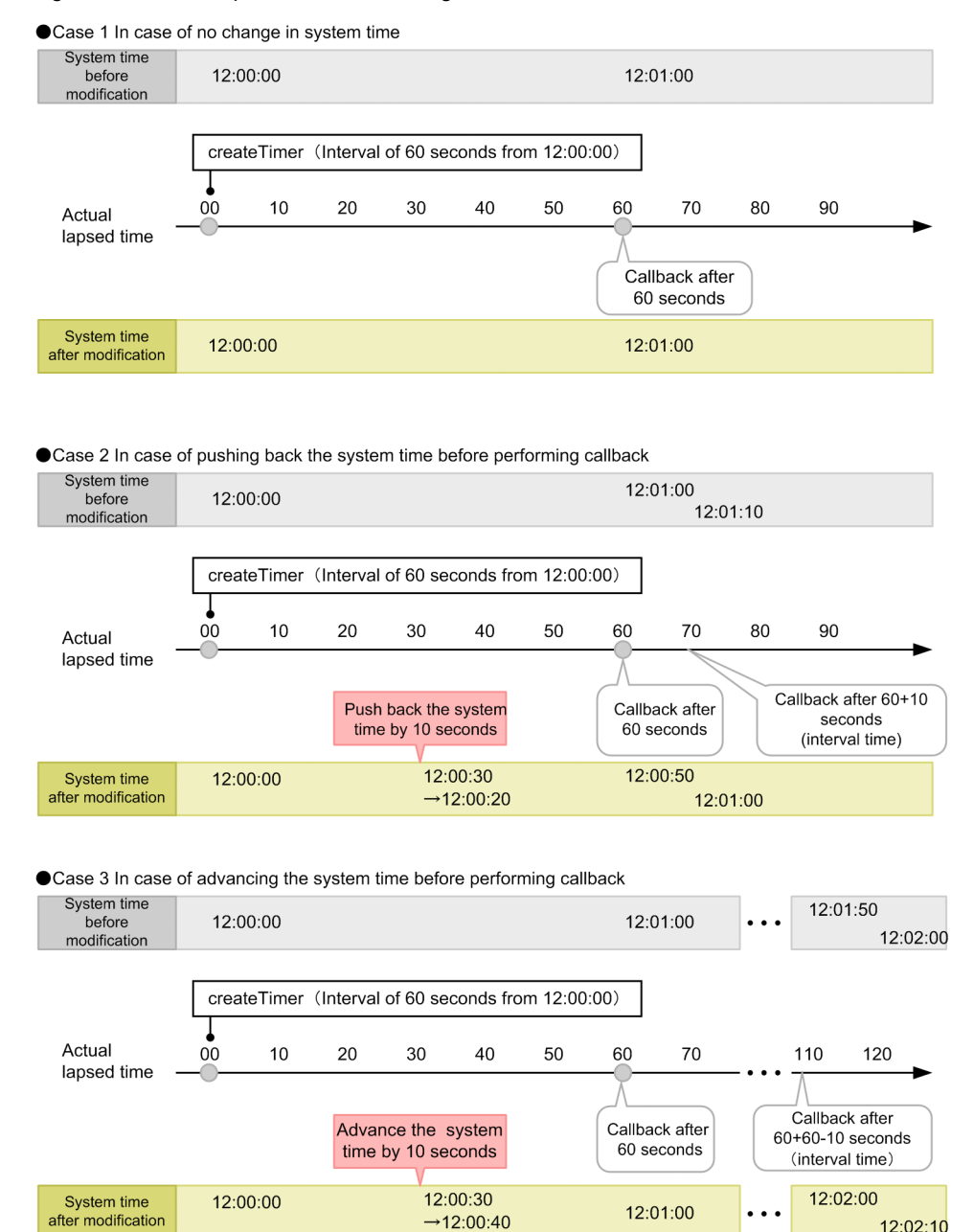

 $\rightarrow$  12:00:40

12:01:00

 $\ddot{\phantom{a}}$ 

12:02:10

## Figure 2-32: Example of call back timing

# 2.13 Invoking the remote interface of EJB

This section describes how to invoke the remote interface of an EJB.

The following table describes the organization of this section:

#### Table 2-39: Organization of this section (Invoking the remote interface of an EJB)

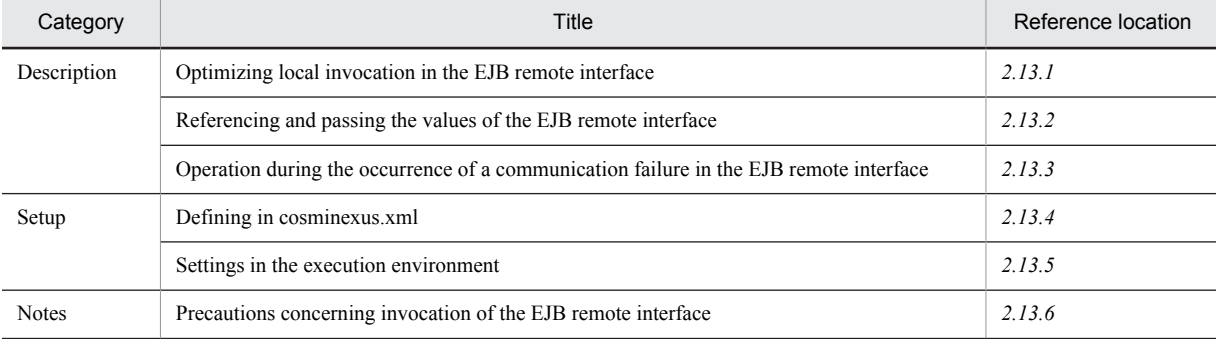

Note:

There is no specific description of *Implementation* and *Operation* for this functionality.

# 2.13.1 Optimizing local invocation in the EJB remote interface

This subsection explains the optimization of local invocation in the remote interface of EJB.

The methods defined in the remote interface of EJB are invoked by RMI-IIOP, however, local invocation optimization can be applied to this invocation.

Note that the methods defined in the local interface of EJB are not invoked by using RMI-IIOP, but a normal Java invocation method is used, therefore, this functionality is not applicable.

When optimizing local invocation in the remote interface, you can select the range for optimizing the local invocation. Customize the properties of a J2EE server to specify the range for optimization. For details on customizing the operation settings of a J2EE server, see *[2.13.5 Settings in the execution environment](#page-101-0)*.

The following table describes the correspondence between the range and the operations of the functionality for optimizing local invocation and the values specified in the keys of a J2EE server properties (usrconf.properties):

| Items                                     | Value of $e_1$ bserver. $rmi$ . localinvocation. scope $key^{\#}$ |                                                                             |                                                      |  |
|-------------------------------------------|-------------------------------------------------------------------|-----------------------------------------------------------------------------|------------------------------------------------------|--|
|                                           | All                                                               | app                                                                         | None                                                 |  |
| Range of local invocation<br>optimization | Within the same J2EE server                                       | Within the same application                                                 | There is no range.                                   |  |
| Thread configuration                      | Caller and Callee are always in<br>the same thread                | Caller and Callee are in the same<br>thread only in the same<br>application | Caller and Callee are always in<br>different threads |  |
| Class loader configuration                | EJB is loaded by the container<br>class loader (J2EE server unit) | EJB is loaded by the application class loader (application unit)            |                                                      |  |
| Local transaction                         | Can be used in a J2EE server                                      | Can be used in the same<br>application                                      | Can be used in the same J2EE<br>component            |  |

Table 2-40: Range and operations of functionality for optimizing local invocation

#

This is a key specified in usrconf.properties.

# <span id="page-99-0"></span>2.13.2 Referencing and passing the values of the EJB remote interface

Normally, if an EJB method containing a remote interface is invoked, the arguments and the return value are copied and passed by value, however, the arguments and the return value can also be passed by reference. When the values are passed by reference, the aim is to reduce the load as compared to copying the values and passing them.

When passing the values by reference, you need to pay attention to the changes in the arguments and the return value and to the deployment of the client and application wherein values are passed by reference, since the arguments and the return value are referenced directly.

When the objects with the java.io.Serializable interface implemented are defined in the arguments or the return value of a method, you can expect a reduction in the load by pass by reference of EJB remote interface values. You can expect better results when the number and size of the objects is larger.

The two methods of setup are explained below. If setup is performed using either of the following methods, the pass by reference of values is enabled:

## **• Setting for each EJB**

Define enabling and disabling of the functionality for each EJB, as an attribute of the Session Bean or the Entity Bean.

## **• Setting for each J2EE server**

Collectively define the enabling and disabling of the functionality for each J2EE server as properties of a J2EE server.

# 2.13.3 Operation during the occurrence of a communication failure in the EJB remote interface

You can choose either of the following operations of the client, when communication failure occurs during invocation of the EJB method defined as remote interface from the EJB client:

- **•** Re-establish the connection and resend the request
- **•** Neither re-establish the connection nor resend the request

The settings for using this functionality are specified as properties of a J2EE server or the EJB client application.

Note that in the case of an EJB client application, you can also specify in API (setProperty method of java.lang.System class). For defining in the java.lang.System.setProperty method, specify the settings after starting the process of the EJB client application and before invoking the methods of the Enterprise Bean for the first time.

## (1) Communication for which the settings are enabled

The operations during communication failure are enabled when communication failure occurs during the invocation of the EJB method defined as the remote interface. Invocation of the EJB method indicates the following:

- **•** Invocation of EJB from a Web application
- **•** Invocation of EJB from the EJB client
- **•** Invocation of EJB from another EJB

The following figure shows the communication for which the settings are enabled:

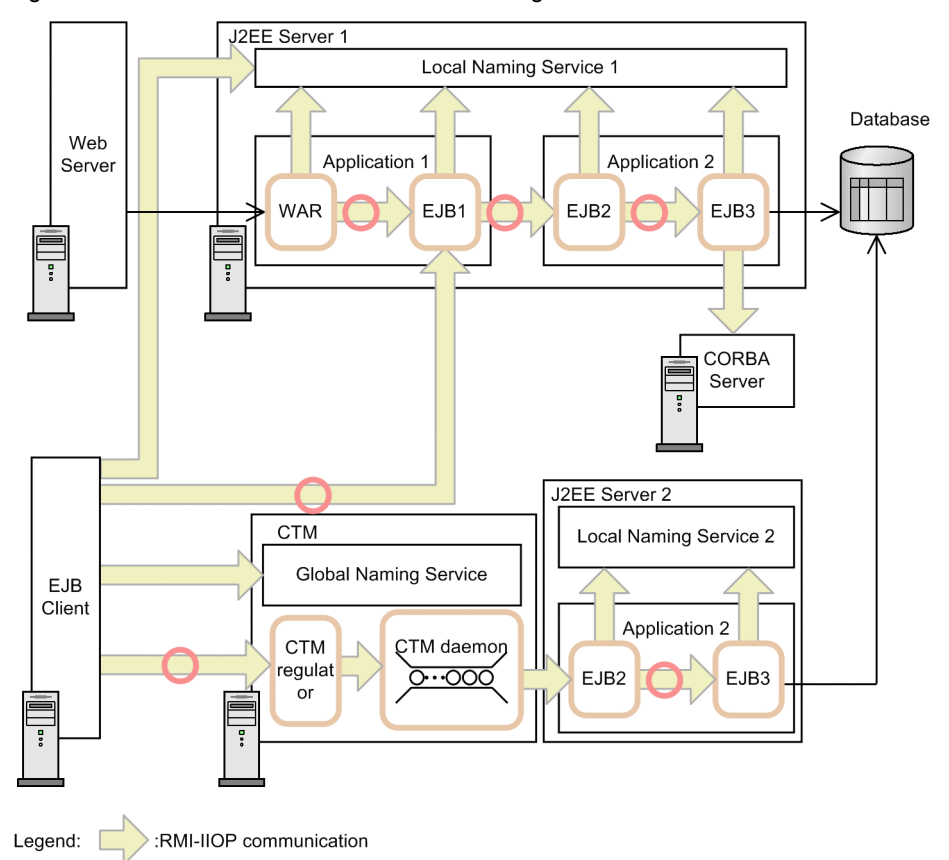

<span id="page-100-0"></span>Figure 2-33: Communication for which the settings are enabled

:Communication in which the specified value is validated

Note that the settings are disabled in the following cases:

- **•** Invocation of the EJB method defined as a local interface
- **•** Invocation of the EJB method defined as a remote interface within the range in which optimization of local invocation is enabled
- **•** Invocation of the Naming Service

## (2) Recommended settings

Depending upon the system type, Hitachi recommends the following settings:

In the case of a search and reference node system

Hitachi recommends that you specify the settings for re-establishing the connection and resending the requests. Consequently, the results can be acquired without facing failure in requests.

In the case of an update node system

Hitachi recommends that you specify the settings for not executing either re-establishment of the connection or resending of requests. In an update node system, if you specify the settings for re-establishing the connection and resending the requests, there is a risk of sending duplicate requests.

# 2.13.4 Defining in cosminexus.xml

Of the invocation functionality of an EJB remote interface, the settings that specify the Enterprise Bean in which the pass by reference functionality of the EJB remote interface is to be enabled are defined in cosminexus.xml.

The definition is specified in the  $\leq$  ejb-jar>tag of cosminexus. xml. The tag to be specified is different for each type of the target Enterprise Bean.

<span id="page-101-0"></span>The definition of a timeout of an EJB container as specified in cosminexus.xml is as follows:

Tag to be specified

In the case of a Session Bean

<session>-<pass-by-reference> tag

In the case of an Entity Bean

<entity>-<pass-by-reference> tag

Contents of the file

Specify whether to enable the pass by reference functionality for the values of EJB remote interface in each Enterprise Bean.

For details on cosminexus.xml, see *2. Application property file (cosminexus.xml)* in the *uCosminexus Application Server Application and Resource Definition Reference Guide*.

## 2.13.5 Settings in the execution environment

Of the invocation functionality of an EJB remote interface, the settings for the following functionality must be specified in a J2EE server:

- **•** Range of the local invocation optimization functionality of the EJB remote interface
- **•** Settings for specifying whether to enable the pass by reference functionality of the EJB remote interface
- Operation of the EJB client during the occurrence of a communication failure in the EJB remote interface<sup>#</sup>
	- #

When the EJB client is in the form of an EJB client application, specify the settings as properties of the EJB client application.

Furthermore, the settings that specify the Enterprise Bean in which the pass by reference functionality of the EJB remote interface is enabled can be defined in the J2EE application. Reference the settings when setting up or changing the properties of a J2EE application that does not include cosminexus.xml.

## (1) Setting J2EE servers

Set up a J2EE server with the Easy Setup definition file. Specify the settings in the <configuration>tag of the logical J2EE server ( $\exists$  2ee-server) of the Easy Setup definition file.

The following table describes the definition of the invocation functionality of an EJB remote interface in the Easy Setup definition file:

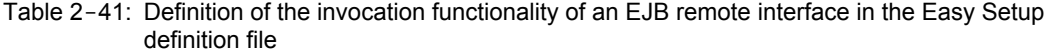

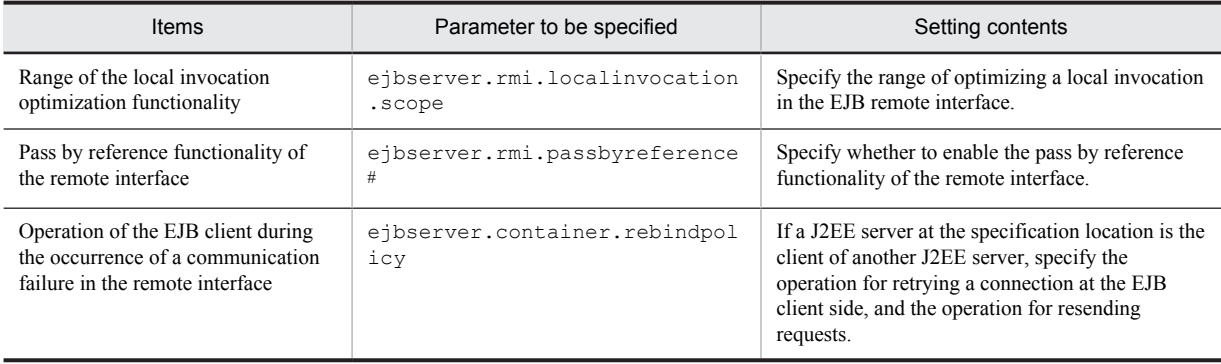

#

In a J2EE application, you can specify whether to enable the pass by reference functionality in each Enterprise Bean. The pass by reference functionality will be enabled if Enable is specified in either a J2EE server or the Enterprise Bean.

<span id="page-102-0"></span>For details on the Easy Setup definition file and parameters, see *4.6 Easy Setup definition file* in the *uCosminexus Application Server Definition Reference Guide.*

### (2) Setting EJB client applications

When the EJB client is in the form of an EJB client application, the operation of the EJB client during the occurrence of a communication failure in the EJB remote interface will be specified in the property of the EJB client application.

Key to be specified

ejbserver.container.rebindpolicy key

Setting contents

Specify the operation for retrying a connection at the EJB client side, and the operation for resending requests.

## (3) Setting J2EE applications

You can define the settings for specifying whether to enable the pass by reference functionality of the EJB remote interface in each Enterprise Bean, in the execution environment. Specify the settings in the J2EE application imported into a J2EE server, and execute the setup only when setting up or changing the properties of a J2EE application that does not include cosminexus.xml.

A J2EE application is set up in the execution environment with server management commands and property files. Use the following property files to define the reference mapping:

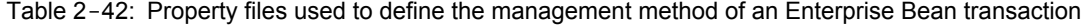

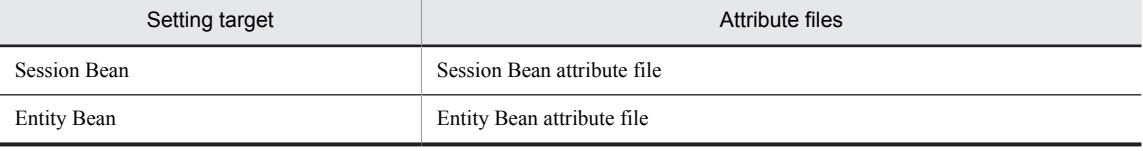

The tags specified in the property files correspond to the DD or cosminexus.xml. For details on the cosminexus.xml settings, see *[2.13.4 Defining in cosminexus.xml](#page-100-0)*.

# 2.13.6 Precautions concerning invocation of the EJB remote interface

This subsection describes the precautions concerning invocation of the EJB remote interface.

## (1) Precautions when applying optimization of local invocation

- When applying optimization of local invocation of the EJB remote interface in the processing within the same application (when specifying ejbserver.rmi.localinvocation.scope=app in usrconf.properties), specify the same host in the following provider URL:
	- **•** Host of the provider URL used in a J2EE server
	- **•** Provider URL host used from the J2EE application

If different hosts are specified, the local invocation will not be optimized.

Furthermore, even when the same host is specified but the string specified in the host name is different, the local invocation will not be optimized. For example, if there is a difference in upper case and lower case characters or a different IP address and host name is specified, the local invocation will not be optimized.

**•** The provider URLs used in a J2EE server are determined in the following priority order:

In case of ejbserver.naming.startupMode=inprocess:

- 1. Value of the vbroker.se.iiop\_tp.host property
- 2. Value of InetAddress.getLocalHost().getHostName()

In case of ejbserver.naming.startupMode=automatic:

1. Value of InetAddress.getLocalHost().getHostName()

In case of ejbserver.naming.startupMode=manual:

- 1. Value of the ejbserver.naming.host property
- 2. Value of InetAddress.getLocalHost().getHostName()
- **•** The provider URLs used from a J2EE application are determined in the following priority order:
	- 1. Part of the argument passed to lookup when the naming service switching functionality is used
	- 2. java.naming.provider.url property specified when InitialContext is generated
	- 3. Provider URL that a J2EE server uses

## (2) Precautions when setting up the operation during the occurrence of a communication failure in the EJB remote interface

When NO\_RECONNECT (no reconnection or resending) is selected with the

ejbserver.container.rebindpolicy key of system properties and if a connection is disconnected due to the communication failure, you will not be able to reuse the corresponding object reference because a reconnection is prevented. Therefore, when a method of the Enterprise Bean is to be invoked for the next time in the EJB client, reexecute the lookup method in an EJB home object and the create method in an EJB object, and then invoke the method. If the connection is disconnected during the method invocation of an Enterprise Bean, the method will throw either of the following exceptions:

```
java.rmi.RemoteException
```
Instance when the detail field is org.omg.CORBA.REBIND

```
java.rmi.MarshalException
```
Instance when the detail field is org.omg.CORBA.COMM\_FAILURE

An example of coding of the client that catches these exceptions is as follows:

```
try {
      //JNDI.lookup()
      //EJBHome.create()
      //EJBObject.invoke()
      } catch (java.rmi.MarshalException e) {
 if (e.detail instanceof org.omg.CORBA.COMM_FAILURE) {
 //Processing corresponding to communication failure
 }
     } catch (java.rmi.RemoteException e) {
      if (e.detail instanceof org.omg.CORBA.REBIND)
         //Processing corresponding to communication failure
       }
     }
```
#### (3) Precautions when executing multiple threads

When you use multiple threads (from one client) to invoke an EJB method defined as a remote interface, there is only one connection to the server and multiple threads share that connection. If a timeout occurs and the connection closes with one EJB invocation, a communication failure occurs in the invocation of other EJBs. If you have selected "reconnect the connection and resend the request" as a client operation, EJB invocation will be executed again.

To prevent the closure of the connection when a timeout occurs, specify the following contents in usrconf.properties (user property file for the J2EE server, user property file for a batch server, or user property file for a Java application) at the EJB invocation source (client side). For details, see the *TPBroker Operation Guide*.

Contents:

```
vbroker.ce.iiop.ccm.htc.readerPerConnection=true
vbroker.ce.iiop.ccm.htc.threadStarter=true
```
When you specify the above-mentioned contents, a thread to be activated is added. For details on the estimation of the number of threads, see *5.2.1 Estimating the resources used by J2EE server* in the *uCosminexus Application Server System Design Guide.*

## (4) Precautions when the caching functionality has been enabled in the naming management functionality

When the caching functionality has been enabled in the naming management functionality, the disabled object reference on the cache will be acquired if the lookup method is executed after the connection is disconnected. In such a case, when you execute the javax.rmi.PortableRemoteObject.narrow method and the create method using the acquired object reference, a CORBA exception (such as org.omg.CORBA.OBJECT\_NOT\_EXIST) will occur.

Clear the disabled cache after the connection is disconnected. For details on the procedure, see *2.8.2 Clearing the cache used in naming* in the *uCosminexus Application Server Common Container Functionality Guide*.

# 2.14 Fixing the communication port and IP address of the EJB container (TPBroker options)

This section describes how to fix the communication port and IP address (TPBroker options) of an EJB container.

By defining the options of Cosminexus TPBroker via J2EE server, you can perform the operations by fixing the communication ports and the IP address of the EJB container. Hitachi strongly recommends that you specify the settings for fixing the ports when the security of the system is to be improved by reducing the used ports to the minimum extent. For details on the Cosminexus TPBroker option, see *TPBroker Users Guide*.

The following table describes the organization of this section:

Table 2-43: Organization of this section (Fixing the communication port and IP address of an EJB container) (TPBroker option)

| Category    | Title                                 | Reference location |
|-------------|---------------------------------------|--------------------|
| Description | Fixing the communication port         | 2.14.1             |
|             | Fixing the IP address                 | 2.14.2             |
| Setup       | Settings in the execution environment | 2.14.3             |

Note:

There is no specific description of *Implementation*, *Operation*, and *Notes* for this functionality.

# 2.14.1 Fixing the communication port

By default, a random value is allocated by Cosminexus TPBroker to the communication ports of the EJB container.

On the contrary, you can fix the communication ports in each J2EE server by specifying any value as the Cosminexus TPBroker option. Specify the port numbers so that there is no duplication of the port numbers with other programs.

# 2.14.2 Fixing the IP address

By default, the IP address of the EJB container is acquired by Cosminexus TPBroker from the execution environment machine system, and is then allocated.

On the contrary, you can fix the IP address in each J2EE server by specifying any value as the Cosminexus TPBroker option.

# 2.14.3 Settings in the execution environment

When fixing the communication port and IP address of an EJB container, you must set up a J2EE server.

Set up a J2EE server with the Easy Setup definition file. Specify the settings in the <configuration>tag of the logical J2EE server (j2ee-server) of the Easy Setup definition file.

The following table describes the definition in the Easy Setup definition file for fixing the communication port and IP address of the EJB container:

Table 2-44: Definition for fixing the communication port and IP address of the EJB container in the Easy Setup definition file

| <b>Items</b>                                             | Parameter to be specified                        | Setting contents                                                                        |
|----------------------------------------------------------|--------------------------------------------------|-----------------------------------------------------------------------------------------|
| Communication port of the<br>EJB container               | vbroker.se.iiop tp.scm.iiop tp.lis<br>tener.port | Specify the communication port of the EJB<br>container.                                 |
| Whether or not to fix the IP<br>address or the host name | vbroker.se.iiop tp.host                          | Specify whether or not to fix the IP address or<br>host name used by the EJB container. |

For details on the Easy Setup definition file and parameters, see *4.6 Easy Setup definition file* in the *uCosminexus Application Server Definition Reference Guide.*

# 2.15 Using the interceptor

This section describes how to use the interceptor.

The interceptor can be specified in Application Server with a DD, property file, or annotation (excluding the default interceptor).

The following table describes the organization of this section:

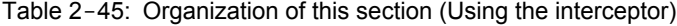

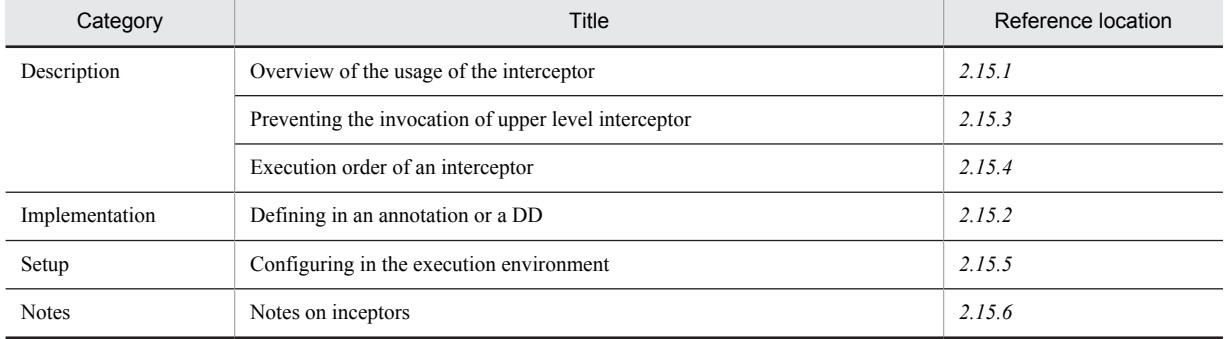

Note:

There is no specific description of *Operation* for this functionality.

# 2.15.1 Overview of the usage of the interceptor

The following interceptors can be used in Application Server:

**• Default interceptor**

This interceptor is applicable to all components included in EJB-JAR. The default interceptor becomes the upper level interceptor of the class level interceptor and the method level interceptor. Set this interceptor by using a DD or a property file.

**• Class level interceptor**

This interceptor is applicable to the specified classes. The class level interceptor becomes the upper level interceptor of the method level interceptor. Set this interceptor by using an annotation, a DD, or a property file.

**• Method level interceptor**

This interceptor is applicable to the specified business methods. Set this interceptor by using an annotation, a DD, or a property file.

# 2.15.2 Defining in an annotation or a DD

You set up an interceptor as an EJB-JAR property either by specifying in an annotation or by using a DD or a property file.

## (1) Defining the default interceptor

The default interceptor is applicable to all the components included in EJB-JAR.

In a DD, you can specify the information of the default interceptor by coding the  $\leq$ interceptor-binding>tag below the <ejb-jar> tag.

The following table describes the components to be specified below the  $\langle$ interceptor-binding> tag:
### Table 2-46: Components (default interceptor) to be specified below the <interceptor-binding> tag when using a DD

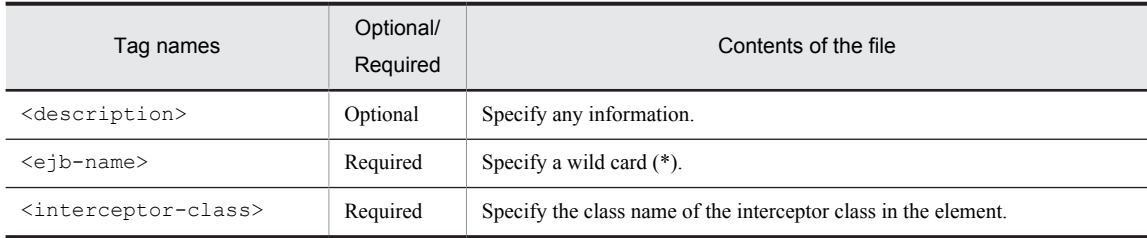

The value of the components specified in any other tag is not applied.

The following is an example of coding of the DD when the default interceptor is used:

```
<ejb-jar>
 ...
 <assembly-descriptor>
    <interceptor-binding>
      <description xml:lang="en">Default Interceptor</description>
      <ejb-name>*</ejb-name>
     <interceptor-class>test.ejb30.MyDefaultIC</interceptor-class>
      <interceptor-class>test.ejb30.MyDefaultIC2</interceptor-class>
    </interceptor-binding>
   </assembly-descriptor>
 ...
</ejb-jar>
```
In this example of coding, test.ejb30.MyDefaultIC and test.ejb30.MyDefaultIC2 are specified as the default interceptor classes.

**•** Rules for specifying the interceptor class

The specification method of the class name in the *interceptor-class* tag conforms to the EJB 3.0 specification. Specify as per the following rules:

- **•** You can specify one interceptor class name in one *interceptor-class* tag.
- **•** You can code multiple *interceptor-class* tags. If you code multiple *interceptor-class* tags, the interceptor is invoked in the order in which you have coded.
- **•** You can specify the interceptor method in an interceptor class, specified in the *interceptor-class* tag, with the following annotations:
- **•** @AroundInvoke
- **•** @PostConstruct
- **•** @PreDestroy

For details on annotations, see *2. Dependency Injection and Annotation corresponding to the annotation servers* in the *uCosminexus Application Server API Reference Guide*.

### (2) Defining the class level interceptor

The class level interceptor is applicable to the specified classes. This point describes how to set a class level interceptor by using a DD and by using the EJB-JAR property file in the execution environment.

In a DD, you can specify the information of the class level interceptor by describing the <interceptorbinding> tag below the <ejb-jar> tag.

The following table describes the elements below the <interceptor-binding> tag.

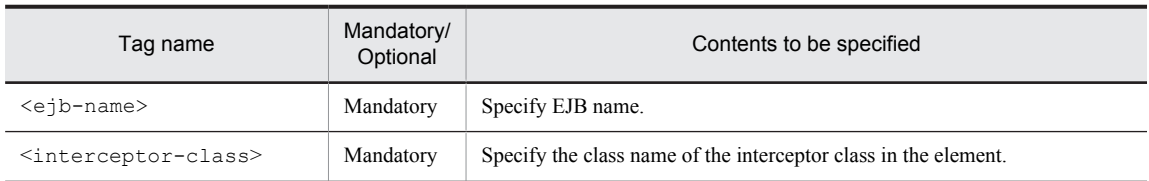

### Table 2-47: Elements (class level interceptor) to be specified below the <interceptor-binding> tag when using a DD tag

Note that elements are not specified in the  $\langle \text{method}\rangle$  tag.

# (3) Defining the method level interceptor

The method level interceptor is applicable to the specified business methods. This point describes how to set a method level interceptor by using a DD and by using the EJB-JAR property file in the execution environment.

In a DD, you can specify the information of the method level interceptor by describing the  $\text{Cinterceptor}-\text{Cinterceptor}-\text$ binding> tag below the  $\leq$ ejb-jar> tag.

The following table describes the elements below the <interceptor-binding> tag.

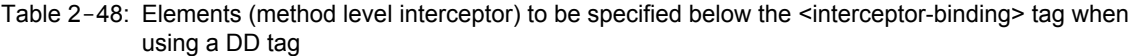

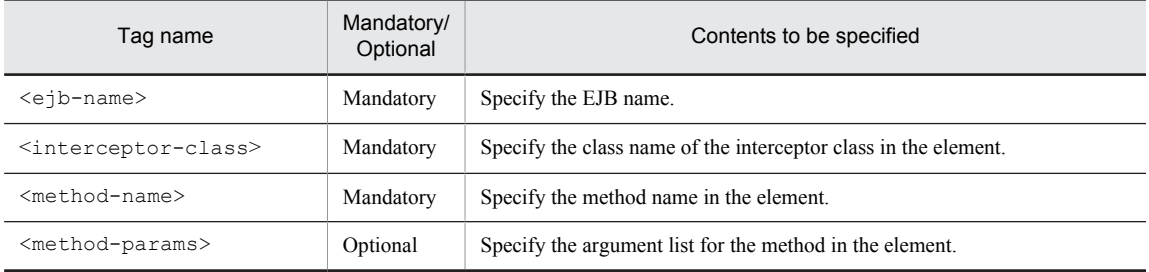

The following table describes the range of the business methods that define the method level interceptor when you specify a business method in the <method-name> tag and you omit the value specified for the <methodparams> tag or you specify the argument list in the <method-params> tag. Note that when \* (wild card) is specified in the  $\leq$ method-name>tag, the definition of the method level interceptor is not used.

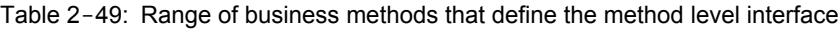

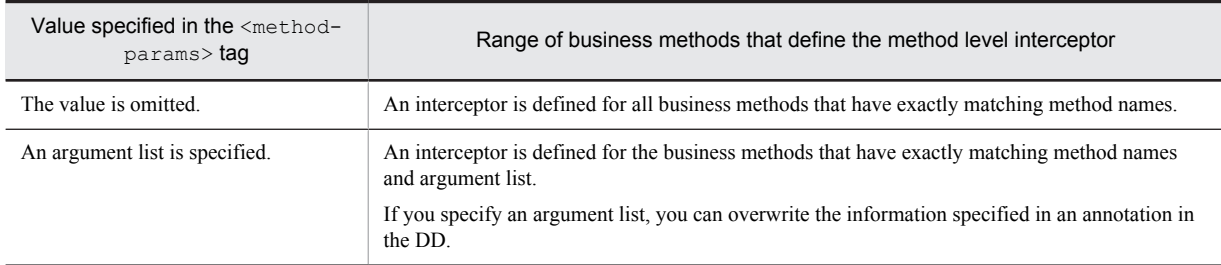

### ■ Applicable rules for method level interceptor

The definition of the method level interceptor that is used when executing a business method is determined in the following order:

- 1. If a definition completely matches with the business method to be executed, the method name specified in the <method-name> tag, and the argument list specified in the <method-params> tag, then the definition of that method level interceptor is used.
- 2. If the business method to be executed and the method specified in the <method-name> tag match and the argument list is not specified in the <method-params> tag of a definition, then the definition of that method level interceptor is used.

3. If a method level interceptor in which the business method to be executed and the method specified in the <method-name> tag are matching, is not defined, then the method level interceptor definition is not used.

Note that when the business method to be executed corresponds to both definitions, namely the definition in which the method specified in the <method-name> tag and the argument list specified in the <method-params> tag match completely, and the definition in which the method specified in the  $\leq m \leq \frac{1}{2}$  is matching and the argument list is not specified in the <method-params> tag, then the definition that completely matches with the method name and argument list is used.

Also, the method level interceptor specified using annotations is handled as a definition in which the method names and the argument list match completely. If you want to overwrite the method level interceptor specified using annotations in DD, you must describe the interceptor in DD by using a definition in which the method names and the argument list match completely.

# 2.15.3 Controlling the invocation of upper level interceptor

You can control the execution of an upper level interceptor in a class level interceptor and a method level interceptor by using an annotation or a DD.

The following table describes the range in which the execution of the interceptor can be controlled.

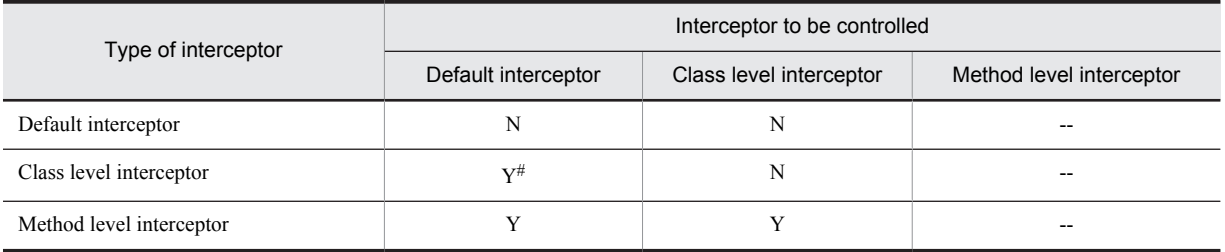

### Table 2-50: Range in which the execution of the upper level interceptor can be controlled

Legend:

Y: The invocation of the upper level interceptor can be controlled.

N: Does not correspond to the upper level, and will be ignored even if you create a definition to control invocation.

--: Invocation of the upper level interceptor cannot be defined.

#

When a definition for controlling the invocation of the default interceptor in the class level interceptor is specified, the invocation of the default interceptor is controlled irrespective of the definition in the method level interceptor.

# 2.15.4 Execution order of the interceptors

The execution order of an interceptor is determined according to the following rules by default:

- **•** Execution order of EJB 3.0 specifications The following execution order is provided in the EJB 3.0 specifications:
	- 1. Default interceptor
	- 2. Class level interceptor
	- 3. Method level interceptor
	- 4. Interceptor method specified in the Bean class
- **•** Rules to be followed when there are multiple interceptors of the same level If there are multiple interceptors of the same level, the interceptors are executed in the sequence defined in the annotations or DD.
- If the interceptor class has a parent class and the interceptor method is defined in the parent class Execution will take place from the parent class.
- **•** Rules according to the definition for controlling the invocation of an upper level interceptor

When a definition to control the invocation of an upper level interceptor is specified, the interceptor of the specified level is not invoked.

• The execution order in the <interceptor-order>tag

If you execute the following business methods, an interceptor of a level higher than the interceptor defining the <interceptor-order> tag of DD or the property file is not invoked:

- The business method of the Enterprise Bean class to which the class level interceptor defining the execution order in the <interceptor-order> tag is applied
- **•** The business method to which the method level interceptor defining the execution order in the <interceptor-order> tag is applied

Among the interceptors that use the <interceptor-order>tag, the definition of the lowest level interceptor and the interceptor of a level lower than that interceptor is executed.

Note that the execution order of the default interceptor described here can be changed using the following method:

- **•** You can exclude the execution of the default interceptor class by using the @ExcludeDefaultInterceptors annotation or the <exclude-default-interceptors> tag of DD.
- **•** You can exclude the execution of the class level interceptor class by using the @ExcludeClassInterceptors annotation or the <exclude-class-interceptors> tag of DD.
- You can replace the order of interceptor classes of all levels by describing the <interceptor-order>tag of DD.

Points (1) to (4) describe these rules and the execution order combining the rules for overwriting annotations based on DD. For details on overwriting an annotation based on DD, see *12.6.2 Overwriting annotations based on DD* in the *uCosminexus Application Server Common Container Functionality Guide*.

### (1) When the definition for controlling the invocation of the default interceptor and class level interceptor is specified

The following table describes the execution order of the interceptors when the definition for controlling the invocation of the default interceptor and class level interceptor is specified. In this table, the execution order for combinations shown by Y/N in the column *Use of <interceptor-order>* for each item number is shown by numbers in front of the DD or annotation in the column *Execution order of the interceptor*.

| No.            | Use of <interceptor-order></interceptor-order> |             |                 | Execution order of the interceptor |             |                        |                    |
|----------------|------------------------------------------------|-------------|-----------------|------------------------------------|-------------|------------------------|--------------------|
|                | Default                                        | Class level | Method<br>level | <b>Default</b>                     | Class level | Method level           | Interceptor method |
| 1              | Y                                              | Y           | Y               | $\overline{\phantom{m}}$           | $-$         | $1.$ $DD$              | 2. Annotation      |
| $\overline{2}$ | Y                                              | Y           | N               | --                                 |             | 1. Annotation<br>2. DD | 3. Annotation      |
| 3              | Y                                              | N           | Y               | $\sim$ $\sim$                      | --          | $1.$ $DD$              | 2. Annotation      |
| $\overline{4}$ | Y                                              | N           | N               | $- -$                              | --          | 1. Annotation<br>2. DD | 3. Annotation      |
| 5              | N                                              | Y           | Y               | $\overline{\phantom{m}}$           | --          | $1.$ $DD$              | 2. Annotation      |
| 6              | N                                              | Y           | N               | --                                 |             | 1. Annotation<br>2. DD | 3. Annotation      |
| $\overline{7}$ | N                                              | $\mathbf N$ | Y               | $\overline{\phantom{m}}$           | $-$         | $1.$ $DD$              | 2. Annotation      |
| 8              | N                                              | N           | N               | $- -$                              | --          | 1. Annotation<br>2. DD | 3. Annotation      |

Table 2-51: Execution order of the interceptors (when the definition for controlling the invocation of the default interceptor and class level interceptor is specified)

Legend: Default: Default interceptor Class level: Class level interceptor Method level: Method level interceptor Interceptor method: Interceptor method specified in the Bean class Y: Execution order is specified by using the <interceptor-order>tag. N: Execution order is not specified by using the <interceptor-order>tag. --: Not executed. DD: The interceptor specified in the DD is executed. Annotation: The interceptor specified in the annotation is executed.

### (2) When the definition for controlling the invocation of the default interceptor is specified

The following table describes the execution order of the interceptors when the definition for controlling the invocation of the default interceptor is specified. In this table, the execution order for combinations shown by Y/N in the column *Use of <interceptor-order>* for each item number is shown by numbers in front of the DD or annotation in the column *Execution order of the interceptor*.

Table 2-52: Execution order of the interceptors (when the definition for controlling the invocation of the default interceptor is specified)

| No.            | Use of <interceptor-order></interceptor-order> |                       |                 | Execution order of the interceptor |                        |                        |                    |
|----------------|------------------------------------------------|-----------------------|-----------------|------------------------------------|------------------------|------------------------|--------------------|
|                | Default                                        | <b>Class</b><br>level | Method<br>level | Default                            | Class level            | Method level           | Interceptor method |
| 1              | Y                                              | Y                     | Y               | --                                 | --                     | $1.$ $DD$              | 2. Annotation      |
| $\overline{2}$ | Y                                              | Y                     | N               | --                                 | $1.$ DD                | 2. Annotation<br>3. DD | 4. Annotation      |
| 3              | Y                                              | N                     | Y               | --                                 | --                     | $1.$ DD                | 2. Annotation      |
| 4              | Y                                              | N                     | N               |                                    | 1. Annotation<br>2. DD | 3. Annotation<br>4. DD | 5. Annotation      |
| 5              | N                                              | Y                     | Y               | --                                 | --                     | $1.$ DD                | 2. Annotation      |
| 6              | N                                              | Y                     | N               | --                                 | $1.$ DD                | 2. Annotation<br>3. DD | 4. Annotation      |
| 7              | N                                              | N                     | Y               | --                                 | $-$                    | 1.DD                   | 2. Annotation      |
| 8              | N                                              | N                     | N               |                                    | 1. Annotation<br>2. DD | 3. Annotation<br>4. DD | 5. Annotation      |

Legend:

Default: Default interceptor

Class level: Class level interceptor

Method level: Method level interceptor

Interceptor method: Interceptor method specified in the Bean class

Y: Execution order is specified by using the <interceptor-order>tag.

N: Execution order is not specified by using the <interceptor-order>tag.

--: Not executed.

DD: The interceptor specified in the DD is executed.

Annotation: The interceptor specified in the annotation is executed.

### (3) When the definition for controlling the invocation of the class level interceptor is specified

The following table describes the execution order of the interceptors when the definition for controlling the invocation of the class level interceptor is specified. In this table, the execution order for combinations shown by Y/N in the

column *Use of <interceptor-order>* for each item number is shown by numbers in front of the DD or annotation in the column *Execution order of the interceptor*.

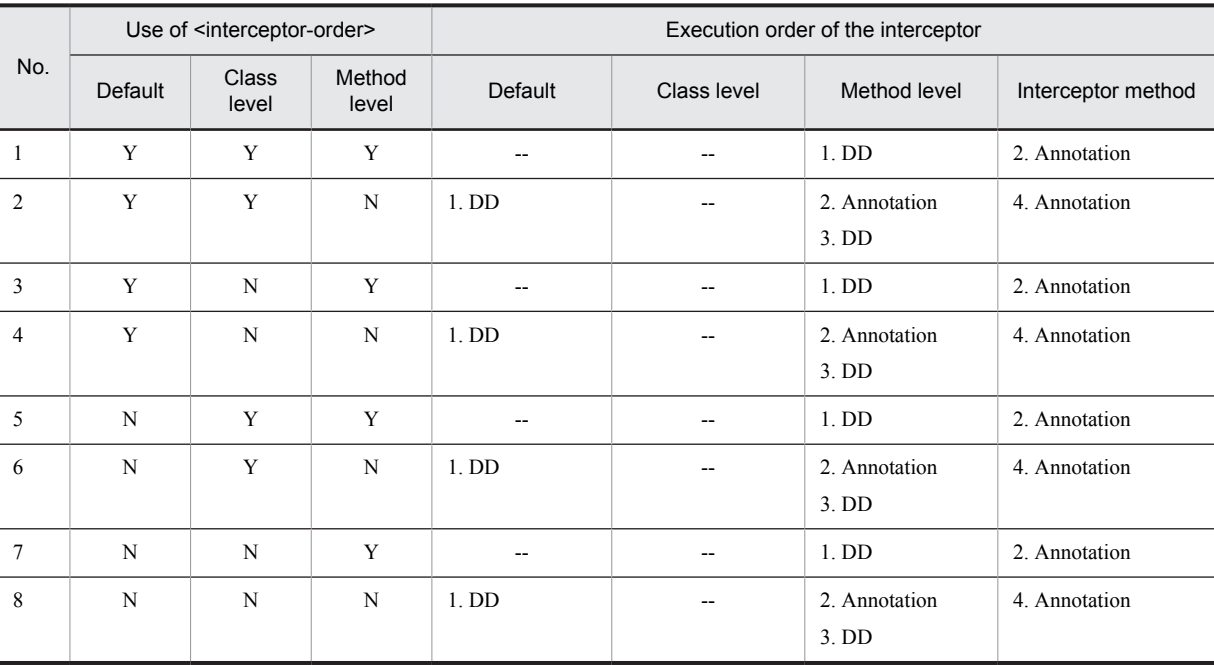

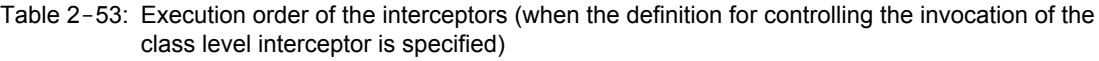

Legend:

Default: Default interceptor

Class level: Class level interceptor

Method level: Method level interceptor

Interceptor method: Interceptor method specified in the Bean class

Y: Execution order is specified by using the <interceptor-order>tag.

N: Execution order is not specified by using the <interceptor-order>tag.

--: Not executed.

DD: The interceptor specified in the DD is executed.

Annotation: The interceptor specified in the annotation is executed.

# (4) When the definition for controlling the invocation of the upper level interceptor is not specified

The following table describes the execution order of the interceptors when the definition for controlling the invocation of the upper level interceptor is not specified. In this table, the execution order for combinations shown by Y/N in the column *Use of <interceptor-order>* for each item number is shown by numbers in front of the DD or annotation in the column *Execution order of the interceptor*.

Table 2-54: Execution order of the interceptors (when the definition for controlling the invocation of the upper level interceptor is not specified)

| No. | Use of <interceptor-order></interceptor-order> |                       |                 | Execution order of the interceptor |             |                        |                    |
|-----|------------------------------------------------|-----------------------|-----------------|------------------------------------|-------------|------------------------|--------------------|
|     | Default                                        | <b>Class</b><br>level | Method<br>level | Default                            | Class level | Method level           | Interceptor method |
|     | Y                                              | $\mathbf{v}$          | v               | $\overline{\phantom{a}}$           | --          | $1.$ DD                | 2. Annotation      |
| 2   | Y                                              | $\mathbf{v}$          | N               | $\overline{\phantom{m}}$           | $1.$ DD     | 2. Annotation<br>3. DD | 4. Annotation      |
|     | $\mathbf v$                                    | N                     |                 | $\overline{\phantom{m}}$           | --          | $1.$ DD                | 2. Annotation      |

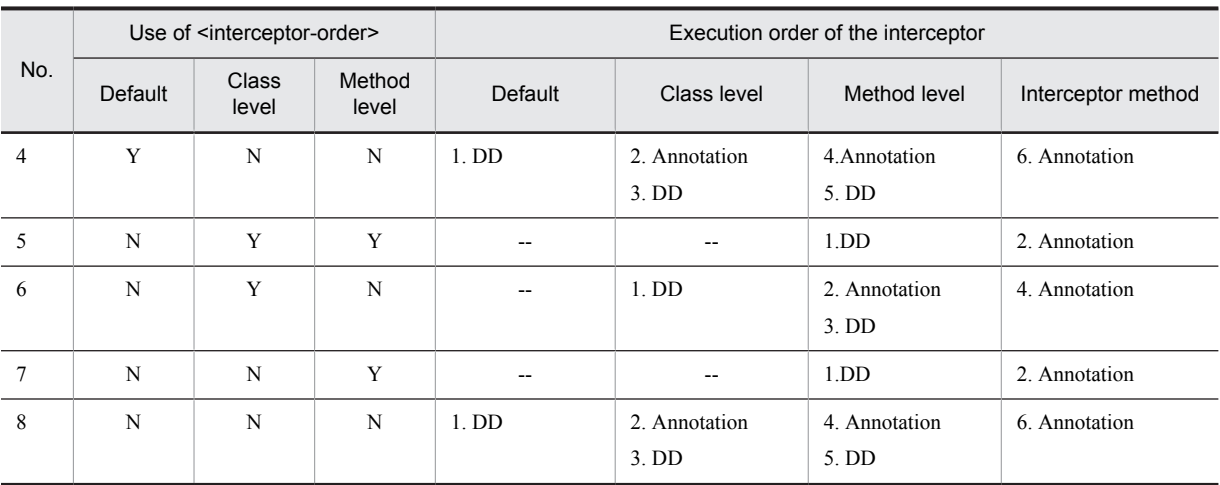

Legend:

Default: Default interceptor

Class level: Class level interceptor

Method level: Method level interceptor

Interceptor method: Interceptor method specified in the Bean class

Y: Execution order is specified by using the  $\langle$ interceptor-order>tag.

N: Execution order is not specified by using the <interceptor-order> tag.

--: Not executed.

DD: The interceptor specified in the DD is executed.

Annotation: The interceptor specified in the annotation is executed.

# 2.15.5 Configuring the execution environment

Interceptors can also be set in the execution environment. When setting an inceptor in the execution environment, set the interceptor to the J2EE application that is imported to a J2EE server.

J2EE application can be set in the execution environment with the server management command and property file. EJB- JAR property file is used to define interceptors. Note that you cannot perform settings by using the server management command (cjsetresprop  $-t$ ype ejb command) for EJB-JAR files that are not included in the J2EE application.

The tag specified in the EJB-JAR property file is compatible with DD. For details on the definitions in DD ( $e^{\frac{1}{1}}b^$ jar.xml), see *[2.15.2 Defining in an annotation or a DD](#page-107-0)*.

# 2.15.6 Notes on inceptors

- When there are multiple <interceptor-binding>tags that have specified "\*" (wild card) in the <ejbname> tag, the contents described in the uppermost <interceptor-binding> tag become valid. The subsequent contents are not set.
- In a property file, if there are multiple  $\langle$  interceptor-binding> tags in which the value of the  $\langle$ ejbname> tag, the <named-method> tag, and all the elements under the <named-method> tag match, the contents described in the upper most  $\langle$ interceptor-binding> tag become valid. The subsequent contents are not set.
- In a DD, if there are multiple <interceptor-binding> tags in which the value of the <ejb-name> tag, the <method> tag, and all the elements under the <method> tag match, the contents described in the upper most <interceptor-binding> tag become valid. The subsequent contents are not set.

# 2.16 Omitting local business interfaces (Using No-Interface view)

With EJB 3.1, when executing a local invocation in a Session Bean, you can create an EJB without creating a local business interface. In such cases, you can invoke all the business methods, which are published as the No-Interface view from the client. Omission of the local business interface leads to easier development and maintenance activities of the EJB.

The following table describes the organization of this section.

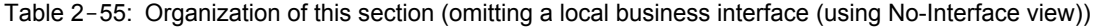

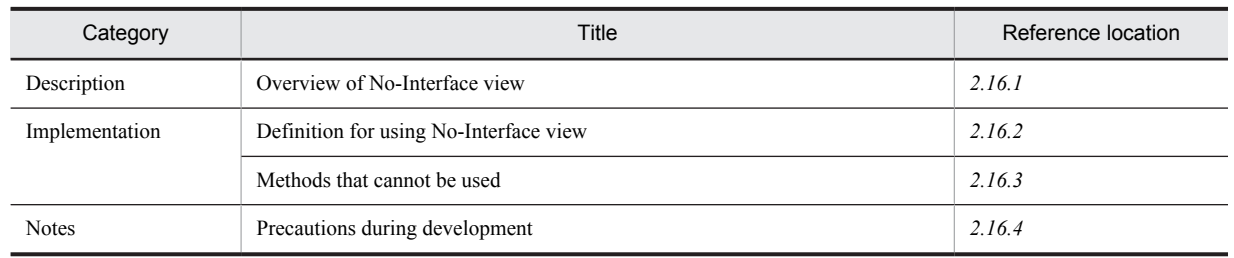

Note: There is no specific description of *Setup and Operation* for this functionality.

# 2.16.1 Overview of No-Interface view

A session Bean is accessed from the following three clients:

**•** Remote client

A remote client invokes a business method by using the remote business interface (or the remote home interface). This client invokes a method provided in the remote client view of a Session Bean.

**•** Local client

A local client invokes a business method by using the local interface. This client invokes a method provided in the local client view of a Session Bean.

**•** Web service client

A Web service client invokes a business method by using the Web service. This client invokes a method provided in the WebService client view of a Session Bean.

The No-Interface view is one of the local client views. It is available in EJB 3.1 or later.

If you use the No-Interface view, definition of a local business interface is not required. If none of the remote client view, local client view or Web service client view is implemented in an application, the No-Interface view is created by the EJB container. Even if any of the views is implemented in an application, you can use the No-Interface view by explicitly specifying the @LocalBean annotation. You need not implement any special interface for using the No-Interface view in a Session Bean.

By using the No-Interface view, you can use all the public methods in a Session Bean from the client. You can acquire the reference from a client to the No-Interface view with the DI or JNDI look-up.

No-Interface view is created when an application starts and it is available until the application stops.

### **!** Important note

When you invoke a method published in the No-Interface view by the client, you cannot invoke a method that specifies an access modifier other than a public access modifier. If you invoke a method that specifies an access modifier other than a public access modifier, javax.ejb.EJBException occurs.

# 2.16.2 Definition for using No-Interface view

An EJB container creates the No-Interface view when it corresponds to one of the following views:

- <span id="page-116-0"></span>**•** When the following views are not implemented in a Session Bean:
	- **•** Local client view
	- **•** Remote client view
	- **•** Web service client view

The java.io.Serializable interface, java.io.Externalizable interface, and interface in the javax.ejb package are excluded from the judgment of whether the above mentioned views are implemented.

**•** When the @LocalBean annotation is defined in a Session Bean

# 2.16.3 Methods that cannot be used

When using the No-Interface view, do not use the following methods as business methods. If you use these methods, a compilation error occurs and the application fails to start.

- **•** public void init(Hashtable)
- **•** public void init(Object)
- **•** public void init(String, Hashtable)
- **•** public void initializeBIInstance()
- **•** public Throwable convertRemoteException(Throwable)
- **•** public Throwable unwrapServerException(Throwable)

Also, do not use the following methods defined in the java.lang.Object class:

- **•** equals(Object)
- **•** hashCode()
- **•** toString()
- **•** clone()
- **•** finalize()

# 2.16.4 Precautions during development

The precautions to be taken when developing a Session Bean that uses the No-Interface view are as follows:

• Do not include java.rmi.RemoteException in the method of a Session Bean where the local business interface is omitted.

However, if you invoke a method in which an interface in the javax.ejb package is implemented, an error does not occur even if  $j$ ava.rmi.RemoteException is included in the throws clause.

- A method of the Session Bean in which an interface in the javax.ejb package is implemented does not serve as a business method. When using the No-Interface view, do not invoke such methods from the client.
- **•** You cannot declare final in any method in the Bean class and its parent class. You cannot invoke a method with a final declaration in the No-Interface view.
- **•** If you declare static or final in the methods of a Session Bean, such methods are not treated as business methods. When using the No-Interface view, do not invoke such methods from the client.
- **•** If you use the @AroundInvoke annotation in a normal business interface, execution of the business methods results in a deployment error. However, when using the No-Interface view, if you use the @AroundInvoke annotation in a public method, an error does not occur. Such methods are treated as business methods.
- With the standard specifications, you can use the @Remove annotation in business methods. However, if you specify the @Remove annotation in a business method in which the @PreDestroy annotation is also specified, javax.ejb.NoSuchObjectLocalException is thrown, on invoking the method from the client.

# 2.17 Asynchronous invocation of Session Bean

In EJB3.1, you can invoke the business method of a Session Bean asynchronously. Consequently, you can execute multiple processes in parallel.

The following table describes the organization of this section.

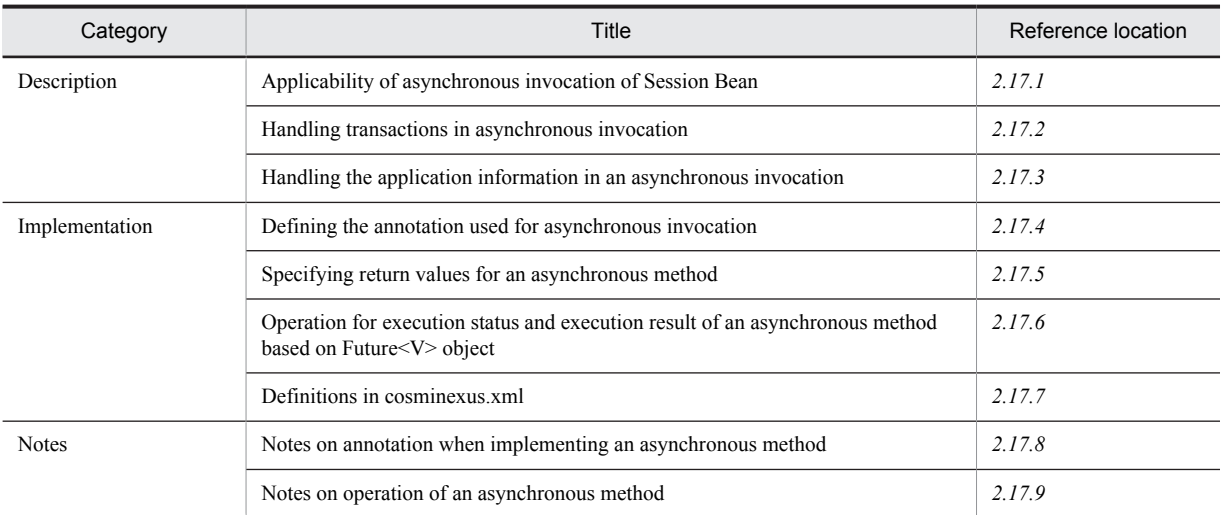

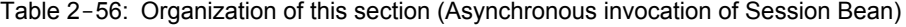

Note: There is no specific description of *Setup and Operation* for this functionality.

# 2.17.1 Applicability of asynchronous invocation of Session Bean

If you execute an asynchronous invocation for the Session Bean, the EJB container immediately returns the control to the client which is a source of invocation without waiting for the processing of the Session Bean. A method that receives the asynchronous invocation executes processing in a thread different from the source of invocation. On the client machine, throughput of the application improves because application moves to the next processing without waiting for the result.

You can execute an asynchronous invocation for a Session Bean containing the following EJB 3.1 compliant interfaces or views:

- **•** Remote business interface
- **•** Local business interface
- **•** No-Interface view

You can perform an asynchronous invocation by using the @Asynchronous annotation.

You can execute all the public methods in a Stateless Session Bean or Singleton Session Bean as asynchronous methods by using the @Asynchronous annotation.

Note that you cannot implement asynchronous methods with the method of a Stateful Session Bean because the session details and transaction status at the time of executing the asynchronous invocation are not retained.

The transmission of security information when an asynchronous invocation is executed is the same as that in the case of a synchronous invocation.

# 2.17.2 Handling transactions in asynchronous invocation

You can specify only the following transaction attributes in the asynchronous invocation of a Session Bean:

- **•** Required attribute
- **•** RequiresNew attribute

<span id="page-118-0"></span>**•** NotSupported attribute

However, the transaction context of the client, which is the source of invocation, is not transmitted in the asynchronous method. The application developer needs to handle it as if it does not have the transmitted transaction context. For example, even if you define the Required attribute in the asynchronous method, it is processed in the same way as when the RequiresNew attribute is specified in an EJB container.

The following table describes the transactions that correspond to the specification of the transaction attribute in an asynchronous method specified on the client machine.

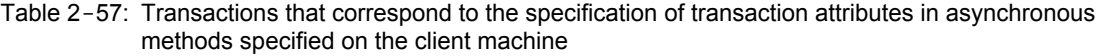

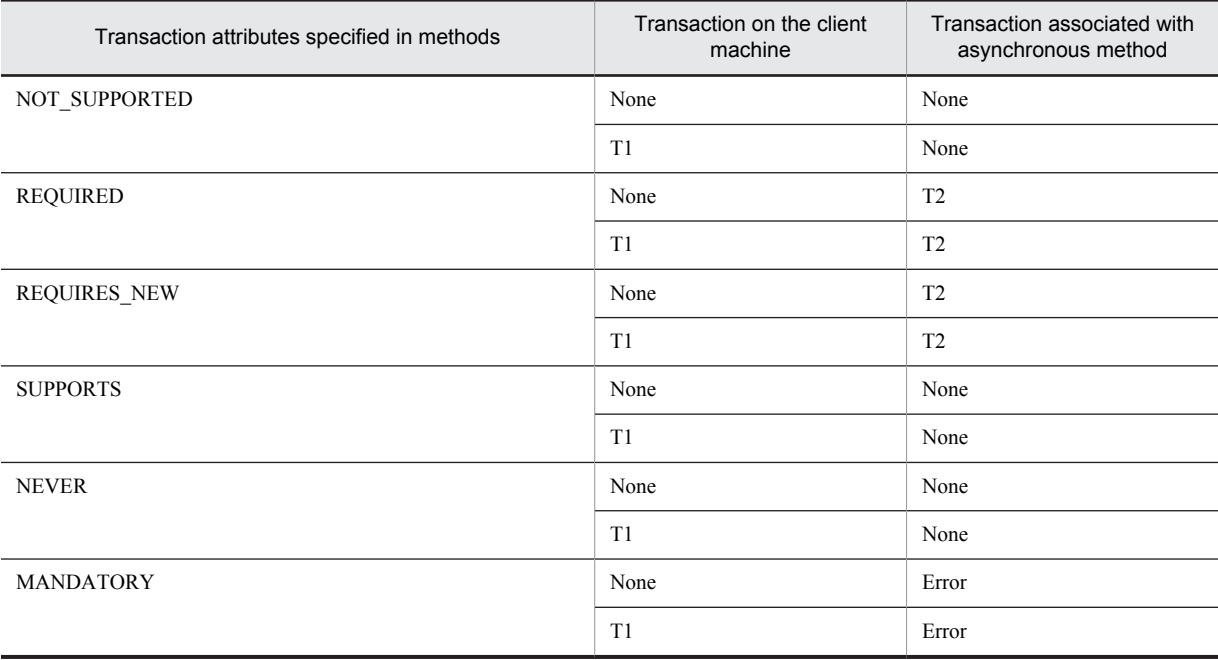

Legend:

None: No transaction is specified or no transaction

T1: Transaction set by the invocation source client

T2: New transaction which is started by an EJB container

# 2.17.3 Handling root application information in asynchronous invocation

An EJB container performs the output of the root application information at the invocation source to an option, with the event ID (0x84C0) of the PRF trace, which is output just before the callback of an asynchronous method. You can compare the requests at the invocation source and the invocation destination by using this root application information.

# 2.17.4 Defining the annotation used for asynchronous invocation

When executing an asynchronous invocation, specify the @Asynchronous annotation for a business method or a class of the Session Bean. If you specify the @Asynchronous annotation in a class, it is considered that the @Asynchronous annotation is specified for all the business methods in the class.

The request from the client machine sent by specifying the @Asynchronous annotation is executed with a new thread as a Daemon thread.

# <span id="page-119-0"></span>2.17.5 Specifying return values for an asynchronous method

You can select either of the following values as a return value in an asynchronous method.

- **•** void
- **•** java.util.concurrent.Future<V> (V is a type of return value)

Hereafter, it is described as Future<V>.

Note that if you select void, you cannot declare an application exception. If you select Future<V>, you can declare an application exception. If invoked from a remote interface, the Future <V> object used to access the processing result is retained in an EJB container.

In an asynchronous method, you can pass the processing result object of the method to the invocation source by using javax.ejb.AsyncResult<V>, which is an implementation class of Future<V>.

The examples when Future<V> and void are specified as return values in coding that uses the @Asynchronous annotation are as follows:

```
// Enterprise Bean Business method
```

```
//Example when Future<V> is specified as return value
@Asynchronous
public Future<Integer> performCalculation(...) {
       ... do calculation
     Integer result = null;
     if (ejb_context.wasCancelCalled()) {
         return new AsyncResult<Integer>(-1);
     }
     ...
     return new AsyncResult<Integer>(result);
}
// Example when void is specified as return value
@Asynchronous
public void performAddition (...) {
 Integer result = null;
     // ... do addition
}
```
# 2.17.6 Operation for execution status and execution result of an asynchronous method based on Future<V> object

If you specify  $Future < V>$  as the return value of the asynchronous method, you can execute the following processes using the method of Future<V>. You cannot execute these processes when the return value is void.

- **•** Cancelling the asynchronous invocation processing
- **•** Acquiring the execution result of the asynchronous invocation processing
- **•** Confirming the execution status of the asynchronous invocation processing
- **•** Acquiring causes of an exception occurrence in the asynchronous invocation processing

### (1) Cancelling asynchronous invocation processing

You can cancel the processing by using the cancel method of the Future<V> object.

If the cancellation is successful, true is returned as the return value of the method. If the cancellation fails, false is returned as the return value.

If the asynchronous invocation fails, whether to interrupt the processing or execute it as it is, is decided depending on the specification in the mayInterruptIfRunning parameter of the cancel method.

### (2) Acquiring the execution result of the asynchronous invocation processing

You use the get method of the Future<V> object to acquire the execution result.

<span id="page-120-0"></span>The processing is complete when the processing is successfully executed and the processing result is acquired as the return value or when ExecutionException occurs. Hereafter, you can acquire the same result if you acquire the execution result using the same Future<V> object.

Note that if a timeout occurs during the method invocation of the Future<V> object in Application Server, EJBException is thrown for the client by the EJB container.

### (3) Confirming the execution status of asynchronous invocation processing

You can confirm whether the execution of the asynchronous processing is complete or cancelled. You can check the status using the following methods of the Future<V> object:

**•** isDone method

When the processing is successfully completed, an exception is thrown, or when the processing is cancelled, true is returned.

**•** isCancelled method

When the processing is successfully cancelled, true is returned, or when the processing cancellation fails, false is returned.

In the asynchronous method, you can confirm whether the cancel method was invoked from the client machine, using the following methods:

**•** wasCancelCalled method

When the execution cancellation of the asynchronous invocation processing is invoked by the cancel method, and true (stop the running process) is specified in the mayInterruptIfRunning parameter of the cancel method, true is returned. If false (complete the running process) is specified in the mayInterruptIfRunning parameter of the cancel method, false is returned.

### (4) Acquiring causes of the exception occurrence in asynchronous invocation processing

If a system exception occurs in the method of the business interface, java.rmi.RemoteException is returned instead of javax.ejb.EJBException to the invocation source client machine. If a system exception is received during the asynchronous invocation processing, you can determine that the asynchronous method was not executed on the client machine. In such cases, you can invoke the asynchronous method again.

If an exception other than a system exception, such as an application exception occurs, the client can determine that the exception has occurred during the asynchronous processing after executing the asynchronous processing by the EJB container. In such cases, you can acquire the cause of the exception occurrence by using the exception object.

An example of coding to obtain the cause of the exception that occurs at the time of asynchronous invocation, by invoking the getCause method of an exception object, is as follows:

```
// Bean Client
Future future = asynSessionBean.performCalculation();
while (!future.isDone()) {
   Thread.currentThread().sleep(10000);
     future.cancel(true);
    break; 
}
if (future.isCancelled() == false) {
    Integer answer = null: try{
    answer = (Integer)future.get();<br>} catch(ExecutionException e){
 } catch(ExecutionException e){
 System.out.println("caught exception: " +e.getCause()); 
 }
    System.out.println("Answer=" + answer.toString()); 
}
asynSessionBean.performAddition();
```
# 2.17.7 Definitions in cosminexus.xml

You can set the following items in cosminexus.xml:

- **•** Number of threads that can simultaneously execute the asynchronous invocation processing and the retention period of the threads
- **•** Timeout of the processing result retention period of the asynchronous method

For details on cosminexus.xml, see *2. Application property file (cosminexus.xml)* in the *uCosminexus Application Server Application and Resource Definition Reference Guide*.

### (1) Number of threads that can simultaneously execute the asynchronous invocation processing and retention period of the threads

Define attributes such as the number of threads that can be simultaneously executed and the retention period of threads in cosminexus.xml. You can set the following parameters:

**•** max-thread-pool-size

Specify the maximum number of threads that can be generated in a pool.

**•** min-thread-pool-size

Specify the maximum number of unused threads that can be stored in a pool.

**•** thread-pool-keep-alive

If the number of unused threads exceeds the number specified in min-thread-pool-size, set the time required for retaining all the threads, until the threads end.

### (2) Timeout of the processing result retention period of the asynchronous method

Set a timeout in the retention period of the Future<V> object used for acquiring the processing result of the asynchronous method invocation that uses a remote interface. If you do not set the timeout, the processing result is retained until the application stops. This can result in an increase in the memory usage volume and occurrence of the OutOfMemory error in cases such as when there are many processing results. To prevent this, set the maximum value of the period for which the results are to be retained. Set the following parameters:

**•** result-timeout-value

Specify the period (Unit: minute) for which the processing result is to be retained. Processing results that exceed the specified period are deleted from the EJB container and are no longer available for referencing.

If you invoke the method in the Future<V> object that shows the processing result after deletion, an EJBException that has the character string "KDJE43202-I" in the message is thrown. You can confirm whether "KDJE43202-I" exists in the exception message and determine whether the result is deleted due to a timeout occurrence.

However, in the case of a local client, because the Future<V> object is retained locally, the method ends successfully without throwing any exception.

Notes on the Java heap estimation and Java heap tuning when an asynchronous invocation is to be executed, are as follows:

(a) Java heap estimation when executing the asynchronous invocation

If an asynchronous processing is invoked using the remote interface, the Future<V> object that shows processing results is retained in JavaVM on which the EJB container operates. Therefore, if there are many requests, you must be careful so that the OutOfMemory error does not occur in JavaVM.

When executing the asynchronous invocation, estimate the Java heap size required for each asynchronous method using the following estimation formula.

Java heap size (unit: KB) required for one asynchronous method

 $=(1+A) \times (B+C+1) \times D$ 

Legend:

- A: Object size (KB) depending on the user application
- B: Average value (minute) of the asynchronous method execution time
- C: Value of the result-timeout-value specified in cosminexus.xml
- D: Average execution count of asynchronous methods invoked in one minute

<span id="page-122-0"></span>Add the values calculated for each asynchronous method and then calculate the required Java heap size as a whole.

Tip

- **•** The java heap size required for invoking the asynchronous method in a remote interface is calculated by the above estimation formula. When invoking with a local interface, the result is not maintained in the EJB container and hence estimation is not required.
- **•** "Object size depending on the user application" is the size of the processing result object. Usually, you need not be aware of the size of the processing result object of the user application. However, if the size is large, change the Java heap size as and when required after measuring the size to be used in the test program.

# (b) Notes on tuning the timeout period

Consider the following points regarding the tuning of the timeout period:

- For the timeout period, specify a value longer than the interval in which the isDone method of the Future object is executed in an application. Also specify a value longer than the period from the invocation of the  $q$ et method of the Future object until the invocation of the asynchronous method.
- If you want to reduce the resource usage volume, decrease the value of result-timeout-value. However, in such cases, you cannot access the deleted processing results once the time is elapsed.
- **•** Calculate a size that does not consume too much of the Java heap memory after considering the average value of the execution time of the asynchronous method, execution time of the asynchronous method, and the average value of the execution count in one minute. Then set the definition of result-timeout-value.

# 2.17.8 Notes on annotation when implementing an asynchronous method

- **•** If you specify the asynchronous method in a class unit, (if you specify the @Asynchronous annotation for a class), you must specify void or Future <V> as the return value of all the methods in the class. If you specify any other type, the application fails to start.
- **•** If you specify an asynchronous method in a method unit, (if you specify the @Asynchronous annotation for method), you must specify void or Future <V> as the return value of the method for which the @Asynchronous annotation is specified. If you specify any other type, the application fails to start.

# 2.17.9 Notes on operation of an asynchronous method

• You cannot execute the method cancellation functionality in a Session Bean that executes the asynchronous invocation, if you try to cancel the method, the KDJE52703-W message is output; however, the method is not cancelled.

To cancel the asynchronous method, use a method of the Future<V> object.

- **•** When the application stops, cleanup processing is executed. Cleanup processing does not end until all the running processes end. When all the processes are complete, cleanup processing ends and the application stops.
- **•** If you invoke the asynchronous processing of a Session Bean by using a remote interface, an object which causes full garbage collection during the server operation, is generated. Therefore, if you want to prevent the occurrence of a full garbage collection, use the remote interface and do not invoke the asynchronous processing.

# 2.18 Specifications in Session Synchronization annotation

You can define the processing (Session Synchronization) that is executed before and after the start and end of a transaction by using annotations in addition to implementing the javax.ejb.SessionSynchronization interface.

This section describes how to set the processing executed before and after the start and end of a transaction with annotations, when a transaction is managed in CMT.

The following table describes the organization of this section:

Table 2-58: Organization of this section (Setting the processing to be executed before and after start and end of transaction)

| Category       | Title                                                     | Reference location |
|----------------|-----------------------------------------------------------|--------------------|
| Description    | Method of setting Session Synchronization with annotation | 2.18.1             |
| Implementation | Rules for implementation                                  | 2.18.2             |
| Notes          | Notes on implementation                                   | 2.18.3             |

Note: There is no specific description of *Setup and Operation* for this functionality.

# 2.18.1 Method of setting Session Synchronization with annotation

When a transaction is managed in CMT, transactions are managed by the container. In such cases, you can develop an application without implementing start and end of the transaction. In the management by a container, the transaction starts immediately before the start of the method and it is committed and ended immediately after the end of the method.

If you want to execute a specific processing before and after the start and end of a transaction by the container, use the Session Synchronization functionality. You can use the Session Synchronization functionality in either of the following methods:

- **•** Method for implementing the javax.ejb.SessionSynchronization interface
- **•** Method of specifying the annotation

You can use the method that specifies the annotation in EJB3.1 or later. If you specify annotations, you can set the timing of executing the process before and after the start and end of a transaction without implementing the javax.ejb.SessionSynchronization interface. This simplifies the development of the application.

This subsection describes the specifications when annotations are to be used. You can use the following annotations:

@AfterBegin

@AfterBegin is an annotation which reports the start of a new transaction. A container invokes the processing with the specification of this annotation after the start of the transaction and immediately before invoking the business method.

@BeforeCompletion

@BeforeCompletion is an annotation which reports the completion of the business method. The processing with the specification of this annotation is invoked after completing the business method and immediately before committing the transaction. If you want to roll back the processing implemented by the business method, you must invoke the setRollbackOnly method at this time.

@AfterCompletion

@AfterCompletion is an annotation which reports the completion of a transaction. The processing with the specification of this annotation is invoked immediately after completion of the transaction.

In this annotation, you can specify true or false as a parameter. If you specify true, processing is executed when the transaction is committed. If you specify false, processing is executed when the transaction is rolled back. <span id="page-124-0"></span>You can specify these annotations in the class of a Stateful Session Bean (or its parent class). With respective Session Beans, you can specify one of these annotations for each type.

# 2.18.2 Rules for implementation

Specify the method that specifies annotations by conforming to the following rules. If you do not specify the method properly, an error occurs when the application starts.

- **•** You can use this functionality only in a Stateful Session Bean that manages transactions with CMT. You cannot use this functionality in the Stateless Session Bean and Singleton Session Bean. In BMT, you can manage the timing of the transaction processing with a Session Bean and hence you need not use this functionality.
- **•** Do not declare final and static in a method that specifies annotation.
- **•** Set the return value of a method that specifies annotations to the void type.
- **•** Do not specify parameters in @AfterBegin and @BeforeCompletion.
- **•** Specify only one boolean type value in the @AfterCompletion parameter.

# 2.18.3 Notes on implementation

Precautions during the implementation are as follows:

- **•** A container invokes the afterBegin method, beforeCompletion method, or afterCompletion method only when the javax.ejb.SessionSynchronization interface is implemented in the target Session Bean (or its parent class) or when the annotation is specified in the Session Bean. If both, the implementation of the javax.ejb.SessionSynchronization interface and specification of annotations are implemented when developing a Session Bean, implementation of the interface is given priority.
- **•** If you specify the same annotation for multiple times in a Session Bean class, we cannot guarantee which method from among the afterBegin method, beforeCompletion method or afterCompletion method specified for multiple times will be invoked by the container.
- **•** If you specify parameters not conforming to the annotation rules, the application fails to start and the KDJE42039- E message is output.
- You can invoke the methods for which the processing time is set using the @AfterBegin annotation, @BeforeCompletion annotation, or @AfterCompletion annotation directly from the client machine, in the same way as for other business methods. However, generally, the callback method is not to be published on the client machine as a business method. Therefore, we recommend declaring a value other than  $\text{public in}$ the access modifier of such methods.

# 2.19 Using Singleton Session Beans

This section describes the details of the Singleton Session Bean that can be used on Application Server.

The following table describes the organization of this section.

### Table 2-59: Organization of this section (Using Singleton Session Bean)

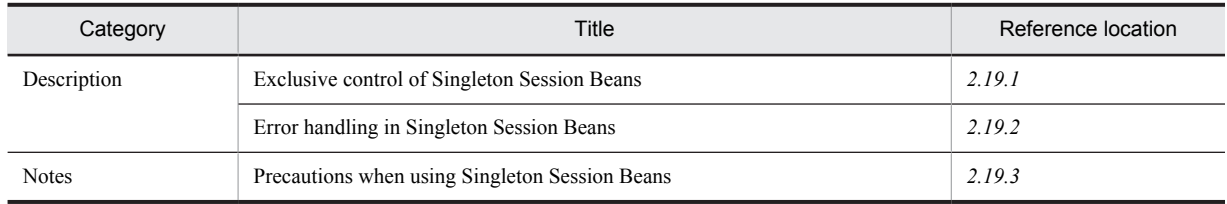

Note: There is no specific description of *Implementation, Setup, Operation* and *Notes* for this functionality.

# 2.19.1 Exclusive control of Singleton Session Beans

The two methods for exclusive control of a Singleton Session Bean are as follows:

**• Container-Managed Concurrency**

This method manages the processing status of the instance of a method level in an EJB container.

**• Bean-Managed Concurrency**

This method manages the processing status of all the Bean instances in an Enterprise Bean.

When developing a Singleton Session Bean, you must determine the method you use to manage the exclusive control. You cannot use both the methods concurrently.

### (1) Container- Managed Concurrency

The EJB container executes exclusive control. Respective business methods and timeout methods are controlled by the Read lock or Write lock. In the case of a method for which the Read lock is set, you can concurrently execute the processing of multiple methods. In the case of a method for which the Write lock is set, any other method is not invoked until the processing of one method is complete.

Specify the type of lock for a method of the Session Bean class or overridden class with an annotation. If you do not explicitly specify the type of lock, operation is performed in the same way as when the Write lock is specified.

When executing exclusive control, you can set the timeout period for pending processes. You can specify the timeout period using the @AccessTimeout annotation. If a timeout occurs,

javax.ejb.ConcurrentAccessTimeoutException is thrown for the invocation source client by an EJB container.

### (2) Bean-Managed Concurrency

If you specify the Bean-Managed Concurrency, exclusive control is not executed for a Singleton Session Bean by the EJB container. Implementation related to exclusive control is required during the application development. Implement using Synchronized and volatile in the Java language depending on the purpose of usage.

# 2.19.2 Error handling in Singleton Session Beans

The following errors might occur during the initialization of a Singleton Session Bean:

- **•** DI failure
- **•** Occurrence of a system exception in the constructor method
- Occurrence of an exception in the lifecycle callback method (PostConstruct or PreDestroy)

<span id="page-126-0"></span>If initialization of a Singleton Session Bean fails, javax.ejb.NoSuchEJBException occurs for invoking the business interface method of a Singleton Session Bean.

If initialization is successful, the instance of the Singleton Session Bean is retained until the application stops. The instance of the Singleton Session Bean is not destroyed even if a system exception is thrown from the business method or the callback method of a Singleton Session Bean.

### **!** Important note

With Application Server, you cannot invoke the asynchronous method of a Singleton Session Bean from the PostConstruct method of a Singleton Session Bean.

# 2.19.3 Precautions when using Singleton Session Beans

- **•** Processing of threads waiting for acquisition of Write lock is not interrupted by stopping the application.
- If a circular dependency is specified in the @DependsOn annotation, an error occurs in the deploy processing when the application starts.
- With Application Server, you cannot specify the @DependsOn annotation for a Singleton Session Bean for different EJB-JAR files.
- **•** In the lifecycle callback method (PostConstruct or PreDestroy) of a Singleton Session Bean, specification of the transaction attribute of the @TransactionAttribute annotation is invalid.

# *3* EJB Client

This chapter explains the functionality that can be used in the EJB client. The EJB client is a client program that invokes Enterprise Beans.

# 3.1 Organization of this chapter

An *EJB client* is a client program that invokes the Enterprise Beans executed by the EJB container on a J2EE server. The types of EJB clients are as follows:

- **•** EJB client application
- **•** Web applications such as servlets or JSPs
- **•** Other Enterprise Beans

An *EJB client application* is a client application that invokes the Enterprise Beans running on a J2EE server.

The following table describes the functionality of an EJB client and the reference location for each functionality:

Table 3-1: Functionality of an EJB client and the reference location for each functionality

| Functionality                                        | Reference<br>location |
|------------------------------------------------------|-----------------------|
| Functionality that can be used in an EJB client      | 3.2                   |
| <b>Starting EJB Client Applications</b>              | 3.3                   |
| Invoking an Enterprise Bean                          | 3.4                   |
| Implementing a transaction in EJB client application | 3.5                   |
| Implementing security in EJB client application      | 3.6                   |
| Obtaining RMI-IIOP stubs and interfaces              | 3.7                   |
| System log output of EJB client application          | 3.8                   |

This chapter mainly describes the functionality of the EJB client applications.

# <span id="page-130-0"></span>3.2 Functionality that can be used in an EJB client

The following table describes the functionality that can be used in the EJB client. For details on the respective functionality, see the description given in the references. Note that *uCosminexus Application Server* is omitted from the manual names mentioned in the *Reference* column.

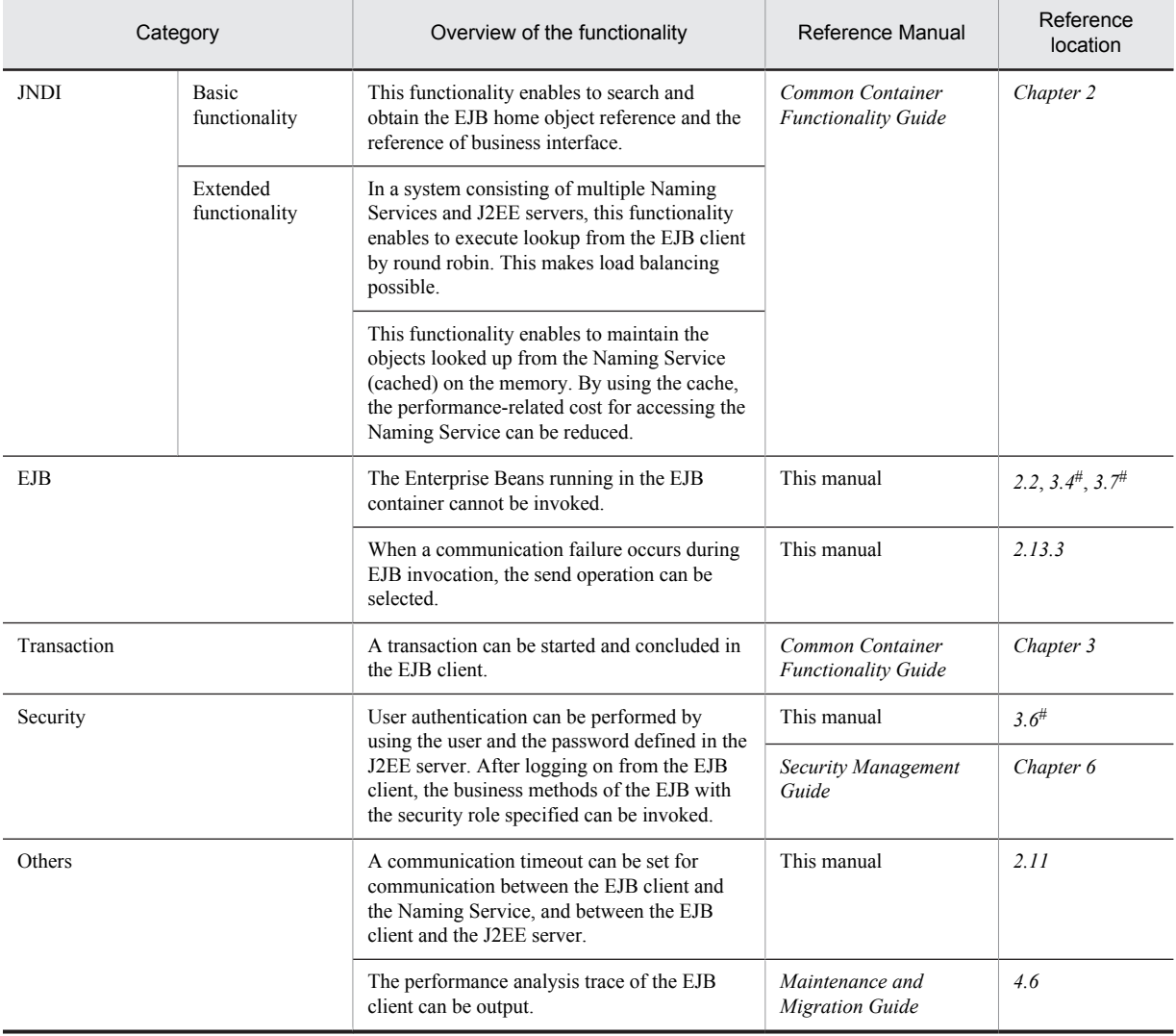

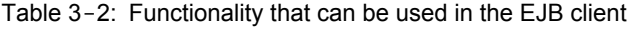

#

The implementation method of the application is described here.

The following table describes the extended functionality that can be used in the EJB client application. For details on the respective functionality, see the description given in the reference. Note that data source (JDBC) and connector (Connector) cannot be used in an EJB client application.

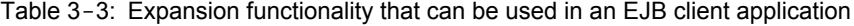

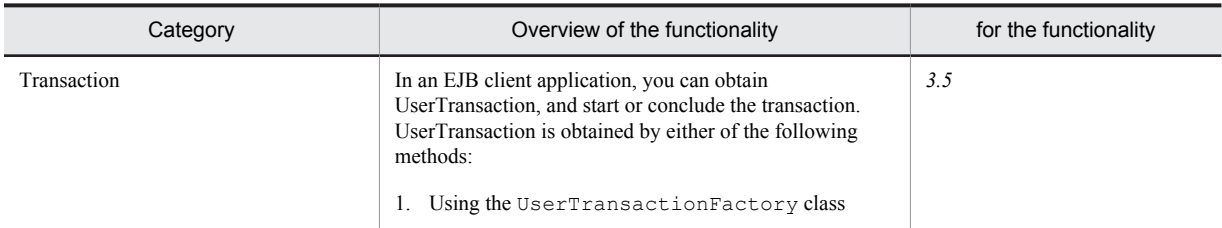

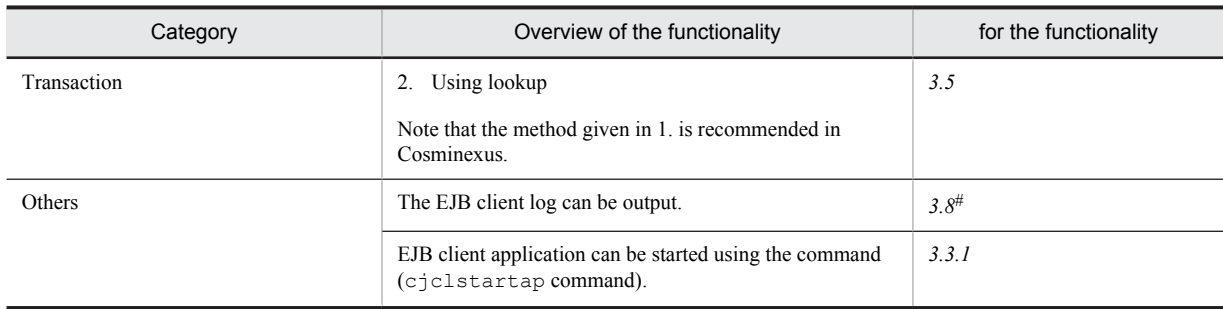

#

This manual describes the system log of an EJB client application. For details on the user log output by the EJB client applications, see 9*. Output of the Application User Log* in the *uCosminexus Application Server Expansion Guide*.

The functionality of an EJB client application is described in the following sections.

# <span id="page-132-0"></span>3.3 Starting EJB Client Applications

This section describes how to start an EJB client application.

Start the EJB client application using a command.

The following table describes the organization of this section:

Table 3-4: Organization of this section (Starting EJB client applications)

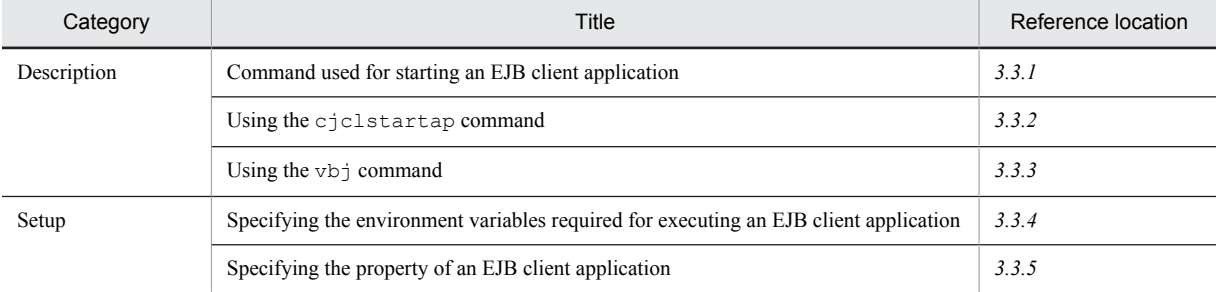

Note:

There is no specific description of *Implementation*, *Operation*, and *Notes* for this functionality.

This section describes the commands used for starting the EJB client application and the flow of starting the EJB client application for each command used.

# 3.3.1 Commands used for starting an EJB client application

The following table describes the commands used for starting an EJB client application:

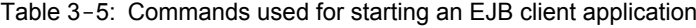

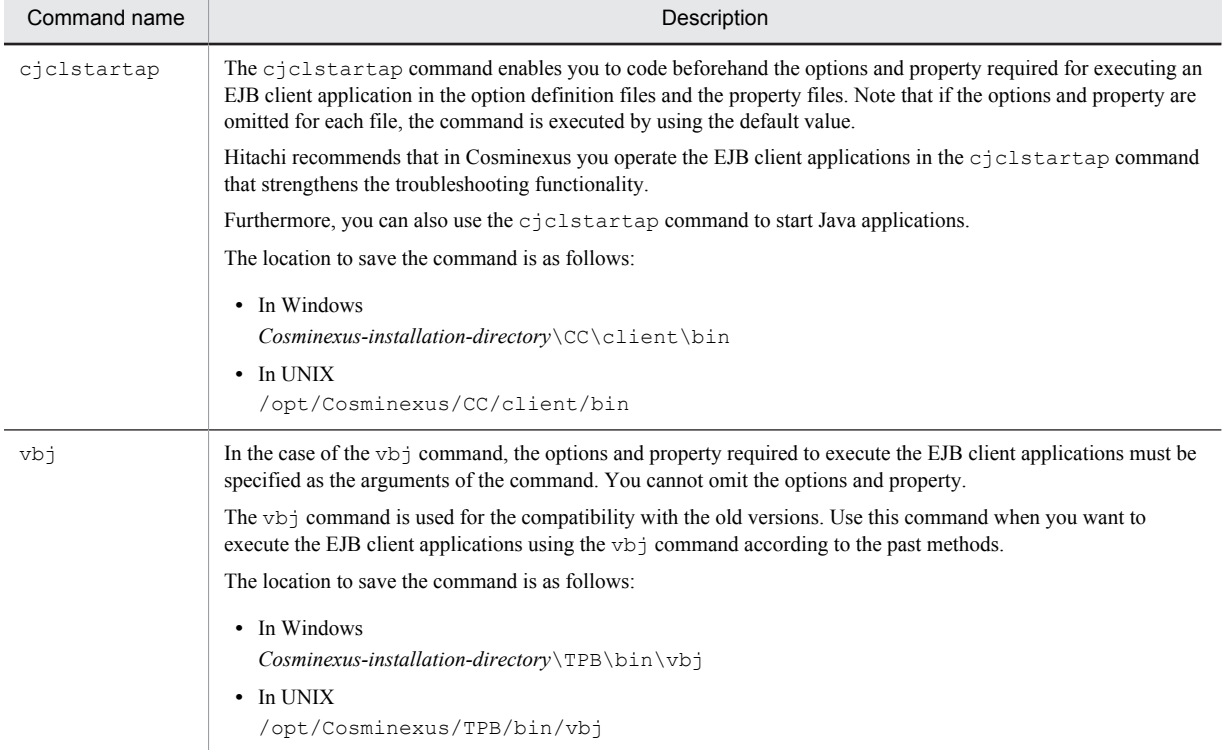

### <span id="page-133-0"></span>**!** Important note

When you use uCosminexus Client to create the EJB client environment, replace *Cosminexus-installation-directory* $\C$ c in the storage directory with *Cosminexus-installation-directory*\CCL.

The flow of starting an EJB client application with each of the above commands is described in the following subsections.

# 3.3.2 Using the cjclstartap command

The following is the flow of starting an EJB client application using the cjclstartap command:

1. Specify the environment variables required for executing the EJB client application.

Among all the environment variables required for executing the EJB client application, specify only the environment variables that are required when you execute the EJB client application using the  $c$  jclstartap command. For details on the required environment variables, see *[3.3.4 Specifying the environment variables](#page-135-0) [required for executing an EJB client application](#page-135-0)*.

2. In the option definition file (usrconf.cfg) of the EJB client application, specify the Java options and the class path of the JAR files.

### **Storage location of** usrconf.cfg

A sample of usrconf.cfg is saved in the following location. Copy this sample file to any location of your choice, and then use.

```
In Windows
```
*Cosminexus-installation-directory*\CC\client\templates\usrconf.cfg

```
In UNIX
```
/opt/Cosminexus/CC/client/templates/usrconf.cfg

### **Specifying the JavaVM startup options**

Specify the JavaVM startup options in the add.jvm.arg key of usrconf.cfg. For details on the options that can be specified, see *16. JavaVM Startup Options* in the *uCosminexus Application Server Definition Reference Guide*.

### **Specifying the class path of the JAR files**

Specify the class path of the JAR file in the add.class.path key of usrconf.cfg. For details on the JAR files that you must specify in the class path, see *[3.7.4 Specifying JAR files in the class path of the EJB](#page-146-0) [client application](#page-146-0)*.

3. Specify the properties in the property file (usrconf.properties) of the EJB client application.

### **Storage location of** usrconf.properties

A sample of usrconf.properties is saved in the following location. Copy this sample file to any location of your choice, and then use the file.

In Windows

*Cosminexus-installation-directory*\CC\client\templates\usrconf.properties In UNIX

/opt/Cosminexus/CC/client/templates/usrconf.properties

### **Specifying properties**

For details on the contents that can be specified in the properties, see *[3.3.5 Specifying the property of an EJB](#page-136-0) [client application](#page-136-0)*. If necessary, also see *[3.5.3 Precautions during the implementation of a transaction in the](#page-141-0) [EJB client application](#page-141-0)*, *[3.8 System log output of an EJB client application](#page-150-0)*, and *9.10 User log output settings for EJB client applications (when using the cjclstartap command)* in the *uCosminexus Application Server Expansion Guide*.

For details on the properties that can be specified, see *14.3 usrconf.properties (User property file for Java applications)* in the *uCosminexus Application Server Definition Reference Guide*.

4. When usrconf.cfg and usrconf.properties are saved in a location other than the current directory in which the cjclstartap command is executed, specify the absolute path of the storage location of usrconf.cfg and usrconf.properties with the environment variable CJCLUSRCONFDIR.

<span id="page-134-0"></span>Save the created files usrconf.cfg and usrconf.properties in the same directory and specify the absolute path of that directory with the environment variable CJCLUSRCONFDIR.

This operation is not required when usrconf.cfg and usrconf.properties are saved in the current directory in which the cjclstartap command is executed. Proceed to step 5.

5. Use the cjclstartap command to start the EJB client application.

For details on the cjclstartap commands, see *cjclstartap (Starting Java applications)* in the *uCosminexus Application Server Command Reference Guide*.

**!** Important note

When you use uCosminexus Client to create the EJB client environment, replace *Cosminexus-installation-directory* \ CC in the storage directory with *Cosminexus-installation-directory*\CCL.

When false is set up in ejb.client.directory.shareable, and the cjclstartap command is executed, the work file that will be used by the command is created. If the work file is corrupt, the operation of the cjclstartap command or cjcldumpap command will not be guaranteed. The output destination of the work file and the file name are as follows:

### **In Windows**

*Current-directory*\.cjclstartap.lock *ejb-clien-log-directory*\.ejbclientlog.lock *Current-directory*\cjclstartap.pid

### **In UNIX**

*Current-directory*/.cjclstartap.lock *ejb.client.log-directory*/.ejbclientlog.lock *Current-directory*/cjclstartap.pid *Current-directory*/.COSMINEXUS\_CC\_EJBCLIENT\_*ProcessID*

#### Reference note

You can also use the cjclstartap command to start Java applications. For details on how to start Java applications by using the cjclstartap command, see *cjclstartap (Starting Java applications)* in the *uCosminexus Application Server Command Reference Guide*.

# 3.3.3 Using the vbj command

This subsection describes the flow of starting an EJB client application using the vbj command. If you use a batch file or shell script file to execute an EJB client application, you can describe the following contents in the batch file or shell script file:

1. Specify the environment variables required for executing an EJB client application.

Among all the environment variables required for executing the EJB client application, specify only the environment variables that are required while executing the EJB client application with the vbj command. For details on the required environment variables, see *[3.3.4 Specifying the environment variables required for](#page-135-0) [executing an EJB client application](#page-135-0)*.

### 2. **Specify the JavaVM startup options.**

Specify the appropriate JavaVM startup options in the  $v_{\rm D}$  command. For details on the options that can be specified, see *16. JavaVM Startup Options* in the *uCosminexus Application Server Definition Reference Guide*.

### 3. **Specify the class path of the JAR files.**

Specify the appropriate class paths in the vbj command. For details on the required class paths, see *[3.7.4](#page-146-0) [Specifying JAR files in the class path of the EJB client application](#page-146-0)*.

### 4. **Specify the properties.**

For details on the contents that can be specified in properties, see *[3.3.5 Specifying the property of an EJB client](#page-136-0) [application](#page-136-0)*. If necessary, also see *[3.8 System log output of an EJB client application](#page-150-0)*, *[3.5.3 Precautions during the](#page-141-0) [implementation of a transaction in the EJB client application](#page-141-0)*, and *9.11 Implementing and setting up the user log output for EJB client applications (when using the vbj command)* in the *uCosminexus Application Server Expansion Guide*.

<span id="page-135-0"></span>For details on the properties that can be specified, see *14.3 usrconf.properties (User property file for Java applications)* in the *uCosminexus Application Server Definition Reference Guide*.

5. Use the vbj command to start the EJB client application.

#### **!** Important note

When you use uCosminexus Client to create the EJB client environment, replace *Cosminexus-installation-directory* \ CC in the storage directory with *Cosminexus-installation-directory*\CCL.

# 3.3.4 Specifying the environment variables required for executing an EJB client application

This subsection describes the setup of environment variables of an EJB client application. The environment variables required for executing an EJB client application are as follows:

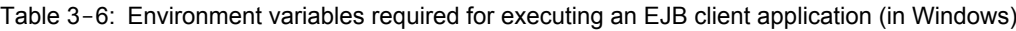

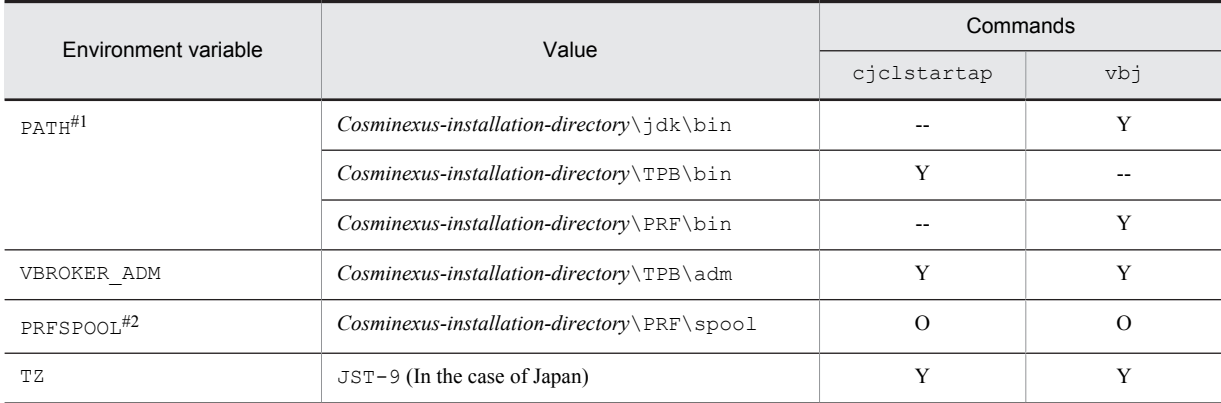

### Legend:

Y: The environment variables must be specified in the command. Specification is mandatory.

O: Specified during installation. Specification is optional.

--: Specification is not required.

#1

Specify *Cosminexus-installation-directory*\jdk\bin at the beginning of the environment variable PATH.

#2

The Cosminexus Performance Tracer log is output under the PRFSPOOL environment variable set by the installer. However, if the PRF daemon is not allocated to the machine on which the EJB client application is running, the module trace increases monotonically.

Do not set the PRFSPOOL environment variable when the PRF daemon is not allocated.

Use one of the following methods:

- Delete the PRFSPOOL environment variable from the system environment variables.
- Disable the PRFSPOOL environment variable when you execute the EJB client.

### Table 3-7: Environment variables required for executing an EJB client application (in UNIX)

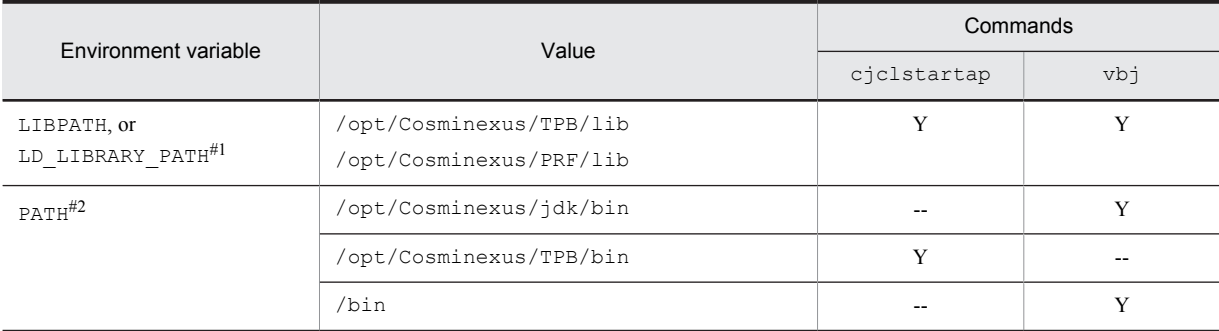

<span id="page-136-0"></span>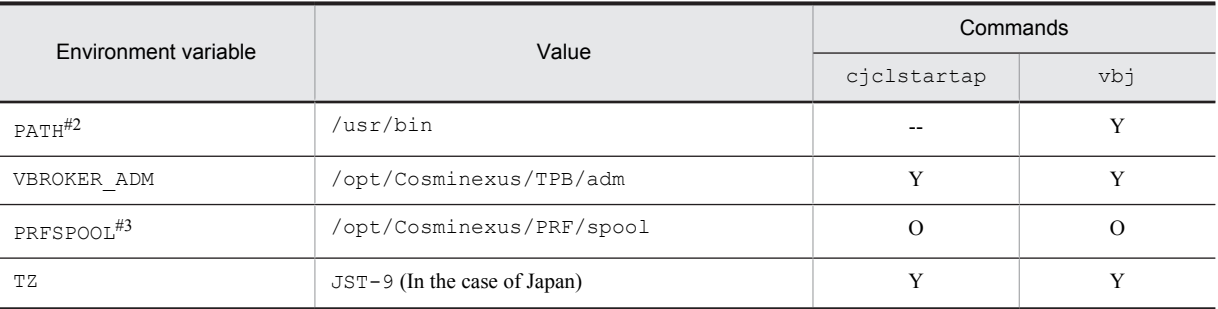

Legend:

Y: The environment variables must be specified in the command. Specification is mandatory.

O: Specification is optional.

--: Specification is not required.

#1

The name of the environment variable used differs depending on the OS.

LIBPATH: In AIX

LD\_LIBRARY\_PATH: In HP-UX (IPF), Linux, or Solaris

#2

Specify /opt/Cosminexus/jdk/bin at the beginning of the environment variable PATH.

 $#3$ 

The Cosminexus Performance Tracer log is output under the PRFSPOOL environment variable. However, if the PRF daemon is not allocated to the machine on which the EJB client application is running, the module trace increases monotonically. Do not set the PRFSPOOL environment variable when the PRF daemon is not allocated. Specifically disable the PRFSPOOL environment variable when you execute the EJB client.

If AIX is the execution environment, apart from the environment variables described in the above table, you must specify environment variables specific to AIX. For details, see *4.1.11 Items to be checked when setting system environment variables* in the *uCosminexus Application Server System Setup and Operation Guide*.

# 3.3.5 Specifying the property of an EJB client application

In an EJB client application, you can specify properties corresponding to the functionality to be used. For details on the properties that can be specified in an EJB client application, see *14.3 usrconf.properties (User property file for Java applications)* in the *uCosminexus Application Server Definition Reference Guide*.

# <span id="page-137-0"></span>3.4 Invoking an Enterprise Bean

This section describes how to invoke an Enterprise Bean from an EJB client application and also describes the operation settings to be specified in the client when a communication failure occurs during the method invocation. The following table describes the organization of this section:

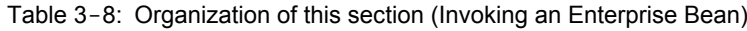

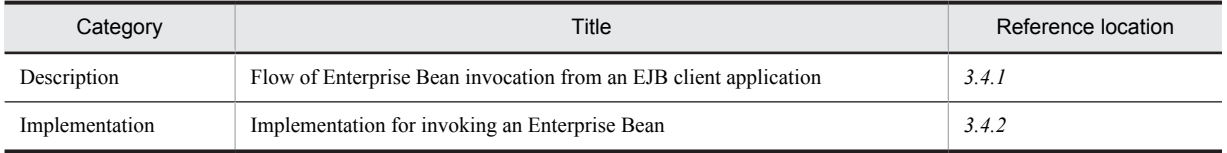

Note:

There is no specific explanation of *Setup*, *Operation*, and *Notes* for this functionality.

# 3.4.1 Flow of Enterprise Bean invocation from an EJB client application

This subsection describes the flow of invoking an Enterprise Bean based on the example of searching and obtaining the references of an EJB home object.

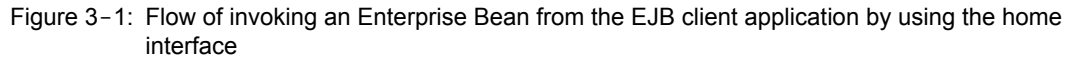

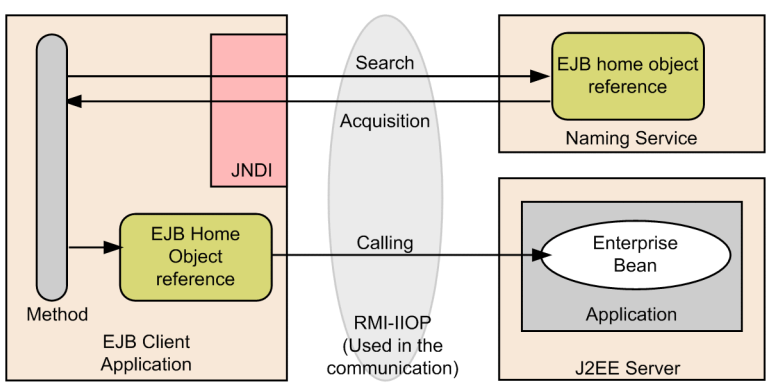

To invoke an Enterprise Bean from the EJB client application using the home interface, obtain the references of the EJB home object using JNDI. To do so, you must implement in such a way so that the JNDI naming context is generated in the EJB client application and the references of the EJB home object can be searched. For details on how to invoke an Enterprise Bean, see *3.4.2 Implementation for invoking an Enterprise Bean*. Furthermore, since an EJB client application uses RMI-IIOP for communication, you can reference the stubs and interfaces of RMI-IIOP. For details on how to obtain the stubs and interfaces of RMI-IIOP, see *[3.7 Obtaining RMI-IIOP stubs and interfaces](#page-145-0)*.

# 3.4.2 Implementation for invoking an Enterprise Bean

To invoke an Enterprise Bean from the EJB client application, use JNDI. This subsection describes how to invoke an Enterprise Bean when the references of the EJB home object are look up and also when the references of the business interface are look up.

### (1) Invoking an Enterprise Bean by searching the references of the EJB home object

The method of invoking an Enterprise Bean using look up the references of the EJB home object is described as follows, based on an example of implementation:

### (a) Generating the JNDI naming context

Generate the JNDI naming context to be used for the look up of the references of the EJB home object.

javax.naming.Context ctx = new javax.naming.InitialContext();

#### (b) Searching and obtaining the references of the EJB home object

Use the generated JNDI naming context to obtain the references of the EJB home object. To obtain the references of the EJB home object, perform lookup with either the automatically bound name (Portable Global JNDI name or a name starting with HITACHI\_EJB) or the name provided by using the user-specified name space functionality. In the following example, lookup is performed using the user-specified name space and the references are obtained. For details on how to perform lookup, see *2.3 Binding to and looking up an object in the JNDI namespace* in the *uCosminexus Application Server Common Container Functionality Guide*.

```
String ejbName = "MySample";
java.lang.Object obj = ctx.lookup(ejbName);
SampleHome sampleHome =
(SampleHome)javax.rmi.PortableRemoteObject.narrow(obj, SampleHome.class);
```
#### (c) Generating the Enterprise Beans and invoking the methods

Generate the instances of the Enterprise Beans using the create method of the EJB home object. By doing this, the methods of the Enterprise Beans required in the application can be invoked.

```
Sample remoteSample = sampleHome.create();
//Generate Enterprise Bean instances
String result = remoteSample.getData("data");
//Invoke the business methods
```
In the Entity Bean, when you use the find method that returns the collection type, the objects obtained from the collection must be narrowed in the Enterprise Bean class.

```
Collection c = home.findByXXX(keyValue);
Iterator i=c.iterator();
while (i.hasNext()) {
  Sample remoteSample=(Sample)javax.rmi.PortableRemoteObject.narrow(i.next(), 
Sample.class);
                 //Invoke a business method in RemoteSample.
}
```
### (2) Invoking an Enterprise Bean by searching the references of the business interface

The method of invoking an Enterprise Bean using look up of the references of the business interface is described as follows as per the implementation example:

#### (a) Generating the InitialContext

To invoke an Enterprise Bean using the business interface, first of all generate the InitialContext.

```
// Generate the InitialContext
InitialContext ctx = new InitialContext();
```
#### (b) Searching and obtaining the references of the business interface

Use the generated InitialContext to obtain the references of the business interface. To obtain the references of the business interface, perform lookup with either the automatically bound name or the name provided by using the user-specified name space functionality. For details on how to look up a business interface using an automatically bound name, see *2.5 Lookup by a name starting with HITACHI\_EJB* in the *uCosminexus Application Server Common Container Functionality Guide*.

```
// Obtain the reference of the business interface
Sample sample = (Sample)ctx.lookup("HITACHI_EJB/SERVERS/MyServer/EJBBI/SampleApp/
Sample");
```
### (c) Calling a method

When the references of the business interface are obtained, the business method can be invoked.

```
// Invoke the business method
String result = sample.getData("data");
```
# <span id="page-140-0"></span>3.5 Implementing a transaction in an EJB client application

This section describes the implementation of a transaction in an EJB client application.

The following table describes the organization of this section:

### Table 3–9: Organization of this section (Implementing a transaction in an EJB client application)

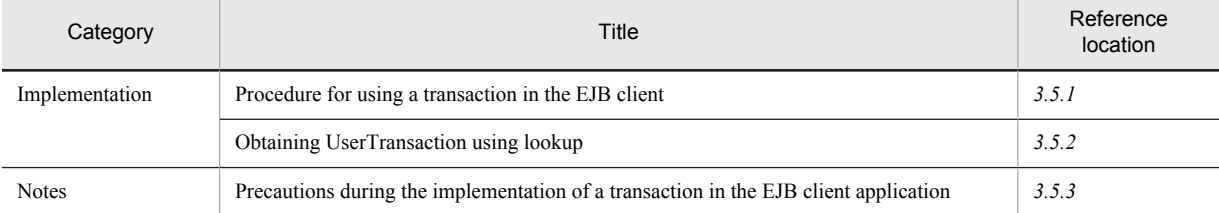

Note:

There is no specific description of *Operation* for this functionality.

Tip

The following is the description for *Description* and *Setup*:

```
Description:
```
See *3. Resource Connection and Transaction Management* in the *uCosminexus Application Server Common Container Functionality Guide*.

Setup:

See *3.20 Points to be considered when starting a transaction in the EJB client applications* in the *uCosminexus Application Server Common Container Functionality Guide*.

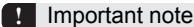

When you use uCosminexus Client to create the EJB client environment, you cannot use transactions of the EJB client application.

# 3.5.1 Procedure for using a transaction in the EJB client

To use a transaction in the EJB client application:

- 1. Add the following JAR files to the class path specified during the startup of the EJB client application:
	- **•** In Windows

```
Cosminexus-installation-directory\TPB\lib\tpotsinproc.jar
```
*Cosminexus-installation-directory*\CC\lib\ejbserver.jar#

**•** In UNIX

```
/opt/Cosminexus/TPB/lib/tpotsinproc.jar
```

```
/opt/Cosminexus/CC/lib/ejbserver.jar#
```
#

Add ejbserver.jar after HiEJBClientStatic.jar.

2. Add the system properties required during the startup of the EJB client application.

For details on how to add system properties, see *3.20 Points to be considered when starting a transaction in the EJB client applications* in the *uCosminexus Application Server Common Container Functionality Guide*.

3. Immediately after the startup of the process of the EJB client application, execute the initialization processing of the service from the user codes implemented in the EJB client application.

To execute the initialization processing of the service, invoke the EJBClientInitializer class (com.hitachi.software.ejb.ejbclient.EJBClientInitializer).

<span id="page-141-0"></span>Note that if you generate javax.naming.InitialContext, and invoke the getUserTransaction method of the UserTransactionFactory class before invoking the initialize method of the EJBClientInitializer class, the initialization processing will be executed at that point of time. Therefore, you need not execute the initialization processing in the EJBClientInitializer class. For details on the syntax and functionality of the EJBClientInitializer class, see *4.2 EJBClientInitializer class* in the *uCosminexus Application Server API Reference Guide*.

4. Obtain the UserTransaction object.

The UserTransaction object is obtained with either of the following two methods:

**•** Using the UserTransactionFactory class

Obtain the UserTransaction object using the getUserTransaction method of the com.hitachi.software.ejb.ejbclient.UserTransactionFactory class. For details on the syntax and functionality of the UserTransactionFactory class, see *4.5 UserTransactionFactory class* in the *uCosminexus Application Server API Reference Guide*.

**•** Using lookup

Obtain the UserTransaction object using the look up from the naming service. For details on how to obtain the UserTransaction object using lookup, see *3.4.8 Process overview and points to be considered when using UserTransaction interface* in the *uCosminexus Application Server Common Container Functionality Guide*.

Hitachi recommends that in the EJB client you obtain UserTransaction using the UserTransactionFactory class. However, if you are not able to change the source codes of the EJB client application because of the migration from an application server of another company, use lookup.

- 5. From the thread that invokes the Enterprise Bean, invoke the begin method of the UserTransaction interface and start the transaction.
- 6. Invoke the Enterprise Bean running on the server.
- 7. From the thread that invokes the Enterprise Bean, invoke the commit method or the rollback method of the UserTransaction interface and conclude the transaction.

# 3.5.2 Obtaining UserTransaction using lookup

Indicate the search string specified when using look up for UserTransaction from the EJB client application.

HITACHI\_EJB/SERVERS/*server-name*/SERVICES/UserTransaction

Because the object obtained based on the result of the lookup has java.lang.Object type, the object is used by casting in the javax.transaction.UserTransaction type.

If a failure occurs in the lookup, the javax.naming.NamingException exception will occur.

The specifications for casting in the UserTransaction type and for exceptions are the same as that for using the look up for UserTransaction from a Web application running on the J2EE server and from an Enterprise Bean

#### **!** Important note

The lookup of UserTransaction is not supported in the following environments:

- **•** Lookup of UserTransaction in the global Naming Service used when linking with CTM
- **•** Lookup of UserTransaction using the user-specified name space management functionality that is used with the round robin search functionality

When using UserTransaction in these environments, use the UserTransactionFactory class to obtain UserTransaction.

# 3.5.3 Precautions during the implementation of a transaction in the EJB client application

The precautions to be taken when implementing a transaction in an EJB client are indicated below:

- **•** If an exception occurs during the initialization processing of a service, the system property might not be specified properly. You follow the exception message in such a case.
- **•** If the mandatory, required, and supports attributes are specified in the Container-Managed Transaction (CMT), the invoked Enterprise Bean can be executed within the scope of the transaction started in the EJB client application.
- **•** If an EJB client application shuts down because of a failure during the transaction processing, you need to restart the EJB client application and execute the recovery process of the global transaction. Design the EJB client application in such a way so that after restarting the EJB client application, the initialize method of the EJBClientInitializer class is invoked and the recovery process of the global transaction starts. Transaction is recovered in the background, therefore, initialize method does not wait until completion of recovery and returns.
- **•** If the transaction is started in an EJB client application, design the EJB client application so that its process always stops after all the transactions are completed. If you stop the processing of the EJB client application without waiting for the transactions to conclude, the transactions in the Preparing status might be remained without being concluded. In such a state, you cannot perform the normal termination of Application Server and the resource adapter. Furthermore, the resource lock might not be released.

For any reason if a transaction that is in the Preparing state remains back, you must restart the EJB client application and execute the recovery process of the global transaction.

**•** In an EJB client application, the root application information and client application information are not included in the performance analysis trace that JTA and OTS output. To trace a request, use a hash code of the thread and XID information. The message output when a transaction timeout occurs includes the hash code of the thread that starts the transaction instead of including the root application information.

# <span id="page-143-0"></span>3.6 Implementing security in an EJB client application

This section describes the implementation of security in an EJB client application.

In an EJB client application, the user can be authenticated by using the user name and password defined in the J2EE server. If a login is performed by authenticating the user from the EJB client application, you can invoke the methods of an Enterprise Bean in which the Security role is specified.

The following table describes the organization of this section:

#### Table 3-10: Organization of this section (Implementing security in an EJB client application)

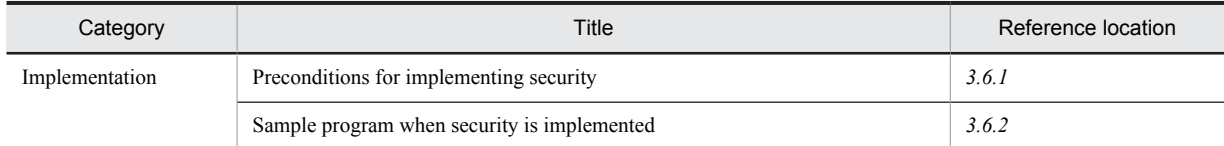

Note:

There is no specific description of *Setup*, *Operation*, and *Notes* for this functionality.

Tip

The following is the explanation for *Description*:

**Description** 

See *6. Authentication by application settings* in the *uCosminexus Application Server Security Management Guide.*

# 3.6.1 Preconditions for implementing security

Security is implemented in an EJB client application with the APIs that Cosminexus provides. This subsection describes the preconditions for implementing security and also describes how to implement security. For details on the functionality and syntax of APIs, see *4. APIs Used in the EJB Client Applications* the *uCosminexus Application Server API Reference Guide*.

Before implementing security, make sure that the following preconditions are fulfilled:

- **•** The user must be registered in the J2EE server.
- **•** The Security role must be specified for the registered user.

### (1) Implementing security

To implement security in an EJB client application:

1. Import the package of the security API.

To use the security API, import the following package:

import com.hitachi.software.ejb.security.base.authentication.\*

2. Obtain the LoginInfoManager object.

Obtain the LoginInfoManager object with the program that invokes the methods of the Enterprise Bean. To obtain the object, use the getLoginInfoManager method of the static method prepared for the LoginInfoManager object.

LoginInfoManager lm = LoginInfoManager.getLoginInfoManager();

3. Log in with the user name and password.

After obtaining the LoginInfoManager object, invoke the login method.

lm.login(username, password);

4. Invoke the methods of the Enterprise Bean.
After the successful execution of the login method, invoke the methods of the Enterprise Bean.

5. Perform a logout.

After the invocation of the Enterprise Bean methods is complete, log out from the J2EE server with the logout method.

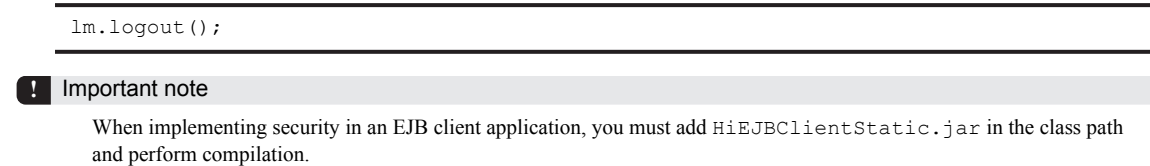

# 3.6.2 Sample program when security is implemented

When the name of the Enterprise Bean is *account*, the sample program for invoking the getAccountID method will be as follows:

```
import com.hitachi.software.ejb.security.base.authentication.*;
 ...
 try {
 LoginInfoManager lm = LoginInfoManager.getLoginInfoManager();
 String userName = System.getProperty("username");
 String password = System.getProperty("password");
    if(lm.login(userName , password)) {
      try {
        System.out.println("user:" + userName + "login success");
Context ctx = new InitialContext();
 java.lang.Object obj = ctx.lookup(appUnitPath + "Account");
        AccountHome aHome =
       (AccountHome)PortableRemoteObject.narrow(obj,AccountHome.class);<br>Account account = aHome.create();
                         = aHome.create();
         account.getAccountID();
       } finally {
      lm.logout();
 }
 }
 } catch(NotFoundServerException e) {
    System.out.println("not found server");
   } catch(InvalidUserNameException e) {
 System.out.println("invalid user name");
 } catch(InvalidPasswordException e) {
    System.out.println("invalid password");
   } catch(Exception e) {
   e.printStackTrace();
  }
```
# 3.7 Obtaining RMI-IIOP stubs and interfaces

This section describes the acquisition of the RMI-IIOP stubs and interfaces.

The following table describes the organization of this section:

#### Table 3-11: Organization of this section (Obtaining RMI-IIOP stubs and interfaces)

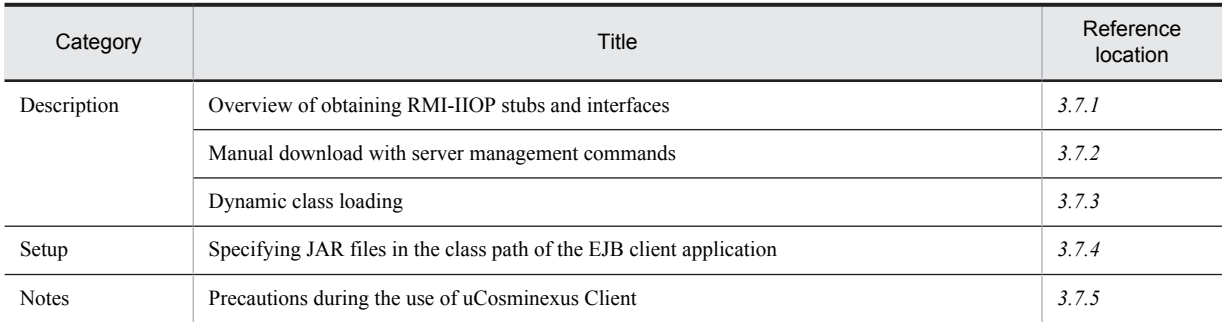

Note:

There is no specific description of *Implementation*, and *Operation* for this functionality.

# 3.7.1 Overview of obtaining RMI-IIOP stubs and interfaces

An EJB client application uses the RMI-IIOP functionality of Cosminexus TPBroker to invoke applications.

When searching and obtaining the references of an EJB home object, settings must be specified in such way so that the following stubs and classes can be referenced in the EJB client application:

- **•** Stubs of the EJB objects of an Enterprise Bean
- **•** Stubs of the EJB home object of an Enterprise Bean
- **•** All classes in which the stubs are used

Furthermore, you can reference the following interfaces and all classes from the EJB client application:

- **•** Remote interface
- **•** Home interface
- **•** All classes that reference the interfaces

If the Enterprise Beans are invoked using a business interface, you can reference the business interface and the classes used for invoking the business interface.

These classes (RMI-IIOP stubs and RMI-IIOP interfaces) are downloaded using the server management commands or dynamic class loading.

Tip

Differentiating the use of the server management commands and the dynamic class loading

Instead of using the dynamic class loading, the use of server management commands for downloading the classes required for invocation is better from the viewpoint of performance. Therefore, Hitachi recommends that you use server management commands during the actual operation. On the other hand, Hitachi recommends the use of dynamic class loading for obtaining and updating the stubs during development and testing because the dynamic class loading does not consume much time.

# 3.7.2 Manual download with server management commands

You can download the RMI-IIOP stubs and RMI-IIOP interfaces with the cjgetstubsjar server management command. For details on how to use the cjgetstubsjar command, see *10.7 Obtaining the RMI-IIOP stub and interface* in the *uCosminexus Application Server Application Setup Guide*.

# <span id="page-146-0"></span>3.7.3 Dynamic class loading

Start the EJB client application without specifying the RMI-IIOP stubs in the class path. The RMI-IIOP stubs and RMI-IIOP interfaces will be read automatically when the EJB client application invokes the Enterprise Bean.

To use dynamic class loading of RMI-IIOP stubs:

1. Edit the Easy Setup definition file.

Specify true in the ejbserver.DynamicStubLoading.Enabled parameter in the  $\zeta$ configuration > tag of the logical J2EE server ( $\eta$ 2ee-server) of the Easy Setup definition file.

2. Restart the corresponding J2EE server.

Start the J2EE server. If the J2EE applications are already running, stop them once and then restart the J2EE servers.

#### **!** Important note

The precautions to be taken for using the dynamic class loading are as follows:

- **•** When using dynamic class loading, you cannot start more than one J2EE application having Enterprise Beans with the same package name and interface name, in a single J2EE server. You cannot start more than one J2EE application even when the name of the parent class that acts as the inheritance source is the same. Here, the parent class that acts as the inheritance source is a class created by the user and not a class provided by J2SE and J2EE.
- **•** If the stubs are not specified in the class path of the client program, you cannot recover the Handle (javax.ejb.Handle) of the serialized Enterprise Bean object.
- **•** You cannot use the dynamic class loading functionality when executing the look up of the global CORBA Naming Service of CTM.
- If you start the J2EE server by specifying the -nosecurity option in the cjstartsv command, you cannot use the dynamic class loading when a J2EE application, which operates on the J2EE server, operates as an EJB client.

# 3.7.4 Specifying JAR files in the class path of the EJB client application

This subsection describes how to set up JAR files in the class path of the EJB client application. The method of setting the JAR file to the class path differs depending upon the command used to invoke the EJB client application.

**•** Using the cjclstartap command

When using the cjclstartap command, set up the JAR files in the class path with the option definition file (usrconf.cfg) of the EJB client application.

For details on usrconf.cfg (option definition file for Java application), see *14.2 usrconf.cfg (option definition file for Java application)* in the *uCosminexus Application Server Definition Reference Guide*.

• Using the vbj command

When using the vb<sub>j</sub> command, set up the JAR files with the batch file or shell script file, or with the command arguments.

The following table describes the JAR files required for executing an EJB client application:

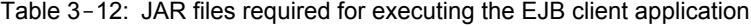

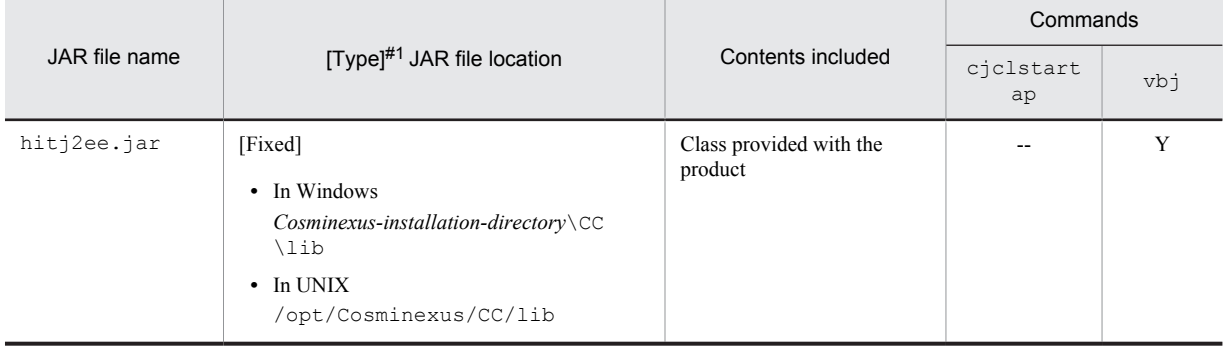

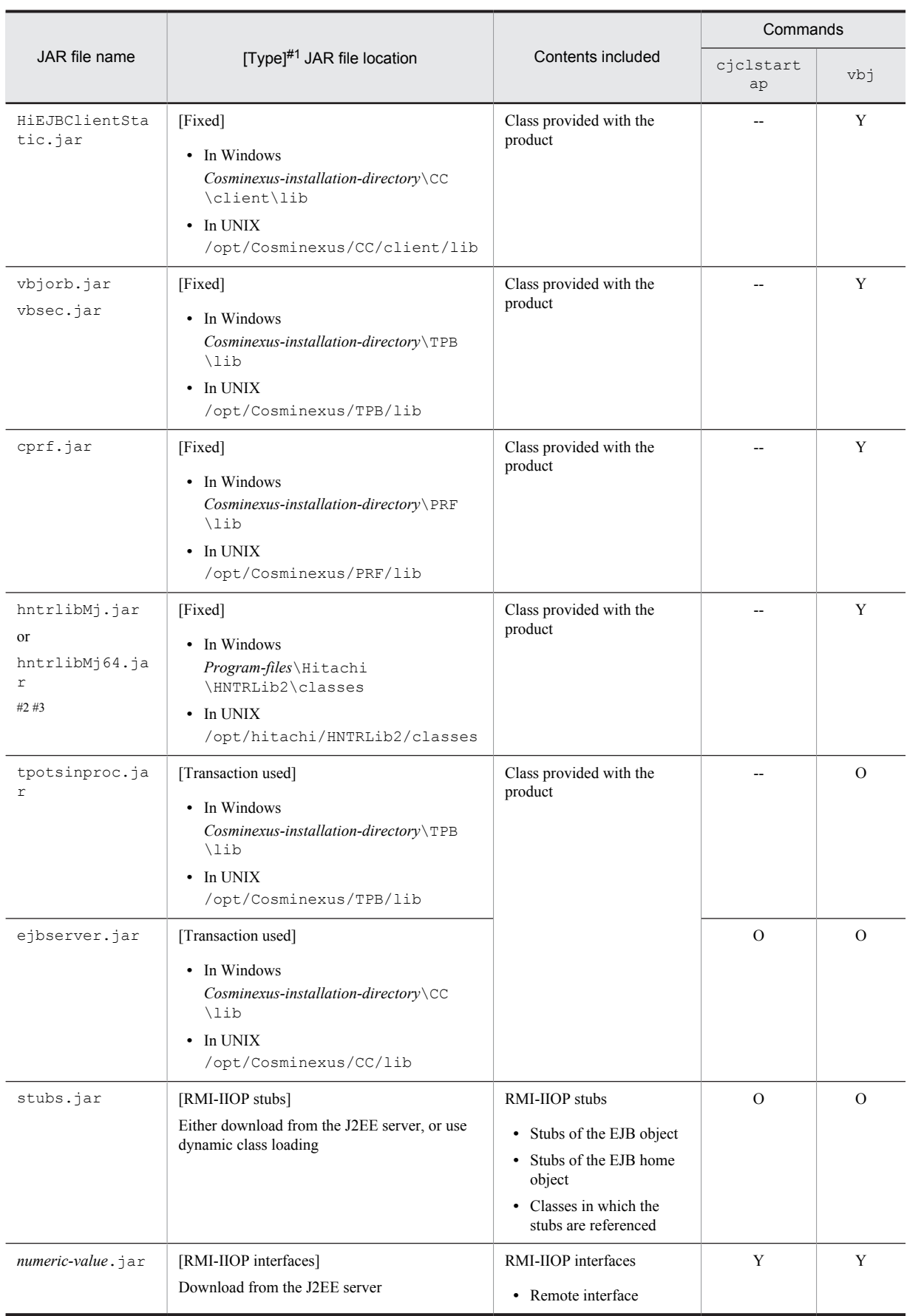

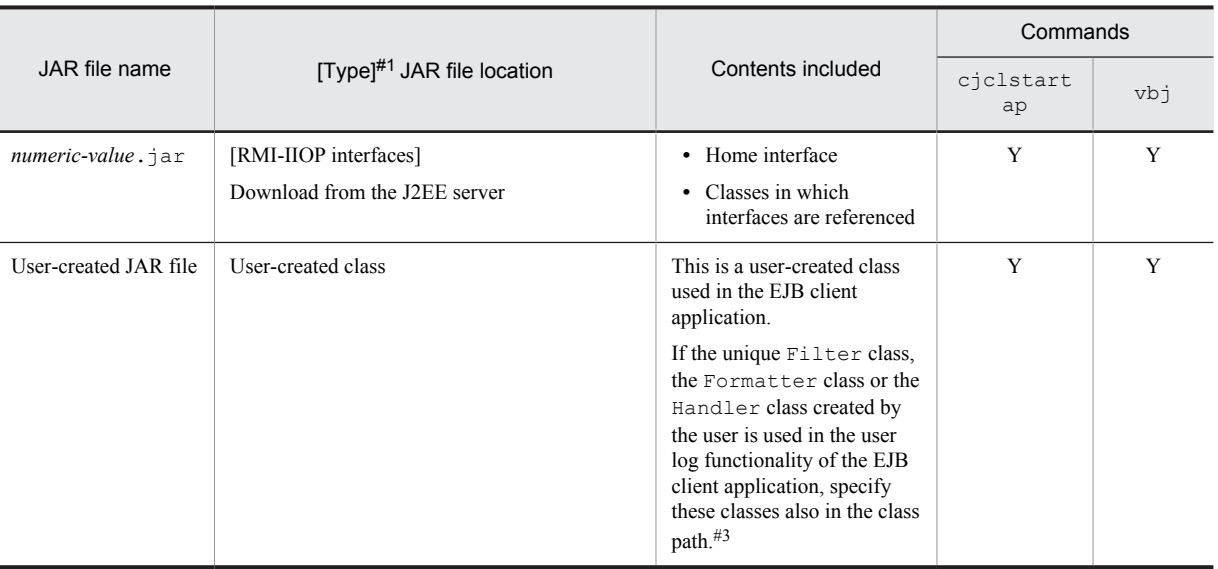

Legend:

Y: Must be specified in the class path.

- O: If necessary, specify in the class path.
- --: Need not be specified in the class path.

#1

The JAR files include the following types:

**•** [Fixed]

The file name and location of the specified JAR file are fixed, irrespective of the number of applications invoked from the EJB client application or the contents.

**•** [Transaction used]

If a transaction is used in the EJB client application, specify the corresponding JAR file. For details, see *3.20 Points to be considered when starting a transaction in the EJB client applications* in the *uCosminexus Application Server Common Container Functionality Guide*.

**•** [RMI-IIOP stubs]

Specify the JAR file corresponding to each application invoked from the EJB client application. Need not be specified when using dynamic class loading.

**•** [RMI-IIOP interfaces]

If the RMI-IIOP interfaces are not obtained in the EJB client application, download and specify the JAR file corresponding to each application. If the RMI-IIOP interfaces are already obtained in the EJB client application, specify the obtained classes or the JAR files.

#2

Use a JAR file corresponding to the OS you are using. For HP-UX (IPF) and Linux (IPF), specify hntrlibMj64.jar. For other operating systems, specify hntrlibMj.jar. Note that if these JAR files are specified, output mode of the system log changes to a shared subdirectory mode. For details on the shared subdirectory mode, see *[3.8.2 Output destination subdirectory of](#page-150-0) [the system log](#page-150-0)*.

#3

Specify for using the user log output functionality of the EJB client application. For details on how to specify the user log output settings for the EJB client applications, see *9.8 User log output settings for J2EE applications* in the *uCosminexus Application Server Expansion Guide*.

#### **!** Important note

- **•** When you use uCosminexus Client to create the EJB client environment, replace *Cosminexus-installation-directory*\CC in the storage directory with *Cosminexus-installation-directory* \CCL.
- **•** When you use uCosminexus Client to create the EJB client environment, you cannot use the transactions of the EJB client application.
- When setting up JAR files in the class path, pay attention to the setup order of the JAR files. When using a transaction, set up tpotsinproc.jar and ejbserver.jar in the class path. In such a case, set up HiEJBClientStatic.jar even before ejbserver.jar.

<span id="page-149-0"></span>When using the performance analysis trace functionality, set up  $\text{cprf.}$  jar in the class path. In such a case, set up cprf.jar before setting up HiEJBClientStatic.jar.

If you set up these files in the reverse order, an attempt to initialize the performance analysis trace will fail. Furthermore, if you specify these files in the reverse order, the message KDJE51008-W will be output with the reason code -4 when the log level of the EJB client application is set to Warning or higher. Note that when an attempt to initialize the performance analysis trace fails, the performance analysis trace will not be output, but you can continue with the processing of the EJB client application.

# 3.7.5 Precautions during the use of uCosminexus Client

The cjgetstubsjar command is not included in uCosminexus Client. Therefore, you cannot obtain the stubs and the interfaces with the server management commands. The following is the procedure for manually obtaining the RMI-IIOP stubs in uCosminexus Client:

- 1. Execute the cjgetstubsjar command on the machine on which Application Server is running and place the file containing RMI-IIOP stubs and interfaces in any directory of your choice.
- 2. From the machine on which uCosminexus Client is running, access the machine on which Application Server is running, and then download the file containing the RMI-IIOP stubs and the interfaces through the file transfer.

# <span id="page-150-0"></span>3.8 System log output of an EJB client application

This section describes the system log output of an EJB client application.

The following table describes the organization of this section:

#### Table 3-13: Organization of this section (System log output of an EJB client application)

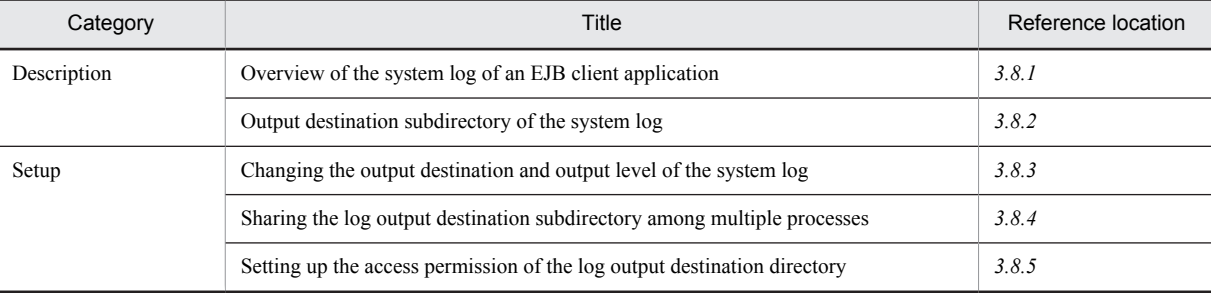

Note:

There is no specific description of *Implementation*, *Operation*, and *Notes* for this functionality.

# 3.8.1 Overview of the system log of an EJB client application

There are three types of logs that output in the system log of an EJB client application; the message log, the exception log, and the maintenance log. In an EJB client application, you can change the settings of the output destination and output level of the system log, and the output destination subdirectory, as and when required.

# 3.8.2 Output destination subdirectory of the system log

The system log of an EJB client application is output in each process of the EJB client application. In the system log, you can share the log output destination subdirectory among the multiple processes. The operation mode for sharing the log output destination subdirectory among the multiple processes is called the *shared subdirectory mode*.

Tip

If you want to use an existing EJB client application created with a version earlier than 06-50 as it is, perform the operation in the exclusive subdirectory mode in which the log output destination subdirectory is created for each process. We recommend that you use the shared subdirectory mode for creating a new EJB client application because the exclusive subdirectory mode is used for compatibility with versions earlier than 06-50.

The following table describes operations in the shared subdirectory mode.

Table 3-14: Differences between the shared subdirectory mode and exclusive subdirectory mode

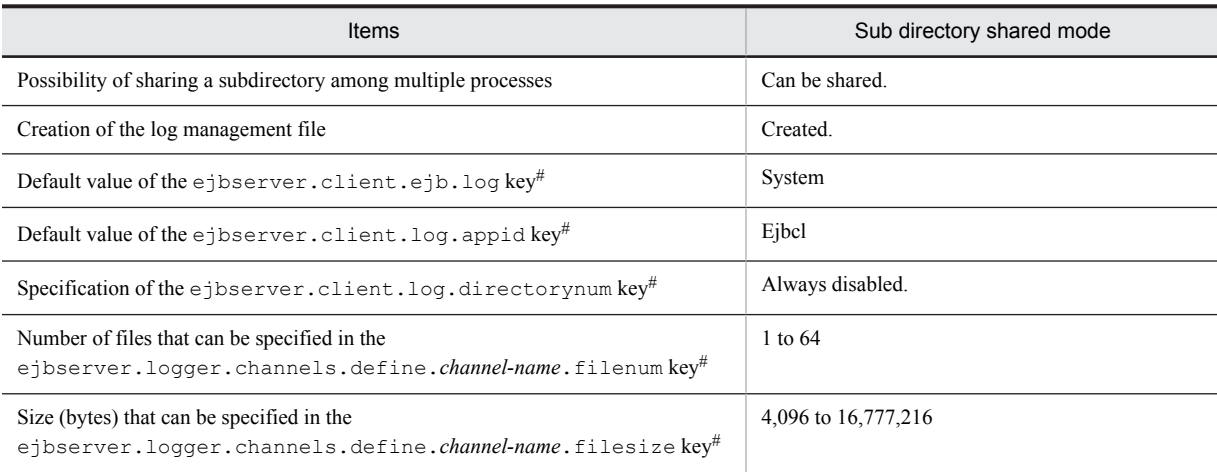

<span id="page-151-0"></span>#

System property specified when an EJB client application is started.

#### **!** Important note

- When executing an EJB client application with the cjclstartap command, use the shared subdirectory mode.
- When using the user log functionality of an EJB client application, use the shared subdirectory mode.

#### **• Specifying the operation mode**

For details on specifying the class path for using the shared subdirectory mode, see *[3.7.4 Specifying JAR files in](#page-146-0) [the class path of the EJB client application](#page-146-0)*.

#### **• Sharing a subdirectory**

When you are using the shared subdirectory mode, you can share the log output destination subdirectory. For details on sharing a subdirectory, see *[3.8.4 Sharing the log output destination subdirectory among multiple](#page-153-0) [processes](#page-153-0)*.

# 3.8.3 Changing the output destination and output level of the system log

#### (1) Setting up the system log

The method of setting the system log of the EJB client application differs depending upon the command used to invoke the EJB client application.

#### **• Using the** cjclstartap **command**

When using the cjclstartap command, set up the properties of the system log with the property file of the EJB client application (usrconf.properties).

• Using the vb<sub>j</sub> command

When using the vbj command, set up the properties of the system log with a batch file or shell script file or with the command arguments.

#### (2) Setting up the output destination and output level of the system log

You can change the attributes of the system log of an EJB client application by customizing either the option definition file for Java applications (usrconf.cfg), or the user property file for Java applications (usrconf.properties). The following table describes the items that can be changed and the keys of properties with which changes can be specified. This table also describes the necessity of specifying the properties that are to be specified in the execution commands of the EJB client application.

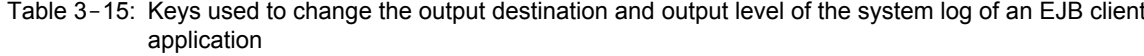

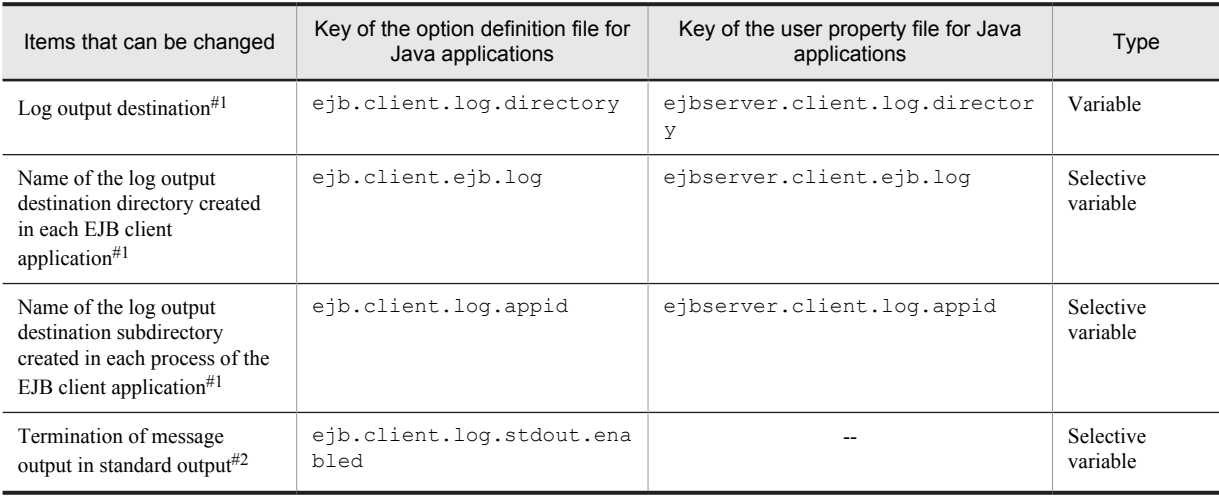

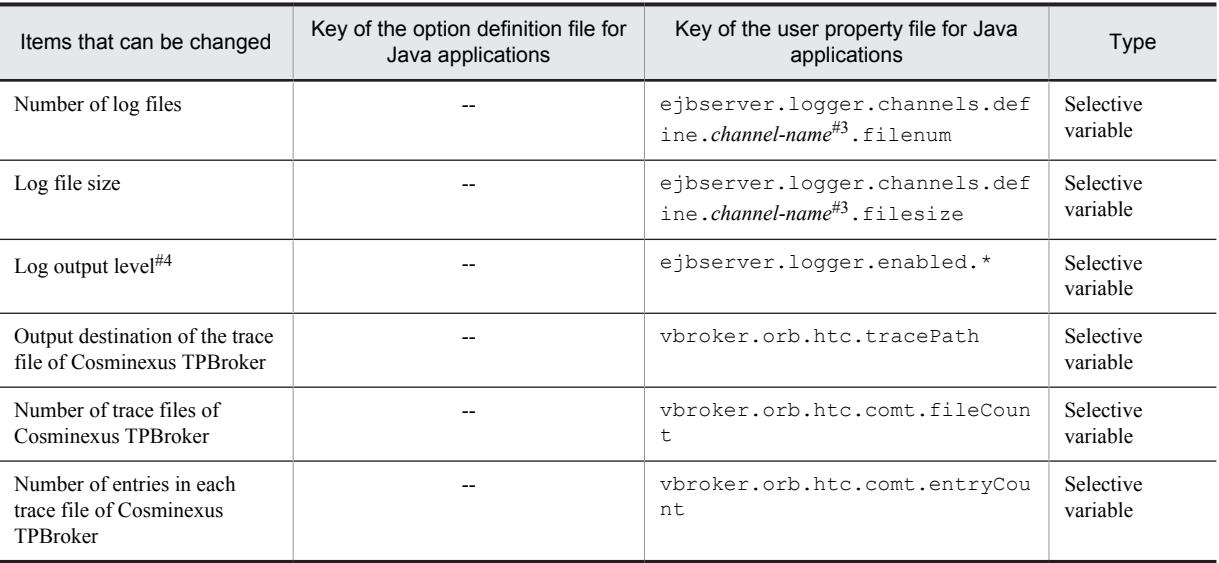

#### Legend:

Variable: The value must be specified according to the execution environment of the system.

Selective variable: Either specify the value according to the execution environment of the system or omit the specification. --: Cannot be specified

#### #1

In usrconf.cfg, you can change the settings of the operation log, log operation log, exception information during the occurrence of a failure and maintenance information.

Furthermore, if the same items are set up in usrconf.cfg and usrconf.properties, the contents specified in usrconf.properties will be given priority.

#### #2

You can specify the settings to prevent the output of messages of the operation log, cjclstartap command log and startup process standard output information in standard output.

#### #3

The following names that indicate the type of the log are set up as channel names:

ClientMessageLogFile (Operation log) (File name: cjclmessage*n*.log)

ClientExceptionLogFile (Exception information during the occurrence of a failure) (File name: cjclexception*n*.log) ClientMaintenanceLogFile (Maintenance information) (File name: cjclmaintenance*n*.log)

#### $#A$

When you set up the system properties using a shell script, you cannot specify the log output level (ejbserver.logger.enabled.\* key).

Whether or not you can specify system properties will depend on the usage form of the EJB client application. The following table describes the relationship between the usage form of the EJB client application and system properties. Note that the numbers in Table 3-16 and Table 3-17 correspond to each other.

#### Table 3-16: Usage form of an EJB client application

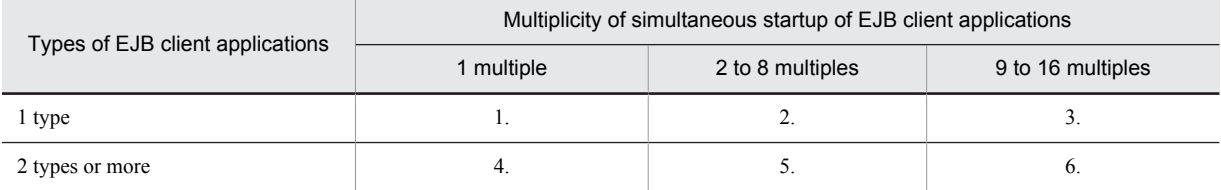

#### Table 3-17: Usage form of the EJB client application and system properties

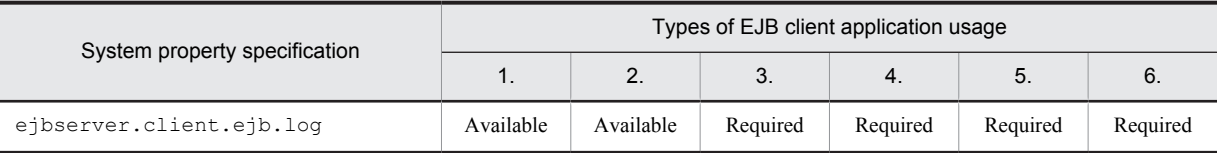

<span id="page-153-0"></span>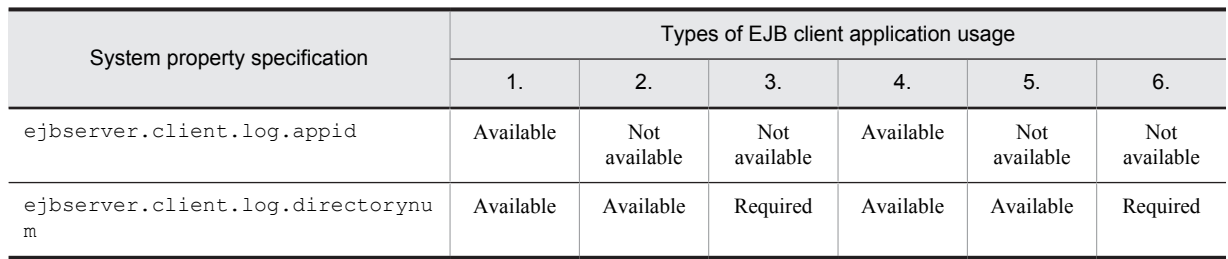

The description of the numbers specified in the above tables is as follows:

- 1. You can even specify the default directory in the ejbserver.client.ejb.log key. When the ejbserver.client.log.appid key is specified, the specification of the ejbserver.client.log.directorynum key will become invalid.
- 2. You can even specify the default directory in the ejbserver.client.ejb.log key. Because multiple EJB client applications are started simultaneously, do not specify the ejbserver.client.log.appid key. When you specify the ejbserver.client.log.directorynum key, make sure to specify the ejbserver.client.ejb.log key.
- 3. Make sure to specify the ejbserver.client.ejb.log key in each EJB client application. Because multiple EJB client applications are started simultaneously, do not specify the ejbserver.client.log.appid key. Specify the value of the ejbserver.client.log.directorynum key according to the multiplicity.
- 4. Make sure to specify the ejbserver.client.ejb.log key in each EJB client application. When the ejbserver.client.log.appid key is specified, the specification of the ejbserver.client.log.directorynum key will become invalid.
- 5. Make sure to specify the ejbserver.client.ejb.log key in each EJB client application. Because multiple EJB client applications are started simultaneously, do not specify the ejbserver.client.log.appid key. When you specify the ejbserver.client.log.directorynum key, make sure to specify the ejbserver.client.ejb.log key.
- 6. Make sure to specify the ejbserver.client.ejb.log key in each EJB client application. Because multiple EJB client applications are started simultaneously, do not specify the ejbserver.client.log.appid key. Specify the value of the ejbserver.client.log.directorynum key according to the multiplicity.

# 3.8.4 Sharing the log output destination subdirectory among multiple processes

If you are using the shared subdirectory mode, you can share the log output destination subdirectory.

The system log of the EJB client application is saved in the subdirectory below the log output destination directory (the directory specified in the ejbserver.client.log.directory key and

ejbserver.client.ejb.log key) created in each EJB client application. Note that you can specify the subdirectory name with the ejbserver.client.log.appid key.

When you are using the shared subdirectory mode, specify a value different from that specified when you are using the exclusive subdirectory mode in the ejbserver.client.ejb.log key that specifies the log output destination directory. If you specify the same value as the exclusive subdirectory mode, you will not be able to manage the number of log output destination subdirectories in the exclusive subdirectory mode. Note that the exclusive subdirectory mode is a mode for achieving compatibility with older versions.

If the EJB client running in the shared subdirectory mode outputs the KDJE90002-E message in the log operation information (cjlogger.log file) and terminates, or if it outputs the KDJE90003-E message, the exclusion processing of the log file might have failed. By increasing the retry frequency and retry interval with the ejbserver.client.log.lockRetryCount and ejbserver.client.log.lockInterval keys, the failure in the exclusion processing of the log file can be recovered.

For details on obtaining the system log of an EJB client application, see *4.5 System log of the EJB client applications* in the *uCosminexus Application Server Maintenance and Migration Guide*.

#### <span id="page-154-0"></span>**Note:**

If you start multiple EJB client applications simultaneously during the initial startup, the process of log directory generation may collide with other EJB client applications started at the same time, resulting in the output of the KDJE51003-E message and abnormal termination. Either do not start multiple EJB client applications simultaneously during the initial startup, or create the log output destination directory beforehand.

# 3.8.5 Setting up the access permission of the log output destination directory

In UNIX, when you execute an EJB client application using the same log output destination directory in multiple user accounts, you must set up access permission for the log output destination directory.

Specify the mode of the log output destination directory so that the write permission is granted to a group and all other users. Then set up umask to 0 and execute the EJB client application.

# *4* Precautions During the Implementation of Enterprise Beans

This chapter describes the precautions to be taken when implementing an Enterprise Bean.

# 4.1 Organization of this chapter

This chapter describes the precautions to be taken for implementing Enterprise Beans as the program of an application that is running on the Application Server machine.

The following table describes the organization of this chapter:

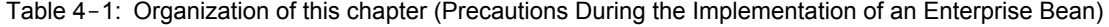

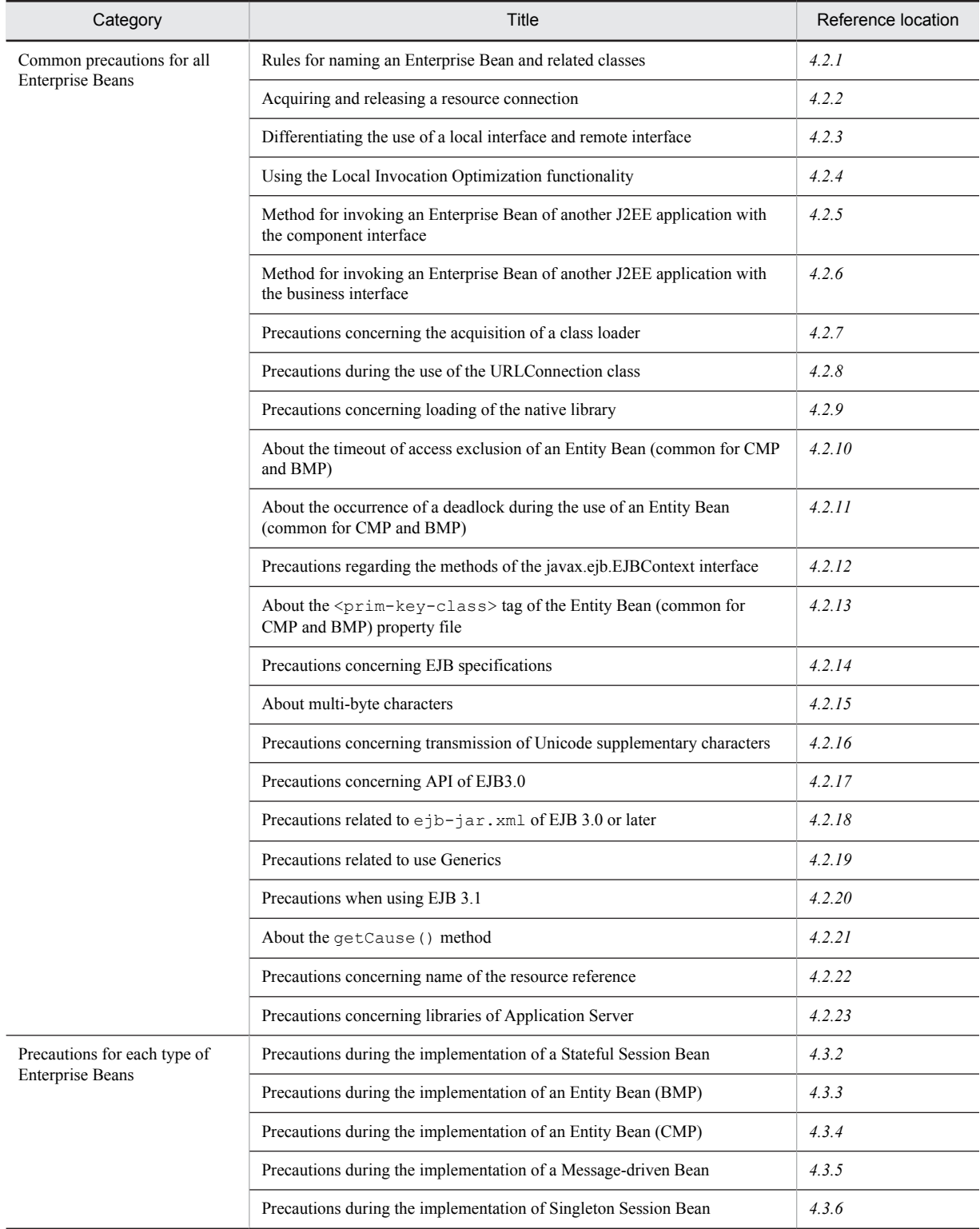

4. Precautions During the Implementation of Enterprise Beans

Note:

This chapter provides the description only for *Precautions*.

# <span id="page-159-0"></span>4.2 Common precautions for all Enterprise Beans

This section describes the common precautions to be taken when implementing Enterprise Beans.

# 4.2.1 Rules for naming an Enterprise Bean and related classes

When implementing an Enterprise Bean class, home interface, component interface, business interface, interceptor class, and the related classes, follow the naming rules described here:

**•** Do not place an Enterprise Bean and the related classes in a package beginning with the same name as the class name of these classes.

For example, you cannot assign a class having the same name as the package name, such as "Example. Example".

- **•** You cannot use a package name beginning with Wrappers.
- **•** Use alphanumeric characters and symbols in the name of an Enterprise Bean class, home interface, component interface, and business interface. You cannot use a method name and member variable name beginning with an underscore  $($ ).
- **•** Do not use the following methods as business methods. If you use the following methods as business methods, a compile error might occur when the application starts, and EJB might not execute correctly:
	- The following methods that are defined with java.lang.Object: equals(Object), hashCode(), toString(), clone(), finalize()
	- The following methods that are defined with javax.ejb.EJBObject and javax.ejb.EJBLocalObject: getEJBHome(), getEJBLocalHome(), getHandle(), getPrimaryKey(), isIdentical(EJBLocalObject), isIdentical(EJBObject), remove()
- **•** In a CMP Entity Bean, you cannot specify a CMP field name and CMR field name beginning with an underscore  $($ ).
- **•** You cannot use a package name and class name in which the only difference is that of upper case and lower case characters. The upper case and lower case characters are not differentiated in RMI-IIOP, and therefore, the Enterprise Bean might not be accessed properly.
- In the case of existence of a class that implements  $\exists$  ava.rmi.Remote, such as the home interface of a JAR file, the stubs will be generated in the work directory. Specify the package name and class name for the class that implements java.rmi.Remote in such a way so that the path length of the work directory does not reach the upper limit of the platform. For details on estimating the length of the work directory path, see the following manuals:
	- **•** For J2EE servers

*Appendix C.1 Work directory of J2EE servers* in the *uCosminexus Application Server System Setup and Operation Guide*

- **•** Work directory for batch servers *Appendix C.2 Work directory of batch servers* in the *uCosminexus Application Server System Setup and Operation Guide*
- **•** Even for a separate EJB-JAR file, make sure that the classes are not duplicated in the same application.
- Do not use the reserved names of VisiBroker for the class name of the remote interface and remote component interface of an Enterprise Bean. The reserved names of VisiBroker include Helper, Holder, Package, Operations, POA, and POATie. For details on the reserved names in VisiBroker, see the manual *Borland(R) Enterprise Server VisiBroker(R) Programmer's Reference*.
- **•** When creating an Enterprise Bean class in the default package, do not create a class ending with the following strings:
	- **•** \_LocalHomeImpl
	- **•** \_LocalComponentImpl
	- **•** \_RemoteHomeImpl
	- **•** \_RemoteComponentImpl
- <span id="page-160-0"></span>**•** \_LocalBIProxyImpl
- **•** \_LocalBIClientSideProxyImpl
- **•** \_RemoteBIProxyInterface
- **•** \_RemoteBIProxyImpl
- **•** \_RemoteBIClientSideProxyImpl
- **•** \_CallbackWrapperImpl
- **•** \_InvocationContextImpl

# 4.2.2 Acquiring and releasing a resource connection

If you are using a J2EE resource connection, such as JDBC and JMS in an Enterprise Bean, release the connection with the close method of the Connection class. If you do not release the connection, the resource might be consumed before you can anticipate the consumption. To avoid such a situation, consider the following points during the implementation:

#### **• Do not maintain the connection in the member variable of the Enterprise Bean class.**

If a connection is maintained in the member variable, the connection will be in the usage status irrespective of the execution of the Bean, leading to a decline in the performance. Therefore, the connection must be acquired and released during the execution of the SQL.

**• Set up a connection pool.**

If you set up a connection pool, the overheads of acquiring a connection to re-use a physical connection can be reduced. When executing under a JTA transaction, you must set up a connection pool.

# 4.2.3 Differentiating the use of a local interface and remote interface

If you use a local interface added in the EJB 2.0 specifications, the overhead of the RMI-IIOP communication processing can be reduced, but remote invocation cannot be performed for an Enterprise Bean having only local interfaces. Furthermore, when using a local interface, you can operate the method arguments and return the values with the pass by reference functionality. Differentiate the use of a local interface and remote interface based on the following usage conditions of local interfaces:

#### **When the use of a local interface is recommended**

Hitachi recommends that you use a local interface when the Enterprise Bean and client (Enterprise Bean or JSP, servlet) are included in the same J2EE application.

#### **When the use of a local interface is mandatory**

The use of a local interface is mandatory for a CMP2.x CMR. You must, therefore, use a local interface.

#### **When a local interface cannot be used**

You cannot use a local interface in the following cases:

- **•** When the Enterprise Bean and client (Enterprise Bean or JSP, servlet) are included in different J2EE applications.
- **•** When the Enterprise Bean and client (Enterprise Bean or JSP, servlet) are executed on another J2EE server (separate JavaVM).
- **•** When already implemented in EJB 1.1.

# 4.2.4 Usage of the local invocation optimization functionality

If you use the local invocation optimization functionality when using a remote interface, the overhead of the RMI-IIOP communication processing can be reduced. The format of local invocation is almost the same as that of the method invocation, but the method arguments and return values are processed by the pass by reference functionality.

# <span id="page-161-0"></span>4.2.5 Method for invoking an Enterprise Bean of another J2EE application with the component interface

This subsection describes how to invoke an Enterprise Bean of another J2EE application with the component interface, when the application is running in the same J2EE server and also when the application is running in another J2EE server.

#### (1) For an Enterprise Bean running in another application on the same J2EE server

To invoke the Enterprise Bean:

- 1. Include the remote home interface and remote interfaces of the invoked Enterprise Bean as well as the usercreated classes used in the interfaces in the invoking EJB-JAR file or the WAR file.
- 2. Specify the following property in the user-defined file for J2EE servers: Specify app in the ejbserver.deploy.stub.generation.scope key of usrconf.properties. For details on usrconf.properties, see *14.3 usrconf.properties (User property file for Java applications)* in the *uCosminexus Application Server Definition Reference Guide*.
- 3. Use the Naming Service switching functionality to specify the lookup name of the Enterprise Bean beginning with corbaname and running in another J2EE application.

For details on the specification method, *see 9.3.1 Reference definition of other Enterprise Beans* in the *uCosminexus Application Server Application Setup Guide*.

An example of the specification is given below:

corbaname::NamingHost:900#HITACHI\_EJB/SERVERS/MyServer/EJB/MyApplication/ MyBean

#### (2) For an Enterprise Bean running on another J2EE server

To invoke the Enterprise Bean:

- 1. Include the remote home interface and remote interfaces of the invoked Enterprise Bean as well as the usercreated classes used in the interfaces in the invoking EJB-JAR file or the WAR file.
- 2. Specify the following property in the user-defined file for J2EE servers: Specify app in the ejbserver.deploy.stub.generation.scope key of usrconf.properties.
- 3. Use the Naming Service switching functionality to specify the lookup name of the Enterprise Bean beginning with corbaname and running in another J2EE application.

For details on the specification method, *see 9.3.1 Reference definition of other Enterprise Beans* in the *uCosminexus Application Server Application Setup Guide*.

An example of specification is given below:

corbaname::NamingHost:900#HITACHI\_EJB/SERVERS/MyServer/EJB/MyApplication/ MyBean

# 4.2.6 Method for invoking an Enterprise Bean of another J2EE application with the business interface

This subsection describes how to invoke an Enterprise Bean of another J2EE application with the business interface, when the application is running on the same J2EE server, and also when the application is running on another J2EE server.

#### (1) For an Enterprise Bean running in another application on the same J2EE server

To invoke the Enterprise Bean:

1. Include the business interface of the invoked Enterprise Bean as well as the user-created classes used in the interface in the invoking EJB-JAR file or the WAR file.

<span id="page-162-0"></span>2. If none is specified for the ejbserver.rmi.localinvocation.scope key in the user-defined file for J2EE server, acquire the stubs by using the cjgetstubsjar command for the invoked Enterprise Bean and include these stubs in the invoking EAR file.#

The Enterprise Bean is looked up without using the EJB references. The format for specifying the lookup name is as follows:

HITACHI\_EJB/SERVERS/*server-name*/EJBBI/*J2EE-APP-name*/*Enterprise-Bean-name*

*server-name*: J2EE server name

*J2EE-APP-name*: Lookup name of the J2EE application

*Enterprise-Bean-name*: Lookup name of the Enterprise Bean

#

If you use the dynamic class loading functionality for invocation of the business interface between applications, you need not include the stubs. However, Hitachi does not recommend the use of the dynamic class loading functionality from the point of view of performance.

#### (2) For an Enterprise Bean running on another J2EE server

To invoke the Enterprise Bean:

- 1. Include the business interface of the invoked Enterprise Bean as well as the user-created classes used in the interface in the invoking EJB-JAR file or the WAR file.
- 2. Acquire the stubs by using the cjgetstubsjar command for the invoked Enterprise Bean and include these stubs in the invoking EAR file.<sup>#</sup>

The Enterprise Bean is looked up without using the EJB references. The format for specifying the lookup name is as follows:

HITACHI\_EJB/SERVERS/*server-name*/EJBBI/*J2EE-APP-name*/*Enterprise-Bean-name*

*server-name*: J2EE server name

*J2EE-APP-name*: Lookup name of the J2EE application

*Enterprise-Bean-name*: Lookup name of the Enterprise Bean

#

If you use the dynamic class loading functionality for invocation of the business interface between applications, you need not include the stubs. However, Hitachi does not recommend the use of the dynamic class loading functionality from the point of view of performance.

# 4.2.7 Precautions concerning the acquisition of a class loader

When you acquire the class loaders of Cosminexus Component Container from the codes within the J2EE application and use the following APIs, the java.net.JarURLConnection class will be used:

- **•** getResource(String).openConnection().getInputStream();
- **•** getResource(String).openStream()

By expanding the above methods, the openConnection method of the java.net.JarURLConnection class will be invoked, and the JAR file specified in the corresponding URL will be opened. You must perform the operations concerning the JAR file, and therefore, when the openConnection method of the

java.netJarURLConnection class is used, make sure to invoke the close method of the JarFile instance to be returned by getJarFile of java.net.JarURLConnection. If the close method is not invoked explicitly, the JAR file will remain open and cannot be deleted. Furthermore, do not use the above methods in a J2EE application.

# 4.2.8 Precautions during the use of the URLConnection class

The java.net.URLConnection class uses the setUseCaches(boolean) method to specify whether or not to use the cache information when acquiring a connection for the specified URL. If the setUseCaches (false) method is specified for the URLConnection class, the target object will be generated for each connection. When

<span id="page-163-0"></span>using this class from the codes within the J2EE application, a memory leak might occur in the JavaVM of the J2EE server.

# 4.2.9 Precautions concerning loading of the native library

Do not use the System.loadLibrary method to load the native library from the Enterprise Bean. If you load the native library in the Enterprise Bean, java.lang.UnsatisfiedLinkError might occur due to limitations of the JNI specifications. If you must load the native library, create a container extension library to invoke the System.loadLibrary method, and implement in such a way so that the container extension library is referenced from the Enterprise Bean. For details on creating the container extension library, see *14. Container Extension Library* in the *uCosminexus Application Server Common Container Functionality Guide*.

# 4.2.10 About the timeout of access exclusion of an Entity Bean (common for CMP and BMP)

When using an Entity Bean (CMP or BMP), an exclusion processing is applicable for the access to the Entity Beans of the same primary key. If the Entity Beans of the same primary key are accessed simultaneously, and the processing takes up some time, the exclusion processing is awaited. If exclusion cannot be acquired after waiting for the exclusion processing, the exception IllegalStateException occurs with a timeout (default value 45 seconds). In such a case, you can prevent the occurrence of a timeout by specifying the timeout period in the ejbserver.server.mutex.invocation.timeout key of the user-defined file for the J2EE servers (/opt/Cosminexus/CC/server/usrconf/ejb/*server-name*/usrconf.properties). For details on the ejbserver.server.mutex.invocation.timeout key, see *2.4 usrconf.properties (User property file for J2EE servers)* in the *uCosminexus Application Server Definition Reference Guide*.

# 4.2.11 About the occurrence of a deadlock during the use of an Entity Bean (Common for CMP and BMP)

With Application Server, the transaction functionality of the database is used for the transaction processing of an Entity Bean. A deadlock might occur depending on the order of access to the database, setup of the tables concerning data exclusion, setup of the database in the system, and the SQL statement to be invoked. For details, see the manual of the database you are using.

# 4.2.12 Precautions regarding the methods of the javax.ejb.EJBContext interface

Depending on the transaction management model of the Enterprise Bean, you might not issue the models for the getUserTransaction method, getRollbackOnly method, or the setRollbackOnly method of the javax.ejb.EJBContext interface. Furthermore, among the methods of the Enterprise Bean, the methods that are operated with the "Unspecified transaction" status according to the EJB specifications cannot be issued. If a method cannot be issued, the EJB container throws java.lang.IllegalStateException. The possibility of issuing each method is described in the following tables.

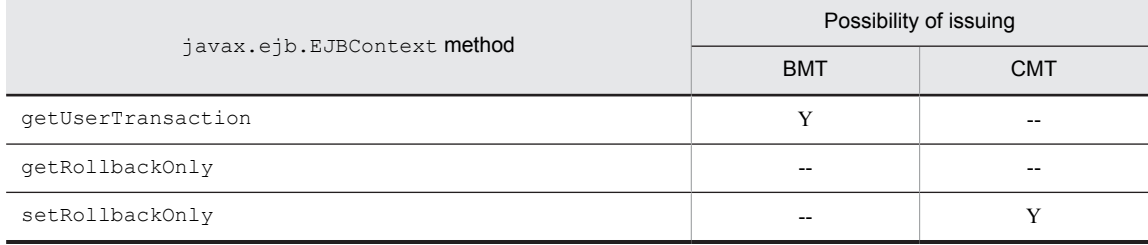

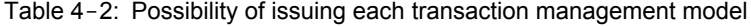

Legend:

Y: Can be issued

<span id="page-164-0"></span>--: Cannot be issued

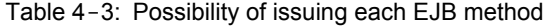

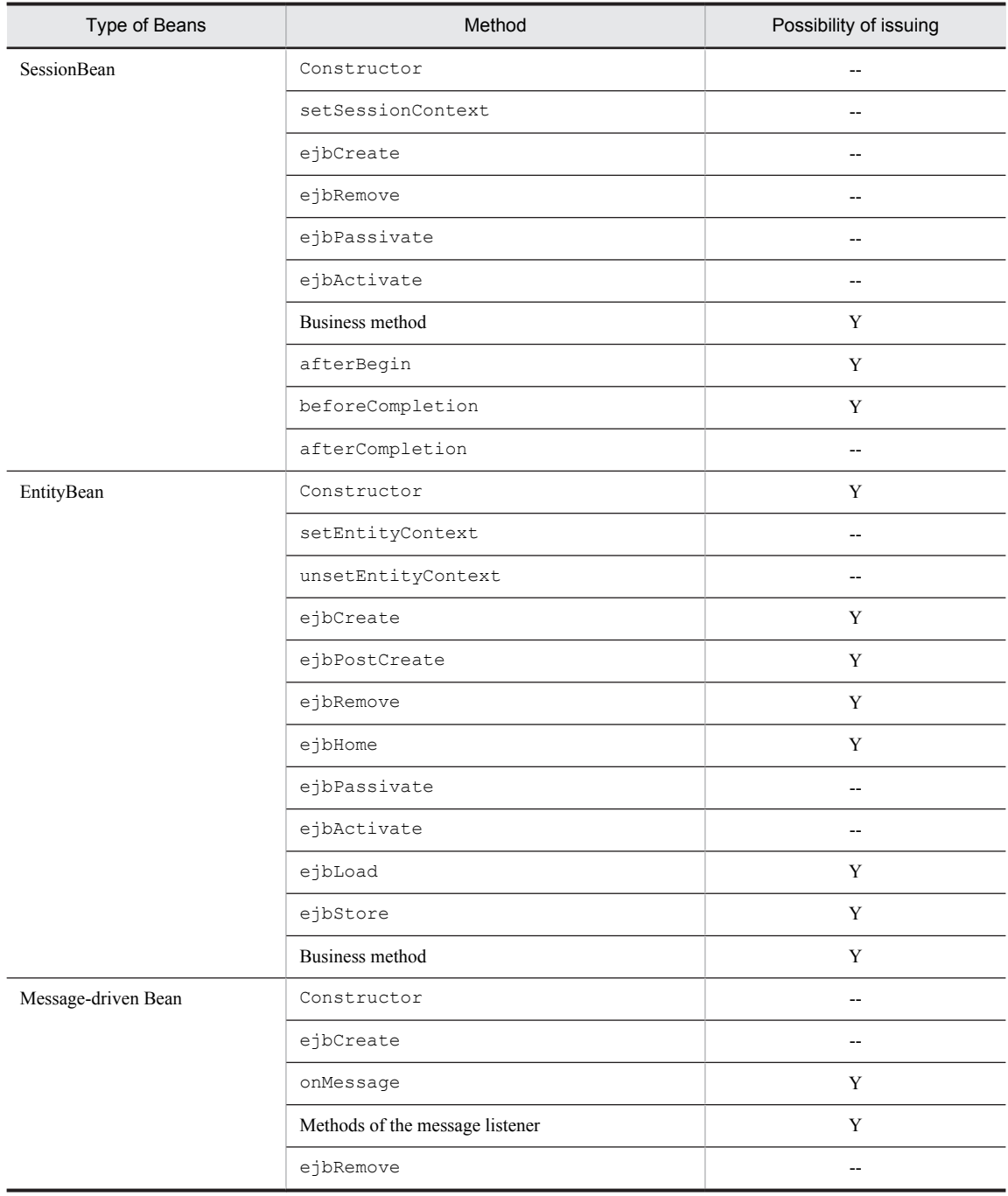

Legend:

Y: Can be issued

--: Cannot be issued

# 4.2.13 About the <prim-key-class> tag of the Entity Bean (common for CMP and BMP) property file

If an interface and abstract class is specified in the <prim-key-class>tag of the Entity Bean property file, perform the operation as follows:

- <span id="page-165-0"></span>• In the case of Entity Bean (CMP) The error message KDJE42039-E is output during the deployment, and the deployment processing terminates with an error.
- In the case of Entity Bean (BMP) Deployment and execution can be performed in the same way as is performed when a class is specified.

# 4.2.14 Precautions concerning EJB specifications

If a description not in compliance with the EJB specifications is given, an error (exception) might occur. Even if no error occurred in a previous version, an error might occur when the version is upgraded. If an error occurs, check the error contents, and make changes according to the EJB specifications.

# 4.2.15 About multi-byte characters

In the classes that configure EJB, do not use multi-byte characters in the class (package) name, method name, return value type, arguments (type and name) of the methods such as the business method, callback method and interceptor method, and names of exceptions declared in the throws clause.

# 4.2.16 Precautions concerning transmission of Unicode supplementary characters

When Application Server contains Cosminexus TPBroker as component software, the Unicode supplementary characters can be transmitted by invoking the methods of the Enterprise Bean through the RMI-IIOP communication. In such a case, the operation during the transmission of the Unicode supplementary characters will differ depending on the version of Application Server at the sending and receiving sides. The following table describes the combination of versions of the applications servers, and the operation during the transmission of the Unicode supplementary characters.

#### Table 4-4: Combination of versions of Application Servers, and operation during the transmission of Unicode supplementary characters

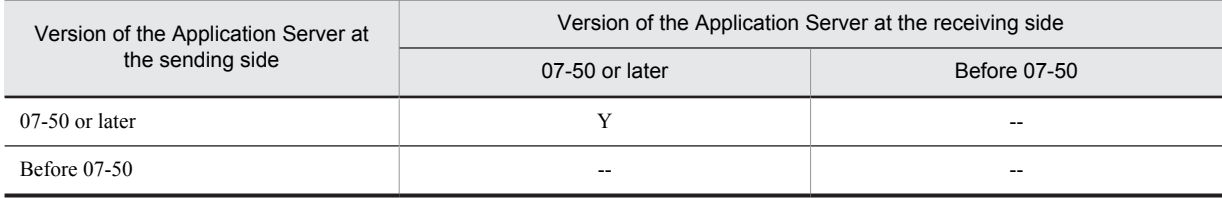

Legend:

Y: Unicode supplementary characters can be transmitted.

--: Unicode supplementary characters cannot be transmitted.

For a version that does not support transmission of Unicode supplementary characters, either the java.rmi.RemoteException exception or the java.rmi.MarshalException exception will be thrown during the transmission of the Unicode supplementary characters by the RMI-IIOP communication.

The operation for transmission of the Unicode supplementary characters can be specified so that the operation is the same as for versions prior to 07-50. To set up the same operations as for the versions prior to 07-50, specify false in the vbroker.orb.htc.surrogateCheckOff key of usrconf.properties (user property file for J2EE servers and user property file for the Java applications). For details on the key, see the *TPBroker Users Guide*.

# 4.2.17 Precautions concerning API of EJB 3.0

The following APIs added in EJB 3.0 are not supported:

**•** javax.ejb.EJBContext#lookup(java.lang.String)

**•** javax.ejb.SessionContext#getBusinessObject(java.lang.Class)

# <span id="page-166-0"></span>4.2.18 Precautions when using ejb-jar.xml of EJB 3.0 or later

With Application Server version 08-70 or later, you can code the following elements in ejb-jar.xml of EJB 3.0 or later.

- **•** <display-name> element
- **•** <interceptor-binding> element and the elements under the <interceptor-binding> element (definition for interceptor)
- <application-exception> element and the elements under the <application-exception> element (definition for application exception)
- **•** <module-name> element

# 4.2.19 Precautions related to use Generics

*Generics* is the functionality that can be used with J2SE 5.0 or later. When you use different objects with types or methods, you can use Generics to guarantee safety of types at the compile time. You can also use Generics to create a program for handling types as parameters, irrespective of the data types.

A type that is changed to a parameter is referenced as a *type parameter*. A type parameter is used for declaring classes, interfaces, methods, or a constructor using Generics. For the definition *List<E> extends Collection<E>*, *<E>* corresponds to a type parameter.

Also, the specification of a specific parameter type for a class, interface, method, or constructor using Generics is called *parameterization*. For example, "List<String>" and "Collection<Integer>" are parameterized classes.

#### (1) Interfaces in which type parameters can be used

With interfaces, type parameters can be used in method parameters, returns, and throws. The type parameters to be used are declared in the interface definition.

#### (a) Types of interfaces in which type parameters can be used

The following table describes the types of interfaces in which type parameters can be used for each Enterprise Bean type:

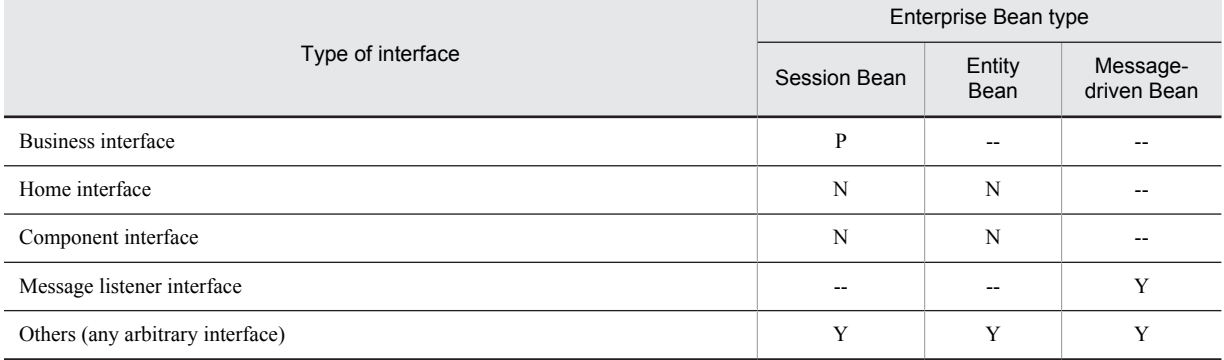

#### Table 4-5: Types of interfaces in which type parameters can be used

Legend:

Y: Can be used.

P: Can be used. However, a declared type parameter must be parameterized in the business interface. If the declared type parameter is not parameterized, either an error will occur or the operation will not be guaranteed.

N: Cannot be used.

--: Cannot be used (Java EE specifications).

#### (b) Precautions when a type parameter is used in a business interface

When a type parameter, defined in an interface, is parameterized in a business interface and the method of the parameterized business interface is redefined, an error might occur based on the combination of the location, wherein the type parameter is used, and the interface type. If an error occurs, take action by deleting the redefined method.

The following table describes the combinations that might result in an error, when a method is redefined in the business interface:

#### Table 4–6: Combination resulting in an error when a method is redefined in the business interface

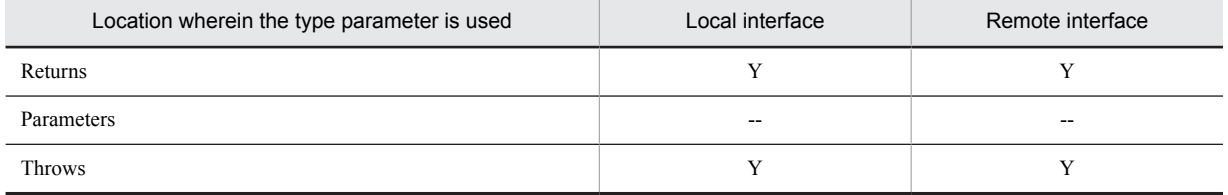

Legend:

Y: The application is started successfully.

--: An error occurs when starting the application.

An error occurs when both the following conditions are applicable:

- **•** The type parameter defined in the interface is parameterized.
- **•** A method is redefined in the interface that inherits the interface in which the type parameter is parameterized.

The following is a coding example to show the occurrence of an error. In the following example, the definition of the method String get(Float args) must be deleted from the definition of MyInterface to recover from the error:

```
public interface SuperInterface<T> {
String get(T args);
}
// Redefine the method in which the parameterized SuperInterface is inherited.
public interface MyInterface
extends SuperInterface<Float>
  To recover from the error, the following redefined method definition must be deleted.
     String get(Float args);
}
```
#### (2) Classes in which type parameters can be used

With classes, type parameters can be used within the method and the method signature.

The following table describes the types of classes in which type parameters can be used for each Enterprise Bean type:

#### Table 4-7: Types of classes in which type parameters can be used

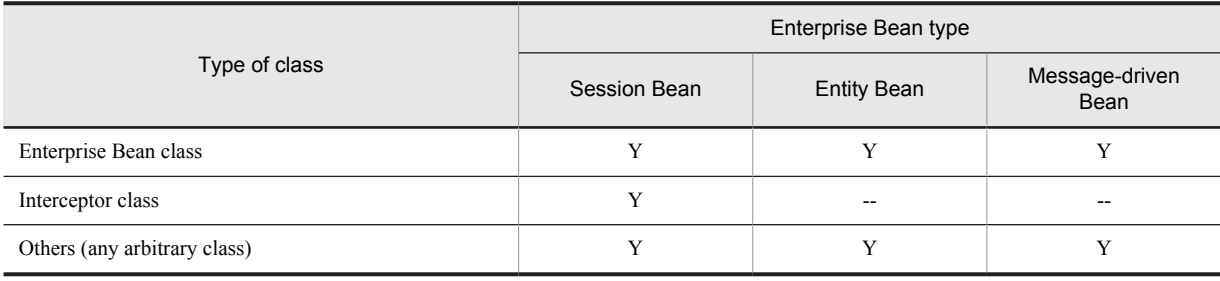

Legend:

Y: Can be used.

--: Cannot be used (Application Server does not support this combination).

#### <span id="page-168-0"></span>(3) Other precautions

You cannot specify an annotation<sup>#</sup> corresponding to Application Server in a generic method and a generic constructer. If you specify such an annotation, the annotation is ignored.

An example of a generic method and a generic constructor is given below.

# For details on annotations corresponding to Application Server, see *2.1 Supported range of corresponding applications* in the *uCosminexus Application Server API Reference Guide*.

```
class MyClass{
```

```
// Generic constructor
<T1> MyClass(Collection<T1> c){};
// Generic method
<T2> void MyMethod(Collection<T2> c){};
}
```
# 4.2.20 Precautions when using EJB 3.1

This subsection describes the precautions to be taken when using EJB 3.1.

- **•** EJB 3.1 does not support an EJB container that can be embedded
- **•** EJB 3.1 does not support the @StatefulTimeout and @AroundTimeout annotations. You cannot use the @AccessTimeout annotation in a Stateful Session Bean.
- **•** EJB 3.1 does not support the EJB packaging to WAR. EJB 3.1 does not support storing of class files, granted with an EJB component definition annotation ( $@$ Stateless/ $@$ Stateful/ $@$ Singleton), to the JAR file under WEB-INF/ classes or WEB-INF/lib of WAR, and also the placing of WEB-INF/ejb-jar.xml. The operations of the applications having such structure are not guaranteed.
- **•** You cannot use the Web service client view in a Singleton Session Bean.
- **•** When using functionalities added in EJB 3.1, the functionalities cannot be used in combination with the following functionalities:
	- **•** JPA
	- **•** JAX-WS
	- **•** JAX-RS
- **•** The EJB container does not support the *getContextData* method of the *javax.ejb.EJBContext* interface added in EJB 3.1.

### 4.2.21 About the getCause()method

You can acquire the original system exceptions thrown by the user with getCause () only when using a Session Bean of a local interface in the 1.4 mode.

Remote interfaces, Entity Bean, and Message-driven Bean are not supported. Also, the basic mode is not supported.

# 4.2.22 Precautions concerning the name of resource reference

You cannot specify a slash (/) at the end of the character string in a resource reference name. If you have performed this setting in an application (Session Bean) that was used by Application Server 08-70 or earlier, the application will fail to start when using Application Server version 09-00 or later.

### 4.2.23 Precautions concerning the libraries of Application Server

If you include the libraries of Application Server in a J2EE application, importing or starting and executing the application might lead to an invalid operation due to reasons such as mismatching of the library version. Therefore, do not include the libraries of Application Server in a J2EE application; unless it is specifically mentioned as a usage method of the product.

# <span id="page-170-0"></span>4.3 Precautions for each type of the Enterprise Bean

This section describes the precautions for each type of the Enterprise Beans.

### 4.3.1 Precautions during the implementation of a Stateless Session Bean

This subsection describes the precautions to be taken when implementing a Stateless Session Bean.

#### (1) Releasing the references with the remove method

When you invoke a Stateless Session Bean using the home interface, you acquire the references by invoking the create method of the home interface. However, when the invocation of the Session Bean is complete, you must release the references by invoking the remove method. If you do not release the references, the memory on the J2EE server will remain occupied.

Furthermore, by specifying the option that makes the invocation of the remove method unnecessary, the invocation of the remove method for the EJB objects of the Stateless Session Bean will become unnecessary. If you enable this option, you can invoke the business method after invoking the remove method.

If this option is disabled, you must invoke the remove method. Furthermore, when you invoke the business method after invoking the remove method, the java.rmi.NoSuchObjectException exception will be returned to the invocation source.

In the ejbserver.rmi.stateless.unique\_id.enabled key of usrconf.properties, you specify the option that makes the invocation of the remove method unnecessary and define the option for the J2EE servers. For details on the key, see *2.4 usrconf.properties (User property file for J2EE servers)* in the *uCosminexus Application Server Definition Reference Guide*.

#### (2) About accessing the resource manager with the ejbCreate method and with a method in which the @PostConstruct annotation is specified

According to the EJB specifications, accessing the resource manager with the ejbCreate method or with a method in which the @PostConstruct annotation is specified is not allowed.

#### (3) Precautions about sharing of Bean classes

Do not use the same Session Bean as a Stateful Session Bean and Stateless Session Bean in the same J2EE application.

#### (4) About invoking the begin method of javax.transaction.UserTransaction either with the ejbRemove method or with a method in which the @PreDestroy annotation is specified

The begin method of javax.transaction.UserTransaction might be invoked either with the ejbRemove method of the Stateless Session Bean or with a method in which the @PreDestroy annotation is specified. However, according to the EJB specifications, you cannot use this method after invocation. Do not invoke the begin method of javax.transaction. UserTransaction.

### 4.3.2 Precautions during the implementation of a Stateful Session Bean

This subsection describes the precautions to be taken when implementing a Stateful Session Bean.

#### (1) Deleting the EJB instances and releasing the references with either the remove method or a method in which the @Remove annotation is specified

**•** When you invoke a Stateful Session Bean using the home interface, you acquire the references by invoking the create method of the home interface. However, when the invocation of the Session Bean is complete, you must delete the EJB instances and release the references by invoking the remove method.

- <span id="page-171-0"></span>**•** When you invoke a Stateful Session Bean using the business interface, once the invocation of the business method is complete, you must delete the EJB instances and release the references by invoking the method in which the @Remove annotation is specified.
- If you do not delete the EJB instances and release the references, the memory on the J2EE server will remain occupied.

#### (2) Precautions about sharing of Bean classes

Do not use the same Session Bean as a Stateful Session Bean and Stateless Session Bean in the same J2EE application.

#### (3) Precautions concerning destruction of SessionSynchronization instances

If a system exception occurs during the beforeCompletion and afterCompletion method of SessionSynchronization, the instances of the corresponding Session Bean will not be destroyed in the EJB container.

#### (4) About invocation of the begin method of javax.transaction.UserTransaction with the setSessionContext method

The setSessionContext method of the Stateful Session Bean is used for invoking the begin method of javax.transaction.UserTransaction. However, according to the EJB specifications, you cannot use this method after invocation. Do not invoke the begin method of javax.transaction.UserTransaction.

#### (5) About invocation of an Enterprise Bean from the afterCompletion method

When you invoke another Enterprise Bean from the afterCompletion method of the Stateful Session Bean, the following operation will be performed depending on the operation mode of the J2EE server mode:

**•** 1.4 mode: The Enterprise Bean is invoked.

According to the EJB specifications, you cannot invoke another Enterprise Bean from the afterCompletion method of the Stateful Session Bean. Do not invoke another Enterprise Bean.

# 4.3.3 Precautions during the implementation of an Entity Bean (BMP)

This subsection describes the precautions to be taken when implementing an Entity Bean (BMP).

#### (1) About accessing the resource manager with the setEntityContext method

According to the EJB 1.1 specifications and the EJB 2.0 specifications, accessing the resource manager with the setEntityContext method is not allowed.

#### (2) About specifying an interface in the primary key class

When an interface and abstract class are specified in the  $\epsilon$ prim-key-class>tag of the DD of a BMP Entity Bean, deployment and execution can be performed in the same way as when a class is specified.

#### (3) Releasing references with the remove method

When you invoke an Entity Bean by using the home interface, you obtain the references by invoking the create method of the home interface; however, after completing the invocation of the Entity Bean, make sure that you release the references by invoking the remove method.

If you do not release the references, the memory on the J2EE server will be consumed.

# <span id="page-172-0"></span>4.3.4 Precautions during the implementation of an Entity Bean (CMP)

This subsection describes the precautions to be taken when implementing an Entity Bean (CMP).

#### (1) About accessing the resource manager with the setEntityContext method

According to the EJB 1.1 specifications and EJB 2.0 specifications, accessing the resource manager with the setEntityContext method is not allowed.

#### (2) Precautions concerning the use of a user-defined type CMP field

In the cases other than when you use a compound primary key as the primary key, you cannot use a user-defined type CMP field.

#### (3) Precautions concerning transactions during the use of a CMR field

When using a Collection-type CMR field, or an Iterator of the Collection-type CMR field, you can access the CMR field and Iterator within the scope of the transaction when the CMR field is acquired. In the callTeam method of the following coding example, you must execute the getPlayers method that is the getter method of the CMR field, and all the operations using the succeeding Iterator in the same transaction (between [a] and [b]).

```
 public void callTeam() {
             ...
     //[a]
     Collection playersInTeam = team.getPlayers();
 Iterator i = playersInTeam.iterator();
 while (i.hasNext()) {
      LocalPlayer p = (LocalPlayer) i.next(); ...
 }
     //[b]
   }
```
If you execute this coding example outside the transaction, the IllegalStateException exception will occur. To avoid this, specify the settings in CMT to execute within the transaction.

#### (4) Precautions concerning the usage of cascade-delete of CMR

The following limitations are applicable for using the cascade-delete of CMR:

- **•** When removing an Entity Bean with cascade-delete, you must specify the settings such that the client program that acts as the invocation source has not only the method permission of the remove method of the Bean that is removed first, but also the method permission of the remove method of the component interfaces of all the Beans that are the target of cascade-delete.
- **•** Set up the transaction attribute of the remove method of the component interfaces of all the Beans that are the target of cascade-delete to Required.
- **•** When multiple Beans are circulated in the relationship that specifies the cascade-delete, the execution of the remove method in all Beans that exist in the circulating relationship is not guaranteed.

#### (5) About specifying an interface in the primary key class

When an interface and the abstract class are specified in the  $\epsilon_{\text{prim-key-class}}$  tag of the DD of a CMP Entity Bean, the error message KDJE42039-E is output during the deployment, and the deployment processing terminates with an error.

#### (6) Releasing the references with the remove method

When you invoke an Entity Bean by using the home interface, you obtain the references by invoking the create method of the home interface; however, after completing the invocation of the Entity Bean, make sure that you release the references by invoking the remove method.

<span id="page-173-0"></span>If you do not release the references, the memory on the J2EE server will be consumed.

#### (7) Notes on the finder or select methods of EJB QL

You cannot specify an array as the argument type of the finder or select methods of EJB QL.

# 4.3.5 Precautions during the implementation of a Message-driven Bean

This subsection describes the precautions to be taken when implementing a Message-driven Bean.

#### (1) Precautions when setting up a transaction of the Message-driven Bean (When using a resource adapter conforming to Connector 1.0)

When the delivery of messages to the Message-driven Bean, and database access in the Message-driven Bean are executed synchronously, set up the transaction setting of the Message-driven Bean to Required in CMT. By doing this, if the transaction rolls back, the messages will be re-delivered to the Message-driven Bean. However, because the re-delivery of messages will also be iterated when the transaction rollback iterates, you must check the re-delivery of messages using the getJMSRedelivered method of the javax.jms.Message class in the Message-driven Bean. If NotSupported is specified in CMT or if a message is received once by the Message-driven Bean in BMT, the message will not be re-delivered even if the transaction rolls back.

#### (2) Notes when setting a transaction of Message-Driven Bean (when using a resource adapter conforming to Connector 1.5)

When you use a global transaction for the resource access processing in OpenTP1, which uses the TP1 inbound integration functionality, and the Message-driven Bean, select CMT as the method for managing the Message-driven Bean transactions. Also, set the transaction attribute to Required.

Even when you use a global transaction in EIS that delivers messages to other Message-driven Beans and in resource access processing within the Message-driven Bean, select CMT as the method for managing the Message-driven Bean transactions. Also, set the transaction attribute to Required.

However, when you use the CJMSP resource adapter or the FTP inbound adapter, the delivery of messages to a Message-driven Bean and the resource access processing in the Message-driven Bean cannot be executed concurrently by using the global transaction. Therefore, to receive messages from the CJMSP resource adapter or the FTP inbound adapter, set BMT or CMT as the method for managing the Message-driven Bean transactions, and set the transaction attribute to NotSupported.

### 4.3.6 Precautions during the implementation of Singleton Session Beans

Do not implement the javax.ejb.SessionSynchronization interface when you implement a Singleton Session Bean. Also, do not specify annotations related to the SessionSynchronization (@AfterBegin annotation, @BeforeCompletion annotation, or @AfterCompletion annotation) in a Session Bean.

# Appendixes

# A. uCosminexus Client

uCosminexus Client is a product for building the execution environment (EJB client environment) of an EJB client application. You can use uCosminexus Client as the client when you want to set up a system in which the Enterprise Beans of the J2EE application running on Application Server are invoked directly from the program running on the client machine, instead of being invoked via a Web server.

Note that the target OS for uCosminexus Client is Windows only.

uCosminexus Client consists of the Application Server components that are required in a client environment or the components corresponding to that subset.

This appendix describes the functionality of uCosminexus Client and also how to install this functionality.

# A.1 Functionality of uCosminexus Client

uCosminexus Client has the following functionality:

**• Executing EJB client applications**

This functionality can execute EJB client applications that are Java applications that invoke Session Beans through RMI-IIOP communication. Furthermore, Java applications can also be started.

#### **• Performance analysis trace output**

This functionality can output the performance analysis information when a request is sent from an EJB client application. You can analyze the output performance analysis information by converting it into CSV format and matching it with the performance analysis information output by various functionality of other J2EE servers.

# A.2 Installation procedure

This section describes the procedure for installing uCosminexus Client.

Use HITACHI Integrated Installer to install this product.

To install uCosminexus Client:

1. Install uCosminexus Client.

For details on the directory configuration of uCosminexus Client after installation, see *[Appendix A.3 Directory](#page-176-0) [configuration of uCosminexus Client](#page-176-0)*.

2. Set up the environment variables.

For details on the environment variables that must be specified in uCosminexus Client, see *[3.3.4 Specifying the](#page-135-0) [environment variables required for executing an EJB client application](#page-135-0)*.

3. Estimate and set up the resources.

Estimate and set up the resources to be used in the machine in which uCosminexus Client is installed. For details on estimating the resources to be used, see the following manuals:

- **•** For a J2EE application execution platform *5. Estimating the Resources to be used (J2EE Application Execution Platform)* in the *uCosminexus Application Server System Design Guide*
- **•** For a batch application execution platform *6. Estimating the Resources to be used (Batch Application Execution Platform)* in the *uCosminexus Application Server System Design Guide*

Start the EJB client applications after the completion of the installation. Set up the operation of the EJB client applications by editing the directly set up files, and by specifying the environment variables.

Start the EJB client applications using the cjclstartap command. For details on the procedure, see *[3.3 Starting](#page-132-0) [EJB Client Applications](#page-132-0)*.

#### <span id="page-176-0"></span>Tip

When you use uCosminexus Client to create the EJB client environment, the storage directory of each user-defined file will be *Cosminexus-installation-directory*\CCL.

#### **!** Important note

When a directory that exists below  $C: \Perogram$  Files is specified as the log output destination in Windows Server 2012, Windows Server 2008, Windows 8, Windows 7, or Windows Vista, you must execute the EJB client applications with the administrator permission. If a user without administrator permission specifies a directory that exists below  $\circ$ : \Program Files as the log output destination, and then executes an EJB client application, the log will not be saved. In such a case, the log will be saved in the following directory:

C:\Users\*user-name*\AppData\Local\VirtualStore

If an EJB client application previously used in a version earlier than 07-50 is to be used in Windows Server 2012, Windows Server 2008, Windows 8, Windows 7, or Windows Vista, the log output destination must be revised.

For details on how to use the administrator privileges for execution in Windows Server 2012, Windows Server 2008, Windows 8, Windows 7, or Windows Vista, see *1.6 Notes when using Windows Server 2012, Windows Server 2008, Windows 8, Windows 7, or Windows Vista* in the *uCosminexus Application Server System Setup and Operation Guide*.

# A.3 Directory configuration of uCosminexus Client

The following figure shows the directory configuration of uCosminexus Client and Cosminexus Component Container - Client, the component software of uCosminexus Client:

#### Figure A-1: Directory configuration of uCosminexus Client

<Installation directory for Application Server>

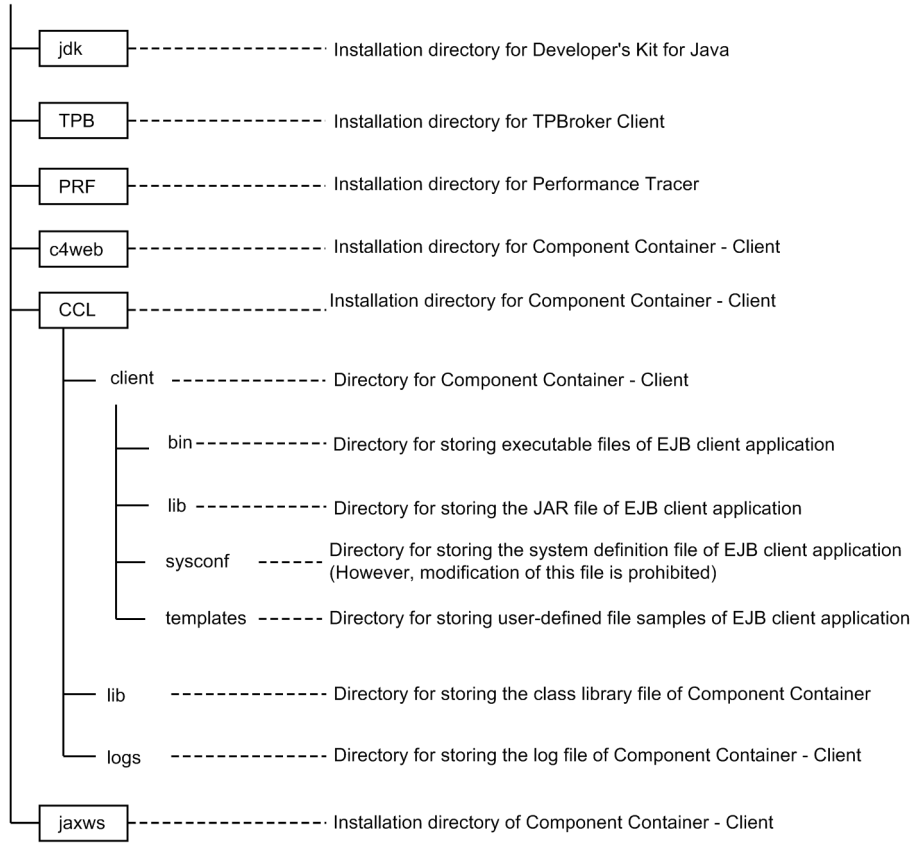

Legend

: Installation directory for the configuration software

# B. Main updates in the functionalities of each version

This section describes the updates in the main functionality in each version of Application Server prior to version 09-50 and the purpose of each update. For details on the main updates in the functionality of version 09-50, see *[1.4](#page-26-0) [Main updates in the functionality of Application Server 09-50](#page-26-0)*.

The description is as follows:

- **•** This section gives an overview and describes the main updates in the functionality of Application Server version 09-50. For details on the functionality, check the description in the *Reference location* column corresponding to the *Reference manual* column. *Reference manual* and *Reference location* columns describe the main locations where the functionality is described.
- **•** *uCosminexus Application Server* is omitted from the manual names mentioned in the *Reference manual* column.

# B.1 Main updates in the functionality of 09-00

#### (1) Simplifying implementation and setup

The following table describes the items that are changed to simplify the implementation and setup.

Table B-1: Changes done for simplifying implementation and setup

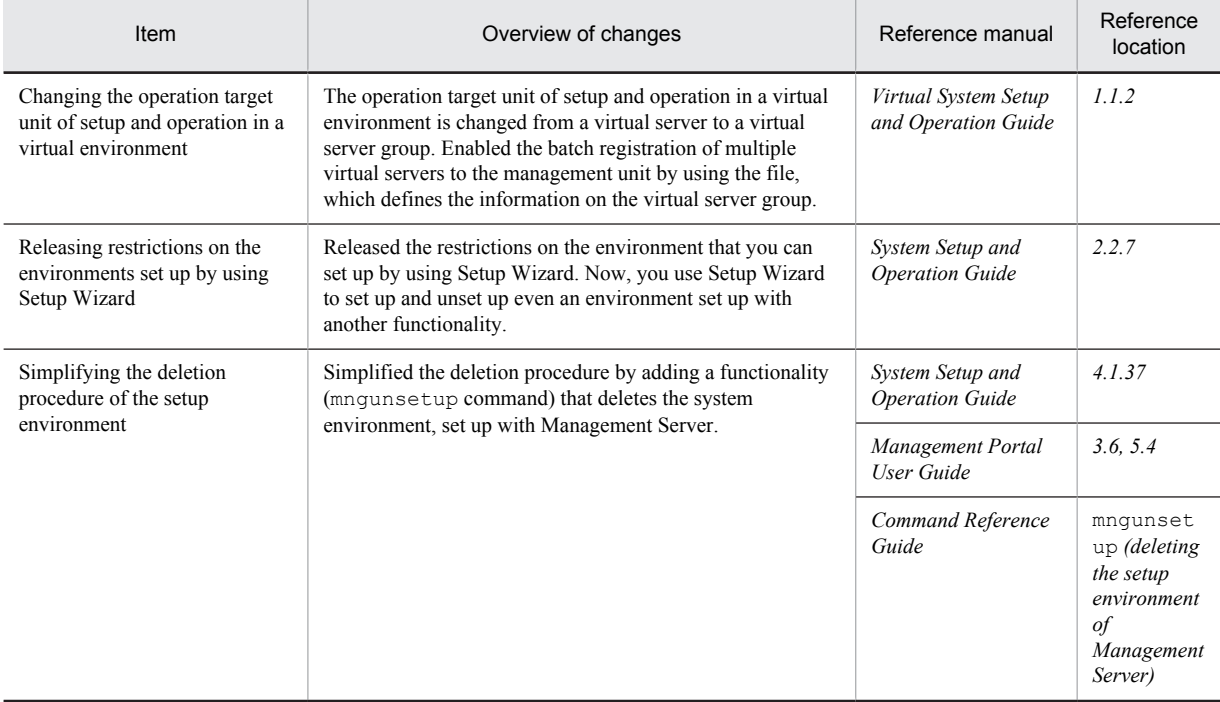

#### (2) Supporting the standard and existing functionality

The following table describes the items that are changed to support the standard and existing functionality.

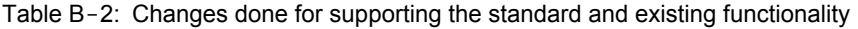

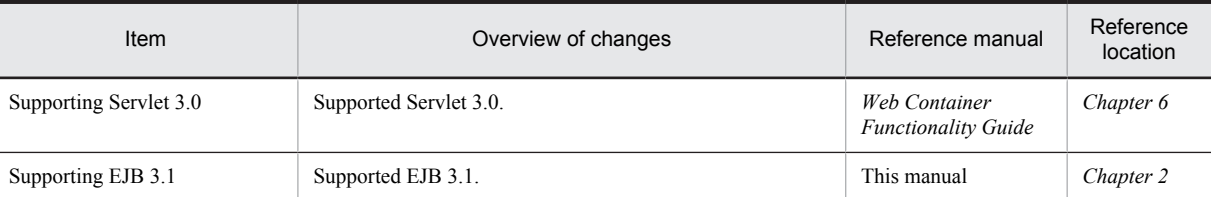

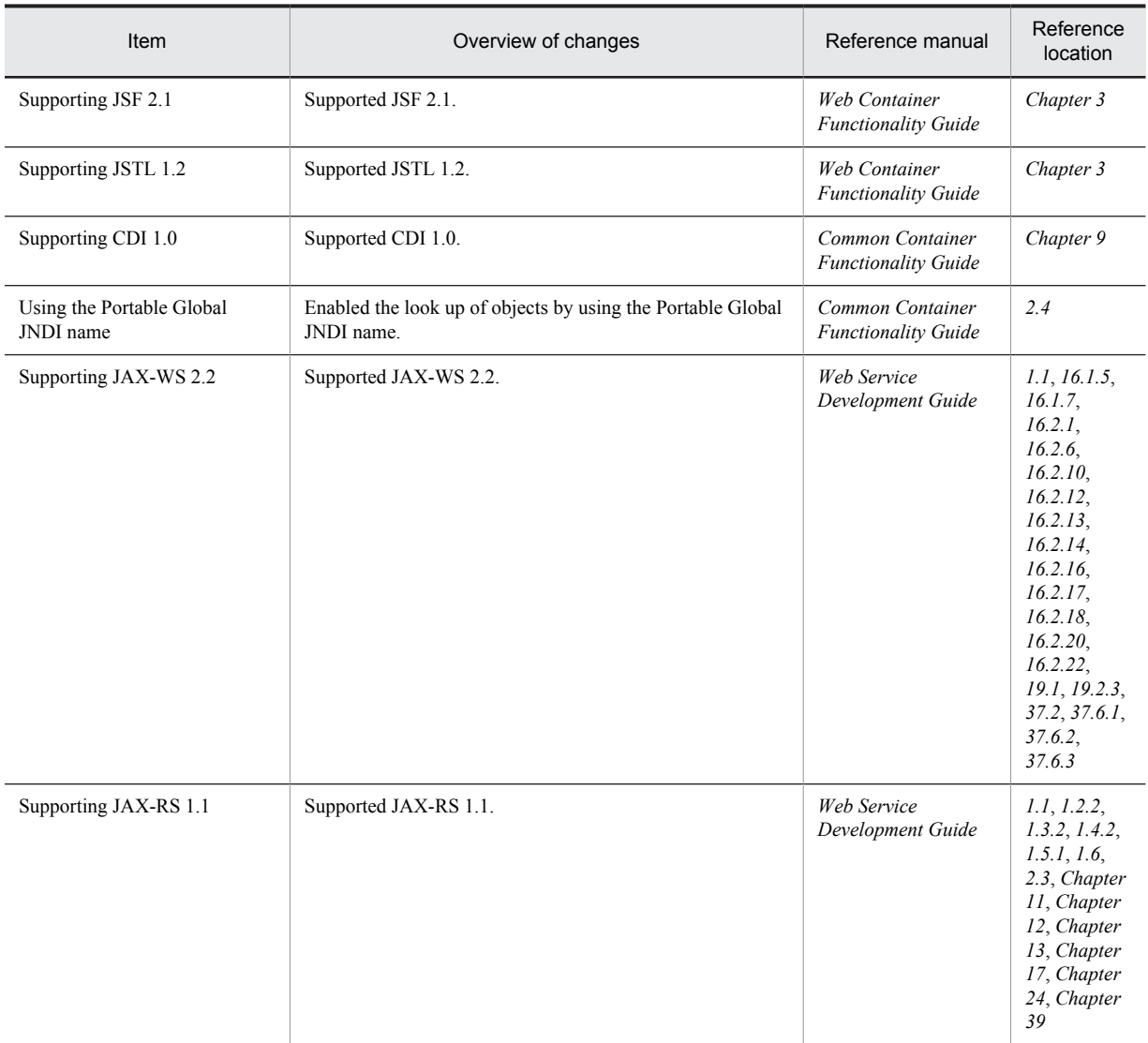

# (3) Maintaining and improving reliability

The following table describes the items that are changed for maintaining and improving reliability.

#### Table B-3: Changes done for maintaining and improving reliability

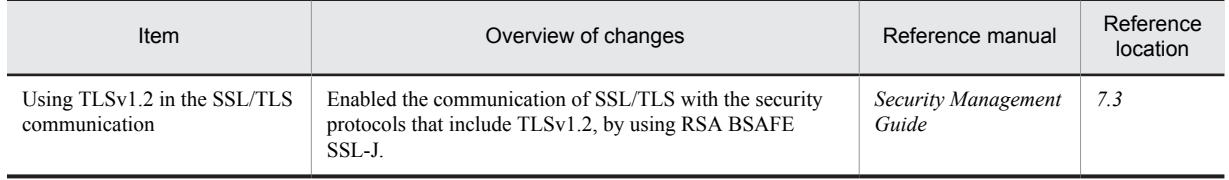

## (4) Maintaining and improving the operation efficiency

The following table describes the items that are changed for maintaining and improving the operation efficiency.

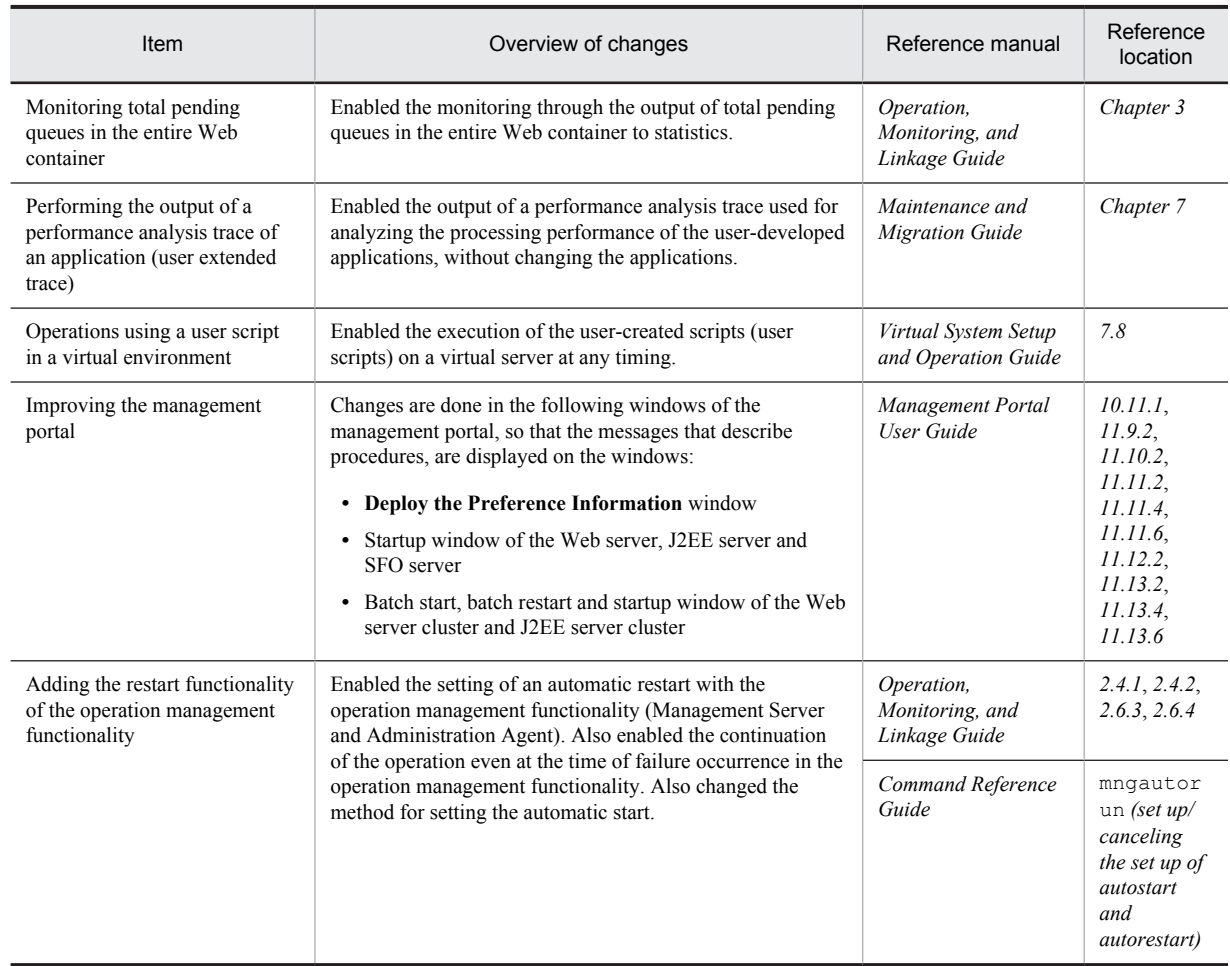

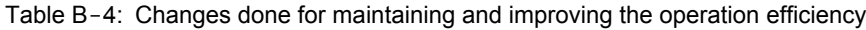

# (5) Other purposes

The following table describes the items that are changed for other purposes.

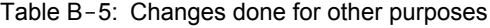

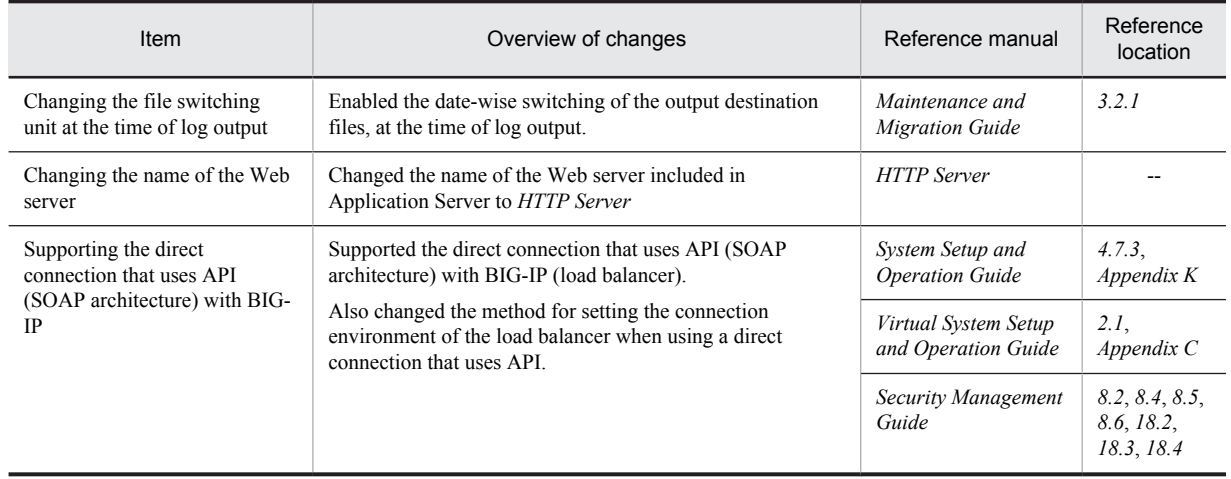

Legend:

--: See the entire manual
# B.2 Main updates in the functionality of 08-70

# (1) Simplifying implementation and setup

The following table describes the items that are changed to simplify implementation and setup:

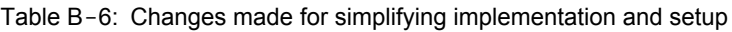

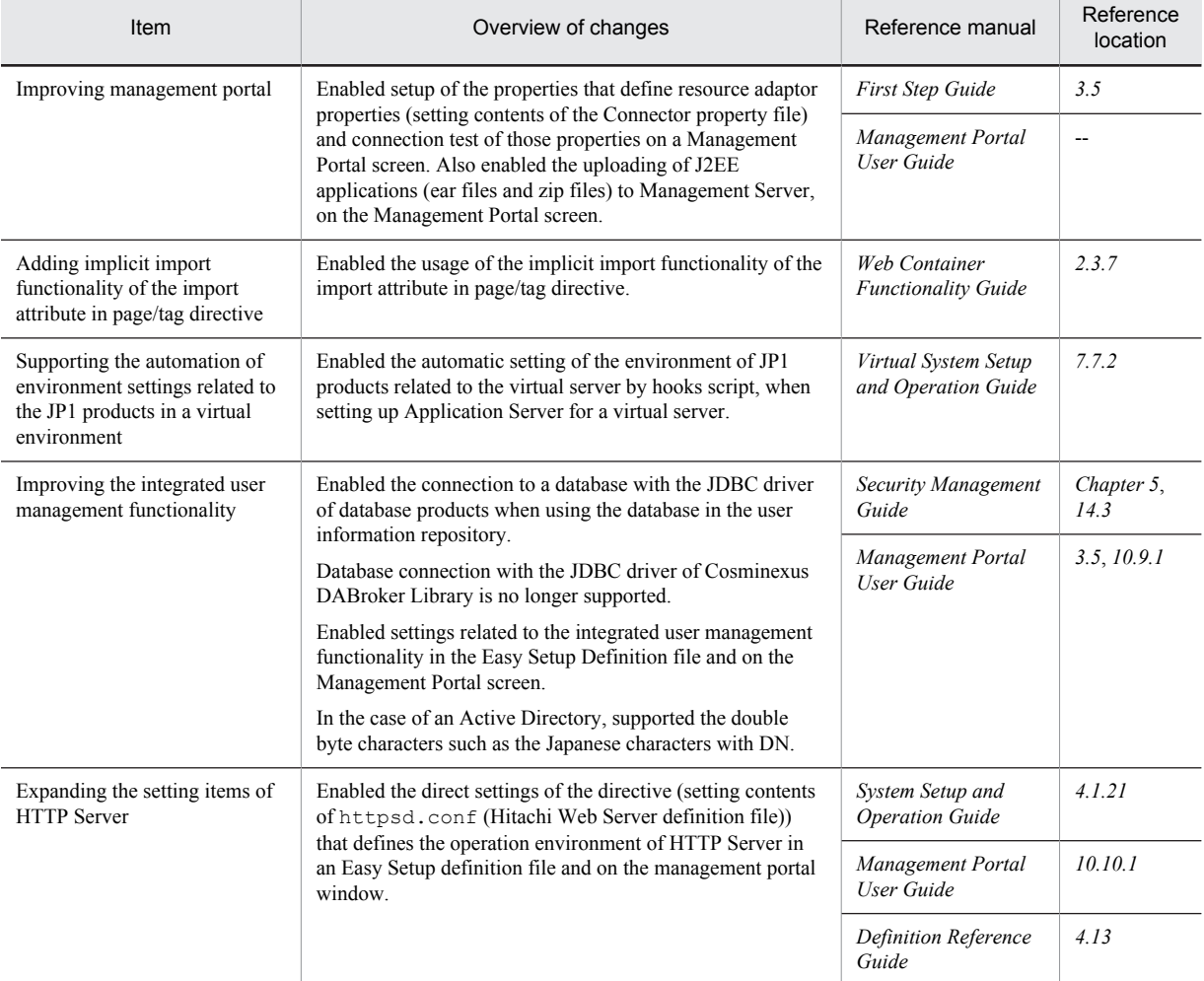

Legend:

-: See the entire manual

# (2) Supporting standard and existing functionalities

The following table describes the items that are changed to support the standard and existing functionalities:

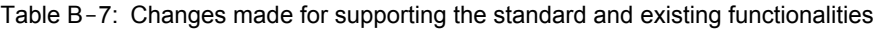

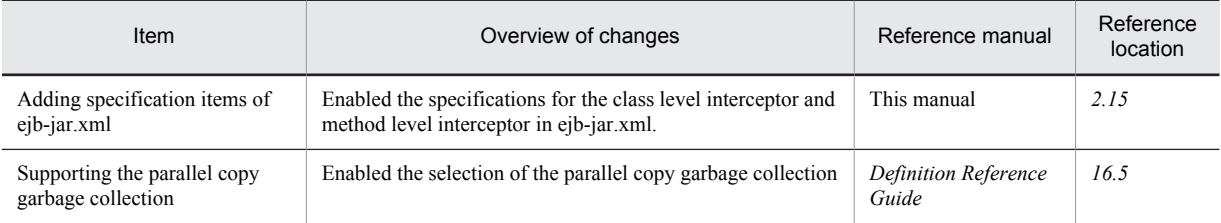

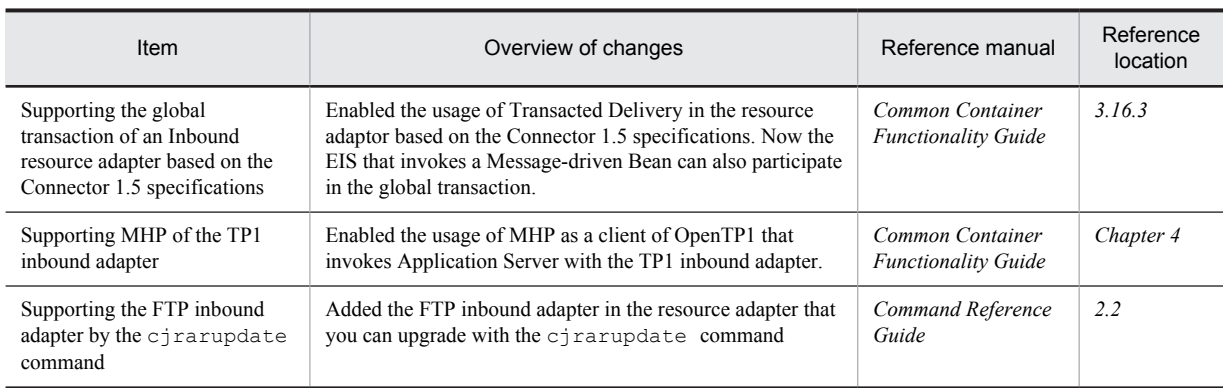

# (3) Maintaining and improving reliability

The following table describes the items that are changed for maintaining and improving reliability:

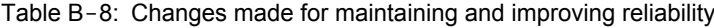

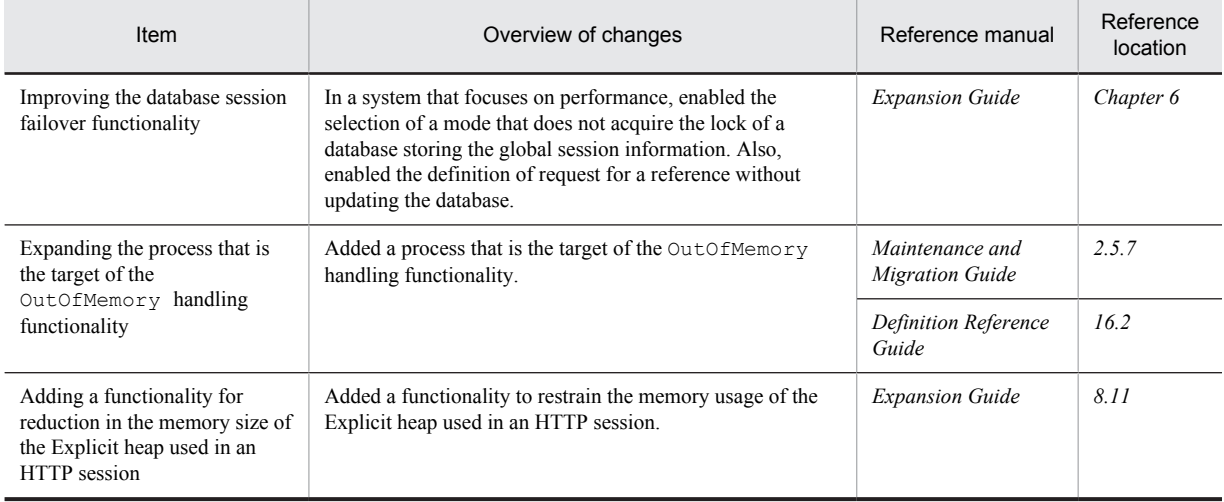

# (4) Maintaining and improving the operation efficiency

The following table describes the items that are changed for maintaining and improving the operation efficiency:

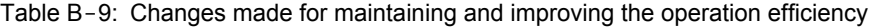

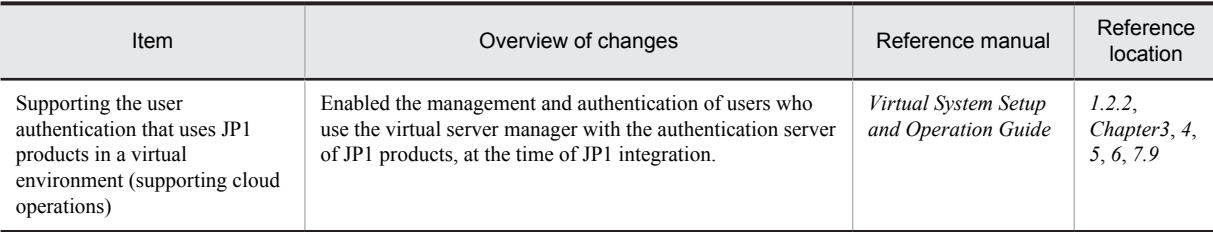

# (5) Other purposes

The following table describes the items that are changed for other purposes:

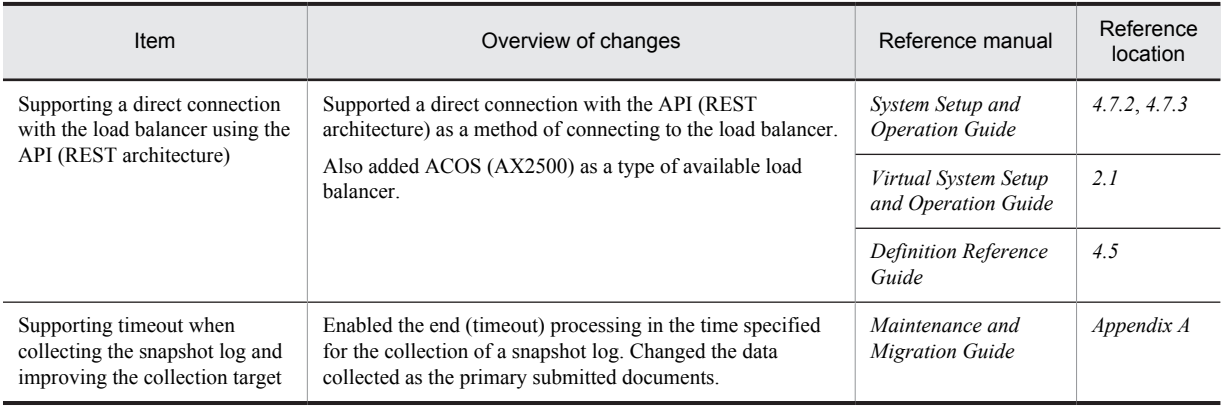

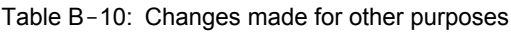

# B.3 Main updates in the functionality of 08-53

# (1) Simplifying implementation and setup

The following table describes the items that are changed to simplify implementation and setup:

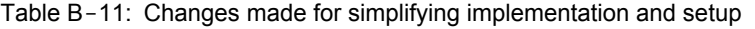

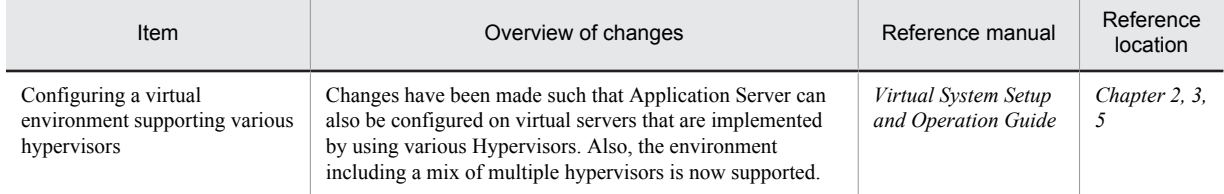

# (2) Supporting standard and existing functionality

The following table describes the items that are changed to support standard and existing functionality:

#### Table B-12: Changes made for supporting standard and existing functionality

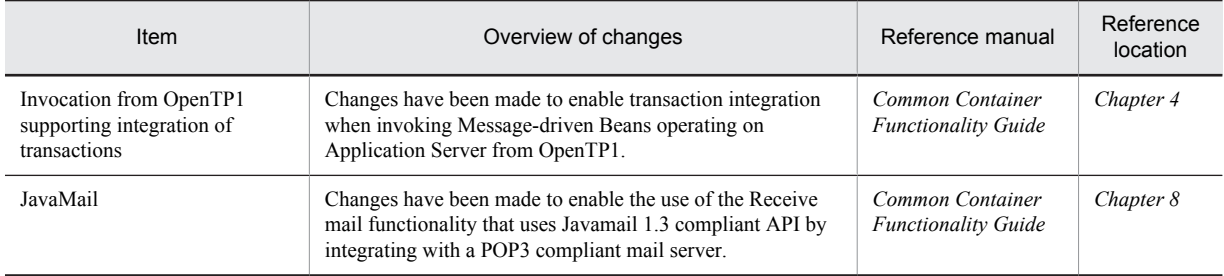

# (3) Maintenance and improvement of reliability

The following table describes the items that are changed for maintaining and improving reliability:

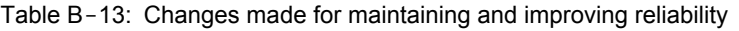

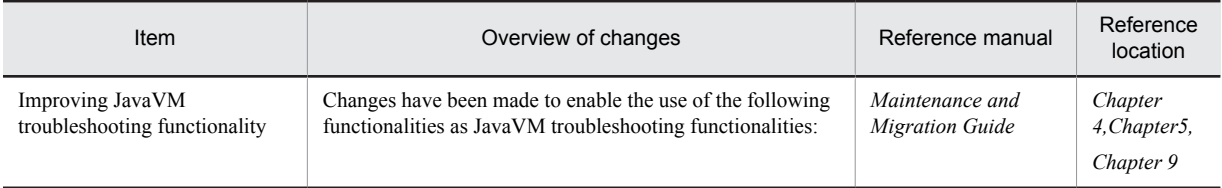

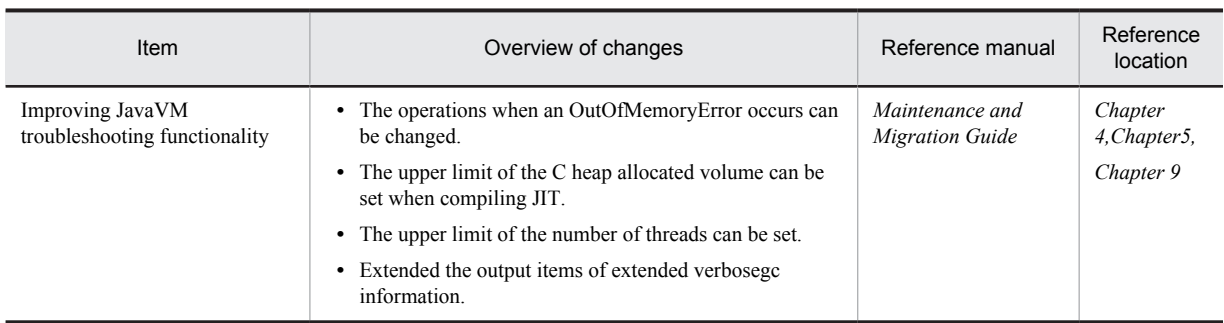

# (4) Maintaining and improving the operation performance

The following table describes the items that are changed for maintaining and improving operation performance:

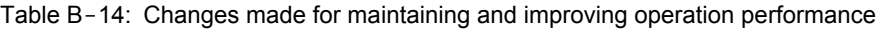

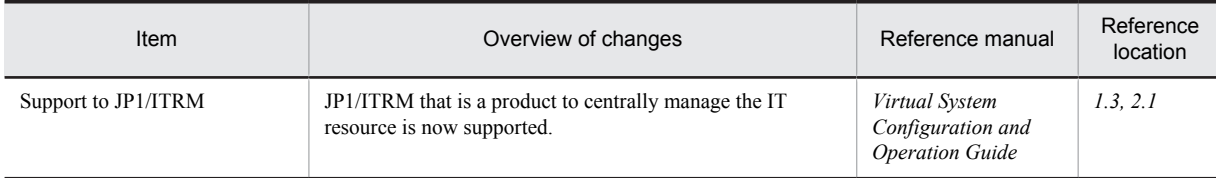

# (5) Other purposes

The following table describes the items that are changed for other purposes:

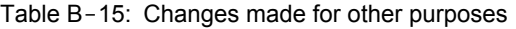

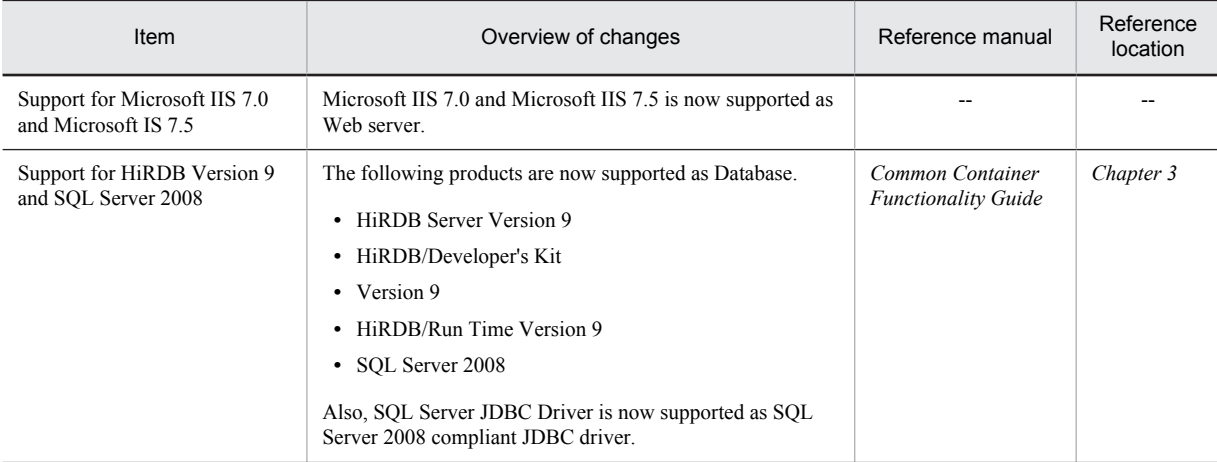

Legend:

--: Does not correspond

# B.4 Main updates in the functionality of 08-50

# (1) Simplifying implementation and setup

The following table describes the items that are changed to simplify implementation and setup:

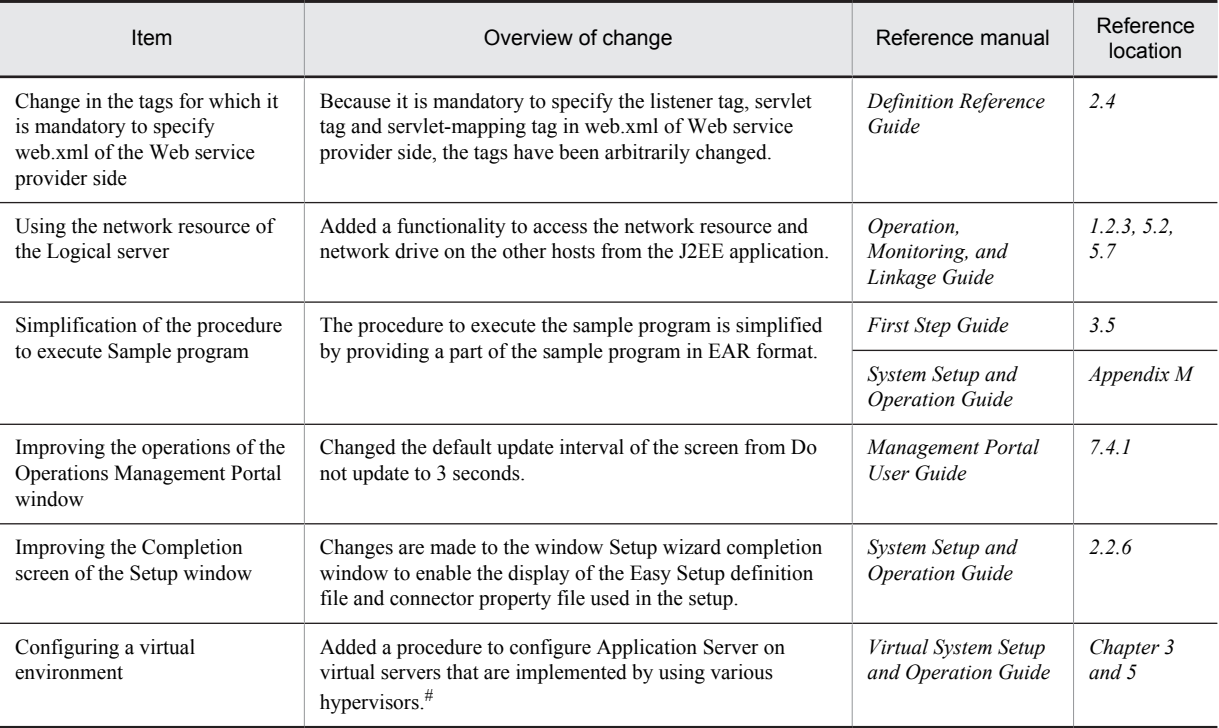

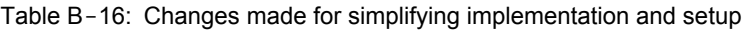

#

When you configure with the 08-50 mode, see *Appendix D Settings when using the Virtual server manager of the 08-50 mode* of *uCosminexus Application Server Virtual System Setup and Operation Guide*.

# (2) Supporting standard and existing functionality

The following table describes the items that are changed to support standard and existing functionality:

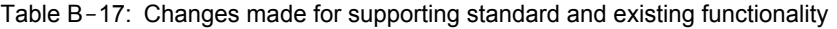

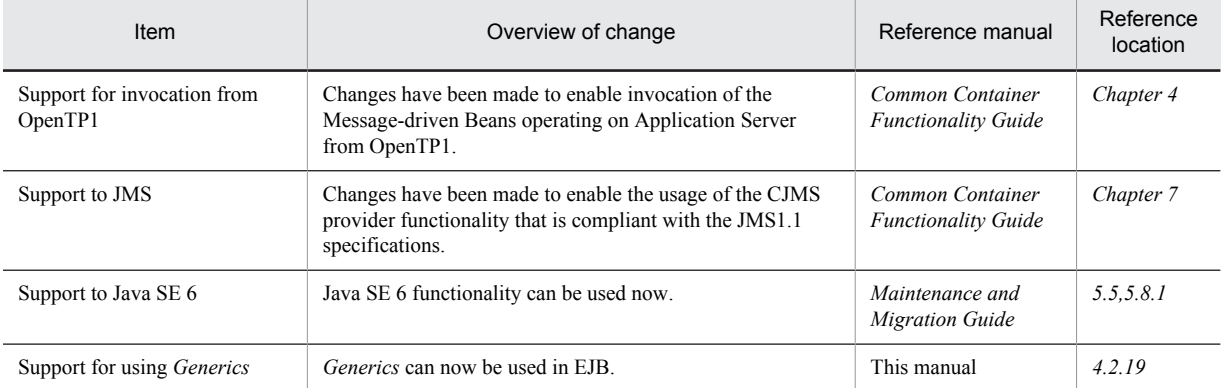

# (3) Maintaining and improving reliability

The following table describes the items that are changed for maintaining and improving reliability:

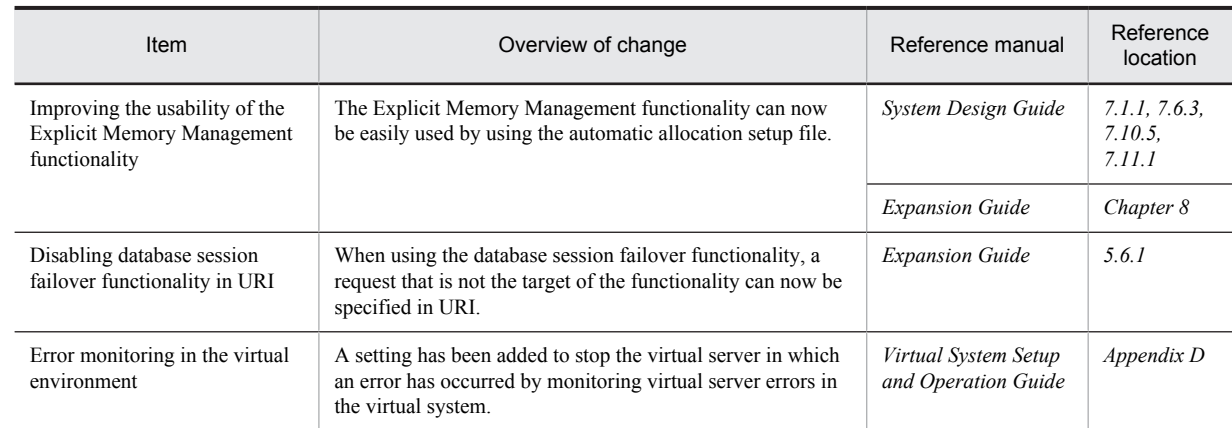

# Table B-18: Changes made for maintaining and improving reliability

# (4) Maintaining and improving the operation performance

The following table describes the items that are changed for maintaining and improving operation performance:

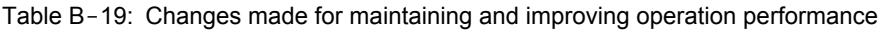

| Item                                       | Overview of change                                                                                                    | Reference manual                            | Reference<br>location                                                                                                    |
|--------------------------------------------|----------------------------------------------------------------------------------------------------|---------------------------------------------|----------------------------------------------------------------------------------------------------|
| Omission of the Management<br>user account | The user can now omit the input of login ID and password<br>in the Operations management portal, Management Server<br>commands, and Smart Composer functionality commands. | System Setup and<br><b>Operation Guide</b>  | 4.1.15                                                                                                    |
|                                            |                                                                                                    | Management Portal<br>User Guide             | 2.2, 7.1.1,<br>7.1.2, 7.1.3,<br>8.1, 8.2.1,<br>Appendix F.<br>$\overline{c}$                                                                                                    |
|                                            |                                                                                                    | Command Reference<br>Guide                  | 1.4,<br>mngsvrct<br>1 (set $up$ /<br>cancelling<br>the set up of<br>autostart<br>and<br>autorestart),<br>mngsvrut<br>il(Manage<br>ment Server<br>management<br>command),<br>8.3.<br>cmx admi<br>n passwd(<br>Settings of<br>the<br>Management<br>user account<br>$\sigma f$<br>Management<br>Server) |
| Operations of the virtual<br>environment   | Added a procedure to operate batch startup and batch<br>stopping scale in and scale out for the multiple servers in<br>the virtual system. <sup>#</sup>                    | Virtual System Setup<br>and Operation Guide | Chapter 4<br>and 6                                                                                                    |

<sup>#</sup>

When you configure with 08-50 mode, see *Appendix D Settings when using the Virtual server manager of the 08-50 mode* of *uCosminexus Application Server Virtual System Setup and Operation Guide*.

# (5) Other purposes

The following table describes the items that are changed for other purposes:

#### Table B-20: Changes made for other purposes

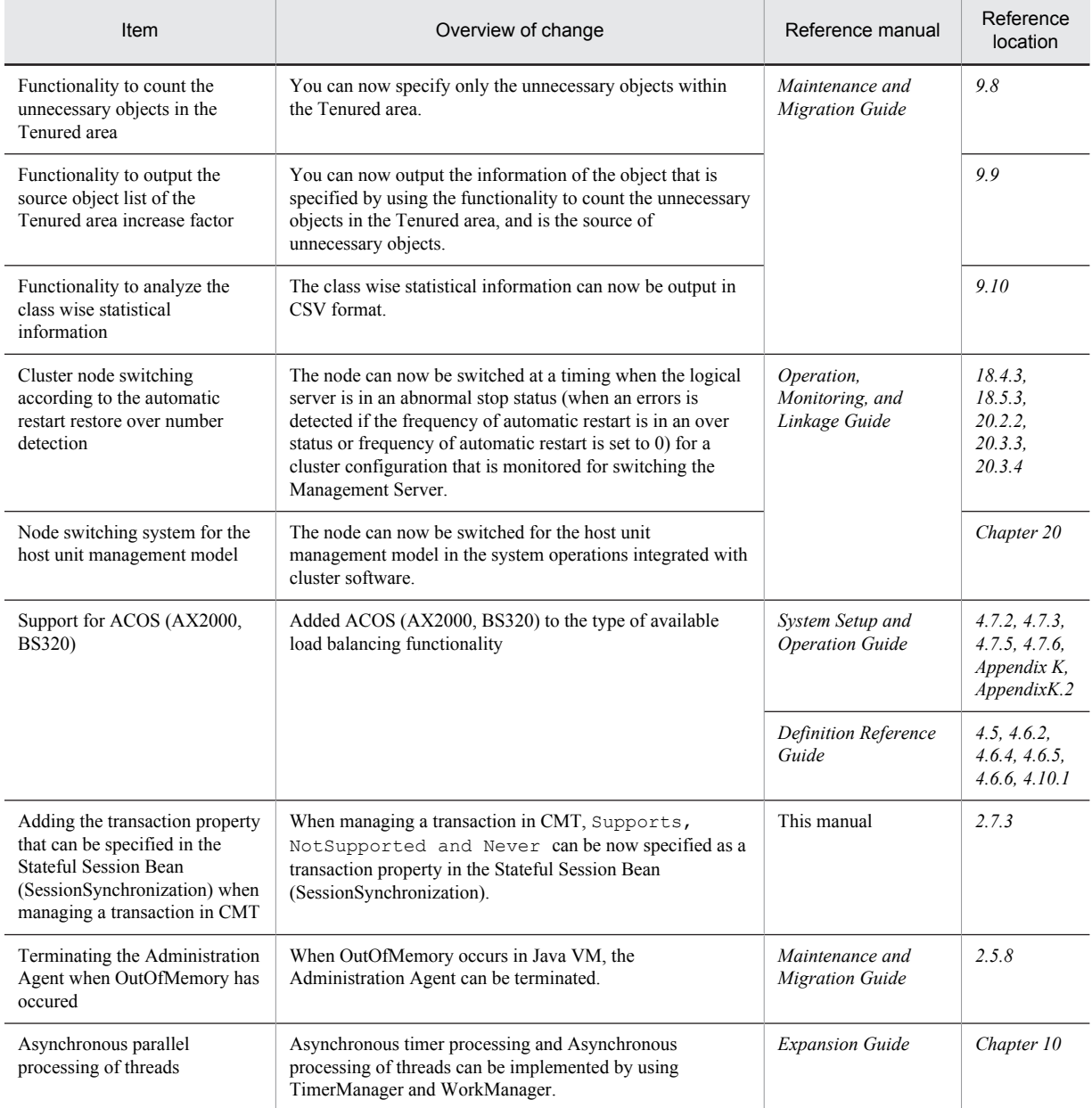

# B.5 Main updates in the functionality of 08-00

# (1) Improvement in development productivity

The following table describes the items that are changed for improving the development productivity:

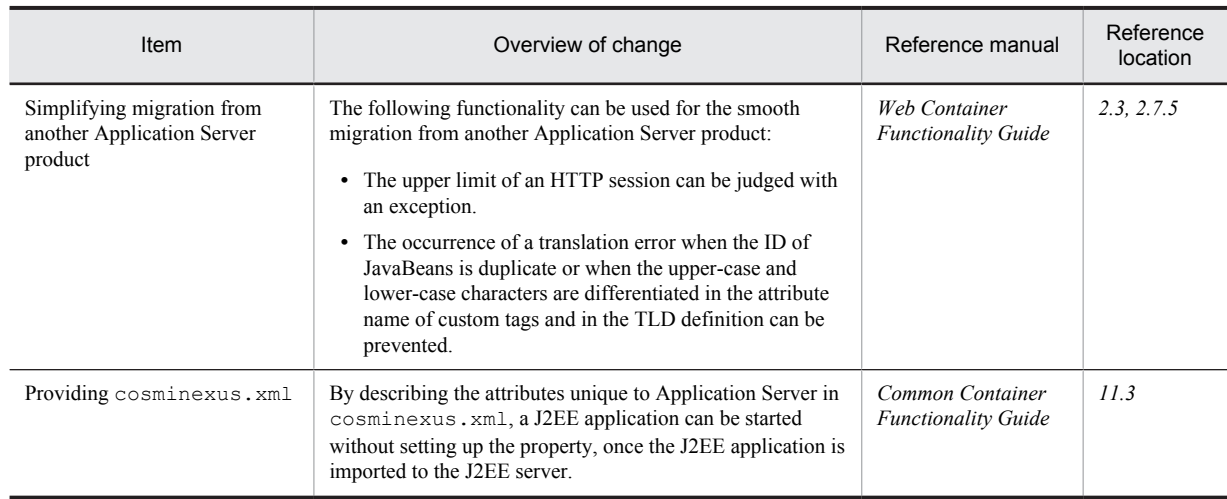

#### Table B-21: Changes for improving the development productivity

# (2) Supporting standard functionality

The following table describes the items that are changed to support standard functionality:

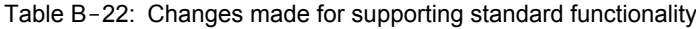

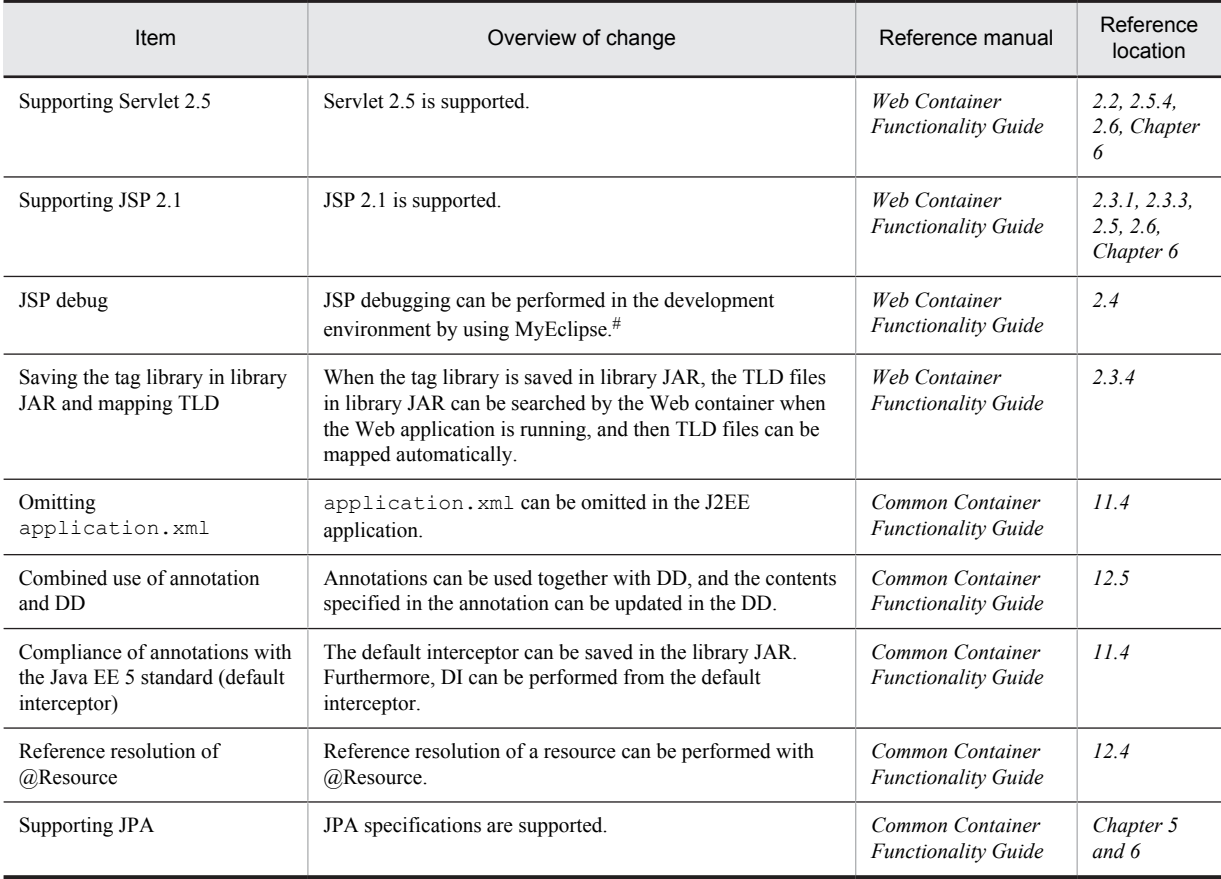

#

In version 09-00 or later, you can use the JSP debug functionality in a development environment with WTP.

#### (3) Maintaining and improving reliability

The following table describes the items that are changed for maintaining and improving reliability:

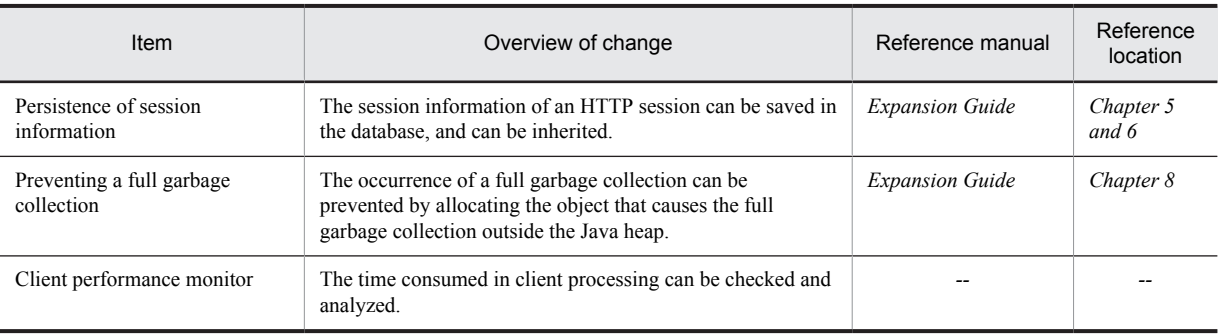

#### Table B-23: Changes made for maintaining and improving operation performance

Legend :

--: The function is deleted in version 09-00.

# (4) Maintaining and improving the operation performance

The following table describes the items that are changed for maintaining and improving operation performance:

#### Table B-24: Changes made for maintaining and improving operation performance

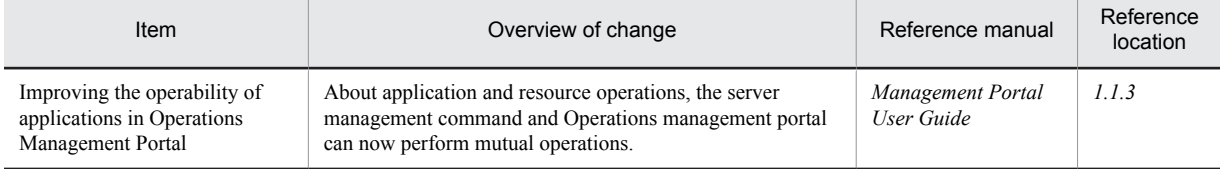

#### (5) Other purposes

The following table describes the items changed for some other purposes:

#### Table B-25: Changes for some other purposes

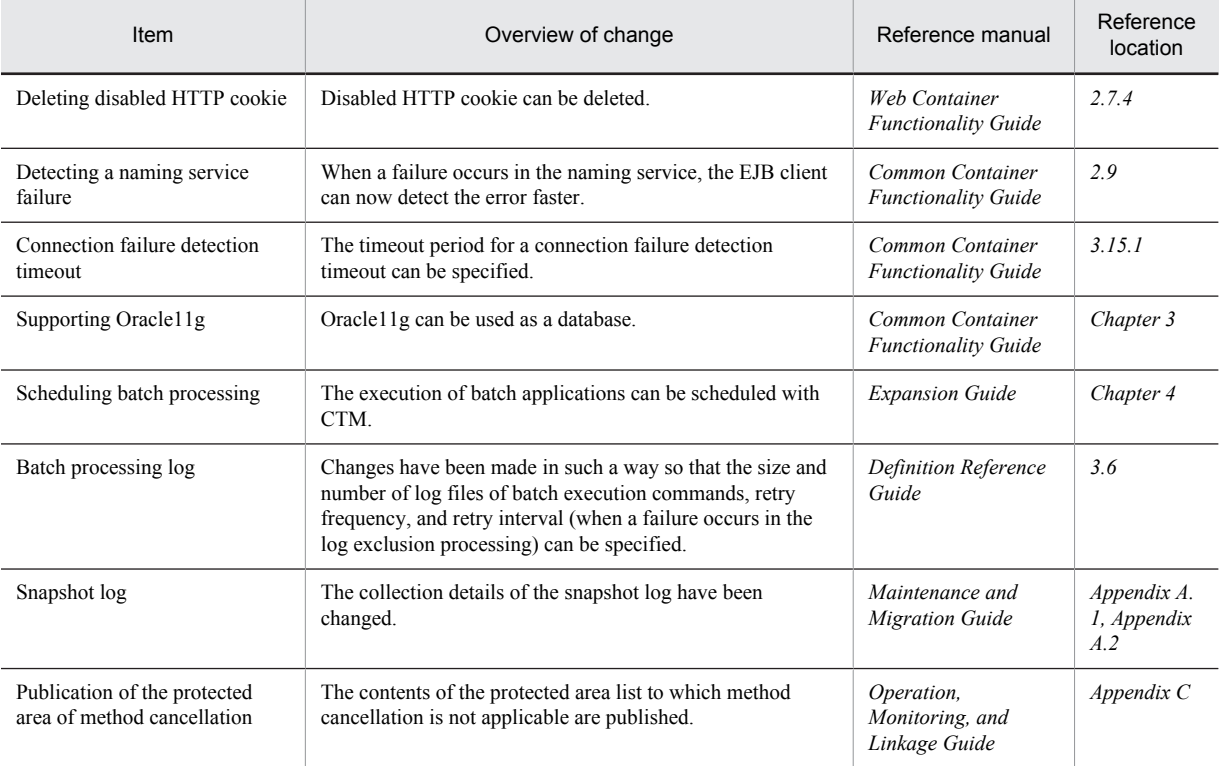

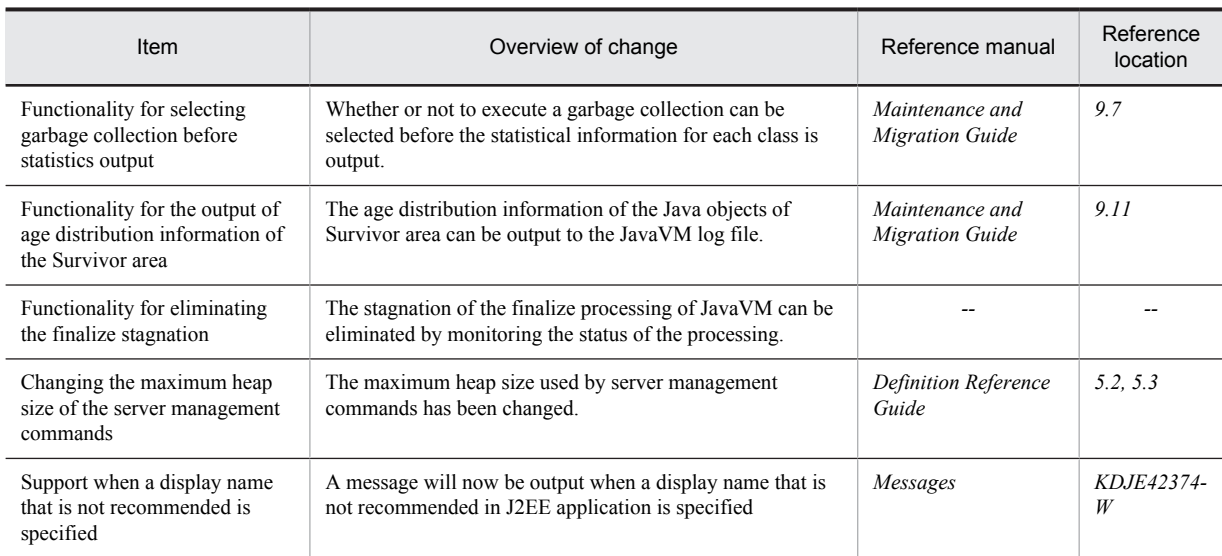

Legend:

--: The functionality is deleted in version 09-00.

# C. Glossary

# **Terminology used in this manual**

For the terms used in the manual, see the *uCosminexus Application Server and BPM/ESB Platform Terminology Guide*.

# Index

# A

About <prim-key-class> tag of Entity Bean (Common for CMP and BMP) property file [151](#page-164-0) About accessing resource manager with setEntityContext method [158](#page-171-0), [159](#page-172-0) About invocation of begin method of javax.transaction.UserTransaction with setSessionContext method [158](#page-171-0) About invocation of Enterprise Bean from afterCompletion method [158](#page-171-0) About occurrence of deadlock during use of Entity Bean (Common for CMP and BMP) [150](#page-163-0) About specifying interface in primary key class [158](#page-171-0), [159](#page-172-0) About the timeout of access exclusion of an Entity Bean (common for CMP and BMP) [150](#page-163-0) Acquiring and releasing resource connection [147](#page-160-0) Applicability of asynchronous invocation of Session Bean [104](#page-117-0) Asynchronous invocation of Session Bean [104](#page-117-0) Automatically generating an EJB timer [68](#page-81-0)

#### B

BMP [20](#page-33-0) BMT [39](#page-52-0) business interface functionality [23](#page-36-0) invoking Enterprise Bean [24](#page-37-0)

# C

cache model Caching (commit option B) [50](#page-63-0) Full caching (commit option A) [50](#page-63-0) No caching (commit option C)  $50$ Changing output destination and output level of system log [138](#page-151-0) Checking compliance with EJB specifications [30](#page-43-0) ciclstartap [119](#page-132-0) class level interceptor [94](#page-107-0)  $CMP = 20$  $CMP = 20$ CMT [40](#page-53-0) Common precautions for all Enterprise Beans [146](#page-159-0) Connecting to external resource [38](#page-51-0)

# D

default interceptor [94](#page-107-0) Definition for using No-Interface view [102](#page-115-0) Differentiatinguse of local interface and remote interface [147](#page-160-0)

# E

EJB

invoking remote interface [85](#page-98-0)

EJB client [116](#page-129-0) EJB client application [116](#page-129-0) EJB container setting up timeout [55](#page-68-0) ejbserver.container.rebindpolicy [88](#page-101-0) ejbserver.container.security.disabled [54](#page-67-0) ejbserver.ejb.timerservice.maxCallbackThreads [82](#page-95-0) ejbserver.ejb.timerservice.retryCount [82](#page-95-0) ejbserver.ejb.timerservice.retryInterval [82](#page-95-0) ejbserver.rmi.localinvocation.scope [88](#page-101-0) ejbserver.rmi.passbyreference [88](#page-101-0) ejbserver.rmi.request.timeout [59](#page-72-0) EJB timer deleting [71](#page-84-0) generating [66](#page-79-0) Enterprise Bean controlling access [54](#page-67-0) executing [19](#page-32-0) interface [21](#page-34-0) lifecycle [24](#page-37-0) option for preventing access control [54](#page-67-0) preventing access control [54](#page-67-0) transaction management [39](#page-52-0) type [19](#page-32-0) Entity Bean [20](#page-33-0) cache model [50](#page-63-0) lifecycle [27](#page-40-0) pooling [52](#page-65-0) pool-state [52](#page-65-0) ready-state [52](#page-65-0) Error handling in Singleton Session Bean [112](#page-125-0) Exclusive control of Singleton Session Bean [112](#page-125-0) execution order of interceptors [97](#page-110-0)

# F

fixing

communication port [92](#page-105-0) IP address [92](#page-105-0)

#### G

Generating Enterprise Beans and invoking methods [125](#page-138-0) Generating JNDI naming context [124](#page-137-0)

#### H

How to set Session Synchronization with annotation [110](#page-123-0)

#### I

Implementing security in EJB client application [130](#page-143-0) Implementing transaction in EJB client application [127](#page-140-0) interceptor [94](#page-107-0) Invoking Enterprise Bean by searching references of business interface [125](#page-138-0)

Invoking Enterprise Bean by searching references of EJB home object [124](#page-137-0)

#### L

lifecycle

Enterprise Bean [24](#page-37-0) Entity Bean [27](#page-40-0) Message-driven Bean [28](#page-41-0) Session Bean [25](#page-38-0) Stateful Session Bean [25](#page-38-0) Stateless Session Bean [25](#page-38-0) Lifecycle of Singleton Session Bean [26](#page-39-0) Local interface [23](#page-36-0)

#### M

Main updates in functionality of Application Server 09-50 [13](#page-26-0) managing Enterprise Bean pool [52](#page-65-0) Message-driven Bean [20](#page-33-0) lifecycle [28](#page-41-0) pooling [53](#page-66-0) Method for invoking Enterprise Bean of another J2EE application with component interface [148](#page-161-0) Method for invoking Enterprise Bean of another J2EE application with business interface [148](#page-161-0) method level interceptor [94](#page-107-0) methods that cannot be used (no-interface view) [103](#page-116-0)

#### N

No-Interface view [102](#page-115-0)

Notes on annotation when implementing asynchronous method [109](#page-122-0)

Notes on finder method or select method of EJB QL [160](#page-173-0) notes when setting transaction of Message-driven Bean

(when using resource adapter conforming to Connector 1.5) [160](#page-173-0)

# O

Obtaining UserTransaction using lookup [128](#page-141-0) Omitting local business interfaces [102](#page-115-0) Operation during occurrence of communication failure in EJB remote interface [86](#page-99-0)

Operation of ejb client during the occurrence of communication failure in remote interface [88](#page-101-0)

Optimizing local invocation in EJB remote interface [85](#page-98-0) Overview of No-Interface view [102](#page-115-0)

# P

parameterization [153](#page-166-0)

Pass by reference functionality of

remoteinterfaceityofonoptimizationfunctionalityfailure in EJB remote interface remote interface [88](#page-101-0)

pooling Entity Bean [52](#page-65-0)

Message-driven Bean [53](#page-66-0) Stateless Session Bean [52](#page-65-0)

#### precaution

concerning EJB specifications [152](#page-165-0) concerning loading of native library [150](#page-163-0) concerning transmission of Unicode supplementary characters [152](#page-165-0) during implementation of Entity Bean (BMP) [158](#page-171-0) during implementation of Entity Bean (CMP) [159](#page-172-0) during implementation of Message-driven Bean [160](#page-173-0) during implementation of Stateful Session Bean [157](#page-170-0) during implementation of Stateless Session Bean [157](#page-170-0) during use of URLConnection class [149](#page-162-0) regarding methods of javax.ejb.EJBContext interface [150](#page-163-0) Precautions about sharing Bean classes [158](#page-171-0) Precautions about sharing of Bean classes [157](#page-170-0) Precautions concerning acquisition of class loader [149](#page-162-0) Precautions concerning destruction of SessionSynchronization instances [158](#page-171-0) Precautions concerning usage of cascade-delete of CMR [159](#page-172-0) Precautions concerning transactions during use of CMR field [159](#page-172-0) Precautions concerning use of user-defined type CMP field [159](#page-172-0) Precautions during development (No-Interface view) [103](#page-116-0) Precautions during implementation of Singleton Session Beans [160](#page-173-0) Precautions when setting up transaction of Message-driven Bean (When using resource adapter conforming to Connector 1.0) [160](#page-173-0)

# R

Range of local invocation optimization functionality [88](#page-101-0) Referencing and passing values of EJB remote interface [86](#page-99-0) Releasing references with remove method [157](#page-170-0) Releasing references with remove method [158,](#page-171-0) [159](#page-172-0) Remote interface [23](#page-36-0)

RMI-IIOP communications for which a timeout can be specified [57](#page-70-0)

# S

Searching and obtaining references of EJB home [125](#page-138-0) Session Bean [19](#page-32-0) lifecycle [25](#page-38-0) shared subdirectory mode [137](#page-150-0) Singleton Session Beans [112](#page-125-0) Specifications in Session Synchronization annotation [110](#page-123-0) Specifying environment variables required for executing EJB client application [122](#page-135-0) Specifying JAR files in class path of EJB client application [133](#page-146-0) Stateful Session Bean [19](#page-32-0) lifecycle [25](#page-38-0) timeout [56](#page-69-0) Stateless Session Bean [19](#page-32-0) lifecycle [25](#page-38-0) pooling [52](#page-65-0)

Rules for naming an Enterprise Bean and related classed [146](#page-159-0)

T

timeout awaiting instance acquisition [56](#page-69-0) EJB object [56](#page-69-0) RMI-IIOP communication [56](#page-69-0) Stateful Session Bean [56](#page-69-0) timeout method [62](#page-75-0) Timer Service [62](#page-75-0) functionality [71](#page-84-0) implementing application [77](#page-90-0) transaction attribute [40](#page-53-0) Mandatory [43](#page-56-0) Never [44](#page-57-0) NotSupported [41](#page-54-0) Required [41](#page-54-0) RequiresNew [42](#page-55-0) Supports [42](#page-55-0) Transaction attributes that can be specified for each type of Enterprise Bean [45](#page-58-0) type parameter [153](#page-166-0)

#### U

Usage form of EJB client application [139](#page-152-0) Usage form of EJB client application and system properties [139](#page-152-0)

Usage of local invocation optimization functionality [147](#page-160-0)

# V

vbj [119](#page-132-0) vbroker.se.iiop\_tp.host [92](#page-105-0) vbroker.se.iiop\_tp.scm.iiop\_tp.listener.port [92](#page-105-0)